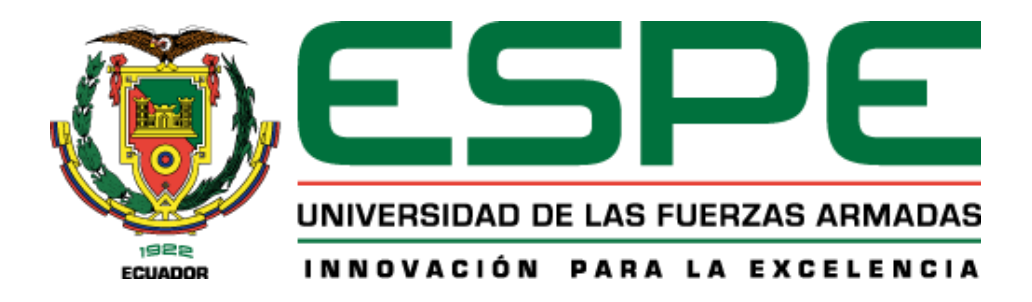

**Diseño e implementación de un robot cartesiano de almacenamiento "STORAGE" para el Laboratorio de Robótica Industrial de la Universidad de las Fuerzas Armadas "ESPE"**

Chacha Pastás, Rodney Kevin y Cisneros Castro, Christian Paúl

Departamento de Ciencias de la Energía y Mecánica

Carrera de Ingeniería en Mecatrónica

Trabajo de Titulación previo a la obtención del título de Ingeniero en Mecatrónica

Ing. Cortez Pazmiño, Byron Hernán

08 de agosto de 2023

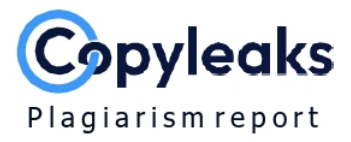

# Tesis Documento-Chacha Rodney\_Cis...

Total Words:

31895

# <span id="page-1-0"></span>**Scan details**

Scan time: August 16th, 2023 at 18:55 UTC Total Pages: 128

# **Plagiarism Detection**

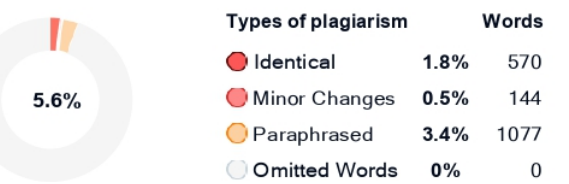

# **Al Content Detection**

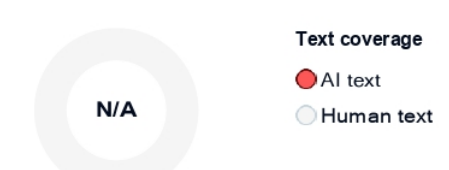

# $\overline{C}Q$  Plagiarism Results: (45)

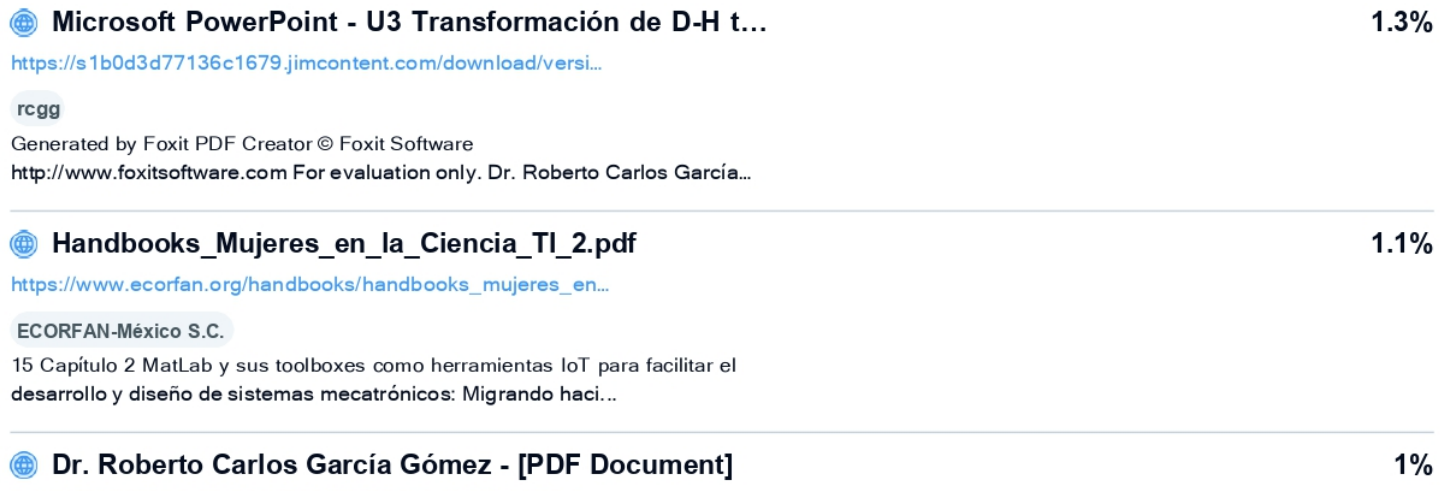

https://fdocuments.net/document/dr-roberto-carlos-garca-g...

#### Others

Log in Get Started ...

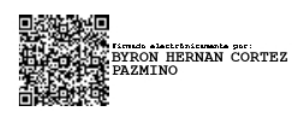

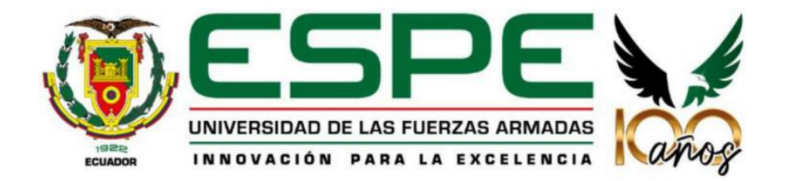

**Departamento de Ciencias de la Energía y Mecánica Carrera de Ingeniería en Mecatrónica** 

# **Certificación**

<span id="page-2-0"></span>Certifico que el trabajo de titulación: **"Diseño e implementación de un robot cartesiano de almacenamiento "STORAGE" para el Laboratorio de Robótica Industrial de la Universidad de las Fuerzas Armadas "ESPE",** fue realizado por los señores **Chacha Pastás, Rodney Kevin**  y **Cisneros Castro, Christian Paúl**; el mis mo que cumple con los requisitos legales, teóricos, científicos, técnicos y metodológicos establecidos por la Universidad de las Fuerzas Armadas ESPE, además fue revisado y analizado en su totalidad por la herramienta de prevención y/o verificación de similitud de contenido; razón por la cual me permito acreditar y autorizar para que lo sustente públicamente.

**Sangolquí, 17 de agosto de 2023**

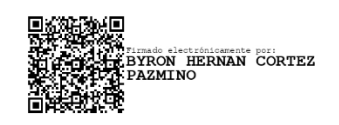

**Ing. Cortez Pazmiño, Byron Hernán**

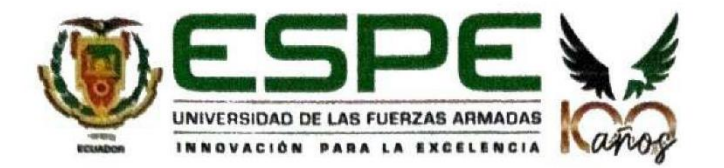

**Departamento de Ciencias de la Energía y Mecánica Carrera de Ingeniería en Mecatrónica** 

#### **Responsabilidad de Autoría**

<span id="page-3-0"></span>Nosotros, Chacha Pastás, Rodney Kevin y Cisneros Castro, Christian Paúl, con Cédulas de Nosotros, **Chacha Pastás, Rodney Kevin** y **Cisneros Castro, Christian Paúl**, con Cédulas de trabajo de titulación: "Diseño e implementación de un robot cartesiano de almacenamiento "STORAGE" para el Laboratorio de Robótica Industrial de la Universidad de las Fuerzas Armadas "ESPE" es de nuestra autoría y responsabilidad, cumpliendo con los requisitos legales, teóricos, científicos y metodológicos establecidos por la Universidad de las Fuerzas Armadas "ESPE", respetando los derechos intelectuales de terceros y referenciando las citas bibliográficas.

Sangolquí, 10 de agosto de 2023

Kein Stander

Chacha Pastás, Rodney Kevin C.I. 172541400-5

Cisneros Castro, Christian Paúl C.I. 180504785-7

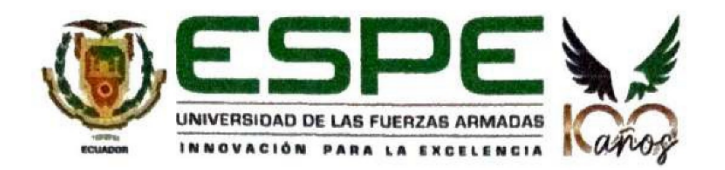

**Departamento de Ciencias de la Energía y Mecánica Carrera de Ingeniería en Mecatrónica** 

## **Autorización de Publicación**

<span id="page-4-0"></span>Nosotros, Chacha Pastás, Rodney Kevin y Cisneros Castro, Christian Paúl, con Cédulas de Nosotros, **Chacha Pastás, Rodney Kevin** y **Cisneros Castro, Christian Paúl**, con Cédulas de Identidad N° 172541400-5 y 180504785-7, autorizamos a la Universidad de las Fuerzas Armadas "ESPE" publicar el trabajo de titulación: "Diseño e implementación de un robot cartesiano de almacenamiento "STORAGE" para el Laboratorio de Robótica Industrial de la Universidad de las Fuerzas Armadas "ESPE" en el Repositorio Institucional, cuyo contenido, ideas y criterios son de nuestra responsabilidad.

Sangolquí, 10 de agosto de 2023

Kena Cluber

Chacha Pastás, Rodney Kevin C.I. 172541400-5

Cisneros Castro, Christian Paúl

C.I. 180504785-7

### **Dedicatoria**

<span id="page-5-0"></span>"Dedicado a los pilares de mi vida, que guían mi camino y me muestran el sendero para seguir haciendo lo correcto con disciplina, bondad y resiliencia, mirando con optimismo el presente y futuro."

Dedico este logro a mis padres, cuya dedicación y amor por su familia, bajo la protección de Dios, me inspira a seguir esforzándome y forjar en mí una persona de bien.

A mis hermanos y sobrino, quienes a pesar de la distancia que ha decidido el destino tener entre nosotros, a lo largo de mi vida han sido fundamentales enseñándome el valor del estudio manteniendo la fortaleza para perseguir tus metas.

A mis pequeñas sobrinas y sobrino, para quienes quiero ser un referente de dedicación, respeto y sacrificio.

A mis amigos, quienes me han mostrado el verdadero valor de la amistad y cuyo apoyo incondicional perdurará a través del tiempo.

A los docentes, tutores y mentores que en mi vida tanto profesional como personal, me han enseñado el valor del trabajo, compañerismo y sobre todo actuar con integridad.

El presente logro está dedicado a todas las personas que han influido en mi vida, porque incluso en la desdicha, me han enseñado a levantarme sin temor, reforzando mi convicción.

Chacha Pastás, Rodney Kevin

Quiero dedicar mi proyecto de titulación primeramente a Dios, quien me ha brindado la sabiduría para poder salir adelante, a mis padres y hermanos que han sido quienes en primera instancia me han estado apoyando para que pueda salir adelante y completar satisfactoriamente el trabajo, a ellos mi mayor gesto de gratitud y respeto por siempre haber confiado en mí por más difícil y complicado que haya sido el camino, a mis abuelitos, tíos y primos que de igual forma me han acompañado en esta travesía , y en general a todos mis familiares y amigos que se han hecho participes de esta bonita experiencia.

Este triunfo también se lo dedico a mis compañeros de residencia, ya que con ellos se compartió la experiencia de tener que salir adelante estando lejos de casa, donde la responsabilidad personal radica en si se llega o no a la meta.

Finalmente este trabajo se lo dedico a mi persona, esperando no llegar a sonar egocéntrico, pero quien mejor que yo para reconocer el esfuerzo y sacrifico realizado durante toda la carrera universitaria, incontables son las malas noches que pasaron para poder cumplir con los proyectos que en cada una de las materias ayudaron a fortalecer mi formación profesional, la vida social que se tuvo que sacrificar por buscar un mejor futuro, sin embargo como dice el dicho sin sacrificio no hay victoria.

### Cisneros Castro, Christian Paúl

### **Agradecimiento**

<span id="page-7-0"></span>Quiero expresar mi profundo agradecimiento por la culminación de este trabajo a mis padres, hermanos, sobrinos y familiares, quienes han invertido una gran cantidad de tiempo, amor y comprensión gracias a la predisposición de Dios, el cual no quita, sino que otorga; y en quién depósito mi confianza pidiéndole salud para todos mis seres queridos, mientras sigo esforzándome por el camino que tiene destinado para mí.

Agradezco de igual forma a mis amigos, docentes y compañeros cuyas enseñanzas tanto en la vida profesional como personal, han determinado el valor de mi carrera en pro de buscar más oportunidades afrontando nuevos desafíos con optimismo, responsabilidad y austeridad.

Y en especial, agradezco a aquel chico que no tenía claro que hacer con su vida, pero nunca bajó los brazos ni se dejó amedrentar cuando parecía que el mundo no tenía un lugar para él y que ahora solo quiere seguir cultivando virtudes y cosechando logros.

Chacha Pastás, Rodney Kevin

"El talento te abre muchas puertas, pero el ser agradecido te las mantiene abiertas"

-Will Smith.

En primer lugar, agradecer a Dios por darme la fortaleza para salir adelante con mis estudios, la sabiduría para comprender cada tema tratado en el aula de clase, y las ganas para buscar cumplir mis objeticos.

Mis más sinceros agradecimientos a mis padres Olegario y Patricia, a quienes en primer lugar les debo la vida, agradecerles por enseñarme a ser una buena persona, darles gracias por ser ese apoyo incondicional, donde en cada momento siempre me brindaron su mano para no desistir en el camino.

A mis hermanos Andrés y Martin, por compartir conmigo los fines de semana que podía estar en casa y siempre recordarme las razones por las cuales debía llegar a la meta.

Agradecer a nuestro tutor de Tesis Ing. Byron Cortez, por siempre estar dispuesto apoyarnos en el desarrollo del proyecto, con su conocimiento y su tiempo. De igual manera a cada uno de nuestro Docentes que día a día compartieron su sabiduría dentro y fuera de las aulas de clase.

Agradecer cordialmente al Ing. Juan Carlos Sosa Jefe de mantenimiento de la empresa "FV Área Andina" División Sanitarios, por haberme brindado la confianza para formar parte de su equipo de trabajo, donde he podido adquirir vasta experiencia profesional.

A todos los integrantes del departamento de Proyectos donde además de compartir conocimientos e ideas, se ha podido establecer una bonita relación de amistad.

Finalmente dar las gracias a todos mis familiares y amigos, que de una u otra manera hicieron esto posible.

Cisneros Castro, Christian Paúl

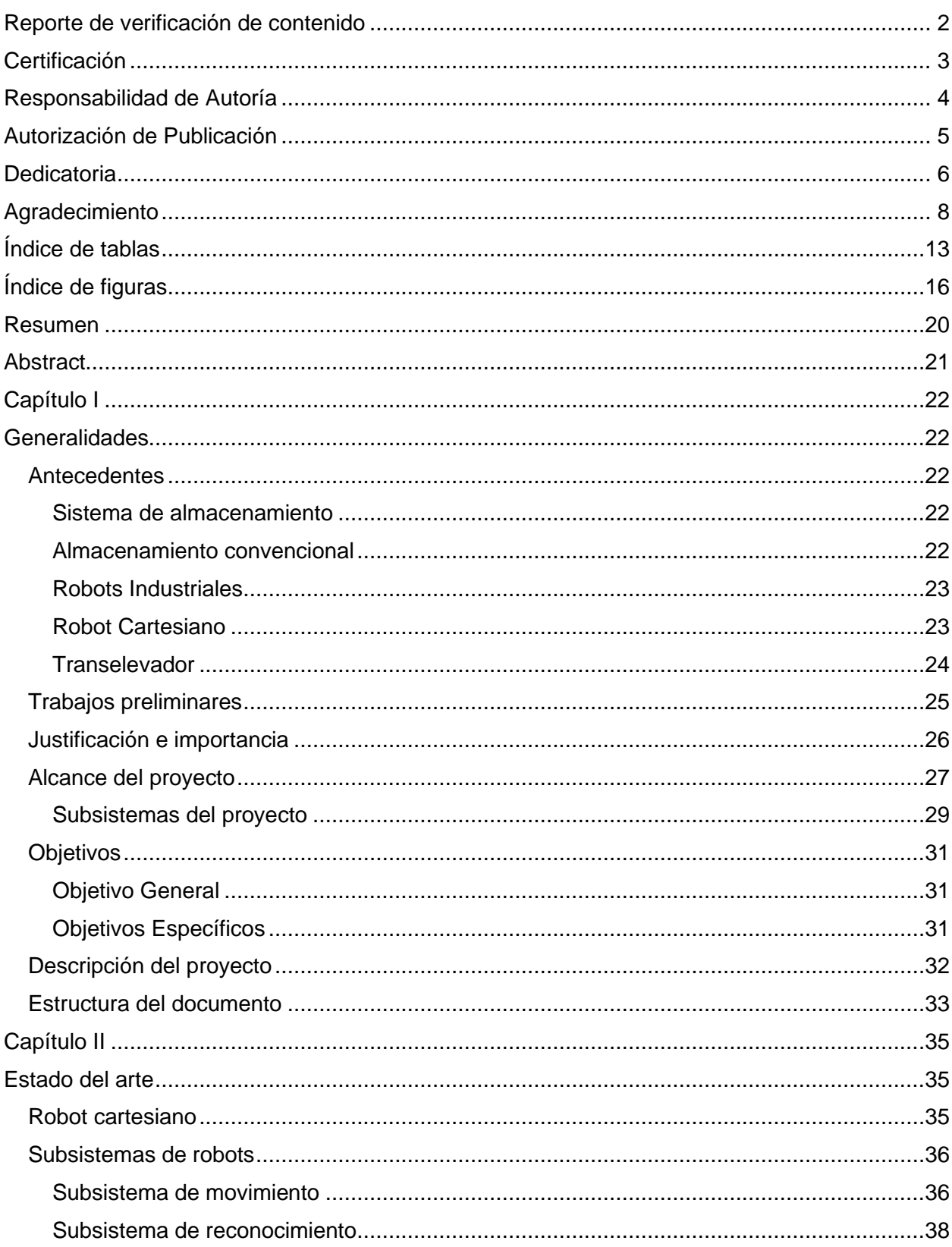

# Índice

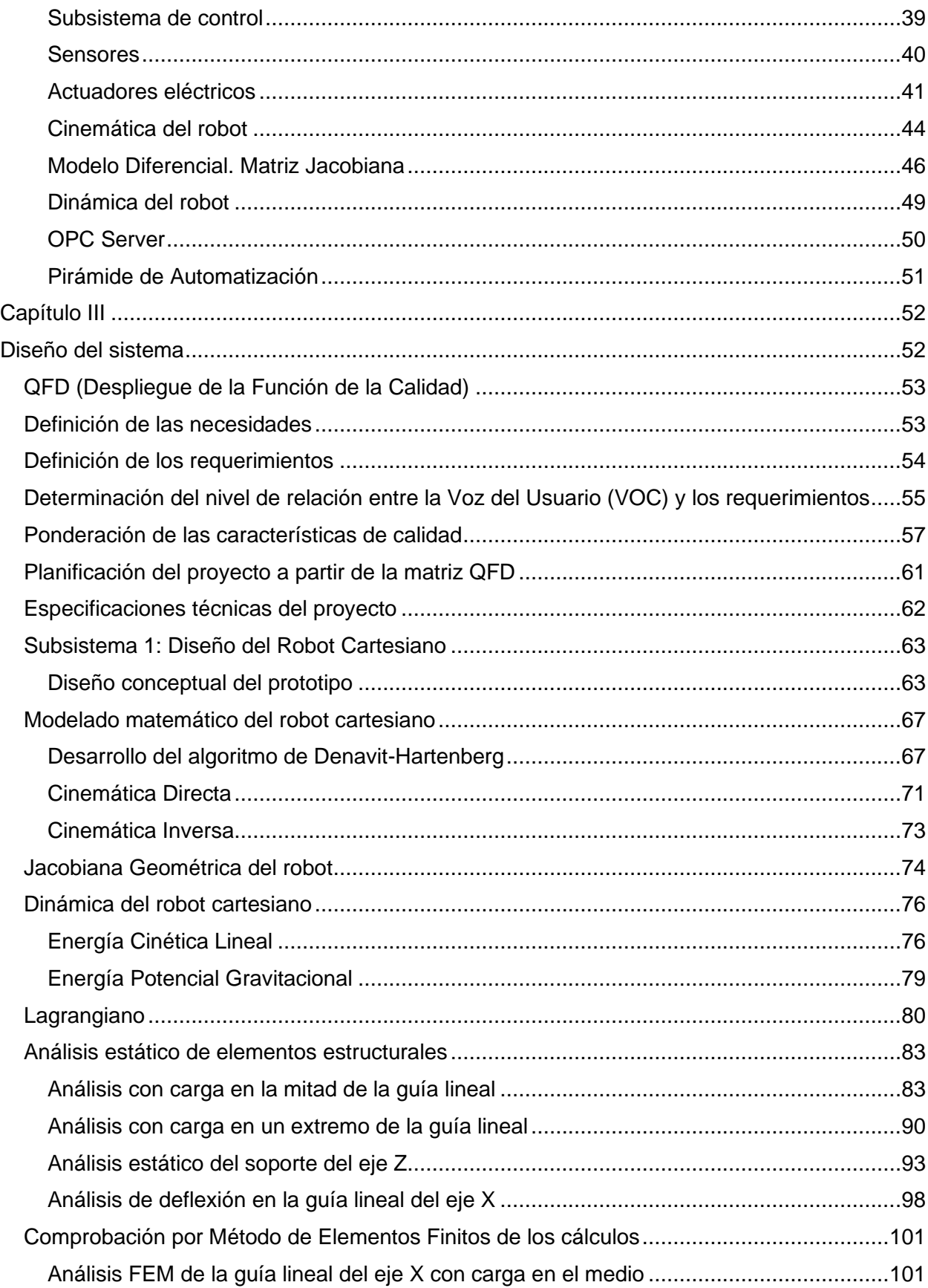

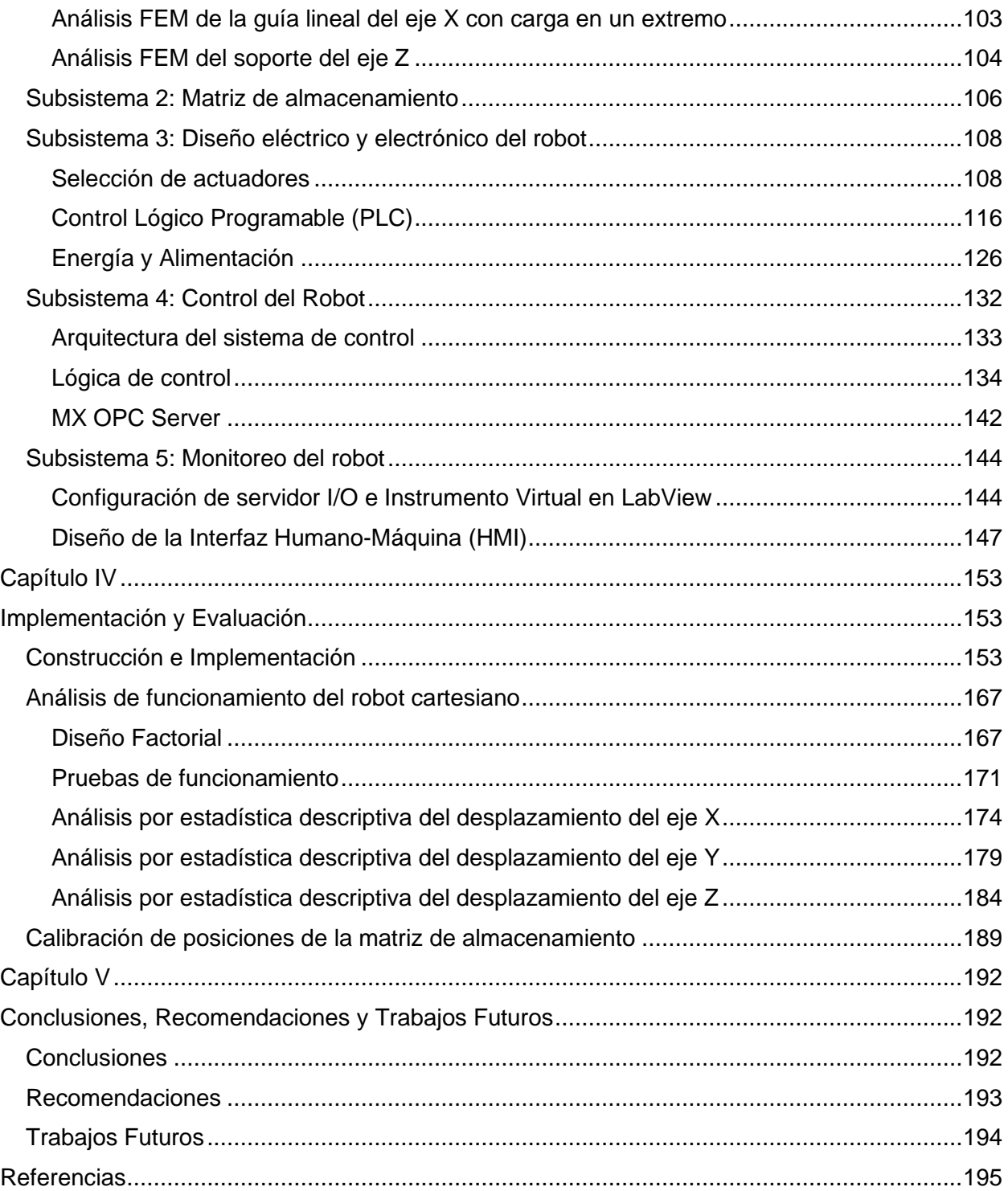

# **Índice de tablas**

<span id="page-12-0"></span>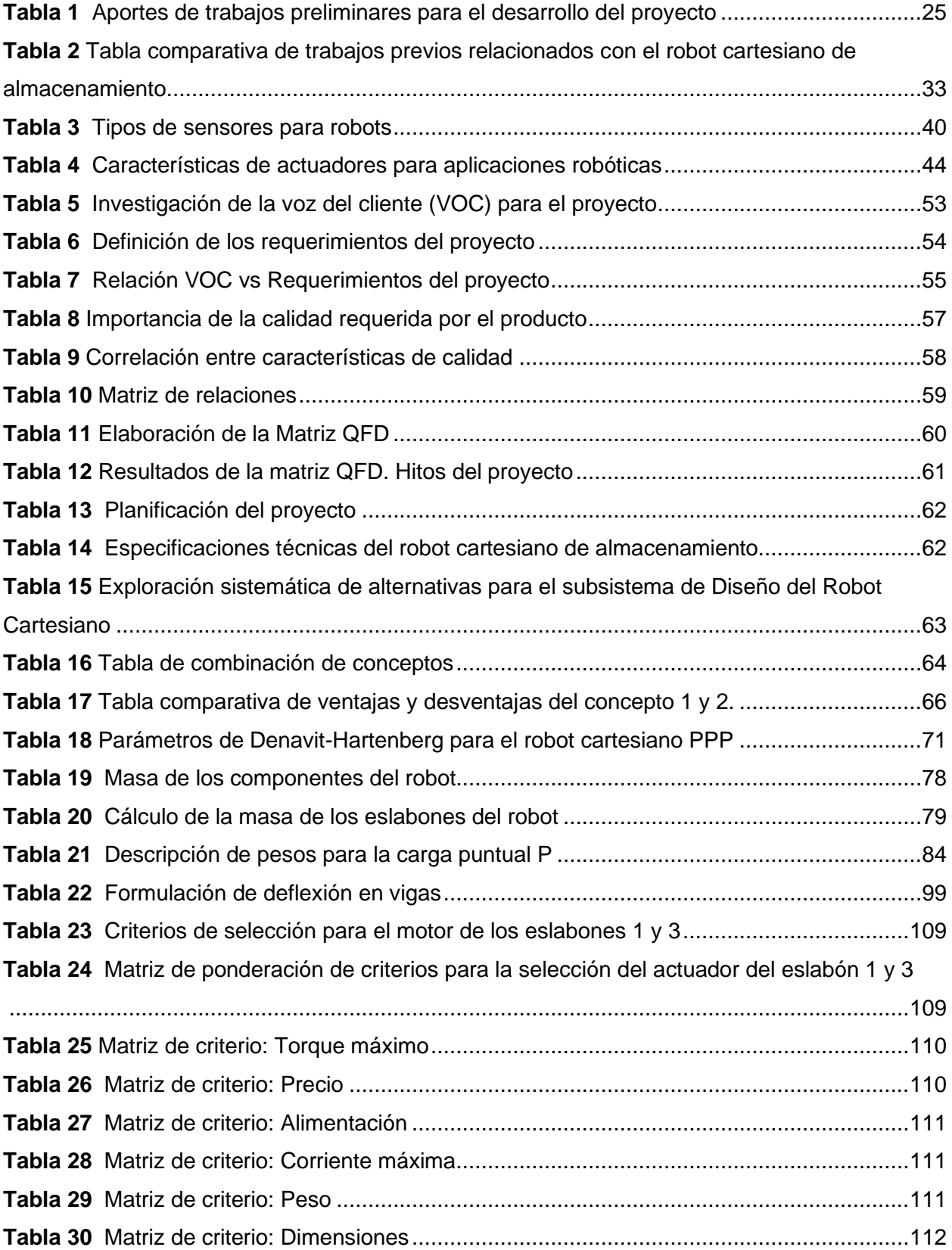

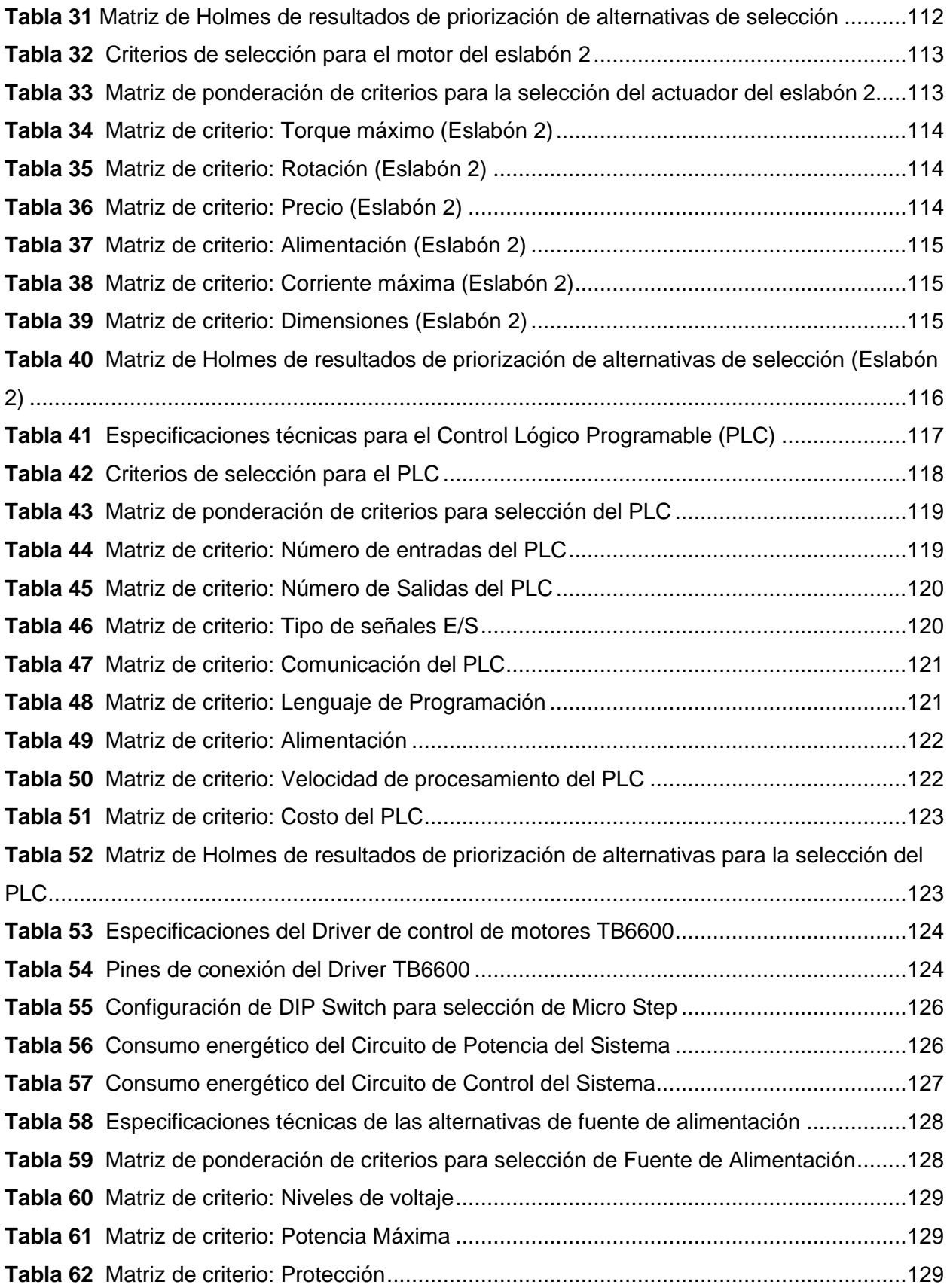

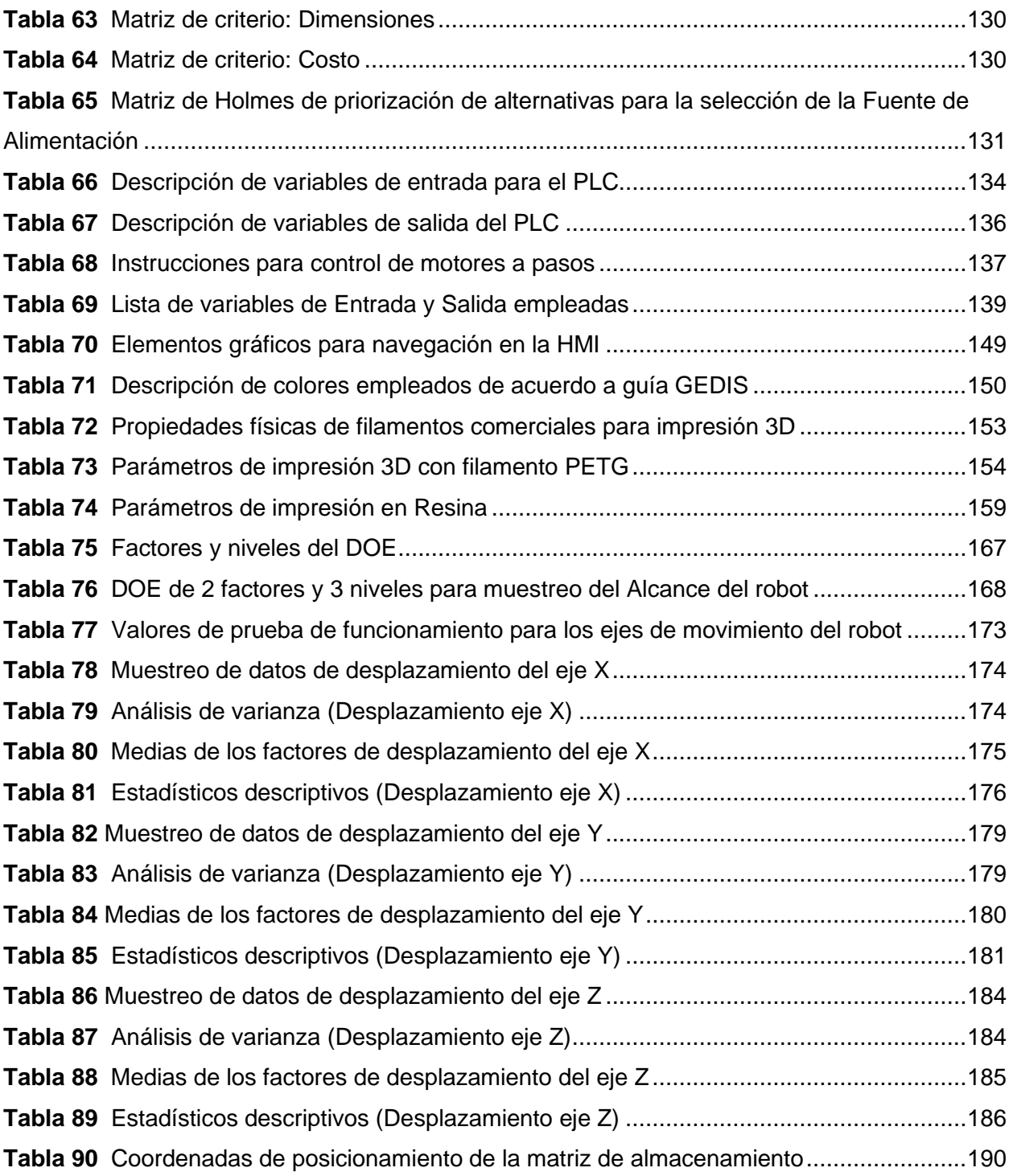

# **Índice de figuras**

<span id="page-15-0"></span>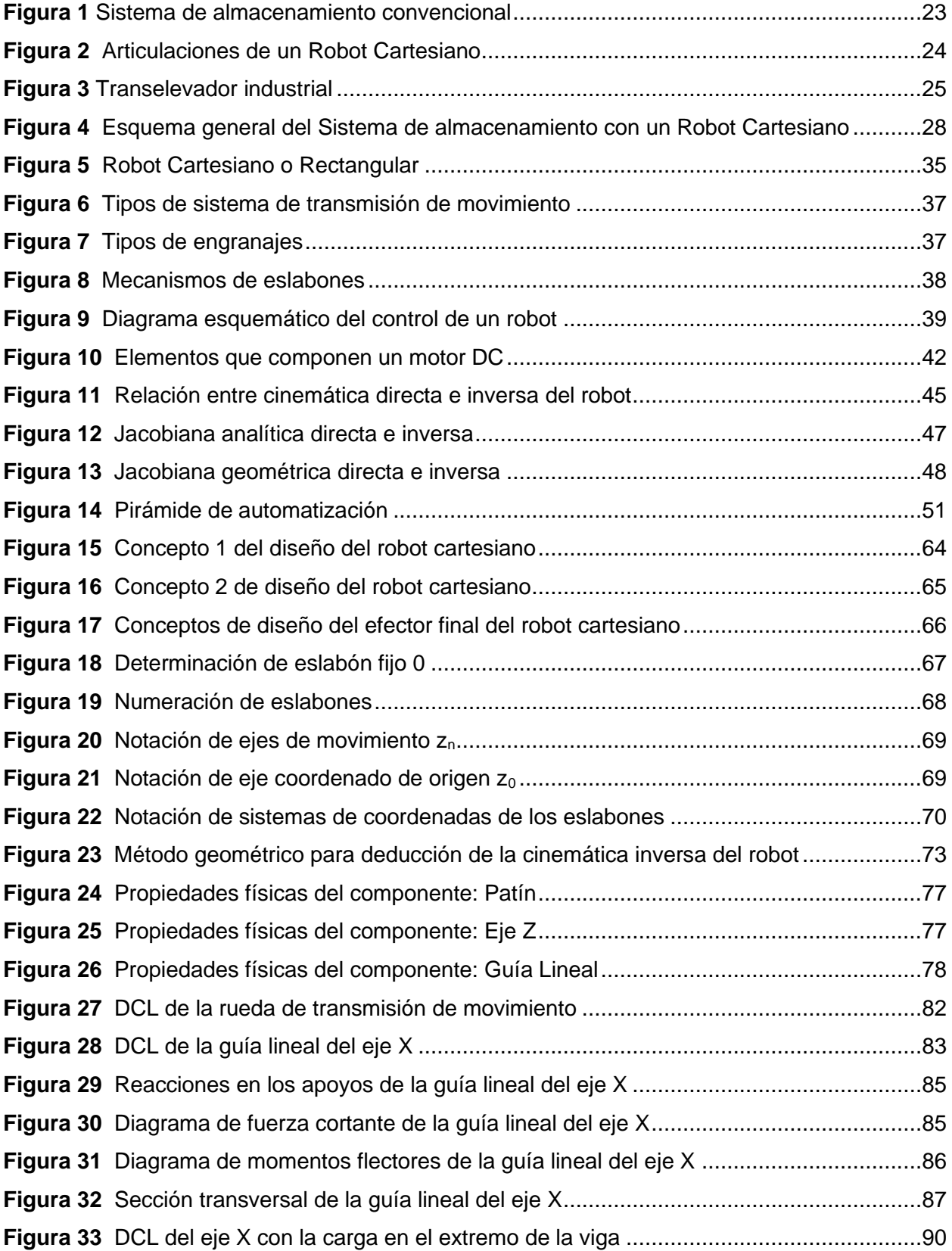

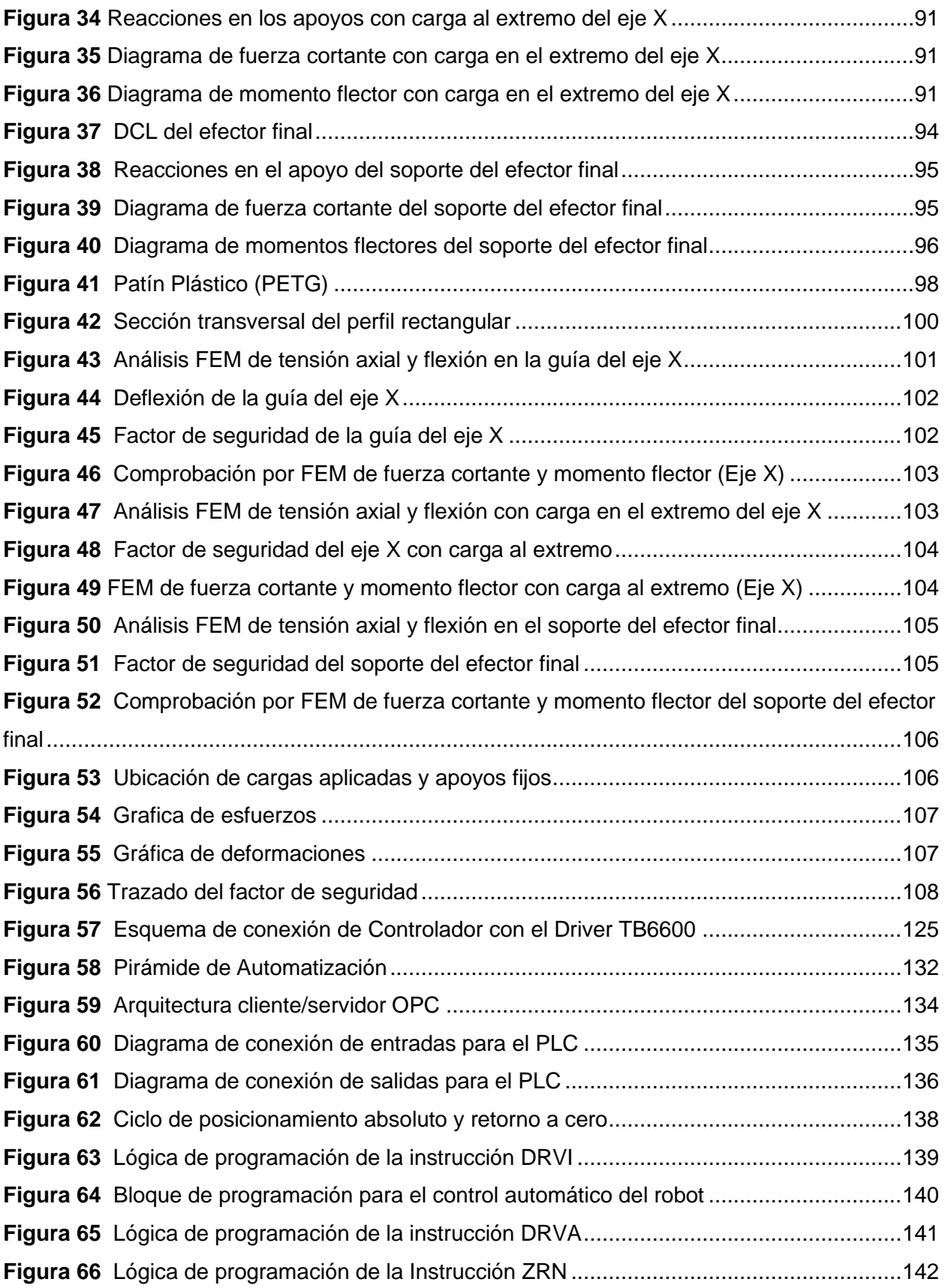

17

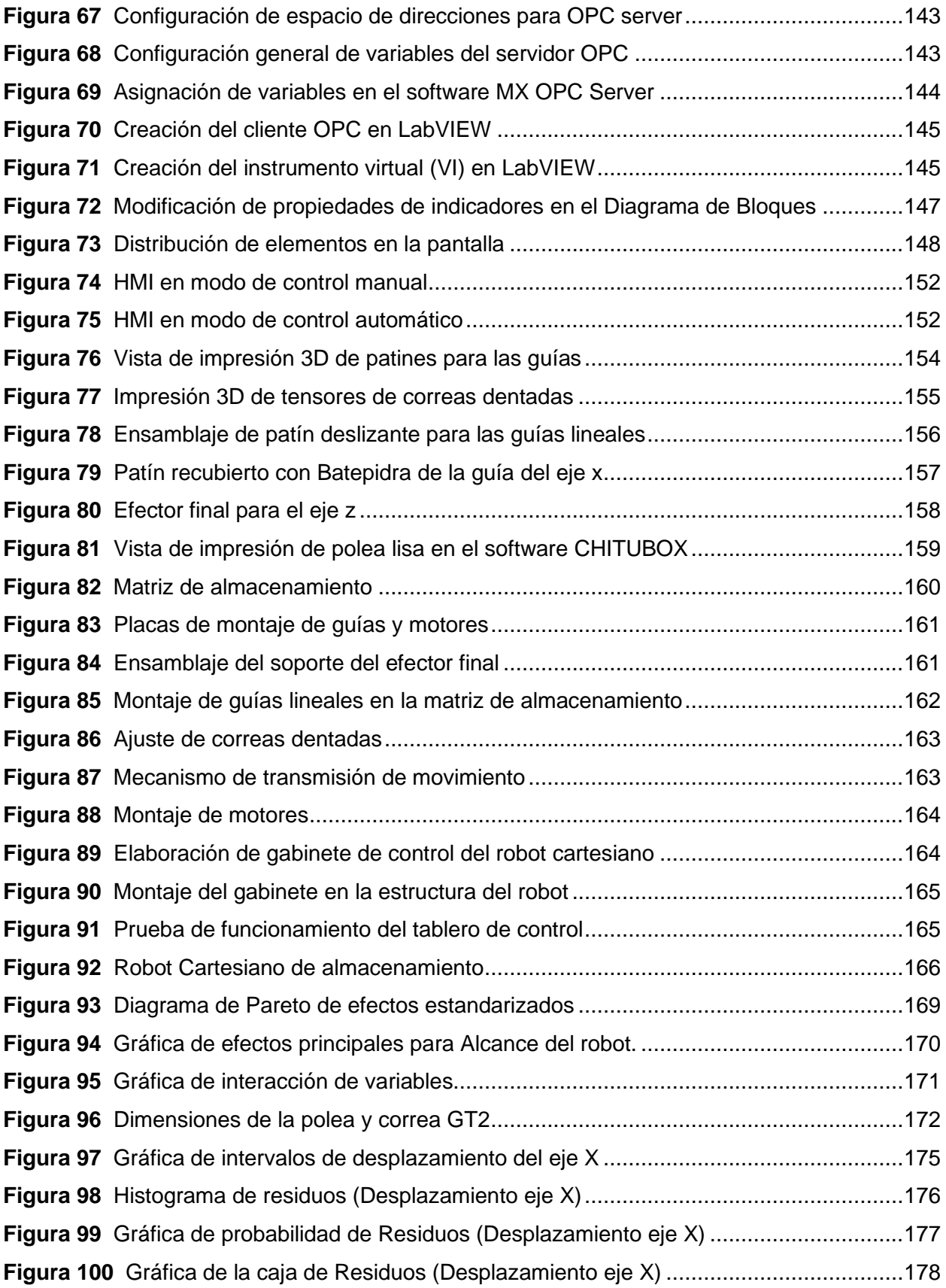

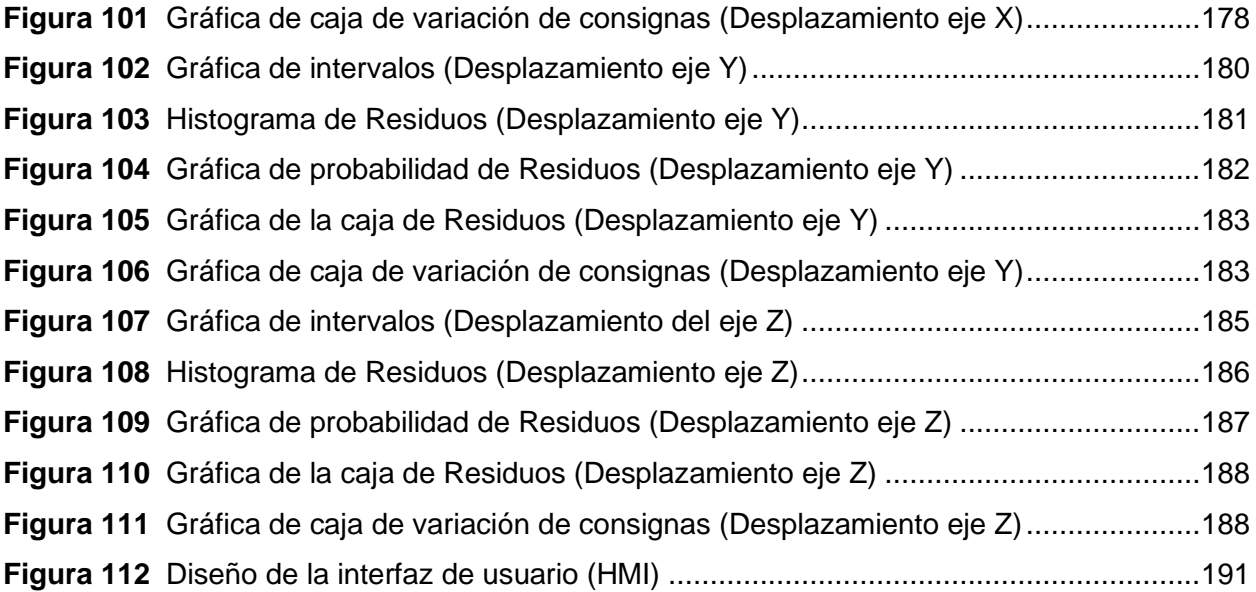

### **Resumen**

<span id="page-19-0"></span>El presente documento describe el diseño e implementación de un robot cartesiano de almacenamiento "STORAGE" para el Laboratorio de Robótica Industrial de la Universidad de las Fuerzas Armadas "ESPE", en donde se aplica la metodología QFD (Quality Function Deployment) para el desarrollo del proyecto mediante la definición de 5 subsistemas divididos en: Diseño del Robot Cartesiano, Estructura de la matriz de almacenamiento, Diseño Eléctrico y Electrónico del robot, Control y Monitoreo del robot. A continuación, se abarcan una serie de capítulos de los cuales, el primero hace referencia a los objetivos, justificación, alcance y descripción general del sistema robótico. El segundo, presenta el estado del arte que contiene los conceptos teóricos empleados para el modelamiento de robots mediante Cinemática y Dinámica directa e inversa, además de aclarar aspectos constitutivos mecánicos y eléctricos. El tercer capítulo describe la arquitectura e ingeniería de detalle para la constitución mecánica, eléctrica y electrónica del sistema haciendo énfasis en el diseño de un robot tipo cartesiano y la aplicación de la pirámide de la automatización para el control mediante un dispositivo PLC junto a la aplicación de un servidor OPC para el desarrollo de una estación de control HMI. El cuarto capítulo desarrolla la etapa de construcción e implementación de los subsistemas diseñados previamente y realiza la validación del funcionamiento, para lo cual se aplica la metodología de Diseño Experimental (DOE) tipo factorial para determinar parámetros óptimos de desempeño y estadística descriptiva para identificar la variación producida en el movimiento del robot para finalmente presentar las conclusiones, recomendaciones y trabajos futuros que puedan derivar del presente trabajo.

*Palabras clave*: robot cartesiano, metodología QFD, servidor OPC

### **Abstract**

<span id="page-20-0"></span>This document describes the design and implementation of a Cartesian storage robot for the Industrial Robotics Laboratory of the Universidad de las Fuerzas Armadas "ESPE", where the QFD (Quality Function Development) methodology is applied for the development of the project through the definition of 5 subsystems divided into: Design of the Cartesian Robot, Structure of the storage matrix, Electrical and Electronic Design of the robot, Control and Monitoring of the robot. Next, a series of chapters are covered, of which the first refers to the objectives, justification, scope and general description of the robotic system. The second presents the state of the art that contains the theoretical concepts used for robot modeling through direct and inverse Kinematics and Dynamics, in addition to clarifying mechanical and electrical constitutive aspects. The third chapter describes the architecture and detailed engineering for the mechanical, electrical and electronic constitution of the system, emphasizing the design of a Cartesian-type robot and the application of the automation pyramid for control by means of a PLC device together with the application. The fourth chapter develops the construction and implementation stage of the previously designed subsystems and performs the validation of the operation, for which the Factorial Design of Experiments (DOE) methodology is applied to determine optimal performance parameters and descriptive statistics to identify the variation produced in the movement of the robot to finally present the conclusions, recommendations and future work that may derive from this work.

*Key words*: cartesian robot, QFD methodology, OPC server

### **Capítulo I**

### **Generalidades**

<span id="page-21-1"></span><span id="page-21-0"></span>En el capítulo se describen tanto los antecedentes como la investigación previa para el desarrollo del presente proyecto, además se establece la justificación, importancia, objetivos y el alcance del sistema robótico cartesiano para almacenamiento; concluyendo con la conceptualización del contenido que se abarcará en los capítulos del documento.

### <span id="page-21-2"></span>**Antecedentes**

### <span id="page-21-3"></span>*Sistema de almacenamiento*

Los sistemas de almacenamiento constituyen un método para el posicionamiento de mercancías o productos en estanterías o estructuras para optimizar el espacio disponible con la organización de objetos en superficies a distintos niveles. La logística de almacenamiento tiene como objetivos:

- Recepción de mercancías.
- Registro de entradas y salidas de productos en el almacén.
- Almacenamiento en condiciones óptimas de conservación de productos.
- Despacho de mercancías eficiente para actividades de suministro y transporte de productos.

### <span id="page-21-4"></span>*Almacenamiento convencional*

 Los sistemas convencionales realizan el almacenamiento como se observa en la Figura 1, a través de productos paletizados movilizados manualmente o con transportadores como transpaletas, elevadores hidráulicos, montacargas, etc., los cuales organizan objetos en racks con varios niveles de acuerdo con la referencia de cada producto y la logística de almacenamiento.

### <span id="page-22-2"></span>**Figura 1**

#### *Sistema de almacenamiento convencional*

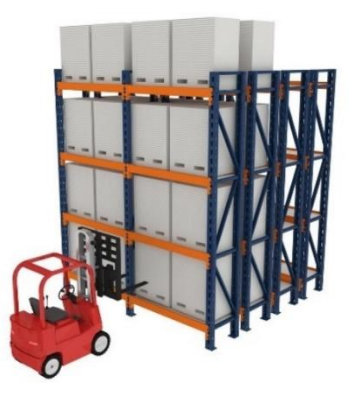

*Nota.* Tomado de Sistemas de almacenamiento, por (MECALUX, 2020)

### <span id="page-22-0"></span>*Robots Industriales*

De acuerdo con la norma UNE-EN ISO 10218-1 (Sanz, 2018), "un robot industrial es un manipulador controlado automáticamente, reprogramable y multifuncional, en tres o más ejes, que puede ser fijo o móvil y que se utiliza en aplicaciones industriales automatizadas". La integración es un aspecto importante en el desarrollo de robots, por este motivo son combinados con equipos o máquinas adicionales para ejecutar una aplicación específica.

La Industria 4.0, basada en los sistemas ciber físicos, tiene como finalidad mejorar el control y productividad de procesos e instalaciones industriales mediante la incorporación de sensores, componentes computacionales y de comunicación que permitan desarrollar con mayor seguridad, capacidad, adaptabilidad y resistencia los sistemas integrados industriales de la actualidad.

### <span id="page-22-1"></span>*Robot Cartesiano*

Los robots cartesianos están conformados por tres articulaciones traslacionales ortogonales, en donde un efector final es orientado siguiendo un sistema de coordenadas cartesianas como se observa en la Figura 2. Existen diferentes tipos de configuraciones de acuerdo la disposición de sus articulaciones, conformando sistemas flexibles y adaptables para aplicaciones en celdas

de manufactura, líneas de producción, transporte, almacenamiento de productos, etc. (Rodriguez & Olivares, 2015)

Un robot cartesiano está compuesto por un cuerpo principal en donde se incorporan mecanismos de desplazamiento empleando cadenas o bandas para controlar el eslabón terminal.

#### <span id="page-23-1"></span>**Figura 2**

*Articulaciones de un Robot Cartesiano*

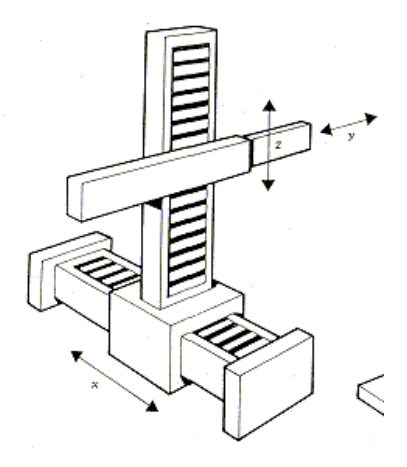

*Nota.* Tomado de Robot Cartesiano XYZ, por (Rodriguez & Olivares, 2015)

### <span id="page-23-0"></span>*Transelevador*

Una aplicación de la robótica industrial es la incorporación de transelevadores para almacenes automáticos en sistemas de estanterías con pasillos estrechos asegurando un rápido transporte de cargas o productos realizando dos tipos de movimientos: longitudinal y elevación como se observa en la Figura 3. Además, cuenta con un elemento denominado "cuna", el cual se encarga de depositar o extraer la unidad de la carga de la estantería, generalmente organizada en pallets, cajas, contenedores y bandejas en el caso de piezas pequeñas. El modo de trabajo más habitual se realiza de forma automática mediante un PLC, con el cual se realiza la ubicación o extracción de los objetos de acuerdo con el sistema de gestión para el control del almacenamiento. (MECALUX, 2020)

# <span id="page-24-2"></span>**Figura 3**

*Transelevador industrial*

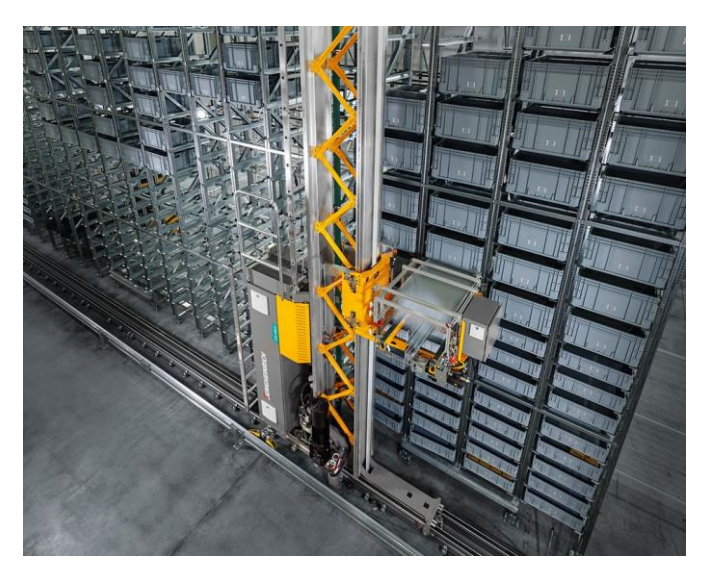

*Nota.* Tomado de Transelevadores piezas pequeñas, por (JUNGHEINRICH, 2022)

# <span id="page-24-0"></span>**Trabajos preliminares**

En la Tabla 1, se describen los principales aportes de trabajos desarrollados previamente,

por distintas fuentes bibliográficas, para el planteamiento del presente proyecto.

# <span id="page-24-1"></span>**Tabla 1**

*Aportes de trabajos preliminares para el desarrollo del proyecto*

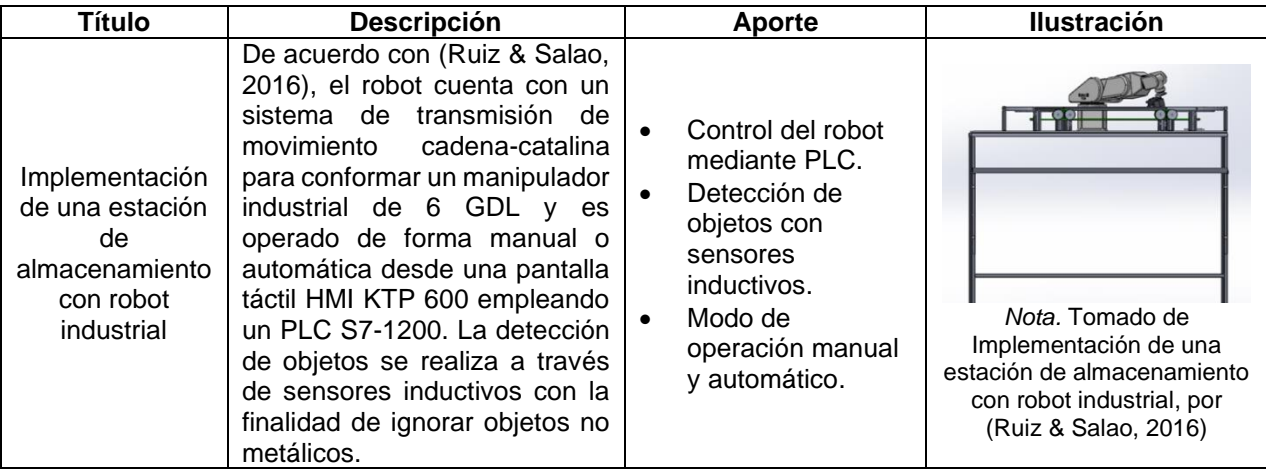

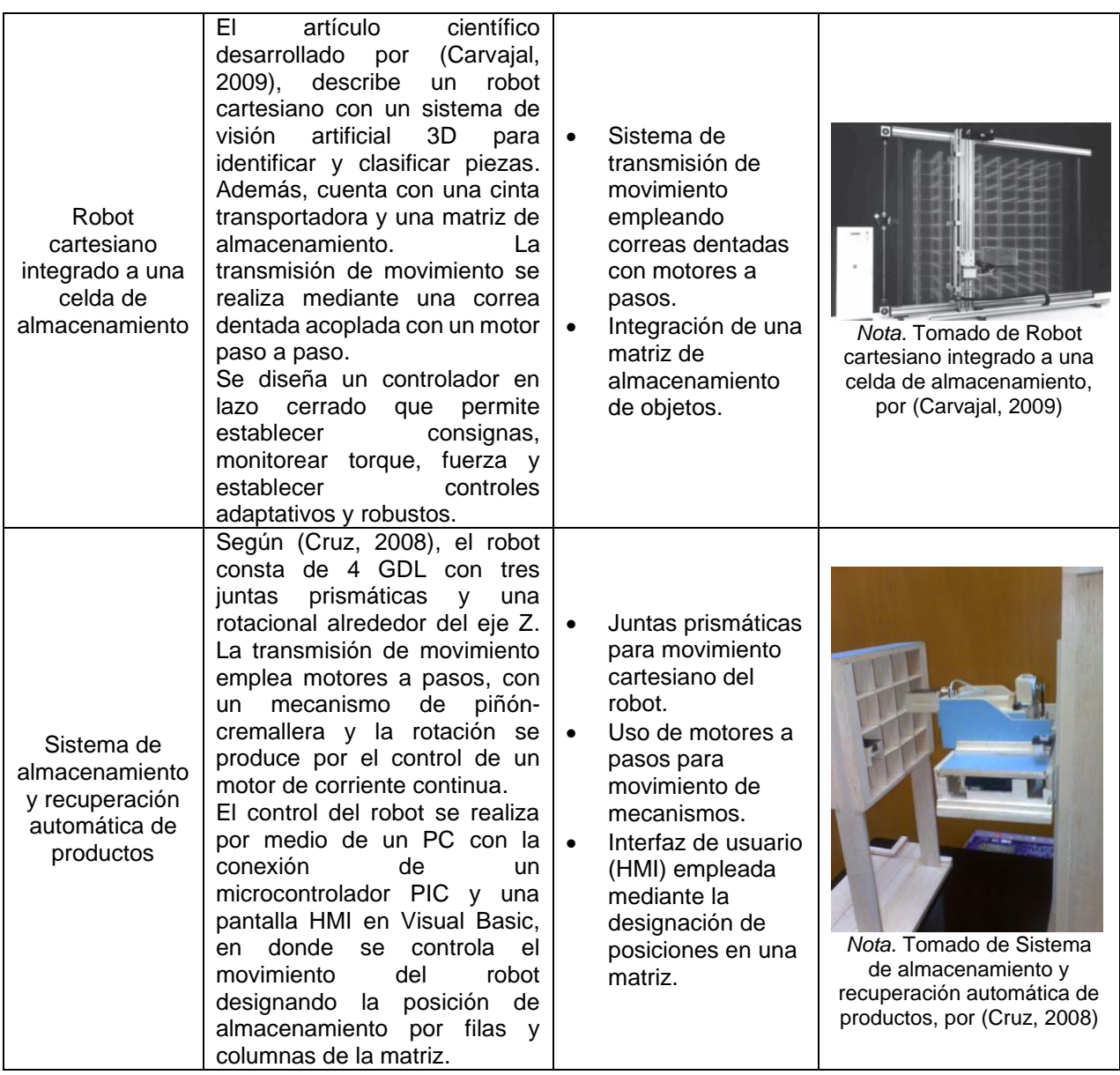

# <span id="page-25-0"></span>**Justificación e importancia**

En la actualidad el desarrollo tecnológico e innovación enfocado en la industria 4.0 y manufactura inteligente representan una transformación de las tecnologías de fabricación, gestión y comercialización, permitiendo optimizar dichos procesos para alcanzar una mayor flexibilidad, eficiencia y generar una propuesta de valor en entornos industriales, sociales y educativos, siendo este último, el contexto de desarrollo del presente proyecto, cuyo propósito se centra en la implementación de un robot cartesiano de almacenamiento en el laboratorio de

Robótica Industrial de la Universidad de las Fuerzas Armadas "ESPE" para afianzar el conocimiento y aprendizaje de estudiantes sobre las tecnologías de Producción Digital Avanzada (PDA) con enfoque en la Robótica Avanzada y el Internet de las Cosas (IdC).

La Industria 4.0 hace referencia a tecnologías y conceptos de organización de la cadena de valor en fábricas inteligentes, en donde las máquinas sean capaces de comunicarse para recibir o transmitir información y ejecutar acciones; con el IdC, los sensores podrán estar embebidos en dispositivos y desplegarán datos mediante la aplicación de redes para ofrecer soluciones de control con conexión remota. (Ynzunza & Izar, 2017)

En los sistemas de producción a nivel industrial, la gestión de materia prima o productos terminados representa una actividad significativa para la elaboración de la logística de almacenamiento, en donde el desenvolvimiento frecuente de esta actividad consiste en el transporte de objetos paletizados manualmente o con transportadores como elevadores hidráulicos, montacargas, transpaletas, etc., de esta forma la implementación de sistemas robóticos de almacenamiento cobra gran importancia al permitir optimizar dichas actividades ofreciendo ventajas de control, organización, reducción de espacio, seguridad, adaptabilidad y capacidad, que junto con el IdC conforman un sistema de control y monitorización con acoplamiento de sensores de forma remota. (Tapia, 2014)

# <span id="page-26-0"></span>**Alcance del proyecto**

El alcance del proyecto contempla el diseño e implementación de todos los subsistemas detallados anteriormente, así como la programación y el sistema de control requerido para su funcionamiento, como se muestra en la Figura 4.

# <span id="page-27-0"></span>**Figura 4**

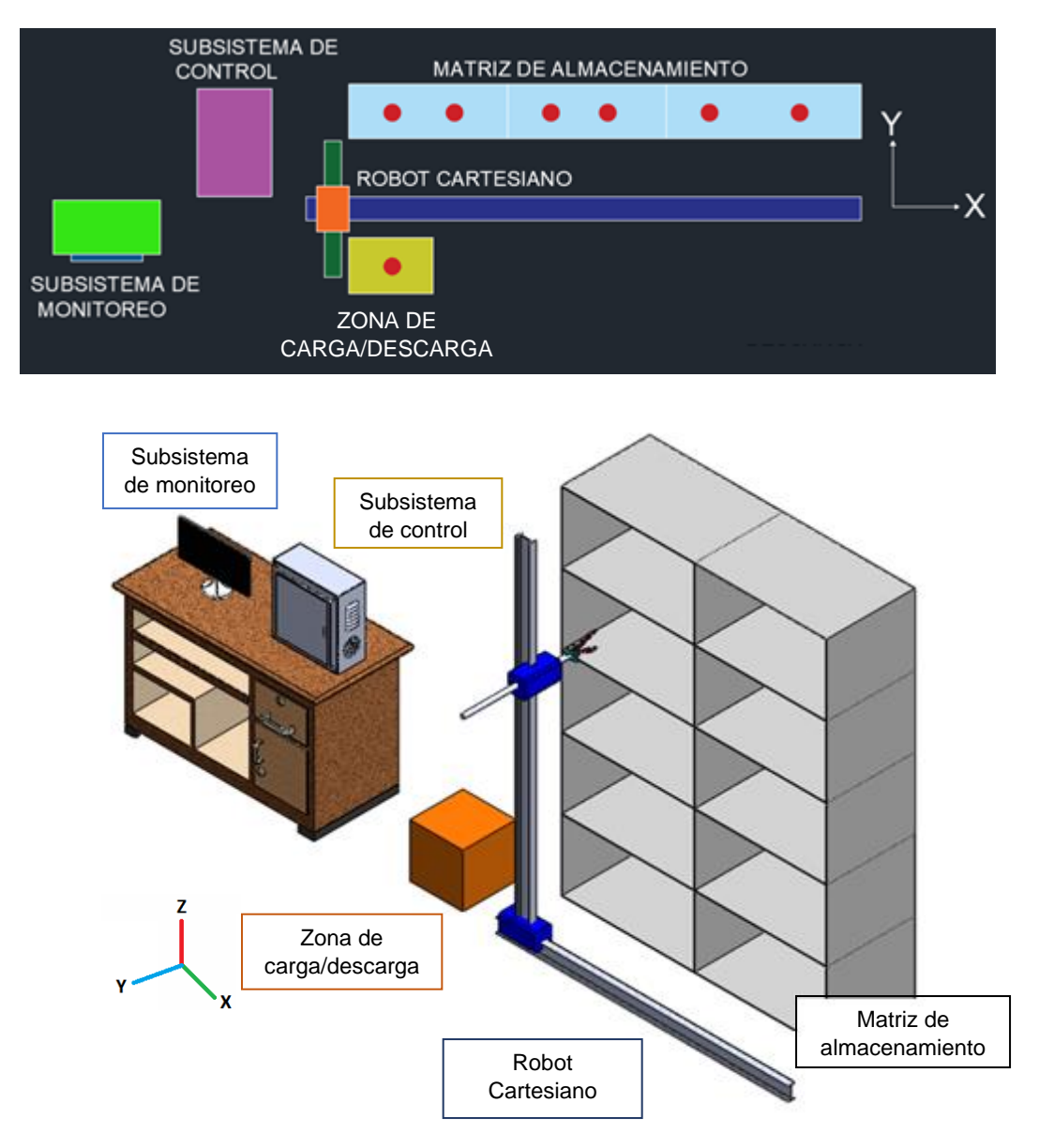

*Esquema general del Sistema de almacenamiento con un Robot Cartesiano*

*Nota.* Esquema general de la distribución de los subsistemas del robot cartesiano.

Con el objetivo de facilitar el desarrollo del proyecto se ha decidido tratar cada subsistema por separado, para posteriormente realizar su integración, dicho proceso se detalla a continuación.

### <span id="page-28-0"></span>*Subsistemas del proyecto*

Cada subsistema puede estar comprendido en diferentes etapas dependiendo de su complejidad, como es el caso del robot cartesiano.

### *Subsistema del robot cartesiano*

- El correcto funcionamiento del sistema de desplazamiento del robot garantiza su funcionalidad, para esto se debe considerar parámetros de diseño en función de las tareas y cargas asignadas, con el fin de mitigar posibles excesos que pueden llegar a fatigar y desgastar los componentes del subsistema.
- Se optará por el uso de guías de desplazamiento lineal comerciales que le permitirán cubrir el espacio de trabajo al robot de manera eficiente y garantizando su correcta fiabilidad, en caso de no ser posible por motivos de disponibilidad del mercado, costos o tiempos de adquisición se realizara el diseño apropiado de guías lineales bajo los parámetros de diseño adecuados.
- Debido al área o espacio que cubre el robot es importante analizar los diferentes mecanismos de transmisión de movimiento, tomando en consideración la relación calidad-precio, así como la exactitud del mismo al momento de posicionar el efector final.
- Para la parte motriz del sistema se implementa motores a pasos debido a sus capacidades mecánicas y facilidad de control, permitiendo que se pueda realizar un control adecuado en lazo abierto como actualmente se manejan mayormente las máquinas de control numérico.
- Levantamiento técnico de planos de partes y ensamble, por si se decide replicar el modelo.
- Es importante considerar la cinemática y dinámica del robot cartesiano para el correcto dimensionamiento de componentes, los cuales garanticen su correcto funcionamiento.

## *Subsistema Estructural de la Matriz de Almacenamiento*

• El diseño busca aprovechar al máximo el espacio disponible.

- En función de la solicitación mecánica se realizará la selección del perfil de acero necesario para la construcción de la estructura buscando reducir y abaratar costos sin perder resistencia.
- Al ser acero negro es importante realizar una correcta selección de la protección anticorrosiva en función de los requerimientos y las condiciones del entorno de implantación.

# *Subsistema Eléctrico y Electrónico*

- Se implementa drivers para controlar el sentido de giro, velocidad y par aplicado a los motores a pasos encargados de dar movilidad al robot.
- El control del robot en general se realiza por medio de un autómata programable, el cual tiene las prestaciones necesarias para trabajar bajo los requerimientos de la industria, pese a ser un modelo didáctico con fines educativos.
- En función de las prestaciones del lugar de implantación del robot se proyectará el sistema de alimentación general ya sea con corriente alterna CA o continua CC.
- El tablero de control o gabinete metálico será ubicado de manera que no interfiera con los movimientos del robot, pero sea accesible al usuario para cambios en programación o mantenimiento general.
- Ubicación de luces piloto accesibles al operario para el diagnóstico de fallas y corrección de errores.
- Levantamiento de información técnica como planos eléctricos, de instrumentación y tuberías P&ID, manuales de mantenimiento preventivo y correctivo como archivos de ayuda al usuario y al personal de mantenimiento.

# *Subsistema de Instrumentación y Control*

- El posicionamiento del robot se realiza por marcas que se encuentran en cada celda o espacio de la matriz de almacenamiento y son detectadas por sensores ubicados en el robot.
- Los finales de carrera permiten tener la referencia 0 o Home del robot
- El programa realiza la validación de los espacios dependiendo si estos se encuentran ocupados o disponibles.
- Se generan restricciones de movimiento dependiendo de la operación que se encuentre ejecutando el robot.

## *Sistema de monitoreo*

- Existe una interfaz de usuario con un modo de operación manual para el desplazamiento y posicionamiento del robot
- Se desarrollan animaciones que permiten visualizar de manera virtual el comportamiento del robot.
- La interfaz es amigable con el usuario
- Se registra un histórico de tareas para llevar un control sobre las actividades que realiza el sistema.

## <span id="page-30-0"></span>**Objetivos**

## <span id="page-30-1"></span>*Objetivo General*

Diseñar e implementar un robot cartesiano de almacenamiento Storage para el laboratorio de Robótica Industrial de la Universidad de las Fuerzas Armadas "ESPE".

## <span id="page-30-2"></span>*Objetivos Específicos*

- Realizar el diseño mecánico del robot cartesiano STORAGE de tres grados de liberad mediante software de desarrollo CAD para conceptualizar el modelo computacional del robot.
- Implementar el robot STORAGE mediante técnicas de manufactura y conformado metálico para obtener un modelo físico funcional del sistema.
- Dimensionar y seleccionar de aparatos de control y maniobra para la protección y acondicionamiento de los actuadores del robot cartesiano.
- Desarrollar una estructura de control mediante la aplicación de programación en PLC y desarrollo de una interfaz HMI para el control y operación del robot de almacenamiento.
- Implementar un bloque de comunicación mediante el uso de la arquitectura cliente/servidor OPC para permitir el envío y recepción de datos.

### <span id="page-31-0"></span>**Descripción del proyecto**

El proyecto consiste en el "Diseño e implementación de un robot cartesiano de almacenamiento "STORAGE" destinada a implementarse en el laboratorio de Robótica Industrial de la Universidad de las Fuerzas Armadas "ESPE", esto conlleva el dimensionamiento, diseño y fabricación de los distintos subsistemas del robot bajo criterios y normas técnicas de regulación vigentes que ayudan a garantizar la calidad del sistema final, en el desarrollo del proyecto se prioriza el diseño optimo que mantenga la relación calidad precio debido a que se trata de un producto educativo, garantizando las prestaciones mecánicas suficientes para el correcto funcionamiento del robot, el sistema de control que debe ser implementado mediante dispositivos de uso industrial como son los autómatas programables (PLC), este equipo tendrá la capacidad de almacenar objetos de manera ordenada y organizada dentro de una matriz fija haciendo uso de plataformas estilo Pallet para su correcta manipulación , al ser un robot cartesiano este puede desplazarse de manera lineal sobre los ejes que conforman el plano cartesiano tridimensional X, Y, Z. Este robot puede operar de manera manual y automática, en donde para el primer caso el usuario puede posicionar el robot haciendo uso de la interfaz HMI, mientras que de manera automática el robot al estar proyectado a formar parte de un sistema "industrial" con fines educativos, este tiene la capacidad de enviar y recibir información por medio de una red de comunicación basada en la arquitectura cliente/servidor OPC, misma que está basada en estándares abiertos TCP/IP e IT. Es importante mencionar que el sistema en general cuenta con una determinada cantidad de espacios de almacenamiento, mismos que serán dimensionados según los requerimientos del proceso.

Como se observa en la Tabla 2, el sistema propuesto integra subsistemas, procesos y conceptos analizados a partir de los antecedentes y trabajos previos realizados en el tema de robótica industrial aplicada a sistemas de almacenamiento.

# <span id="page-32-1"></span>**Tabla 2**

*Tabla comparativa de trabajos previos relacionados con el robot cartesiano de almacenamiento*

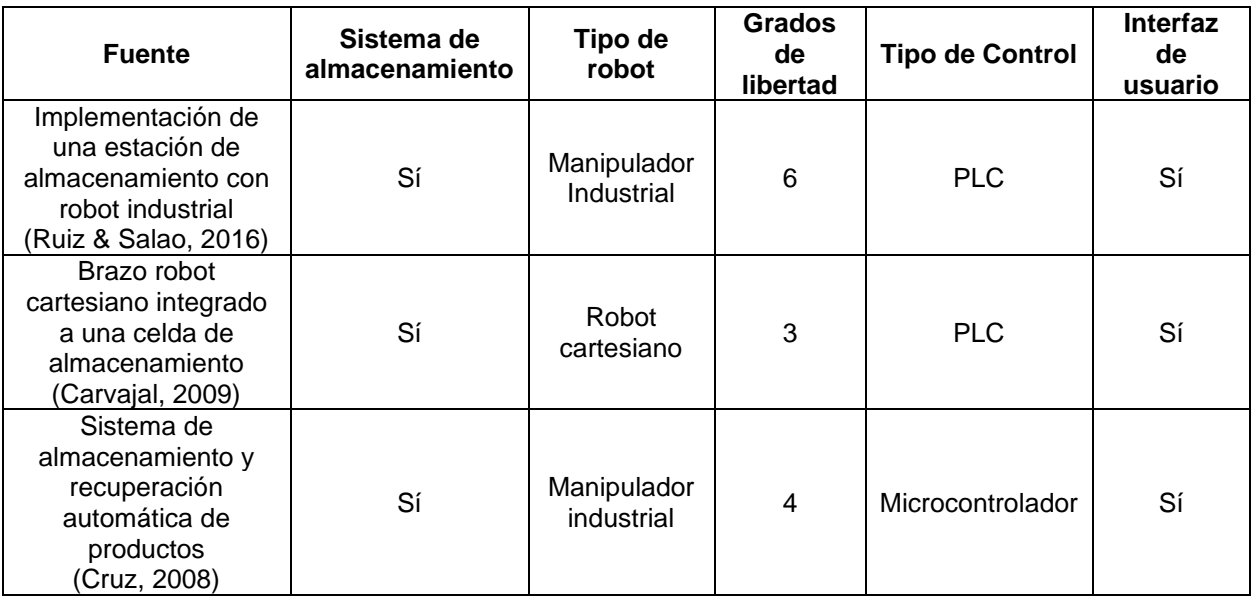

## <span id="page-32-0"></span>**Estructura del documento**

El desarrollo del presente proyecto se detalla en cinco capítulos. El capítulo I, describe generalidades del proyecto como: antecedentes, justificación e importancia, alcance, descripción y objetivos a cumplir con el proyecto.

El capítulo 2 consiste en el planteamiento del marco teórico del proyecto con la finalidad de especificar conceptos y definiciones esenciales para su desarrollo, además de explorar temas relacionados con los robots cartesianos, sistemas de control y monitoreo aplicando PLC.

El capítulo 3 detalla el diseño de los subsistemas del robot cartesiano de almacenamiento, los cuales consisten en: subsistema mecánico para la matriz de almacenamiento, subsistema del

robot cartesiano de tres grados de libertad, subsistema eléctrico y electrónico, subsistema de control e instrumentación y subsistema de monitoreo.

El capítulo 4 describe la implementación, pruebas de validación y resultados de funcionamiento del robot cartesiano de almacenamiento.

El capítulo 5 consiste en el planteamiento de las conclusiones y recomendaciones obtenidas del proceso de evaluación de funcionamiento del robot, acorde a los objetivos planteados, y de la generación de trabajos futuros en base al proyecto desarrollado.

### **Capítulo II**

### **Estado del arte**

<span id="page-34-1"></span><span id="page-34-0"></span>En el presente capítulo se define la fundamentación teórica elemental para el desarrollo del sistema robótico, abarcando los conceptos y características de la robótica, sus principales componentes eléctricos y electrónicos para la constitución de sistemas de control; el proceso de modelamiento matemático mediante el cálculo cinemático y dinámico aplicado al robot. Además de identificar los requerimientos para el establecimiento de una arquitectura de red para la comunicación del PLC con una estación PC.

### <span id="page-34-2"></span>**Robot cartesiano**

El brazo de un robot al realizar un movimiento rectilíneo tanto en las coordenadas *x*, *y* & *z* en un sistema de coordenadas cartesianas, como se observa en la Figura 5, se conoce como tipo rectangular o cartesiano. Según (Saha, 2010), la trayectoria seguida por un robot en el eje "*x"* se conoce como desplazamiento, la altura o elevación "*y"*, el alcance del brazo como "*z"*.

Frecuentemente la incorporación de este robot requiere una gran área de operación a cambio de una estructura rígida con posicionamiento preciso del efector final.

#### <span id="page-34-3"></span>**Figura 5**

*Robot Cartesiano o Rectangular*

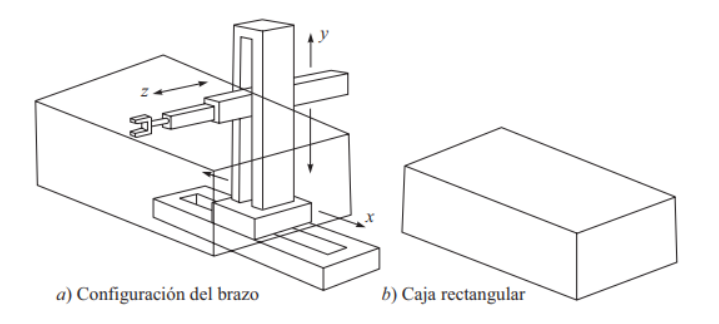

*Nota.* Tomado de Introducción a la Robótica, por (Saha, 2010)

Este tipo de robots tiende a necesitar procesos de mantenimiento más exhaustivos dado que su movimiento a partir de juntas prismáticas incorpora conjuntos de actuadores rotacionales acoplados a tuercas, tornillos, poleas o cremalleras, dificultando la movilidad y requiriendo mayor atención en la alineación de elementos de fijación para guías de desplazamiento.

### <span id="page-35-0"></span>**Subsistemas de robots**

Un sistema robótico se constituye principalmente por tres tipos de subsistemas: movimiento, reconocimiento y control como se describe a continuación:

### <span id="page-35-1"></span>*Subsistema de movimiento*

**Manipulador**. Corresponde a la estructura física del robot, compuesta por cuerpos móviles denominados eslabones y articulaciones conocidas como pares cinemáticos que pueden ser de tipo rotatorio (revolutas) o de translación (prismática).

**Efector final.** Parte final de un manipulador robótico, corresponde a un mecanismo que sostiene o moviliza un objeto, en aplicaciones industriales se emplea como herramienta especializada para soldadura por electrodo, sopletes de oxicorte, pintura, ensamblaje, etc.

**Actuador**. Dispositivo de tipo mecánico, neumático, hidráulico o eléctrico cuya función consiste en dotar movimiento a eslabones y articulaciones del robot. Adicionalmente, elementos como motores, se acoplan a mecanismos de transmisión como engranajes, cremalleras, poleas, tornillos para proporcionar ventajas prácticas y cumplir con requerimientos de potencia, rango de movimiento, transformación de trayectorias, etc., que requiera el sistema.

**Transmisión**. Componentes que transfieren movimiento de actuadores a eslabones del manipulador, entre los más comunes se encuentran:

• Transmisión por banda y cadena. Como se observa en la Figura 6, este tipo de mecanismo es de uso frecuente en sistemas de transmisión robótico y CNC, a pesar de tener una vida útil relativamente corta, dado la degradación que se produce por la tensión de una banda,
presenta mejores ventajas permitiendo cubrir mayores distancias entre centros y menor costo de mantenimiento. En el caso de cadenas, poseen una capacidad de carga mayor con una prolongada vida útil, pero requiere constante mantenimiento de sus eslabones y rodillos para evitar fallas por acople o fricción con la Catalina.

## **Figura 6**

*Tipos de sistema de transmisión de movimiento*

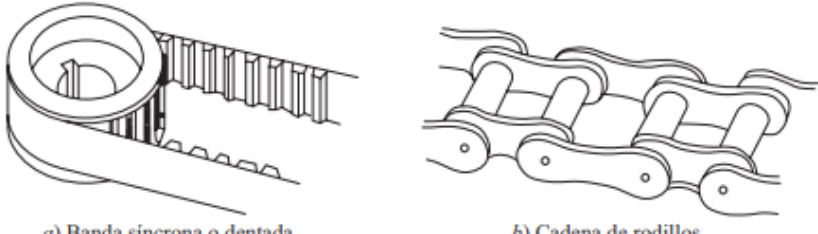

a) Banda síncrona o dentada

b) Cadena de rodillos

*Nota.* a) Banda síncrona o dentada. b) Cadena de rodillos. Tomado de Introducción a la Robótica, por (Saha, 2010)

• Engranajes. También conocidos como ruedas dentadas, constituyen los elementos de transmisión con mayor durabilidad y confiabilidad. Dependiendo de su tipo, como se muestra en la Figura 7, es necesario considerar mayores condiciones y características de diseño.

## **Figura 7**

*Tipos de engranajes*

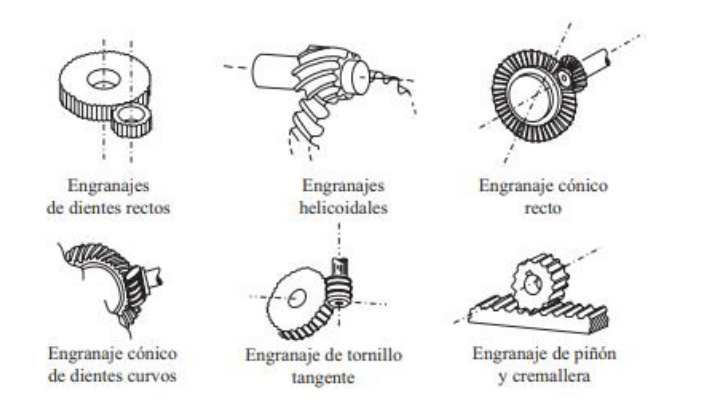

*Nota.* Tomado de Introducción a la Robótica, por (Saha, 2010)

• Mecanismos de eslabones. Con la finalidad de mejorar la flexibilidad de los elementos de transmisión se usan eslabonas para formar cadenas cinemáticas y generar trayectorias específicas de movimiento.

## **Figura 8**

*Mecanismos de eslabones*

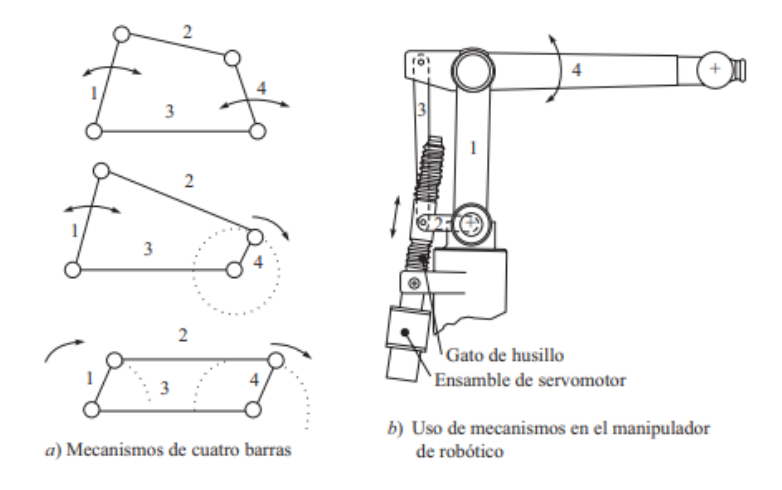

*Nota.* a) Mecanismos de cuatro barras. b) Uso de mecanismos en un manipulador robótico. Tomado de Introducción a la Robótica, por (Saha, 2010)

### *Subsistema de reconocimiento*

El procesamiento y acondicionamiento de señales comúnmente de una fuente analógica, requiere de la integración de un Conversor Analógico-Digital (ADC), de forma que el subsistema de reconocimiento de un robot, se conforma de los siguientes elementos:

**Sensores.** Cumple la función de transformar una señal física en una señal analógica o digital medible para su transmisión, procesamiento y lectura.

**Convertidor analógico digital (ADC).** Su función consiste en ser un interlocutor entre la etapa de instrumentación y control del robot.

#### *Subsistema de control*

**Controlador digital.** Es un dispositivo electrónico compuesto por un CPU, memoria y una unidad de almacenamiento de datos programados. La función del controlador consiste en manipular los movimientos de un robot y su efector final, brindando ventajas de supervisión desde una estación PC y permite el acceso a comandos de entrada predefinidos para un usuario con una respuesta a través de señales eléctricas para el funcionamiento de actuadores empleando Conversores Digitales-Analógicos (DAC).

#### **Figura 9**

*Diagrama esquemático del control de un robot*

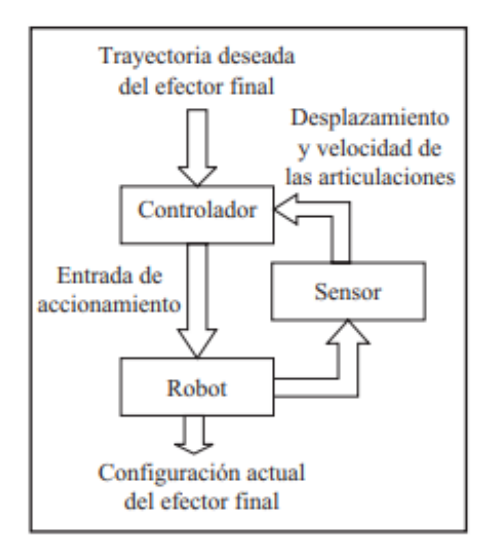

*Nota.* Tomado de Introducción a la Robótica, por (Saha, 2010)

**Convertidor digital analógico (DAC).** Este tipo de conversor interviene en la etapa final de accionamiento de actuadores del controlador del robot, transformando una señal digital en una analógica.

**Amplificador.** Dado que las señales convertidas por los ADC y DAC son débiles, se requiere una etapa de amplificación para para accionar los actuadores y cumplir los requerimientos de potencia para movilizar los eslabones del sistema robótico.

#### *Sensores*

De acuerdo a (Barrientos, 2007), la etapa de instrumentación en un robot es un hito importante para asegurar una adecuada precisión, velocidad e inteligencia, por tanto, requiere la integración de sensores con la finalidad de obtener información relacionada con el estado del manipulador, esencialmente de la posición de sus articulaciones, para lo cual se emplean los denominados sensores internos. Para obtener información del estado del entorno, se emplean sensores externos.

En la Tabla 3, se muestran los sensores más frecuentes en aplicaciones de sistemas robóticos para obtener información de presencia, posición y velocidad.

### **Tabla 3**

*Tipos de sensores para robots*

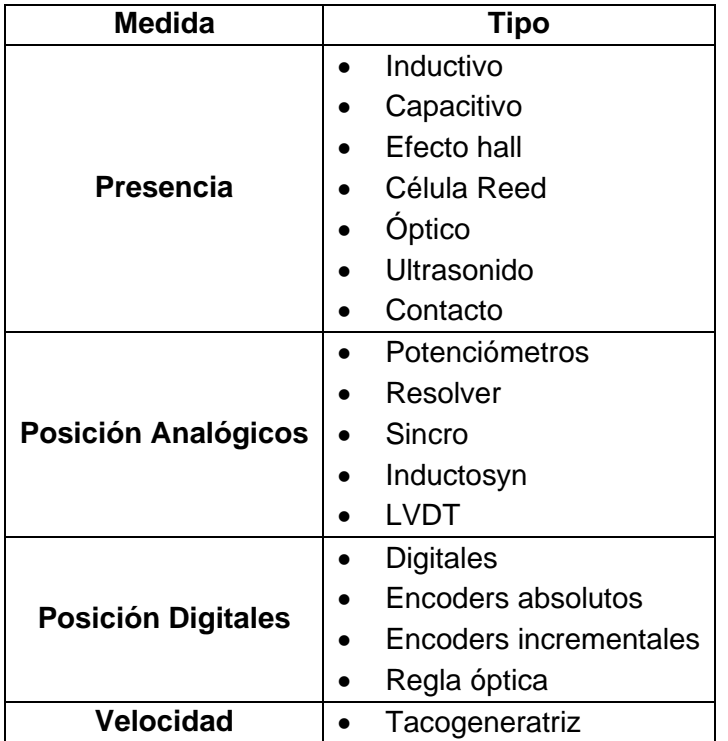

*Nota.* Tomado de Fundamentos de Robótica, por (Barrientos, 2007)

**Sensores de presencia.** Se caracteriza por detectar la presencia de un objeto en una determinada área, ya sea con o sin contacto con el objeto, para esto se emplean interruptores de contactos normalmente abiertos (NA) o normalmente cerrados (NC), accionados por medios mecánicos o con principios físicos a través de captadores especiales. Este tipo de sensores son complementarios a los detectores de posición y su función en la robótica consiste en delimitar el movimiento de articulaciones y permitir identificar referencias de posición cuando se emplean sensores incrementales. Adicionalmente su incorporación en un sistema es sencilla y de bajo costo.

En el caso de sensores inductivos, se puede detectar objetos metálicos sin contacto, pero su comportamiento varía de acuerdo al material objetivo; los capacitivos en cambio son más voluminosos y su aplicación no está limitada a metales, pero tiene desventajas en trabajos con condiciones húmedas.

Los sensores basados en el efecto Hall se basan en el principio de detección de objetos por distorsión del campo magnético al entrar en contacto con materiales ferromagnéticos. Por otra parte, los captadores ópticos, realizan la tarea de detección al reconocer la reflexión de un haz de luz emitida sobre el objeto.

#### *Actuadores eléctricos*

Los accionamientos eléctricos dada su precisión, sencillez y flexibilidad de control son ampliamente usados en aplicaciones robóticas a nivel industrial. De acuerdo a (Barrientos, 2007), se destacan los siguientes actuadores:

- Motores DC (Corriente continua): Controlados por inducción o por excitación.
- Motores de corriente alterna (AC): Síncronos y Asíncronos.
- Motores paso a paso.

**Motores DC.** Este tipo de motores son ampliamente usados dada su facilidad de control, como se muestra en la Figura 10, incluye un Encoder para la codificación de posición y está compuesto por un devanado inductor e inducido.

Los motores DC requieren especial atención en su mantenimiento por el desgaste de escobillas y limitaciones de par, que puede causar sobrecalentamiento por lo cual se tiende a usar versiones sin escobillas o motores de corriente alterna. Por otra parte, tienen ventajas en cuanto al control de velocidad mediante referencias de posición deseada y real generadas por el controlador.

## **Figura 10**

*Elementos que componen un motor DC*

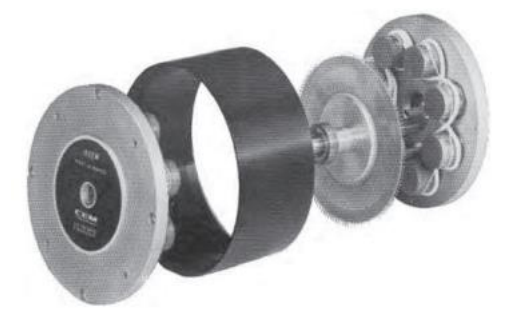

*Nota.* Tomado de Fundamentos de Robótica, por (Barrientos, 2007)

**Motores paso a paso.** Estos motores han optimizado sus capacidades de control y potencia para aplicaciones industriales, ofreciendo ventajas para desarrollar pares con pasos pequeños mejorando la resolución y precisión de control. Se pueden encontrar de tres tipos:

- De imanes permanentes. El rotor bajo una polarización magnética constante gira para orientar sus polos de acuerdo al campo magnético generado por el estator.
- De reluctancia variable. El flujo de fuerza electromagnética generado por las bobinas del estator, es orientado por el rotor de composición ferromagnética.
- Híbridos. Su principio de funcionamiento combina los dos tipos anteriores.

Los motores paso a paso son controlados mediante señales digitales en forma de tren de pulsos, de forma que el rotor gira un determinado número de grados, análogamente, la velocidad de giro está determinada por la excitación de las bobinas del estator a una determinada frecuencia. De esta forma se integran circuitos especiales acondicionados para trabajar con tres tipos de señales: tren de pulsos, sentido de giro e inhibición.

Adicionalmente, con respecto a los servomotores, tienen ventaja en cuanto al posicionamiento simple y exacto con movimiento continuo, sin limitaciones de ángulo de desplazamiento, control de velocidad y facilidad de programación de secuencias de funcionamiento. Por otra parte, al ser un motor que trabaja por principios de inducción y excitación de bobinados, tiene a recalentarse al trabajar en velocidades altas y a velocidades bajas pierde precisión en el posicionamiento.

**Motores AC.** El motor de corriente alterna han desarrollado sus características técnicas por lo que en aplicaciones industriales de alta escala son de gran aplicación, esencialmente por los siguientes factores:

- Rotores síncronos sin escobillas.
- Uso de Variadores de Frecuencia (VFD) para control de velocidad.
- Aplicación de dispositivos de control electrónicos embebidos.

Adicionalmente, el uso de actuadores no se encuentra limitado solo a fuentes eléctricas, por tanto, en la Tabla 4, se describen las principales características de los tipos de accionamientos aplicados a la robótica.

#### **Tabla 4**

| <b>Características</b> | <b>Eléctrico</b>                                                                                                    | <b>Hidráulico</b>                                                                                                    | <b>Neumático</b>                                                                                                    |  |
|------------------------|----------------------------------------------------------------------------------------------------|----------------------------------------------------------------------------------------------------|----------------------------------------------------------------------------------------------------|--|
| Energía                | Corriente eléctrica<br>$\bullet$                                                                                                | Aceite mineral (50-<br>$\bullet$<br>100 bar)                                                                                                    | Aire a presión (5-10<br>$\bullet$<br>bar)                                                                               |  |
| <b>Opciones</b>        | Corriente alterna<br>$\bullet$<br>Corriente continua<br>$\bullet$<br>Motores a pasos<br>$\bullet$                               | Cilindros<br>$\bullet$<br>Motor de paletas<br>$\bullet$<br>Motor de pistones<br>$\bullet$<br>axiales                                                             | Cilindros<br>$\bullet$<br>Motor de paletas<br>$\bullet$<br>Motor de pistón<br>$\bullet$                                 |  |
| Ventajas               | Precisión<br>$\bullet$<br>Fiabilidad<br>$\bullet$<br>Control sencillo<br>$\bullet$<br>Funcionamiento<br>$\bullet$<br>silencioso | <b>Eficientes</b><br>$\bullet$<br>Gran capacidad de<br>$\bullet$<br>carga<br>Estables frente a<br>$\bullet$<br>cargas estáticas<br>Auto lubricación<br>$\bullet$ | Económicos<br>$\bullet$<br>Veloces<br>٠<br>Fácil uso<br>$\bullet$<br><b>Robustos</b><br>$\bullet$                       |  |
| <b>Desventajas</b>     | Potencia limitada<br>$\bullet$                                                                                                  | Mantenimiento<br>$\bullet$<br>complejo<br>Instalación especial<br>٠<br>Fugas<br>Costo elevado                                                                    | Control complejo<br>$\bullet$<br>Requiere<br>$\bullet$<br>acondicionamiento<br>en instalaciones<br>Ruidoso<br>$\bullet$ |  |

*Características de actuadores para aplicaciones robóticas*

*Nota.* Tomado de Fundamentos de Robótica, por (Barrientos, 2007)

## *Cinemática del robot*

El estudio de la cinemática del robot, describe de forma analítica su movimiento en el espacio en función del tiempo, permitiendo modelar expresiones que relacionan la posición y orientación del efector final del robot considerando variables articulares. Para esto, como se observa en la Figura 11, se plantean dos problemas conocidos como:

- Cinemático directo: Consiste en obtener la posición y orientación del extremo final del robot, conociendo valores geométricos de los eslabones del robot y articulaciones tomando como referencia un sistema de coordenadas.
- Cinemático inverso: Proporciona información sobre la configuración del robot en base a una determinada posición y orientación del efector final.

La cinemática de igual forma establece las relaciones entre velocidades de las articulaciones y el efector expresada en términos matriciales diferenciales del denominado *"Jacobiano"* del robot.

#### **Figura 11**

*Relación entre cinemática directa e inversa del robot*

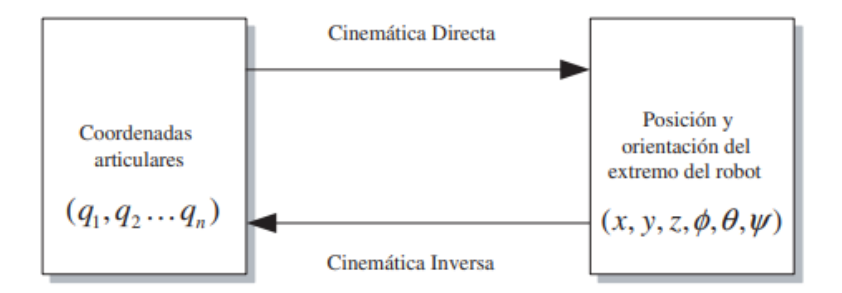

*Nota.* Tomado de Fundamentos de Robótica, por (Barrientos, 2007)

**El problema Cinemático Directo.** Consiste en la determinación de la posición y orientación del extremo del robot en función de las variables articulares, lo cual, en la etapa de control, mediante sensores e información proporcionada al controlador, permite conocer la localización del efector final.

**Parámetros de Denavit-Hartenberg.** Este método describe la geometría de una cadena cinemática con respecto a un sistema de coordenadas fijo para obtener una matriz de transformación homogénea y deducir la relación entre la referencia base y el extremo del robot en el espacio. Dichos parámetros de D-H, dependen de 4 transformaciones en base a especificaciones geométricas de los eslabones que se enlistan a continuación:

- 1. Rotación alrededor del eje *zi–1* un ángulo *θi*.
- 2. Traslación a lo largo de *zi–1* una distancia *di*; vector *d<sup>i</sup>* (0, 0, *di*).
- 3. Traslación a lo largo de *x<sup>i</sup>* una distancia *ai*; vector *a<sup>i</sup>* (*a<sup>i</sup>* ,0,0).
- 4. Rotación alrededor del eje *x<sup>i</sup>* un ángulo *αi*.

Por tanto, se obtiene que:

$$
{}^{i-1}H_i = T(z, \theta_i)T(0, 0, d_i)T(a_i, 0, 0)T(x, \alpha_i)
$$

De forma matricial:

$$
{}^{i-1}H_{i} = \begin{bmatrix} \cos(\theta_{i}) & -\sin(\theta_{i}) & 0 & 0 \\ \sin(\theta_{i}) & \cos(\theta_{i}) & 0 & 0 \\ 0 & 0 & 1 & 0 \\ 0 & 0 & 0 & 1 \end{bmatrix} \begin{bmatrix} 1 & 0 & 0 & 0 \\ 0 & 1 & 0 & 0 \\ 0 & 0 & 1 & d_{i} \\ 0 & 0 & 0 & 1 \end{bmatrix} \begin{bmatrix} 1 & 0 & 0 & a_{i} \\ 0 & 1 & 0 & 0 \\ 0 & 0 & 1 & 0 \\ 0 & 0 & 0 & 1 \end{bmatrix} \begin{bmatrix} 1 & 0 & 0 & 0 \\ 0 & \cos(\alpha_{i}) & -\sin(\alpha_{i}) & 0 \\ 0 & \sin(\alpha_{i}) & \cos(\alpha_{i}) & 0 \\ 0 & 0 & 0 & 1 \end{bmatrix}
$$

$$
{}^{i-1}H_{i} = \begin{bmatrix} \cos(\theta_{i}) & -\cos(\alpha_{i}) \cdot \sin(\theta_{i}) & \sin(\alpha_{i}) \cdot \sin(\theta_{i}) & a_{i} \cdot \cos(\theta_{i}) \\ \sin(\alpha_{i}) & \cos(\alpha_{i}) & -\sin(\alpha_{i}) \cdot \cos(\theta_{i}) & a_{i} \cdot \sin(\theta_{i}) \\ 0 & 0 & 0 & 1 \end{bmatrix}
$$

**El problema Cinemático Inverso.** Su finalidad es establecer las relaciones que expresen las variables articulares del robot *q<sup>i</sup>* de forma que el efector final, con una localización espacial definida, adopte una posición y orientación. La solución de este problema brinda una respuesta explicita de la forma:

> $q_k = f_k(x, y, z, \phi, \theta, \psi)$  $k = 1 ... n$  (GDL)

Dependiendo de la configuración del robot, las relaciones pueden ser más sencillas, como en el caso de estructuras prismáticas (Robots Cartesianos) o más complejas cuando se adicionan juntas rotacionales.

#### *Modelo Diferencial. Matriz Jacobiana*

De acuerdo con (Barrientos, 2007), la matriz Jacobiana no toma en cuenta fuerzas o pares que actúan sobre el robot para provocar su movimiento, sino que busca describir las relaciones entre variables articulares, posición y orientación del efector final, expresados en coordenadas cartesianas y matrices de rotación respectivamente. Por tanto, la finalidad de este procedimiento consiste en descifrar el efecto de un movimiento diferencial de las variables articulares sobre las variables del espacio de tarea.

**Jacobiana analítica.** Su función es relacionar las velocidades articulares con las velocidades de posición y orientación del extremo del robot como se observa en la Figura 12.

#### **Figura 12**

*Jacobiana analítica directa e inversa*

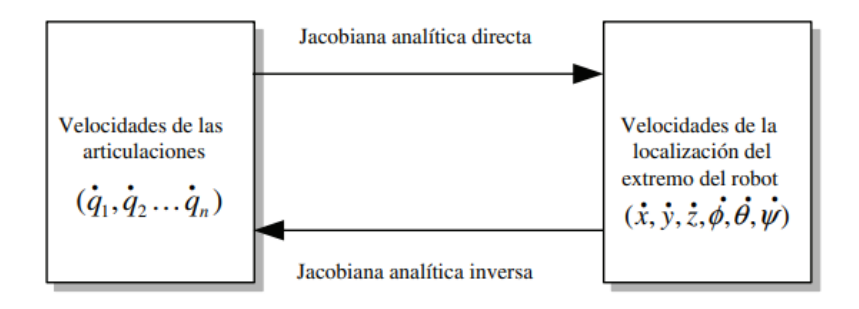

*Nota.* Tomado de Fundamentos de Robótica, por (Barrientos, 2007)

Una vez resuelto el problema cinemático directo, mediante la derivación de las ecuaciones obtenidas con respecto al tiempo, se encuentra de forma sencilla la relación de velocidades del efector final:

$$
x = f_x(q_1, ..., q_n) \quad y = f_y(q_1, ..., q_n) \quad z = f_z(q_1, ..., q_n)
$$
  

$$
\phi = f_{\phi}(q_1, ..., q_n) \quad \theta = f_{\theta}(q_1, ..., q_n) \quad \psi = f_{\psi}(q_1, ..., q_n)
$$
  

$$
\dot{x} = \sum_{1}^{n} \frac{\partial f_x}{\partial q_i} \dot{q}_i \quad \dot{y} = \sum_{1}^{n} \frac{\partial f_y}{\partial q_i} \dot{q}_i \quad \dot{z} = \sum_{1}^{n} \frac{\partial f_z}{\partial q_i} \dot{q}_i
$$
  

$$
\dot{\phi} = \sum_{1}^{n} \frac{\partial f_{\phi}}{\partial q_i} \dot{q}_i \quad \dot{\theta} = \sum_{1}^{n} \frac{\partial f_{\theta}}{\partial q_i} \dot{q}_i \quad \dot{\psi} = \sum_{1}^{n} \frac{\partial f_{\psi}}{\partial q_i} \dot{q}_i
$$

De forma matricial, la matriz Jacobiana Analítica queda de la forma:

$$
\begin{bmatrix} \dot{x} \\ \dot{y} \\ \dot{z} \\ \dot{\theta} \\ \dot{\theta} \\ \dot{\psi} \end{bmatrix} = J_a \begin{bmatrix} \dot{q}_1 \\ \cdot \\ \cdot \\ \cdot \\ \cdot \\ \dot{q}_n \end{bmatrix} \qquad con \quad J_a = \begin{bmatrix} \frac{\partial f_x}{\partial q_1} & \dots & \frac{\partial f_x}{\partial q_n} \\ \vdots & \ddots & \vdots \\ \frac{\partial f}{\partial q_1} & \dots & \frac{\partial f_y}{\partial q_n} \end{bmatrix}
$$

**Jacobiana geométrica.** Otro método aplicable, como se muestra en la Figura 13, radica en establecer una relación entre las velocidades de las articulaciones con las velocidades lineales y angulares del extremo del robot tomando como referencia la base del robot.

#### **Figura 13**

*Jacobiana geométrica directa e inversa*

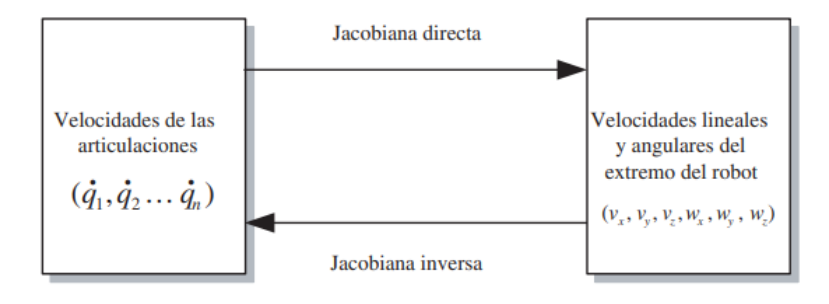

*Nota.* Tomado de Fundamentos de Robótica, por (Barrientos, 2007)

De forma similar a la Jacobiana Analítica, la velocidad lineal se obtiene mediante la diferenciación con respecto al tiempo de las expresiones que definen la posición del extremo del robot en x, y, z.

$$
v_x = \frac{dx}{dt} = \dot{x} = \dot{p}_x
$$

$$
v_y = \frac{dy}{dt} = \dot{y} = \dot{p}_y
$$

$$
v_z = \frac{dz}{dt} = \dot{z} = \dot{p}_z
$$

Para aplicar la metodología de la Jacobiana Geométrica, se requiere obtener el vector unitario  $~^0z_i$  de acuerdo al eje de la articulación *i*+1 respecto al sistema de coordenadas base del robot, para lo cual, es necesario obtener las matrices de transformación homogénea que además proporcionan información del vector  $~^ip_n$  que expresa la posición del extremo en función de las

variables articulares.

$$
{}^{0}A_{i} = \begin{bmatrix} {}^{0}n_{i} & {}^{0}o_{i} & {}^{0}a_{i} & {}^{0}p_{i} \\ 0 & 0 & 0 & 1 \end{bmatrix}
$$

$$
{}^{0}z_{i} = {}^{0}A_{i}(1:3,3)
$$

$$
{}^{i}p_{n} = {}^{0}A_{n}(1:3,4) - {}^{0}A_{i}(1:3,4)
$$

De esta forma, la Matriz Jacobiana Geométrica está definida por:

 $J_i =$  $\overline{\mathcal{L}}$  $\mathsf{I}$  $\mathbf{I}$  $\int_{0}^{0} z_{i-1} \times {}^{i-1}p_n$  $\begin{bmatrix} 1 & \cdots & P^n \\ 0 & \ddots & \vdots \\ 0 & 0 & \ddots \end{bmatrix}$  Si el eslabón i es de rotación  $\int_{0}^{0}Z_{i-1}$ 0 | Si el eslabón i es de traslación

$$
\begin{bmatrix} v_x \\ v_y \\ v_z \\ w_x \\ w_y \\ w_z \end{bmatrix} = J \cdot \begin{bmatrix} \dot{q}_1 \\ \cdot \\ \cdot \\ \cdot \\ \cdot \\ \dot{q}_n \end{bmatrix}
$$

## *Dinámica del robot*

De acuerdo con (Barrientos, 2007), la dinámica modela la relación entre el movimiento que se origina a causa de las fuerzas que actúan en un cuerpo, de forma que se obtiene de forma matemática:

- 1. Localización del robot en función de las variables articulares y sus derivadas.
- 2. Fuerzas y Torque aplicado en las articulaciones y extremo del robot.
- 3. Parámetros dimensionales, masas, inercias de los componentes del robot.

Para obtener el modelo matemático de un robot se realiza el planteamiento de equilibrio de fuerzas aplicando la segunda ley de Newton:

$$
\sum F = \frac{d}{dt}(mv)
$$

$$
\sum T = \frac{d}{dt}(I\omega) = I\dot{\omega} + \omega \times (I\omega)
$$

Una metodología que facilita la deducción del modelo, es la fórmula Lagrangiana realizando un balance de energías:

$$
L = E_c - E_p
$$

$$
\tau_i = \frac{d}{dt} \frac{\partial L}{\partial \dot{q}_i} - \frac{\partial L}{\partial q_i}
$$

En donde:

- : Función Lagrangiana
- $E_c$ : Energía cinética
- $E_n$ : Energía potencial
- $q_i$ : coordenadas generalizadas (en este caso las articulaciones)
- $\tau_i$ : Fuerza o pares aplicado sobre el grado de libertad  $q_i$

## *OPC Server*

Es una arquitectura de cliente y servidor cuyo objetivo es proporcionar datos desde una estación para intercambiar información entre uno o varios dispositivos sin restricciones por marca, especificaciones o fabricantes de los dispositivos de control. Frecuentemente un servidor OPC funciona como interfaz comunicando fuentes de datos como: PLC, DCS, Módulo I/O, controladores, etc., con clientes OPC: SCADA, HMI, aplicaciones, generadores de informes o gráficos, etc., de forma bidireccional.

De acuerdo a (OPC Foundation, 2023), existen cuatro tipos de servidores:

- 1. Servidor OPC DA: Se emplea para transmisión de datos en tiempo real.
- 2. Servidor OPC HDA: Se emplea para especificación de datos históricos.
- 3. Servidor OPC A&E Server: Transferencia de alarmas y eventos.
- 4. Servidor OPC UA: Presenta ventajas para trabajar con cualquier formato de datos con arquitectura unificada.

## *Pirámide de Automatización*

En un entorno de arquitectura de Industria 4.0, se aplica la representación jerárquica de forma gráfica de los niveles de automatización, con la finalidad de garantizar la productividad e integración administrativa, económica y tecnológica de procesos industriales.

Tomando como referencia a (Barona, 2021), en la Figura 14, se detalla la jerarquización de la pirámide, en donde, el Nivel 0 contiene dispositivos de campo; el Nivel 1, controladores PLC, sistemas de control distribuido (DCS), microprocesadores, etc.; el Nivel 2, sistemas de Supervisión, Control y Adquisición de Datos (SCADA); el Nivel 3, Sistemas de Ejecución de Fabricación (MES)y el Nivel 4, sistemas de Planificación de Recursos Empresariales (ERP).

## **Figura 14**

*Pirámide de automatización*

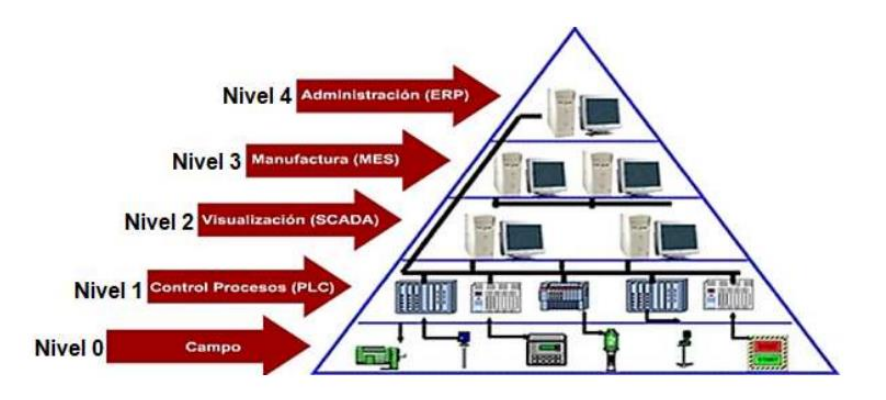

*Nota.* Tomado de Automatización de procesos industriales mediante Industria 4.0, por (Barona, 2021)

#### **Capítulo III**

#### **Diseño del sistema**

El presente capítulo describe el diseño del sistema robótico caracterizado por ser una configuración PPP con juntas prismáticas y 3 grados de libertad conformando un robot cartesiano. De esta forma, se realiza el diseño aplicando la metodología QFD (Quality Function Deployment), la cual consiste en el desarrollo de productos o servicios a partir de las demandas y expectativas del proyecto, para establecer características técnicas y operativas fundamentales en la calidad y funcionamiento del sistema robótico.

El desarrollo del proyecto, requiere del análisis de subsistemas abarcando distintas etapas para facilitar su diseño e implementación, por este motivo, se definen 5 subsistemas, los cuales consisten en: el diseño del robot cartesiano (PPP), de esta forma, se aplican análisis cinemáticos y dinámicos para dimensionar y seleccionar actuadores de acuerdo a valores comerciales según el torque generado por la cinética del robot, además de diseñar y analizar el mecanismo para el funcionamiento del efector final. El segundo subsistema, corresponderá al diseño mecánico de la matriz de almacenamiento con la finalidad de dimensionar la estructura que da soporte y almacena la carga transportada por el robot, aplicando diseño CAD, simulaciones con software FEM (Método de Elementos Finitos) y seleccionando materiales. El subsistema eléctrico y electrónico establece la selección de actuadores, drivers y fuente de alimentación de acuerdo a los requerimientos del proyecto. El subsistema de control, define el dispositivo para gestión de entradas y salidas eléctricas/electrónicas para el accionamiento de actuadores y la etapa de instrumentación para establecer el diseño, programación e implementación de la lógica de control. El último subsistema consiste en el monitoreo del robot, para lo cual se desarrolla un HMI (Interfaz Humano-Máquina) que permitirá la manipulación del sistema y la supervisión del estado de la celda.

### **QFD (Despliegue de la Función de la Calidad)**

La metodología QFD, emplea en su fase inicial la planificación de la Casa de la Calidad, esto permite la determinación de los requisitos de los usuarios para su transformación y clasificación en características técnicas prioritarias del proyecto.

El desarrollo de la Casa de la Calidad parte de la Investigación de la voz del cliente (VOC), de manera que se obtengan información relevante sobre las necesidades que cubrirá el proyecto, lo cual se procede a traducir en acciones para cubrir dichos requerimientos. A continuación, se determinan los objetivos de diseño de forma cuantitativa y se define el nivel de complejidad de las acciones, para lo cual, se realizan análisis ponderados que clasifican las características técnicas por prioridad proporcionando finalmente información acerca de ventajas competitivas, puntos críticos, posibles conflictos, etc., que abarquen el proyecto.

#### **Definición de las necesidades**

En la Tabla 5, se realiza la investigación de la voz del cliente (VOC) para establecer los requerimientos iniciales del sistema robótico de acuerdo a la metodología QFD.

### **Tabla 5**

*Investigación de la voz del cliente (VOC) para el proyecto*

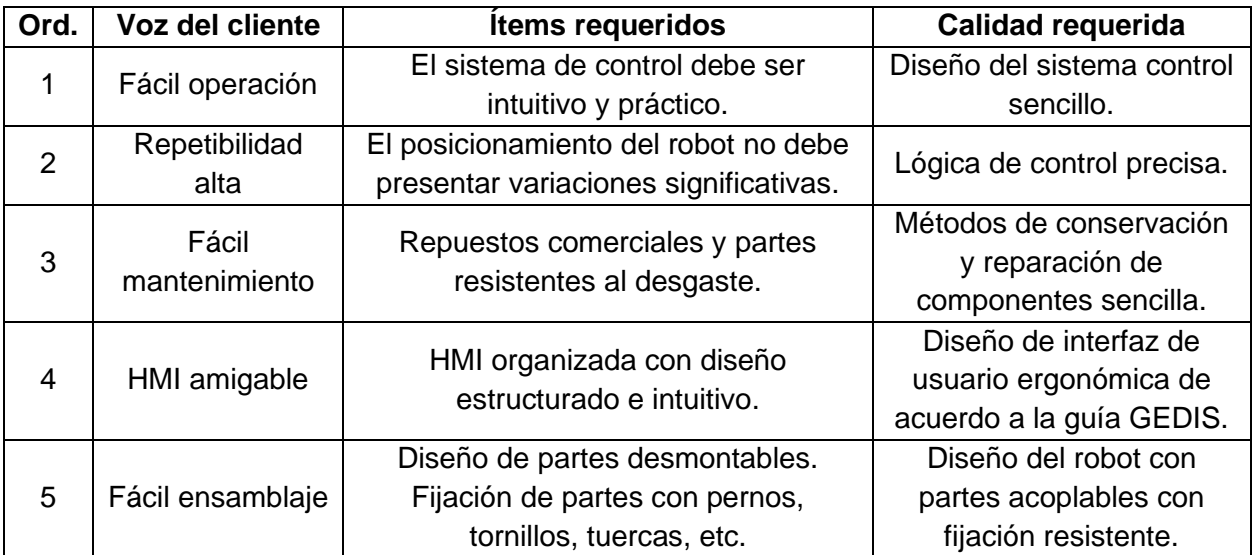

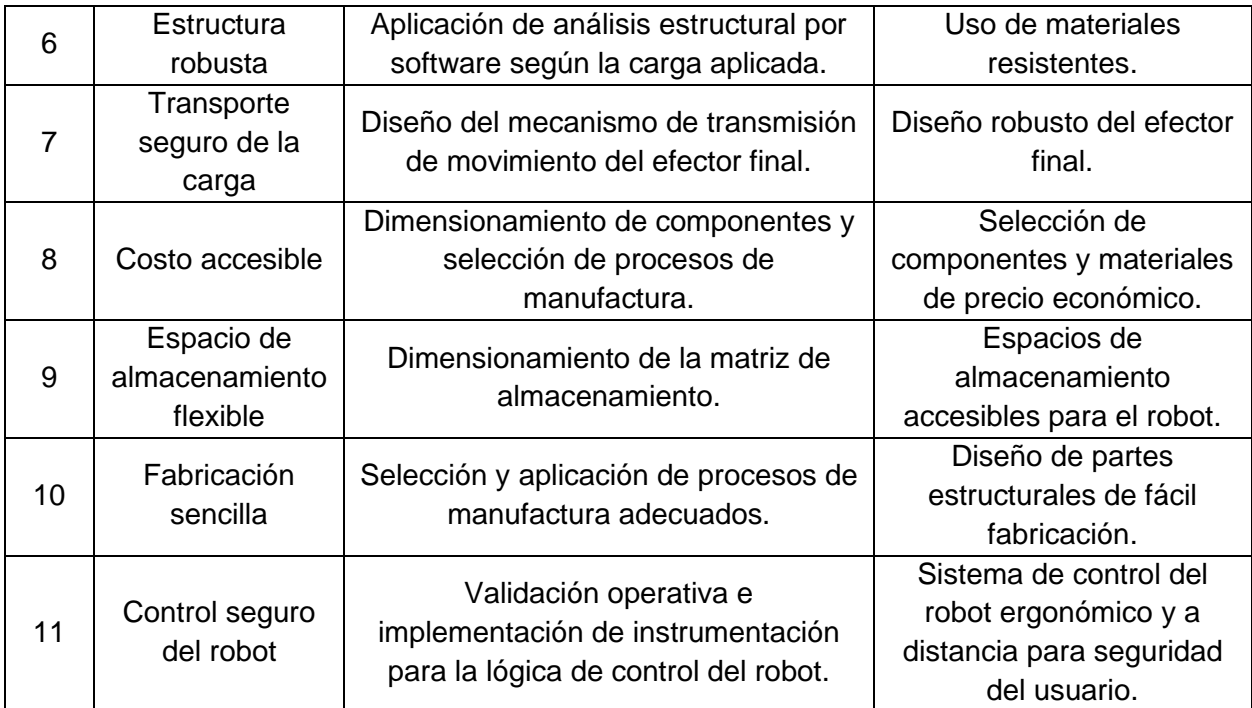

## **Definición de los requerimientos**

A partir de los requerimientos del cliente, se procede a determinar los requerimientos del proyecto estableciendo características globales que faciliten el diseño como se observa en la Tabla 6.

## **Tabla 6**

*Definición de los requerimientos del proyecto*

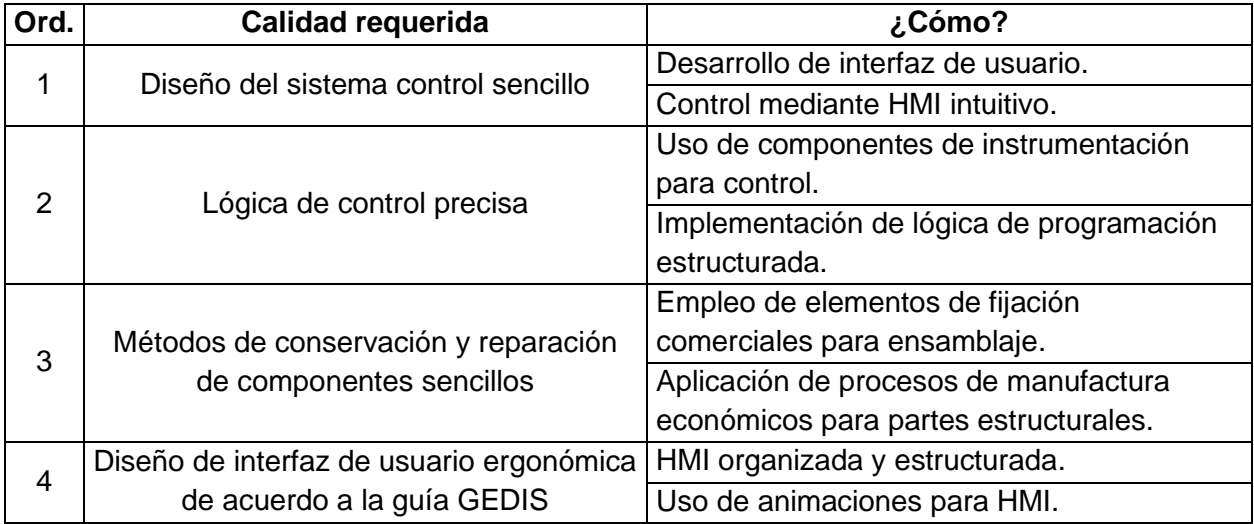

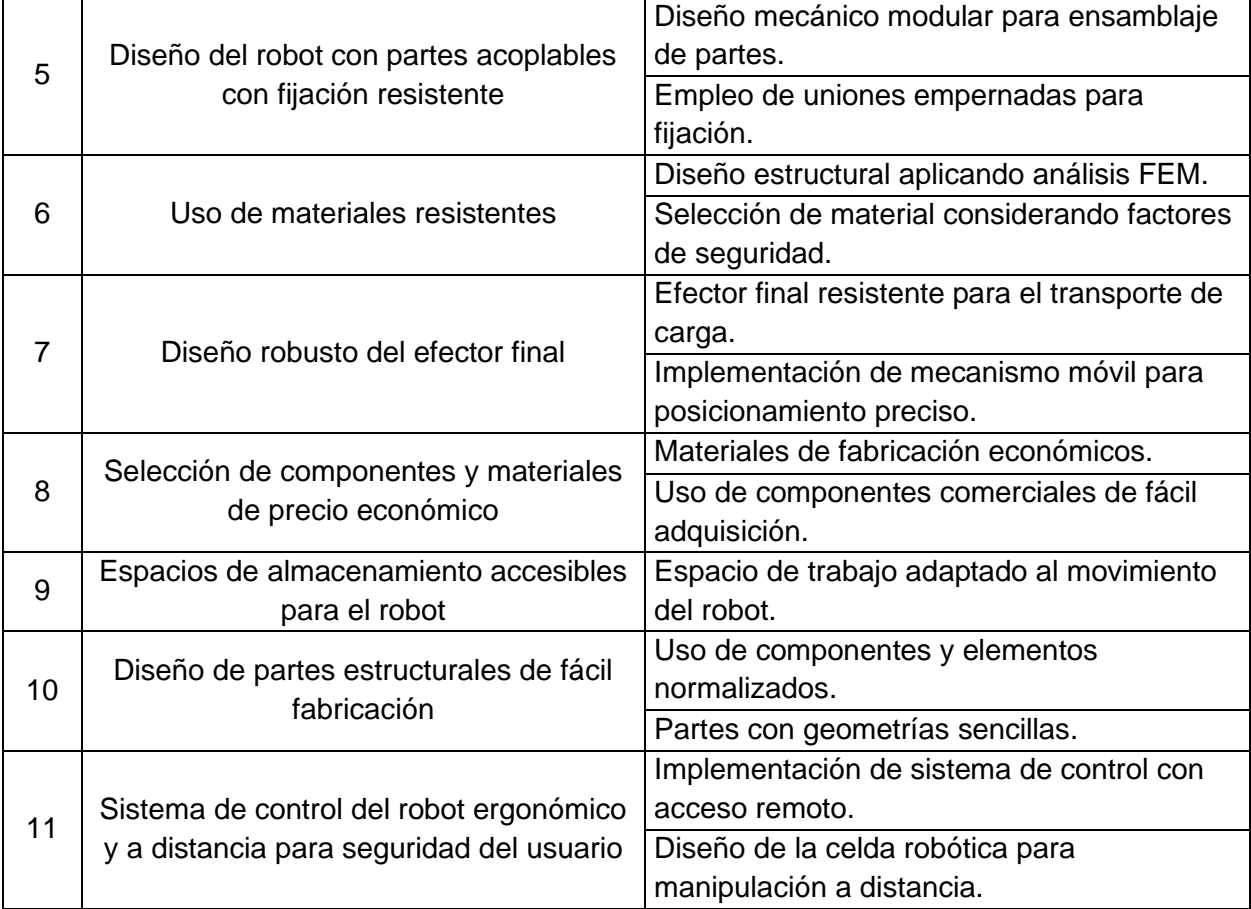

## **Determinación del nivel de relación entre la Voz del Usuario (VOC) y los requerimientos**

Continuando con la metodología QFD se identifica el nivel de influencia de la voz del usuario (VOC) en los requerimientos definidos del proyecto, en donde se clasificarán los tipos de relación como: Fuerte (F / ●), Media (M / ○) y Débil (D / Δ). De esta forma, se especifican las relaciones en la Tabla 7.

## **Tabla 7**

*Relación VOC vs Requerimientos del proyecto*

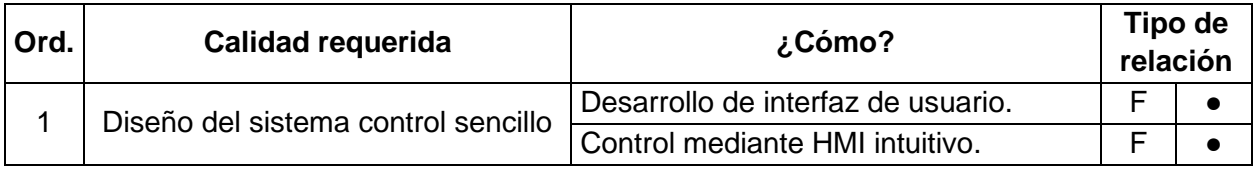

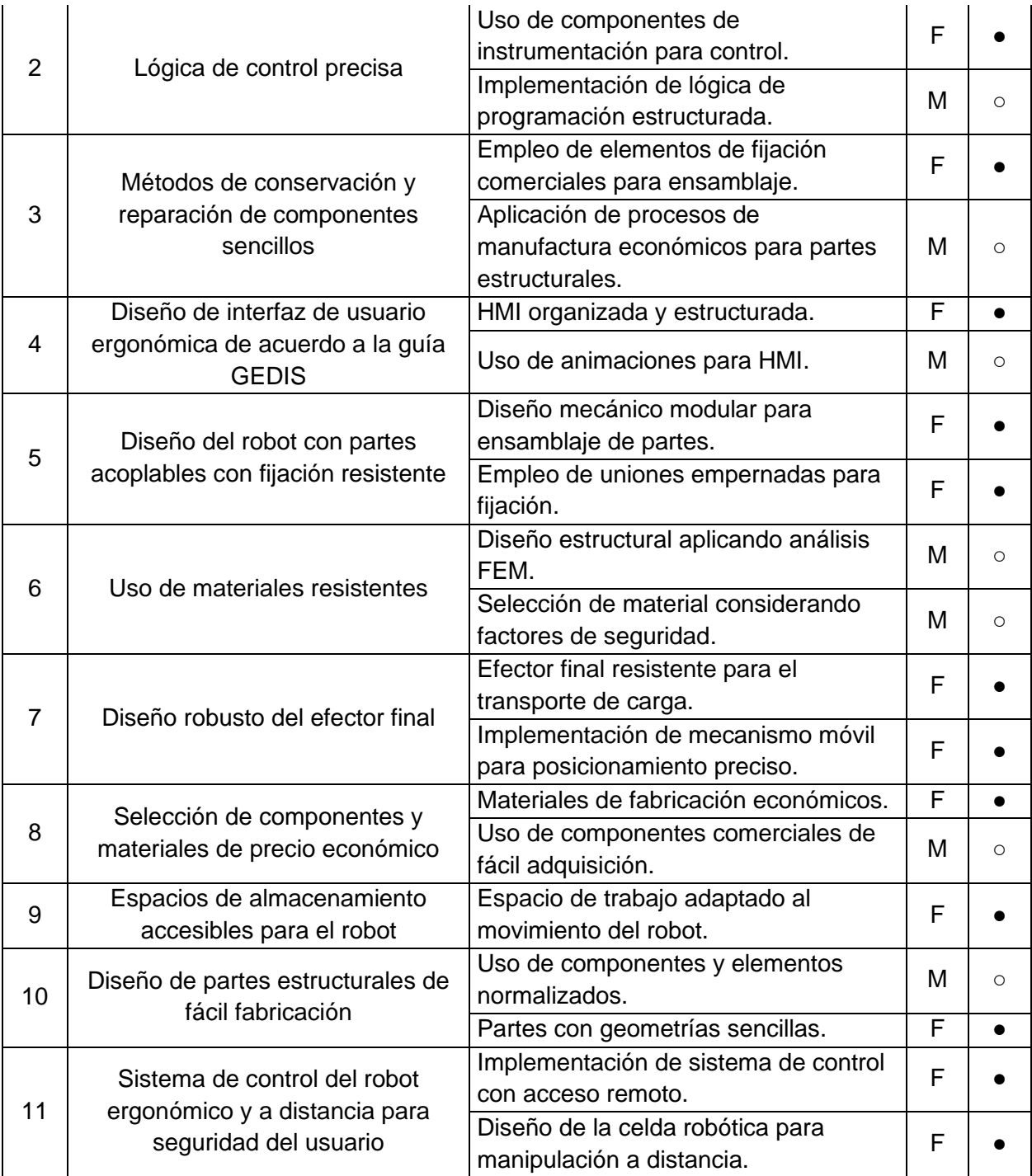

## **Ponderación de las características de calidad**

A partir de la "Calidad requerida" por el producto, se establece el nivel de importancia absoluta y relativa, como se observa en la Tabla 8.

## **Tabla 8**

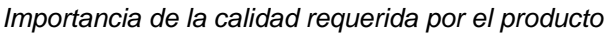

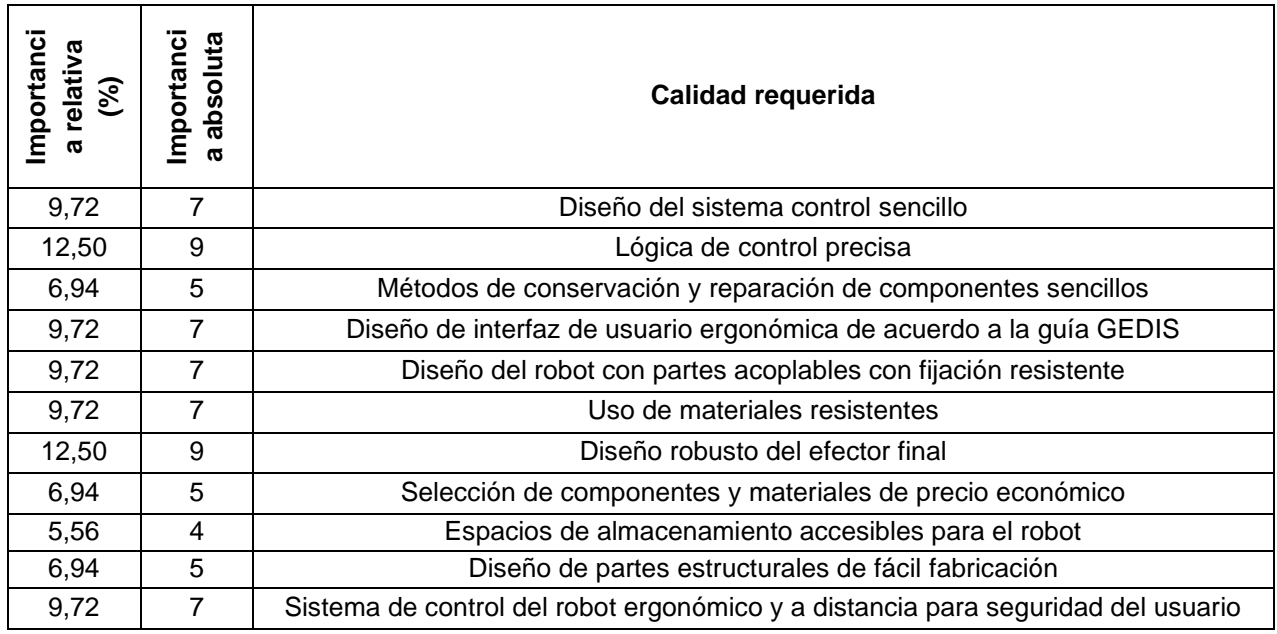

A continuación, se agrupan los "¿Cómo?" por afinidad, en donde se identifican los siguientes grupos: Estructura del robot cartesiano, Efector Final, Fabricación, Sistema de control y Software. En la Tabla 9, se determina la correlación entre las características de calidad, para identificar el impacto entre acciones y su repercusión al momento de realizar variaciones en el diseño, por lo cual, las relaciones se clasifican en:

- ++: Correlación Fuertemente Positiva
- +: Correlación Positiva
- -: Correlación Negativa
- ▼: Correlación Fuertemente Negativa

## **Tabla 9**

#### *Correlación entre características de calidad*

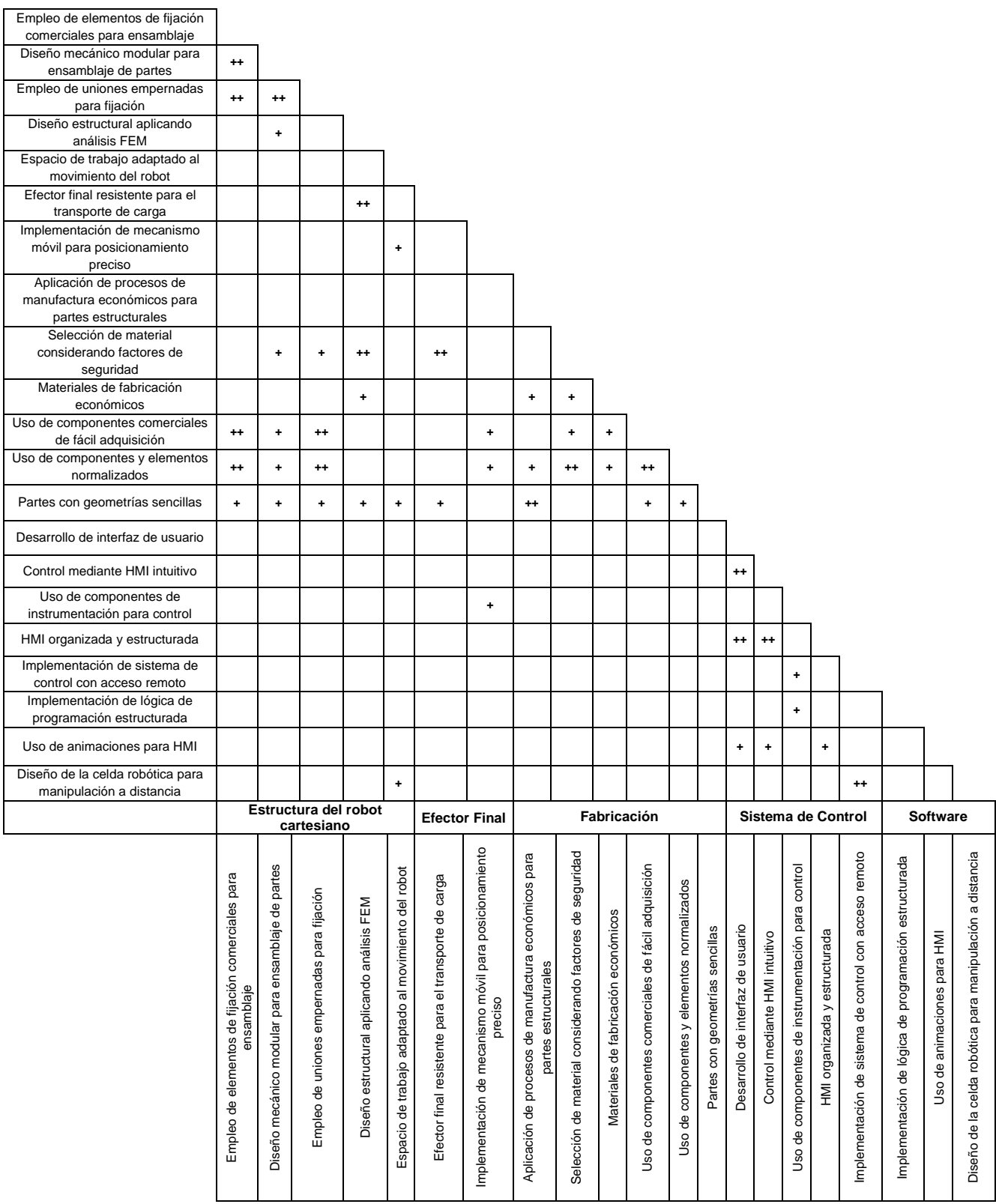

Como se muestra en la Tabla 10, la Matriz de relaciones permite encontrar el grado de influencia entre un requerimiento con cada uno de los "¿Cómo?" planteados, a partir de esto se usa la escala 1-3-9, de la metodología japonesa QFD, que indica: relación débil, correlación y relación fuerte respectivamente. Las casillas en donde no se registre un valor, se consideran que no guardan una relación directa con los requerimientos.

#### **Tabla 10**

*Matriz de relaciones*

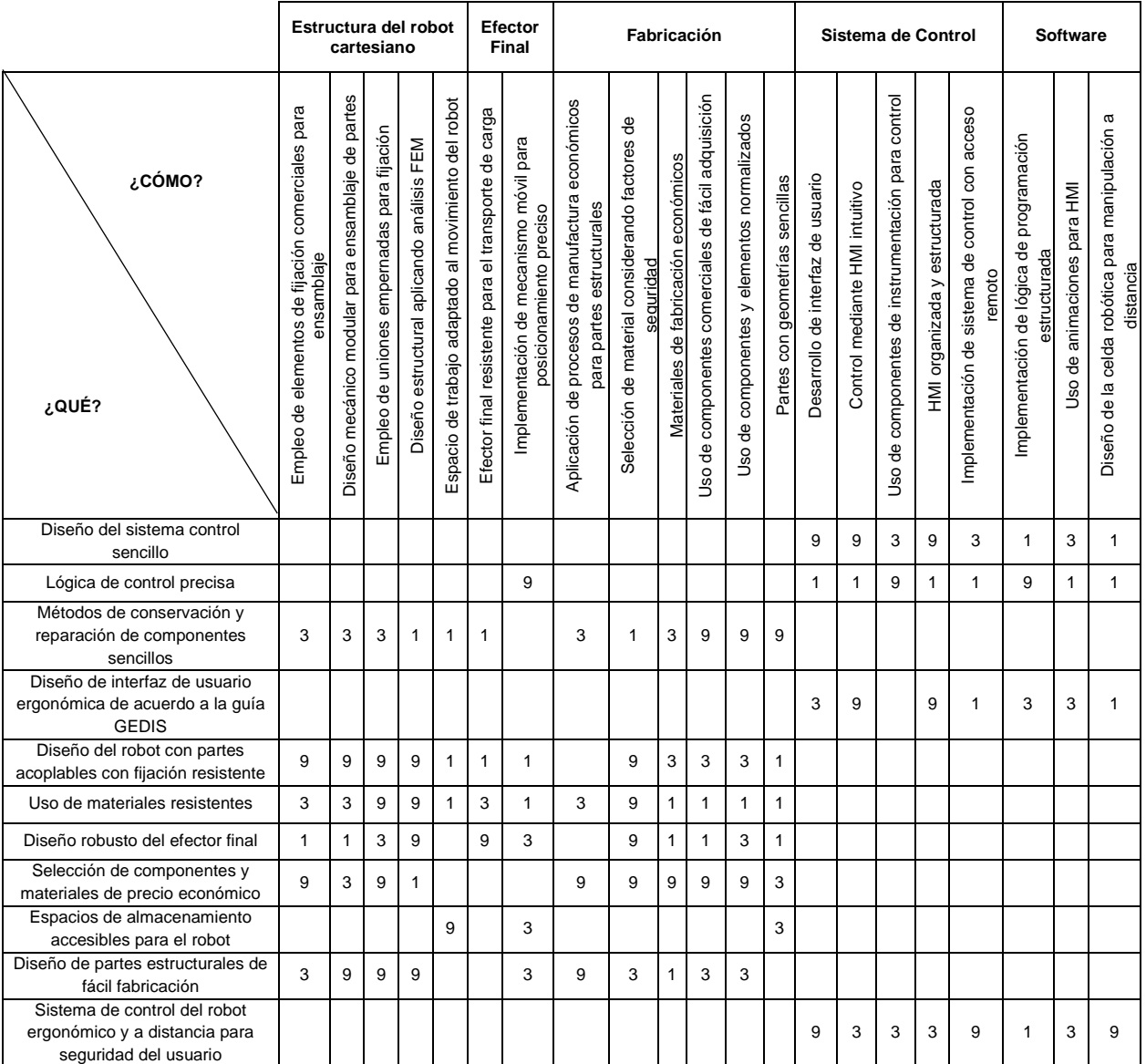

Para establecer la prioridad entre las características de calidad, se calcula la importancia

relativa como se observa en la Tabla 11 y se realiza el ordenamiento.

## **Tabla 11**

#### *Elaboración de la Matriz QFD*

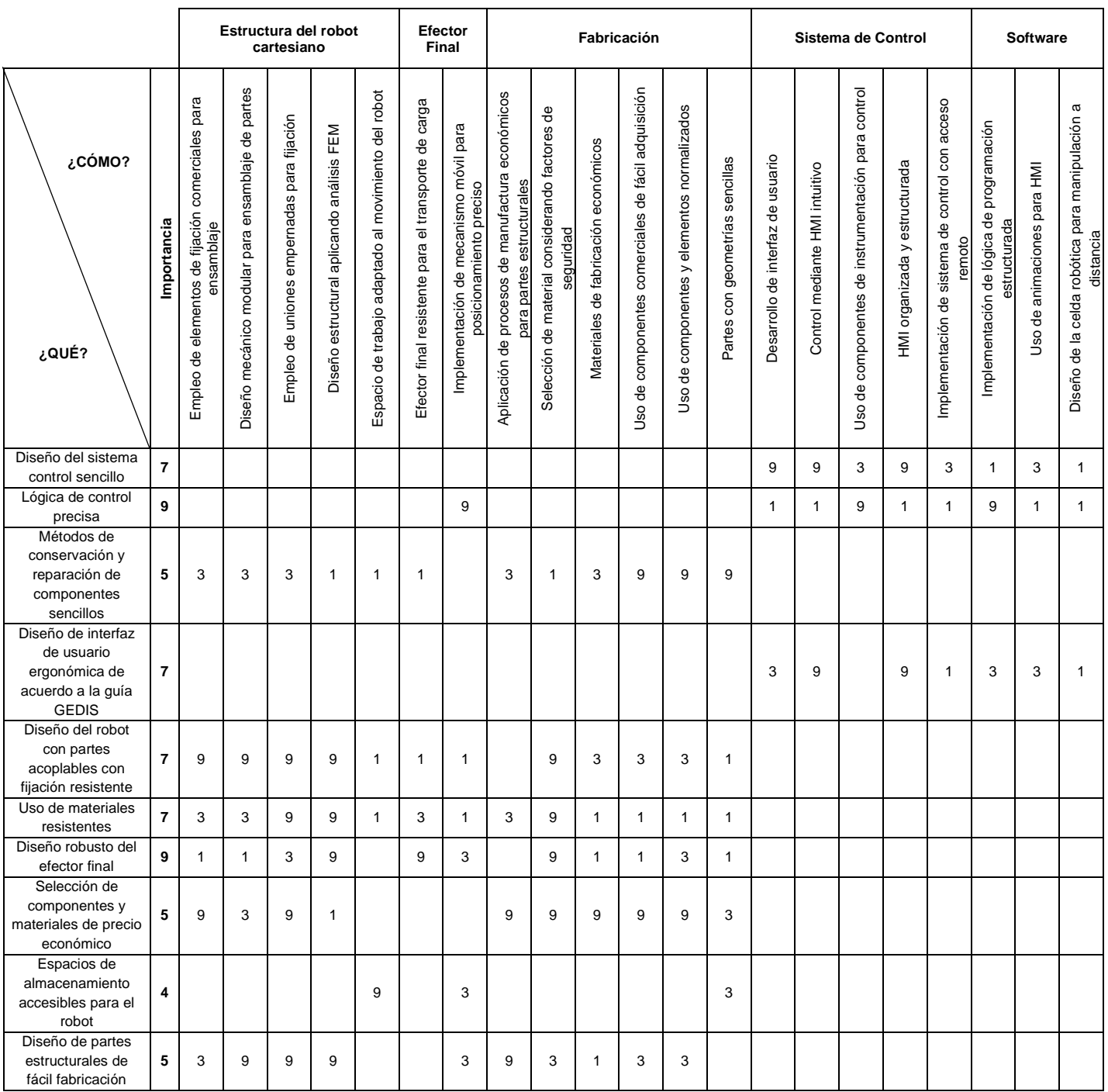

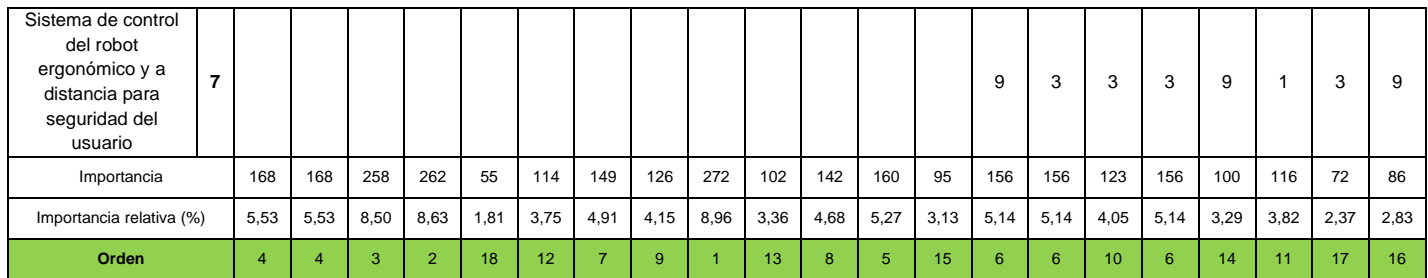

## **Planificación del proyecto a partir de la matriz QFD**

Los resultados de la matriz QFD observados en la Tabla 12, son empleados para la planificación del proyecto, cada subsistema identificado cumplirá con determinados hitos, los cuales corresponden a las características de calidad.

## **Tabla 12**

*Resultados de la matriz QFD. Hitos del proyecto*

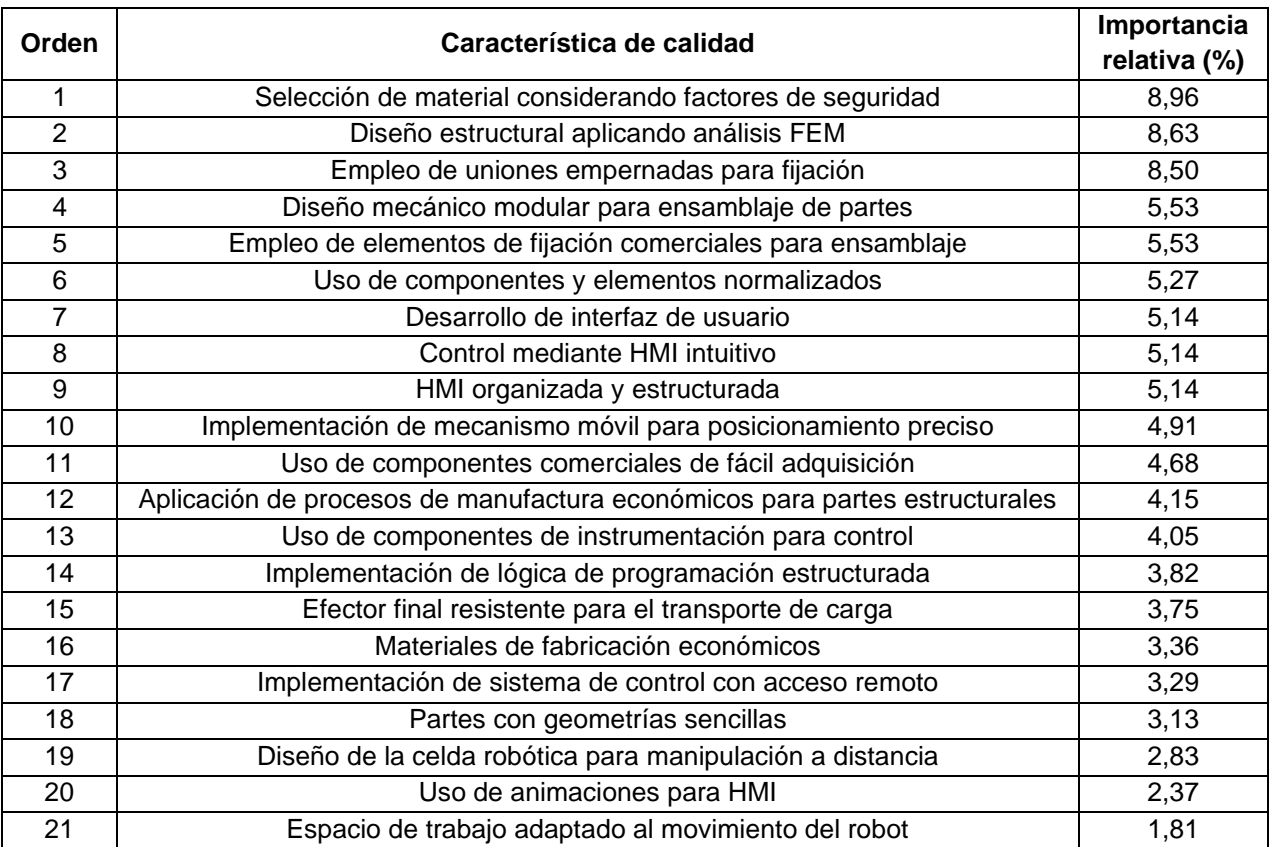

En la Tabla de 13, se plantea la planificación del proyecto, estableciendo los correspondientes subsistemas, funciones e hitos que se desarrollarán.

## **Tabla 13**

*Planificación del proyecto*

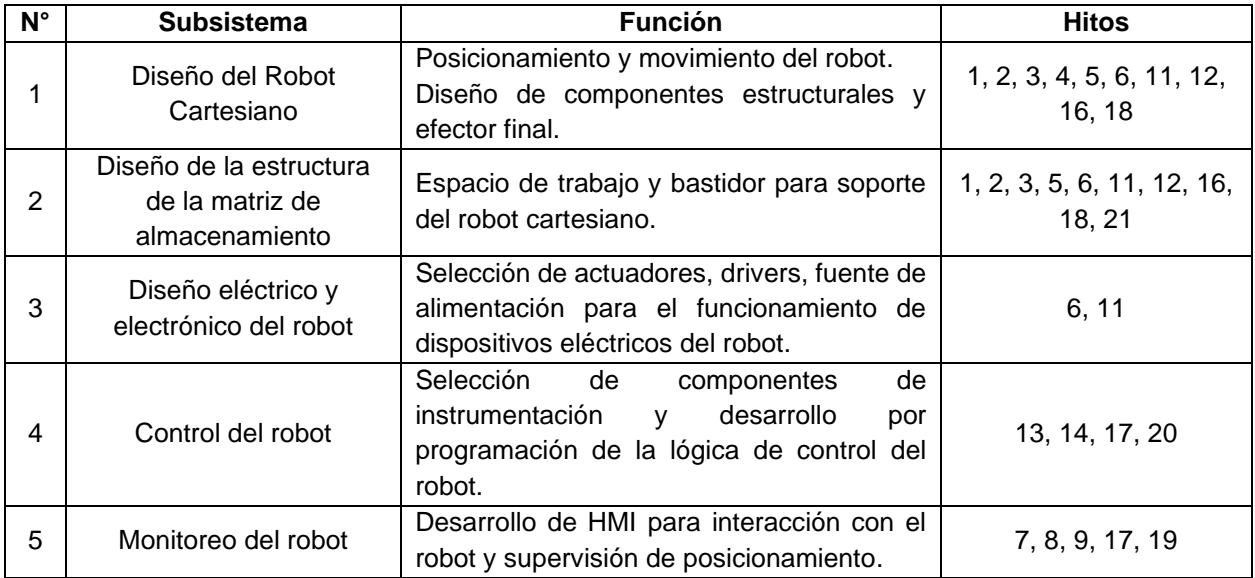

## **Especificaciones técnicas del proyecto**

De acuerdo a los subsistemas e hitos que debe cumplir el robot cartesiano de almacenamiento, se emplea el diseño concurrente mediante la metodología de generación de conceptos (Ulrich, 2013). Para esto en la Tabla 14, se delimitan las especificaciones técnicas del robot para la propuesta de diseño.

## **Tabla 14**

*Especificaciones técnicas del robot cartesiano de almacenamiento*

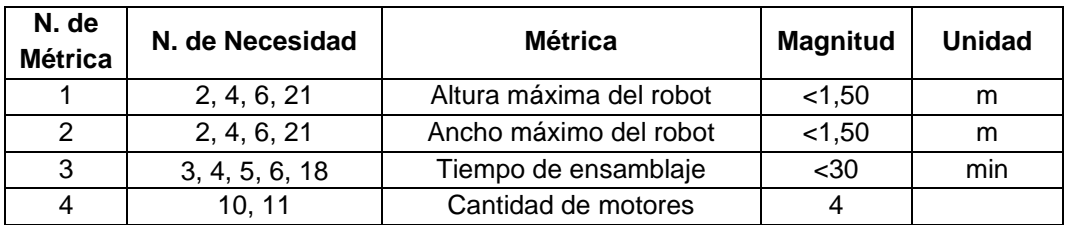

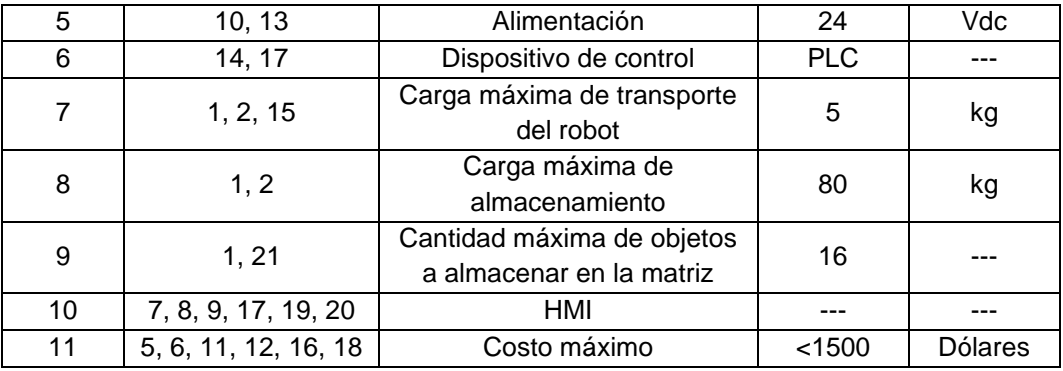

## **Subsistema 1: Diseño del Robot Cartesiano**

## *Diseño conceptual del prototipo*

Prosiguiendo con el diseño del robot de almacenamiento, se realiza una exploración sistemática de las soluciones para los subproblemas correspondientes al diseño del robot cartesiano como se observa en la Tabla 15.

#### **Tabla 15**

*Exploración sistemática de alternativas para el subsistema de Diseño del Robot Cartesiano*

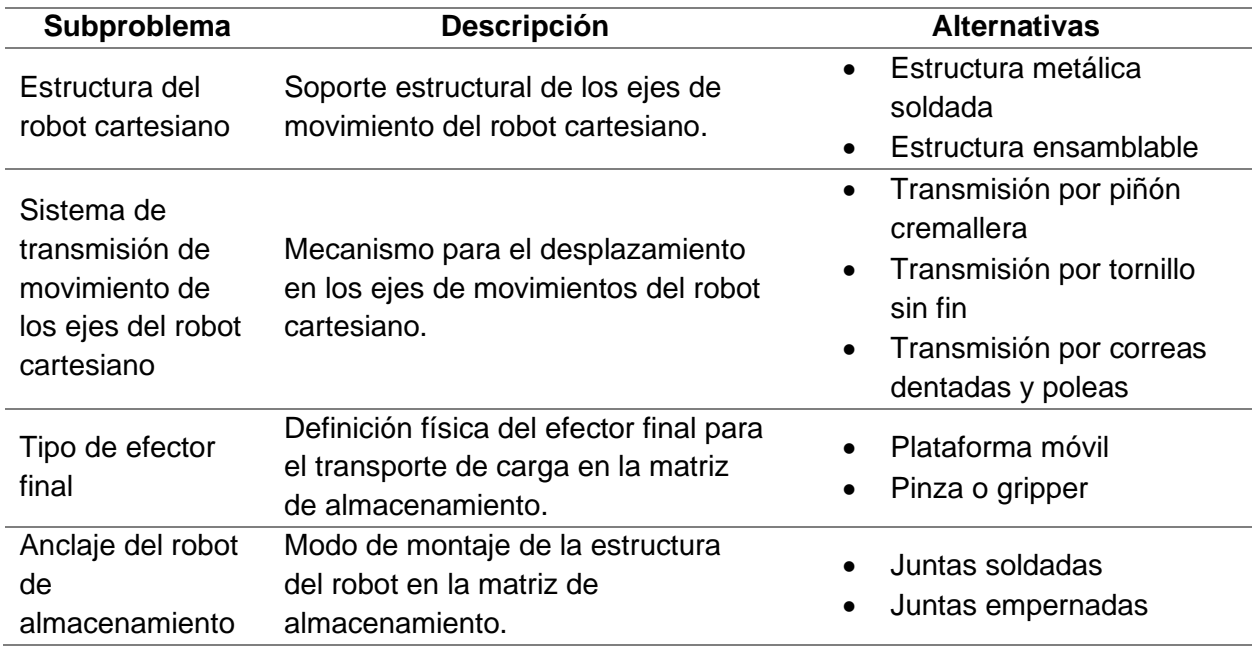

A continuación, siguiendo la metodología de generación de conceptos propuesta por

(Ulrich,), se realiza la Tabla 16 de generación de conceptos:

## **Tabla 16**

*Tabla de combinación de conceptos*

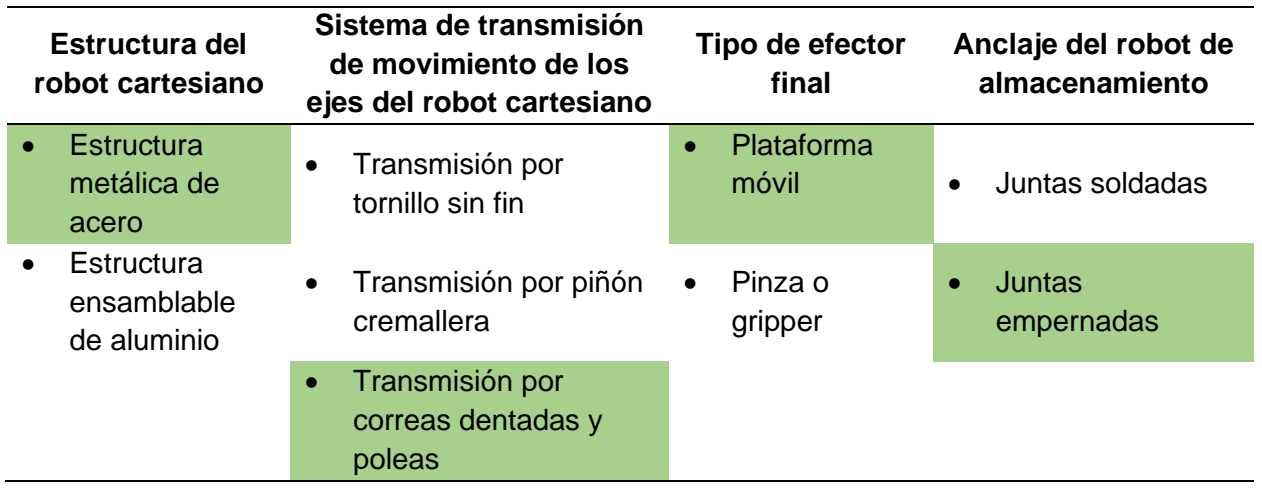

Como resultado del proceso se generan dos conceptos para el robot cartesiano, que se

muestran en la Figura 15 y Figura 16.

## **Figura 15**

*Concepto 1 del diseño del robot cartesiano*

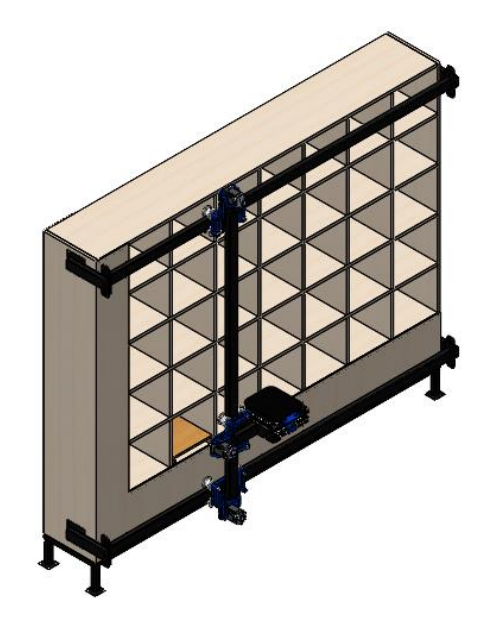

#### **Figura 16**

*Concepto 2 de diseño del robot cartesiano*

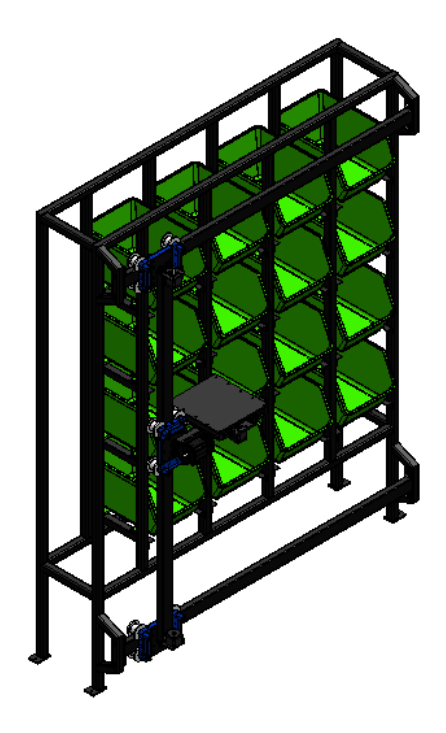

Como es característico de un robot cartesiano, el movimiento en sus ejes se realiza a través de juntas prismáticas, por tanto, su estructura emplea perfiles rectangulares a modo de guías, que cumplirán la función de bastidor para montar los patines que mediante el sistema de trasmisión de movimiento por correas dentadas y poleas desarrollará el movimiento en los ejes X, Y & Z. Con la finalidad de que el desplazamiento de la carga se realice de forma uniforme, se opta por emplear una plataforma móvil como efector final y de esta forma asegurar un posicionamiento seguro de los objetos, evitando pandeos, desalineación o caída.

La diferencia entre ambos conceptos radica en el diseño del efector final para su desplazamiento. El primer concepto, requiere de la implementación guías CNC, para el acoplamiento de las bases inferior y superior, de forma que el sistema de transmisión por poleas y correas dentadas, desplace dichos componentes de forma relativa a los perfiles laterales fijos para asegurar un movimiento bidireccional de la plataforma. En el caso del segundo concepto,

se emplea una serie de rodillos montados a lo largo de las guías laterales, empleando un principio similar de movimiento, disminuyendo la fricción entre elementos fijos y móviles al formar contactos puntuales con las bases inferior y superior como se muestra en la Figura 17.

## **Figura 17**

*Conceptos de diseño del efector final del robot cartesiano*

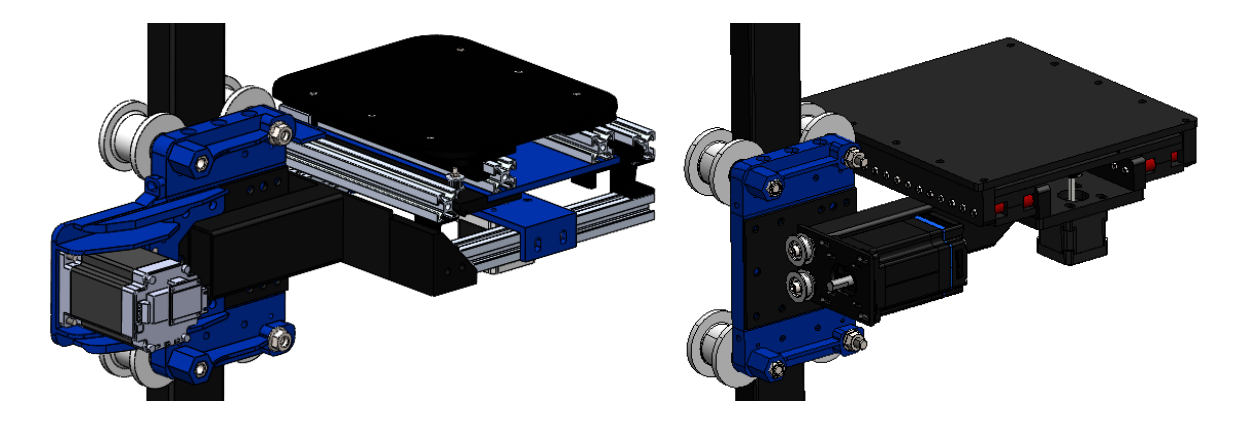

*Nota.* a) Efector final con guías CNC, b) Efector final con guías con rodillos.

De esta forma se analizan las ventajas y desventajas de cada concepto en la Tabla 17.

## **Tabla 17**

*Tabla comparativa de ventajas y desventajas del concepto 1 y 2.*

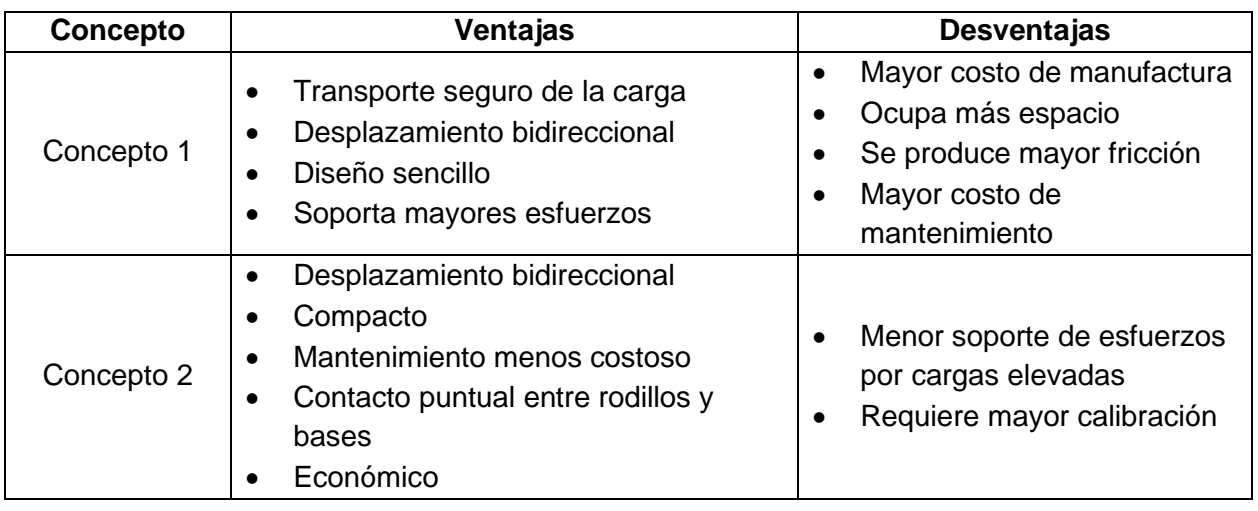

De esta forma, se opta por desarrollar el concepto 2, dado que se toma como aspectos imprescindibles para su implementación el costo, dificultad de manufactura y el mantenimiento del robot, en donde mediante la aplicación del diseño mecánico y análisis FEM se asegurará que el efector final sea lo suficientemente robusto para soportar los esfuerzos producidos por el transporta de la carga.

A continuación, se realiza el estudio cinemático y dinámico del robot con la finalidad de obtener una aproximación teórica de las fuerzas y torque que se producen en las articulaciones para su funcionamiento y de esta forma determinar la capacidad nominal de los actuadores para cada eje de movimiento.

## **Modelado matemático del robot cartesiano**

Como se observa en la Figura 18, la configuración del robot está compuesto netamente por juntas prismáticas (PPP), para lo cual se inicia con la obtención de los parámetros de Denavit-Hartenberg.

#### *Desarrollo del algoritmo de Denavit-Hartenberg*

1. Numerar y etiquetar el eslabón fijo (base) como O.

## **Figura 18**

*Determinación de eslabón fijo 0*

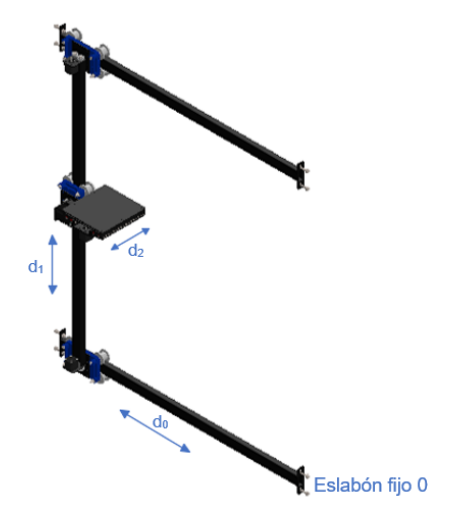

2. Numerar y etiquetar los eslabones móviles desde 1 hasta n eslabón móvil.

## **Figura 19**

*Numeración de eslabones*

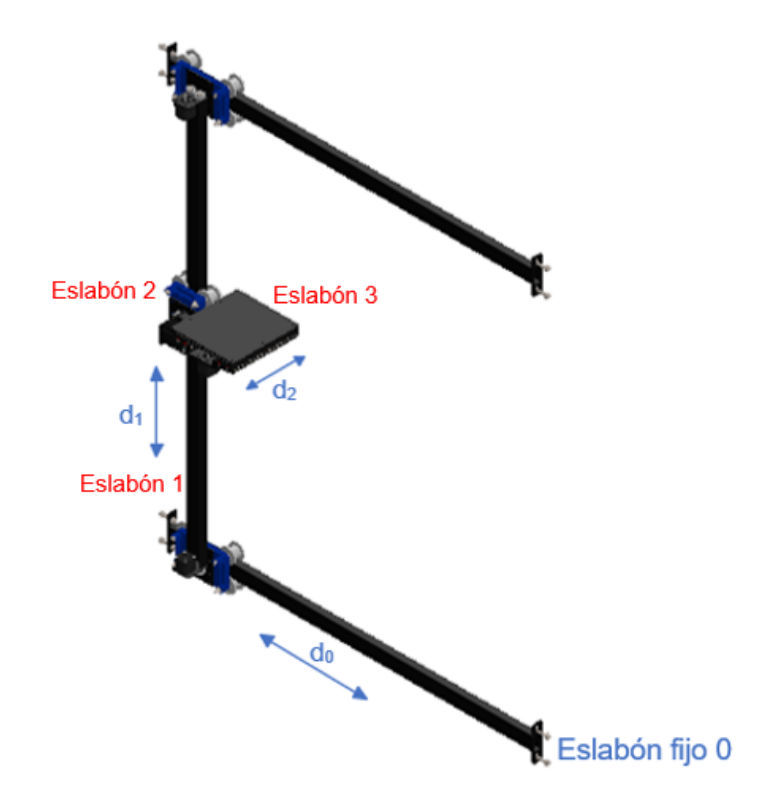

3. Localizar, numerar el eje de cada articulación y etiquetarla comenzando desde *z<sup>0</sup>* hasta *zn-1*.

## **Consideraciones**

Si la articulación es rotativa, el eje será su propio eje de giro. Si la articulación es prismática, el eje será a lo largo del cual se produce el desplazamiento.

## **Figura 20**

*Notación de ejes de movimiento z<sup>n</sup>*

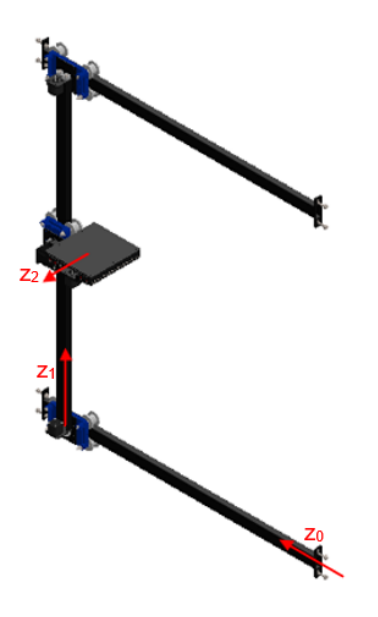

4. Establecer el sistema coordenado de la base estableciendo el origen como *O<sup>0</sup>* en cualquier punto del eje *z0*. arbitrariamente establecer los ejes *x<sup>0</sup>* y *y<sup>0</sup>* respetando la regla de la mano derecha.

## **Figura 21**

*Notación de eje coordenado de origen z0*

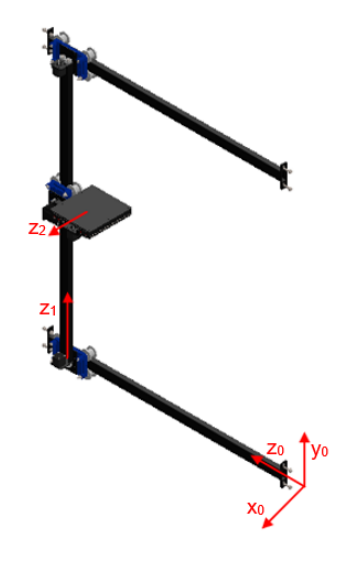

5. Establecimiento de los sistemas coordenados de las demás articulaciones.

## **Consideraciones**

## **Figura 22**

*Notación de sistemas de coordenadas de los eslabones*

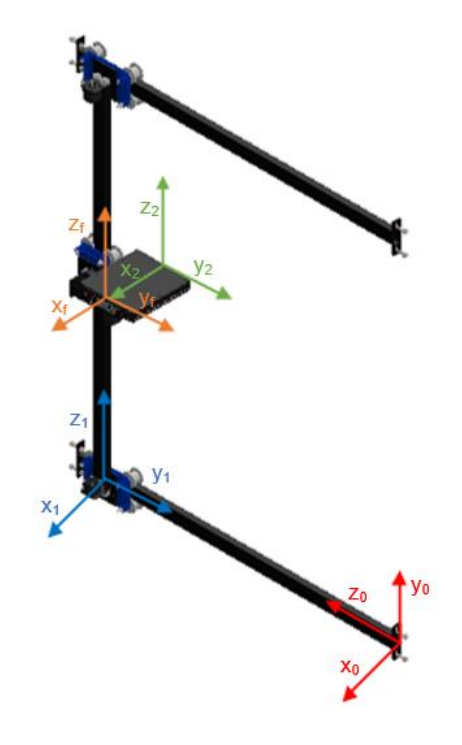

 $x_i \perp z_i$ ;  $z_{i-1}$ 

6. Definición de los parámetros de Denavit-Hartenberg.

Donde:

- $\bullet$   $\theta_i$  = Es el ángulo formado por los ejes  $x_{i-1}$  y  $x_i$ , medido en un plano perpendicular a  $z_{i-1}$ utilizando la regla de la mano derecha. Este es un parámetro variable en articulaciones rotatorias.
- $\bullet$   $d_i$  = Es la distancia a lo largo del eje  $z_i$ -1 desde el origen  $O_i$ -1 hasta la intersección del eje xi con el eje *zi-1*. Este es un parámetro variable en articulaciones prismáticas.
- $a_i$  = Para articulaciones rotatorias: es la distancia a lo largo del eje  $x_i$  desde el origen  $O_i$ hasta la intersección del eje *z<sup>i</sup>* con el eje *zi-1*. prismáticas: es la distancia más corta entre los ejes
- $\alpha_i$  = Es el ángulo formado por los ejes  $z_i$  y  $z_{i-1}$  medido en un plano perpendicular al eje  $x_i$ utilizando la regla de la mano derecha.

## **Tabla 18**

*Parámetros de Denavit-Hartenberg para el robot cartesiano PPP*

| Eslabón i | $\boldsymbol{\theta}$ | u,                 | $a_i$ | $\alpha_i$  |
|-----------|-----------------------|--------------------|-------|-------------|
|           | n°                    | $\boldsymbol{u}_1$ |       | $-90^\circ$ |
|           | $90^\circ$            | $a_2$              |       | $90^\circ$  |
| 3         | n°                    | $a_3$              |       | ∩∘          |

#### *Cinemática Directa*

Posterior a obtener los parámetros D-H se emplea la formulación correspondiente para calcular la matriz de transformación homogénea, la cual brinda información importante sobre el desplazamiento y orientación del extremo final del robot respecto al sistema de coordenadas iniciales en función de las variables articulares.

La ecuación (1) describe dicha matriz y se itera de acuerdo a los grados de libertad *i* que posea la configuración del robot, siendo este caso desde 0 a 3 al tratarse de juntas prismáticas **PPP**.

#### *Eslabón 1*

$$
{}^{0}H_{1} = \begin{bmatrix} \cos(\theta_{1}) & -\cos(\alpha_{1}) \cdot \sin(\theta_{1}) & \sin(\alpha_{1}) \cdot \sin(\theta_{1}) & a_{1} \cdot \cos(\theta_{1}) \\ \sin(\theta_{1}) & \cos(\alpha_{1}) \cdot \cos(\theta_{1}) & -\sin(\alpha_{1}) \cdot \cos(\theta_{1}) & a_{1} \cdot \sin(\theta_{1}) \\ 0 & \sin(\alpha_{1}) & \cos(\alpha_{1}) & d_{1} \\ 0 & 0 & 0 & 1 \end{bmatrix} \tag{1}
$$

$$
{}^{0}H_{1} = \begin{bmatrix} 1 & 0 & 0 & 0 \\ 0 & 0 & 1 & 0 \\ 0 & -1 & 0 & d_{1} \\ 0 & 0 & 0 & 1 \end{bmatrix}
$$
 (2)

## *Eslabón 2*

$$
{}^{1}H_{2} = \begin{bmatrix} \cos(\theta_{2}) & -\cos(\alpha_{2}) \cdot \sin(\theta_{2}) & \sin(\alpha_{2}) \cdot \sin(2) & a_{2} \cdot \cos(\theta_{2})\\ \sin(\theta_{3}) & \cos(\alpha_{2}) \cdot \cos(\theta_{2}) & -\sin(\alpha_{2}) \cdot \cos(\theta_{2}) & a_{2} \cdot \sin(\theta_{2})\\ 0 & \sin(\alpha_{2}) & \cos(2) & d_{2}\\ 0 & 0 & 0 & 1 \end{bmatrix}
$$
(3)  

$$
{}^{1}H_{2} = \begin{bmatrix} 0 & 0 & 1 & 0\\ 1 & 0 & 0 & 0\\ 0 & 1 & 0 & d_{2}\\ 0 & 0 & 0 & 1 \end{bmatrix}
$$
(4)

## *Eslabón 3*

$$
{}^{2}H_{3} = \begin{bmatrix} \cos(\theta_{3}) & -\cos(\alpha_{3}) \cdot \sin(\theta_{3}) & \sin(\alpha_{3}) \cdot \sin(\theta_{3}) & a_{3} \cdot \cos(\theta_{3}) \\ \sin(\theta_{3}) & \cos(\alpha_{3}) \cdot \cos(\theta_{3}) & -\sin(\alpha_{3}) \cdot \cos(\theta_{3}) & a_{3} \cdot \sin(\theta_{3}) \\ 0 & \sin(\alpha_{3}) & \cos(\alpha_{3}) & d_{3} \\ 0 & 0 & 0 & 1 \end{bmatrix}
$$
(5)  

$$
{}^{2}H_{3} = \begin{bmatrix} 0 & 0 & 1 & 0 \\ 1 & 0 & 0 & 0 \\ 0 & 1 & 0 & d_{3} \\ 0 & 0 & 0 & 1 \end{bmatrix}
$$
(6)

# *Matriz de transformación homogénea*

$$
{}^{0}H_{3} = {}^{0}H_{1} \cdot {}^{1}H_{2} \cdot {}^{2}H_{3} \tag{7}
$$

$$
{}^{0}H_{3} = {}^{0}H_{1} = \begin{bmatrix} 1 & 0 & 0 & 0 \\ 0 & 0 & 1 & 0 \\ 0 & -1 & 0 & d_{1} \\ 0 & 0 & 0 & 1 \end{bmatrix} \cdot \begin{bmatrix} 0 & 0 & 1 & 0 \\ 1 & 0 & 0 & 0 \\ 0 & 1 & 0 & d_{2} \\ 0 & 0 & 0 & 1 \end{bmatrix} \cdot \begin{bmatrix} 0 & 0 & 1 & 0 \\ 1 & 0 & 0 & 0 \\ 0 & 1 & 0 & d_{3} \\ 0 & 0 & 0 & 1 \end{bmatrix}
$$
 (8)

$$
{}^{0}H_{3} = \begin{bmatrix} 0 & 1 & 0 & d_{3} \\ 1 & 0 & 0 & d_{2} \\ 0 & 0 & -1 & d_{1} \\ 0 & 0 & 0 & 1 \end{bmatrix}
$$
 (9)
A partir de la matriz de transformación homogénea obtenida en la ecuación (9), se deduce el vector de posición del efector final del robot, el cual corresponde a los 3 componentes de la última columna.

$$
\begin{bmatrix} p_x \\ p_y \\ p_z \end{bmatrix} = \begin{bmatrix} d_3 \\ d_2 \\ d_1 \end{bmatrix}
$$
 (10)

# *Cinemática Inversa*

El siguiente paso consiste en determinar las variables articulares respecto a la posición del efector final, para la resolución de este problema cinemático se emplean relaciones geométricas con la finalidad de encontrar las expresiones que definen: *d1*, *d<sup>2</sup>* y *d3*.

Para un robot cartesiano con una configuración **PPP** el cálculo se simplifica, dado que las variables se definen por el movimiento en los ejes *x*, *y*, *z* dado que no existe ninguna junta rotacional como se observa en la Figura 23.

### **Figura 23**

*Método geométrico para deducción de la cinemática inversa del robot*

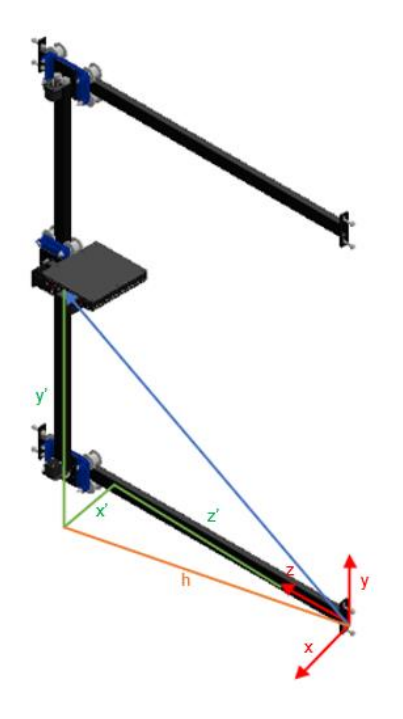

$$
d_1 = x' \tag{11}
$$

$$
d_2 = y'
$$
 (12)

$$
d_3 = z' \tag{13}
$$

### **Jacobiana Geométrica del robot**

Este método permite relacionar las velocidades articulares con las velocidades de localización (posición y orientación) del extremo del robot. Dependiendo de la configuración del robot se pueden tener 2 tipos de juntas:

### *Junta prismática*

$$
\vec{v_i} = \vec{z}_{i-1} \cdot \dot{q}_i \tag{14}
$$

$$
\overrightarrow{w_i} = \overrightarrow{0} \tag{15}
$$

### *Junta rotacional*

$$
\overrightarrow{v_i} = \overrightarrow{z}_{i-1} \times \overrightarrow{v_i} \cdot \dot{q}_i \tag{16}
$$

$$
\overrightarrow{w_i} = \overrightarrow{z}_{i-1} \cdot \dot{q}_i \tag{17}
$$

$$
J(q) = \begin{bmatrix} J_v(q) \\ J_w(q) \end{bmatrix} \tag{18}
$$

$$
\begin{bmatrix} \nu \\ w \end{bmatrix} = J(q)\dot{q} = \begin{bmatrix} J_v(q)\dot{q} \\ J_w(q)\dot{q} \end{bmatrix}
$$
\n(19)

La Jacobiana geométrica se puede obtener de forma directa a partir de la matriz de transformación homogénea que establece el modelo cinemático del robot:

$$
{}^{0}H_{3} = \begin{bmatrix} 0 & 1 & 0 & d_{3} \\ 1 & 0 & 0 & d_{2} \\ 0 & 0 & -1 & d_{1} \\ 0 & 0 & 0 & 1 \end{bmatrix}
$$
 (20)

La velocidad lineal está expresada por las derivadas respecto al tiempo de las coordenadas x, y, z del extremo del robot, por tanto:

 $(15)$ 

75

$$
p_x = d_3 \tag{21}
$$

$$
p_y = d_2 \tag{22}
$$

$$
p_z = d_1 \tag{23}
$$

Derivando la expresión  $p = (p_x, p_y, p_z)$  con respecto a las variables articulares se obtiene:

$$
v_x = \frac{dp_x}{dt} = \dot{d}_3 \tag{24}
$$

$$
v_y = \frac{dp_y}{dt} = \dot{d}_2 \tag{25}
$$

$$
v_z = \frac{dp_z}{dt} = \dot{d}_1 \tag{26}
$$

La submatriz *Jv*, toma la forma:

$$
J_{\nu} = \begin{bmatrix} 0 & 0 & 1 \\ 0 & 1 & 0 \\ 1 & 0 & 0 \end{bmatrix} \tag{27}
$$

Dado que la configuración del robot contiene solo juntas prismáticas, no se produce movimiento angular, entonces:

$$
J_w = \begin{bmatrix} 0 & 0 & 0 \\ 0 & 0 & 0 \\ 0 & 0 & 0 \end{bmatrix}
$$
 (28)

La Jacobiana geométrica para un robot cartesiano está definida por:

 $\lfloor$ I I I I I

$$
J = \begin{bmatrix} 0 & 0 & 1 \\ 0 & 1 & 0 \\ 1 & 0 & 0 \\ 0 & 0 & 0 \\ 0 & 0 & 0 \end{bmatrix}
$$
  
\n
$$
\begin{bmatrix} v_x \\ v_y \\ v_z \\ v_z \\ w_x \\ w_y \end{bmatrix} = \begin{bmatrix} 0 & 0 & 1 \\ 0 & 1 & 0 \\ 1 & 0 & 0 \\ 0 & 0 & 0 \\ 0 & 0 & 0 \end{bmatrix} \cdot \begin{bmatrix} \dot{d}_1 \\ \dot{d}_2 \\ \dot{d}_3 \end{bmatrix}
$$
 (30)

### **Dinámica del robot cartesiano**

El objetivo de la dinámica es relacionar el movimiento del robot y las fuerzas producidas en los eslabones. De esta forma se obtienen relaciones matemáticas entre las variables articulares, sus derivadas, fuerza, torque y parámetros del robot (masa e inercia de eslabones).

### *Energía Cinética Lineal*

Dada la configuración del robot cartesiano, se producirá únicamente energía cinética lineal por poseer juntas prismáticas, por tanto:

$$
Ek_i = \frac{1}{2} \cdot m \cdot v_i^T \cdot v_i \tag{31}
$$

A partir de la Jacobiana Geométrica calculada anteriormente, se obtienen los vectores de velocidad de los eslabones del robot:

$$
\begin{bmatrix} v_x \\ v_y \\ v_z \\ w_x \\ w_y \\ w_z \end{bmatrix} = \begin{bmatrix} 0 & 0 & 1 \\ 0 & 1 & 0 \\ 1 & 0 & 0 \\ 0 & 0 & 0 \\ 0 & 0 & 0 \\ 0 & 0 & 0 \end{bmatrix} \cdot \begin{bmatrix} \dot{d}_1 \\ \dot{d}_2 \\ \dot{d}_3 \end{bmatrix}
$$
 (32)

$$
v_x = \begin{bmatrix} 0 \\ 0 \\ \dot{d}_3 \end{bmatrix}, \quad v_y = \begin{bmatrix} 0 \\ \dot{d}_2 \\ 0 \end{bmatrix}, \quad v_z = \begin{bmatrix} \dot{d}_1 \\ 0 \\ 0 \end{bmatrix}
$$
(33)

Para proceder con el análisis dinámico es necesario conocer los datos de masa de los componentes de los eslabones del robot cartesiano, de esta forma en las Figuras 24, 25 y 26, mediante el uso del software SolidWorks se realiza el análisis de propiedades físicas para obtener dichos valores.

### *Propiedades físicas del componente: Patín*

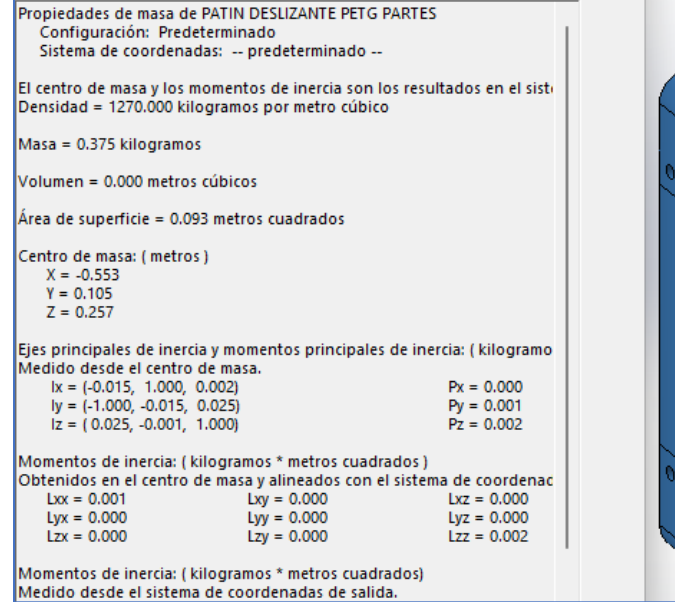

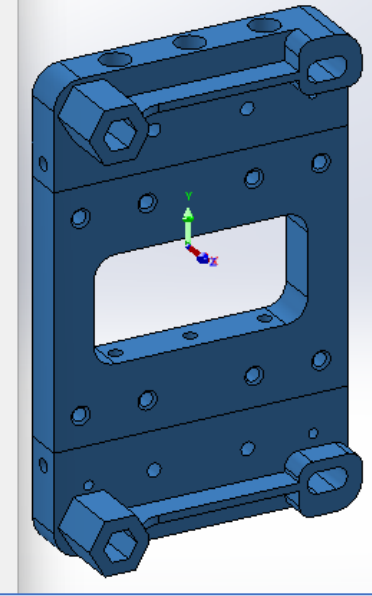

# **Figura 25**

### *Propiedades físicas del componente: Eje Z*

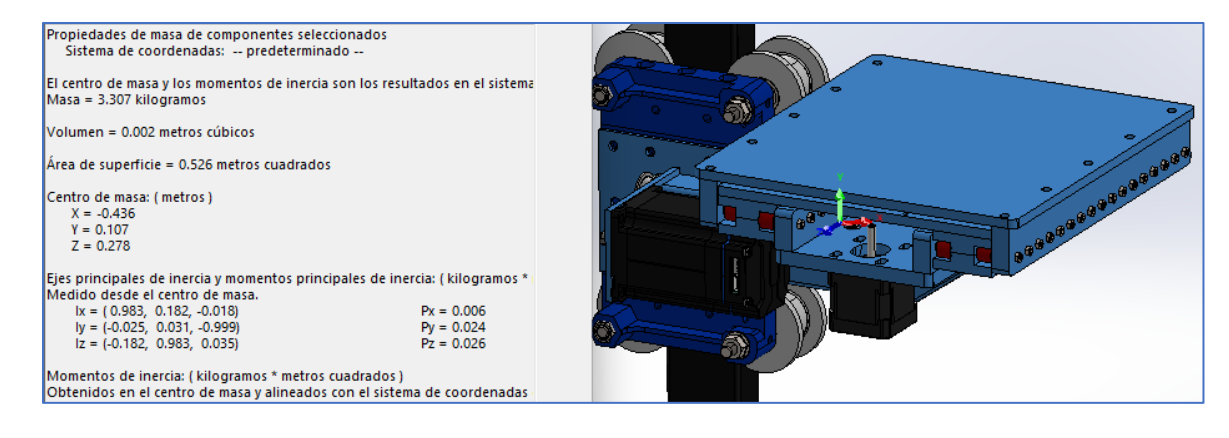

*Propiedades físicas del componente: Guía Lineal*

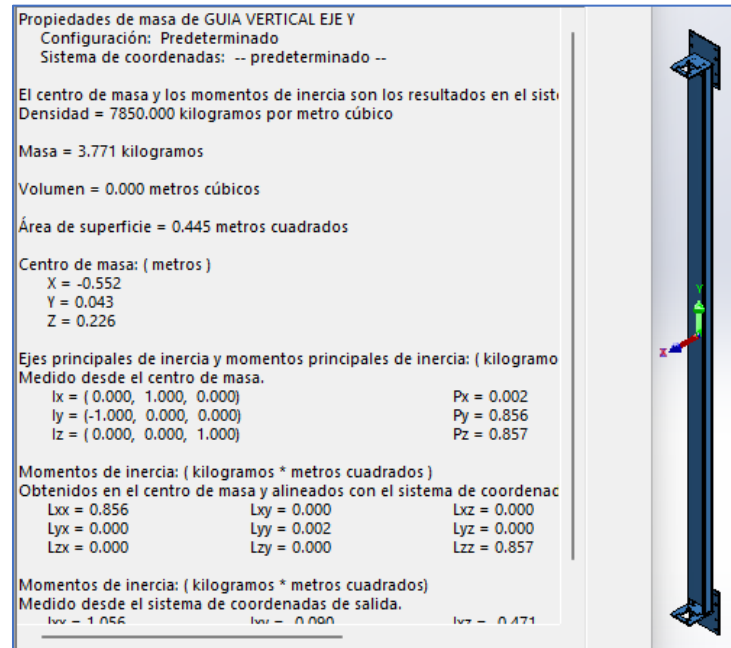

Como se observa en la Tabla 19, se realiza un resumen detallando las masas de los respectivos componentes del robot.

# **Tabla 19**

*Masa de los componentes del robot*

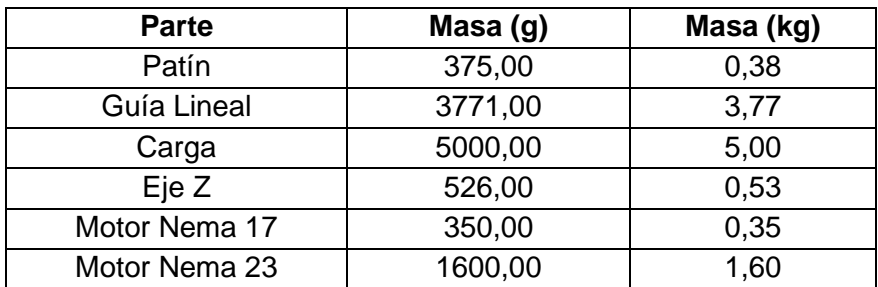

De acuerdo al ensamblaje del robot cartesiano, la masa de los eslabones se establece siguiendo la formulación de la Tabla 20.

### **Tabla 20**

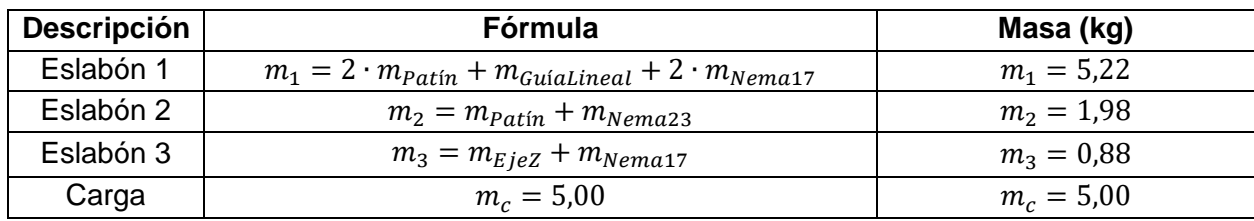

*Cálculo de la masa de los eslabones del robot*

Con la formulación anterior se procede a reemplazar en la ecuación (30) para cada eslabón, en donde la energía cinética estará definida por la sumatoria de masas que soporte cada uno multiplicado por la derivada de la variable articular, correspondiente a la velocidad lineal.

### *Eslabón 1*

$$
Ek_1 = \frac{1}{2} \cdot m \cdot v_1^T \cdot v_1 \tag{34}
$$

$$
Ek_1 = \frac{1}{2} \cdot (m_1 + m_2 + m_3 + m_c) \cdot v_1^2 \tag{35}
$$

### *Eslabón 2*

$$
Ek_2 = \frac{1}{2} \cdot m \cdot v_2^T \cdot v_2 \tag{36}
$$

$$
Ek_2 = \frac{1}{2} \cdot (m_2 + m_3 + m_c) \cdot v_2^2 \tag{37}
$$

### *Eslabón 3*

$$
Ek_3 = \frac{1}{2} \cdot m \cdot v_3^T \cdot v_3 \tag{38}
$$

$$
Ek_3 = \frac{1}{2} \cdot (m_3 + m_c) \cdot v_3^2 \tag{39}
$$

### *Energía Potencial Gravitacional*

Dada la disposición de los eslabones, el primero y tercero al no tener un desplazamiento variable sobre el eje *z* tienen una energía potencial constante ya que el par gravitacional es nulo.

# *Eslabón 1*

$$
Ep_1 = p_1 \cdot g \cdot h_1, \quad \text{siendo} \quad g = 9.81 \left[ \frac{m}{s^2} \right] \quad y \quad h_1 = 0 \left[ m \right] \tag{40}
$$

$$
Ep_1 = (m_1 + m_2 + m_3 + m_c) \cdot g \cdot h_1 \tag{41}
$$

$$
Ep_1=0\tag{42}
$$

En el caso del eslabón 2, la energía potencial es variable y es representada por la ecuación (44).

### **Eslabón 2**

$$
Ep_2 = p_2 \cdot g \cdot h_2 \quad \text{siendo} \quad h_2 = d_2 \tag{43}
$$

$$
Ep_2 = (m_2 + m_3 + m_c) \cdot g \cdot h_2 \tag{44}
$$

$$
Ep_2 = (m_2 + m_3 + m_c) \cdot g \cdot d_2 \tag{45}
$$

## *Eslabón 3*

$$
Ep_3 = p_3 \cdot g \cdot h_3 \quad \text{siendo} \quad h_3 = 0 \, [m] \tag{46}
$$

$$
Ep_3 = (m_3 + m_c) \cdot g \cdot h_3 \tag{47}
$$

$$
Ep_3=0\tag{48}
$$

# **Lagrangiano**

La función Lagrangiano se obtiene a partir de la diferencia entre la energía cinética y potencial, como se observa en la ecuación (48).

$$
L = K - P \tag{49}
$$

$$
\frac{d}{dt}\frac{\partial L}{\partial \dot{d}} - \frac{\partial L}{\partial d} = F_d
$$
\n(50)

$$
L = \sum E k - \sum E p \tag{51}
$$

$$
L = \frac{1}{2} \cdot (m_1 + m_2 + m_3 + m_c) \cdot v_1^2 + \frac{1}{2} \cdot (m_2 + m_3 + m_c) \cdot v_2^2 + \frac{1}{2} \cdot (m_3 + m_c) \cdot v_3^2 - (m_2 + m_3 + m_c) \cdot g \cdot d_2
$$
 (52)

$$
L = \frac{1}{2} \left[ (m_1 + m_2 + m_3 + m_c) \cdot \dot{d}_1^2 + (m_2 + m_3 + m_c) \cdot \dot{d}_2^2 + (m_3 + m_c) \cdot \dot{d}_3^2 \right] - (m_2 + m_3 + m_c) \cdot g \cdot d_2
$$
 (53)

De esta forma aplicando la segunda ley de Newton y derivando las ecuaciones resultantes, se obtiene los vectores de fuerzas aplicadas sobre los eslabones:

$$
F_{d1} = \frac{d}{dt} \frac{\partial L}{\partial \dot{d}_1} = (m_1 + m_2 + m_3 + m_c) \cdot \ddot{d}_1
$$
 (54)

$$
F_{d2} = \frac{d}{dt}\frac{\partial L}{\partial \dot{d}_2} - \frac{\partial L}{\partial d_2} = (m_2 + m_3 + m_c) \cdot \ddot{d}_2 - (m_2 + m_3 + m_c) \cdot g \tag{55}
$$

$$
F_{d3} = \frac{d}{dt} \frac{\partial L}{\partial \dot{d}_3} = (m_3 + m_c) \cdot \ddot{d}_3 \tag{56}
$$

Realizando la representación matricial de las Fuerzas aplicadas, el modelo matemático que representa el movimiento de cada eslabón corresponde a la siguiente ecuación:

$$
F = \begin{bmatrix} (m_1 + m_2 + m_3 + m_c) & 0 & 0 \ 0 & (m_2 + m_3 + m_c) & 0 \ 0 & 0 & (m_3 + m_c) \end{bmatrix} \begin{bmatrix} \ddot{d}_1 \\ \ddot{d}_2 \\ \ddot{d}_3 \end{bmatrix} - g \cdot \begin{bmatrix} 0 \\ (m_2 + m_3 + m_c) \\ 0 \end{bmatrix}
$$
(57)

Tomando como valor referencial para la aceleración de 3 m/s<sup>2</sup> para máquinas de impresión 3D, con un avance lento, se obtienen las fuerzas aplicadas en los eslabones:

$$
\ddot{d}_1 = \ddot{d}_2 = \ddot{d}_3 = 3 \left[ \frac{m}{s^2} \right] \tag{58}
$$

$$
F_{d1} = (5,47+1,90+1,33+5)[kg] \cdot 3 \left[\frac{m}{s^2}\right] = 39,24 [N]
$$
\n(59)

$$
F_{d2} = (1,90+1,33+5)[kg] \cdot 3 \left[\frac{m}{s^2}\right] + 9,81\left[\frac{m}{s^2}\right] \cdot (1,90+1,33+5) = 100,69 [N] \tag{60}
$$

$$
F_{d3} = (1,33+5)[kg] \cdot 3 \left[\frac{m}{s^2}\right] = 17,64 [N] \tag{61}
$$

Dado que el movimiento de los eslabones será producido por sistemas de transmisión por ruedas y correas dentadas, como se muestra en la Figura 27, conociendo los diámetros de los elementos, se puede calcular el par de los motores para realizar la selección de los actuadores.

# **Figura 27**

*DCL de la rueda de transmisión de movimiento*

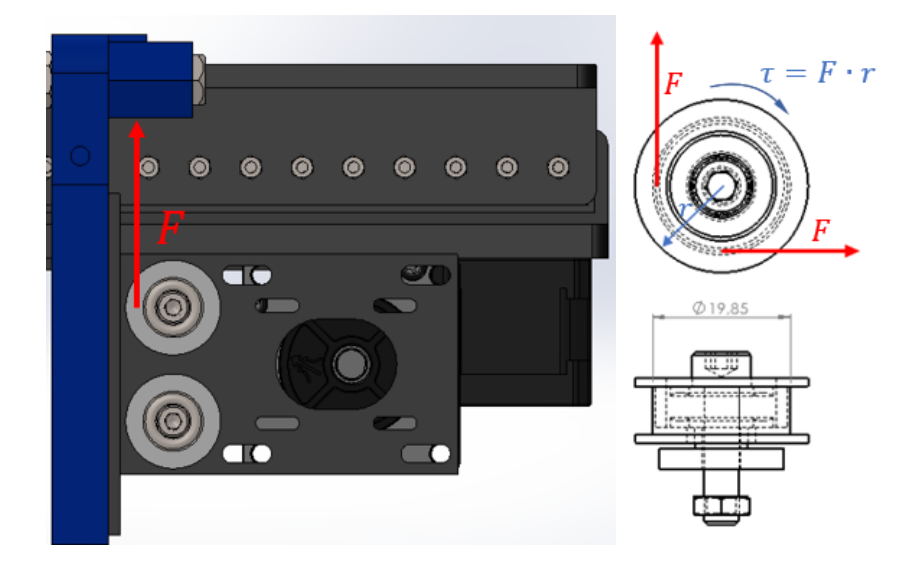

$$
\emptyset_1 = \emptyset_2 = \emptyset_3 = 0.01985 [m]
$$

$$
r_n=\frac{\phi_n}{2}
$$

Se calcula el torque necesario para el movimiento de los eslabones en cada eje:

$$
\tau_1 = F_{d1} \cdot \frac{\phi_1}{2} = 0,1947 \, [N \cdot m] \tag{62}
$$

$$
\tau_2 = F_{d2} \cdot \frac{\phi_2}{2} = 0.9993 \, [N \cdot m] \tag{63}
$$

$$
\tau_3 = F_{d3} \cdot \frac{\phi_3}{2} = 0.1751 \, [N \cdot m] \tag{64}
$$

Para asegurar que no exista sobrecarga en los motores, se considera que trabajarán al 60% de su capacidad nominal, por lo cual se multiplica los resultados anteriores por un factor de seguridad de 1,6.

$$
\tau_{r1} = 0.0924 \cdot 1.6 = 0.3116 \, [N \cdot m] \tag{65}
$$

$$
\tau_{r2} = 1.031 \cdot 1.6 = 1.5989 \, [N \cdot m]
$$

$$
\tau_{r3} = 0.137 \cdot 1.6 = 0.2801 \, [N \cdot m] \tag{67}
$$

### **Análisis estático de elementos estructurales**

### *Análisis con carga en la mitad de la guía lineal*

Para realizar el análisis del comportamiento de los elementos estructurales que conforman el robot, como se muestra en la Figura 28, en el Diagrama de Cuerpo Libre (DCL) se analiza la guía de desplazamiento del eje x tratándola como una viga doblemente apoyada en sus extremos, la cual es sometida a una carga puntual P.

#### **Figura 28**

*DCL de la guía lineal del eje X*

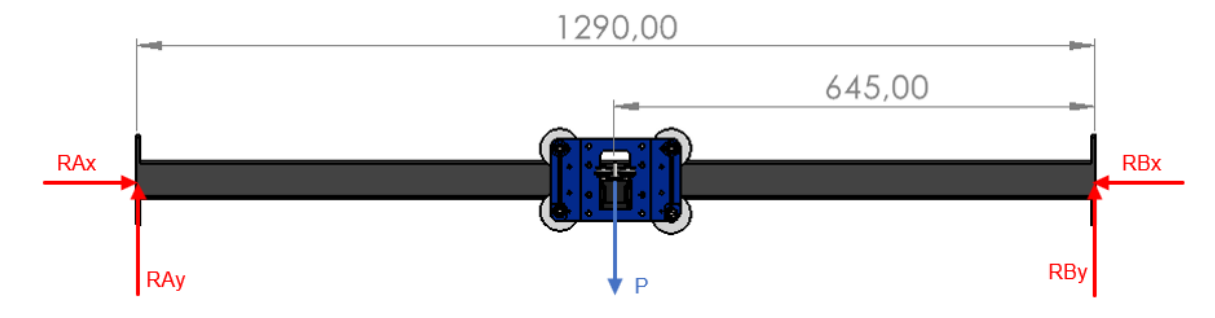

La carga P está conformada por la sumatoria de los pesos de los elementos que se montan con los patines deslizantes de los ejes *y* & *z* que se detallan en la Tabla 21.

 $(60)$ 

## **Tabla 21**

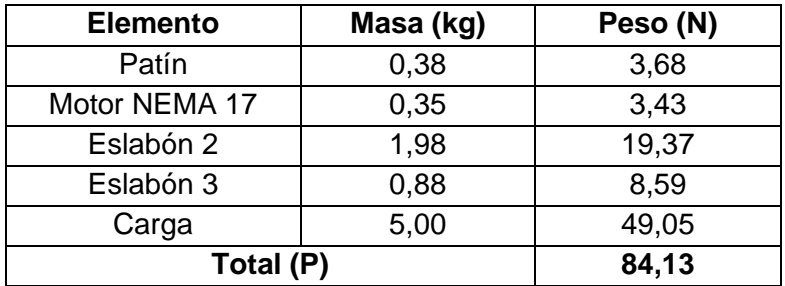

*Descripción de pesos para la carga puntual P*

A continuación, para obtener las reacciones en los apoyos se emplea las ecuaciones correspondientes a la segunda ley de Newton, que, al tratarse de un análisis estático se anula el componente cinético del movimiento.

$$
\sum Fy = 0 \tag{68}
$$

$$
RA_y + RB_y - P = 0 \tag{69}
$$

De forma similar se aplica la ecuación con la sumatoria de momentos con respecto al punto A, tomando como positivo el giro en sentido antihorario, se plantea a continuación el procedimiento:

$$
\sum M_A = 0 \tag{70}
$$

$$
-P \cdot (0.645) + RB_y \cdot (1.29) = 0 \tag{71}
$$

$$
RB_y = \frac{0.645P}{1.29} = \frac{0.645(84.13)}{1.29}
$$
\n(72)

$$
RB_{y} = 42,065 N \tag{73}
$$

$$
RA_y = P - RB_y \tag{74}
$$

$$
RA_y = 84,13 - 42,065 \tag{75}
$$

$$
RA_y = 42,065 N \t(76)
$$

De esta forma, en la ecuación (73) y (76) se obtienen los resultados de las reacciones en los apoyos A y B en el eje "*y"*.

### **Figura 29**

*Reacciones en los apoyos de la guía lineal del eje X*

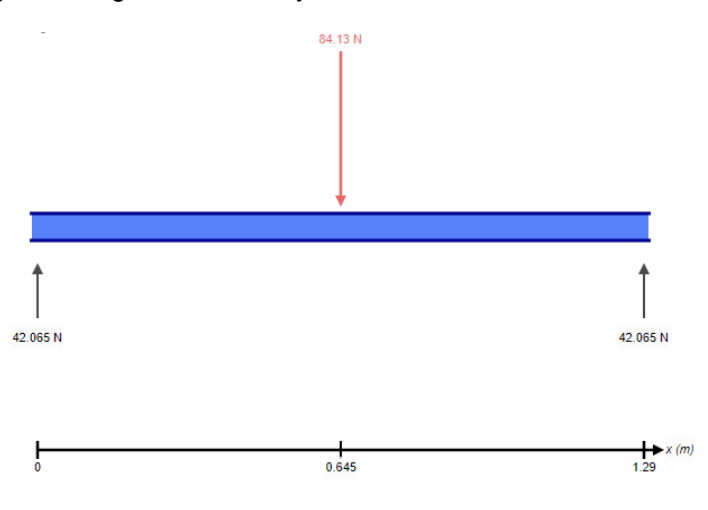

Una vez conocidos dichos valores, antes de realizar el análisis de esfuerzos, se requiere conocer los valores de fuerza cortante y momento flector máximos producidos en la viga que representa la guía del eje "*x"*. De esta forma en la Figura 30 y Figura 31 se observa de forma gráfica la representación del cambio de dichos valores en función de la longitud de la guía lineal.

#### **Figura 30**

*Diagrama de fuerza cortante de la guía lineal del eje X*

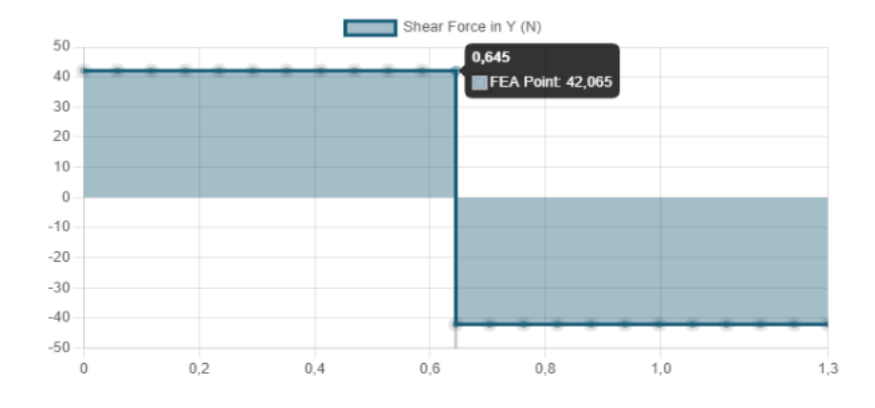

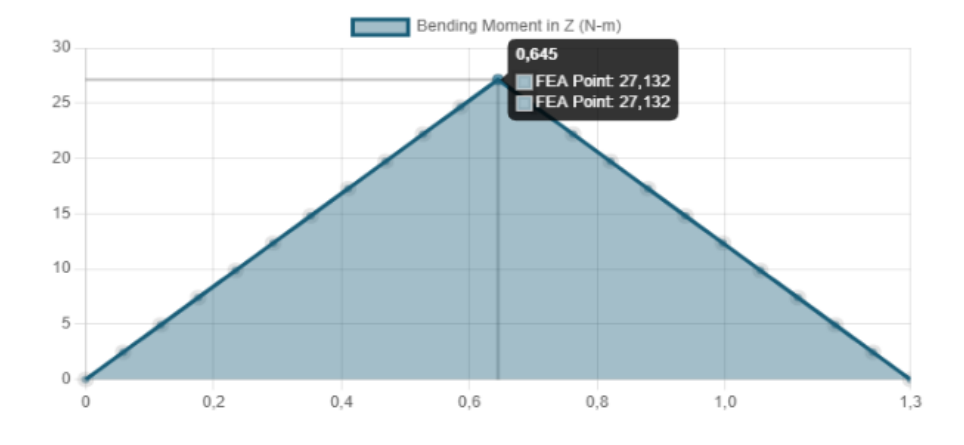

*Diagrama de momentos flectores de la guía lineal del eje X*

El análisis realizado muestra que se obtienen valores máximos de fuerza cortante y momento flector de **42,065 N** y **27,132 Nm** respectivamente, a una distancia de 0,645 m correspondiente al centro de la viga.

Siguiendo con la metodología, se procede a calcular el esfuerzo normal con la ecuación (77).

$$
\sigma_{y} = \frac{M \cdot c}{I} \tag{77}
$$

En donde:

- M: Momento aplicado
- c: Distancia a la fibra neutra
- I: Momento de inercia alrededor del eje neutro

El momento de inercia, al tratarse de un perfil rectangular de pared delgada se realiza la resta de las secciones siguiendo la fórmula (78), para el diseño planteado se emplea tubería rectangular de 25 x 50 x 2 mm.

$$
I = \frac{b \cdot h^3}{12} \tag{78}
$$

Donde:

- B: Base
- h: Altura

Siguiendo el esquema de la sección transversal de la Figura 32, se procede a obtener la inercia del perfil como se plantea a continuación:

### **Figura 32**

*Sección transversal de la guía lineal del eje X*

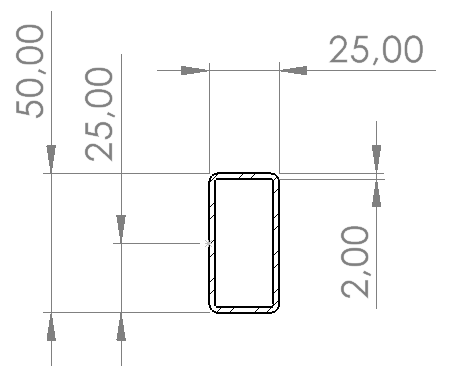

$$
I = \frac{25 \cdot (50)^3}{12} - \frac{21 \cdot (46)^3}{12} \tag{79}
$$

$$
I = 9,01 \cdot 10^{-8} \, m^4 \tag{80}
$$

Una vez conocidos los datos de Momento flector máximo e Inercia se identifica que, al tratarse de una geometría simétrica, la distancia a la fibra neutra corresponde al punto medio en sentido longitudinal del tubo rectangular.

$$
\sigma_{y} = \frac{27,132Nm \cdot 0,025m}{9,01 \cdot 10^{-8}}
$$
\n(81)

$$
\sigma_y = 7,53 MPa \tag{82}
$$

Se procede de forma similar con el esfuerzo cortante siguiendo la ecuación (83):

$$
\tau_{xy} = \frac{V \cdot Q}{I \cdot t} \tag{83}
$$

En donde:

- V: Fuerza cortante
- Q: Primer momento del área
- I: Inercia
- t: Espesor de la pared

El primer momento del área al tratarse de una sección rectangular se obtiene a partir del área sobre la cual se aplica la carga P, multiplicada por la distancia de la línea neutra al centroide del rectángulo de forma transversal.

$$
Q = \bar{y} \cdot \bar{A} \tag{84}
$$

$$
Q = 0.024 \, m \cdot (0.025 \cdot 0.002 \, m^2) \tag{85}
$$

$$
Q = 1,20 \cdot 10^{-6} \, m^3 \tag{86}
$$

Reemplazando los valores obtenidos en la ecuación (83), se obtiene el valor del esfuerzo cortante en la viga:

$$
\tau_{xy} = \frac{42,065 \ N \cdot (1,20 \cdot 10^{-6} \ m^3)}{(9,01 \cdot 10^{-8} \ m^4) \cdot (2 \cdot 10^{-3} \ m)}
$$
(87)

$$
\tau_{xy} = 280, 20 \text{ kPa} \tag{88}
$$

Una vez conocidos los valores de los esfuerzos normal y cortante se procede a encontrar los esfuerzos principales como se muestra en la ecuación (89):

$$
\sigma_1, \sigma_2 = \frac{\sigma_x + \sigma_y}{2} \pm \sqrt{\left(\frac{\sigma_x - \sigma_y}{2}\right)^2 + \tau_{xy}^2}
$$
\n(89)

$$
\sigma_1 = \frac{7,53 MPa}{2} + \sqrt{\left(\frac{0 - 7,53 MPa}{2}\right)^2 + 280,20kPa^2}
$$
\n(90)

$$
\sigma_1 = 7,54 MPa \tag{91}
$$

$$
\sigma_2 = \frac{7,53 MPa}{2} - \sqrt{\left(\frac{0 - 7,53 MPa}{2}\right)^2 + 280,20kPa^2}
$$
(92)

$$
\sigma_2 = -10,41\ kPa \tag{93}
$$

Como se observa el valor máximo aplicado sobre el perfil rectangular es de **7,54 MPa**. Para este caso se emplea un tubo rectangular de acero negro A36 cuyo esfuerzo de fluencia es de 250 MPa, por tanto, a partir de la ecuación (94) se encuentra el factor de seguridad al aplicarse una carga P de 84,13 N.

$$
n_s = \frac{S_y}{\sigma'}\tag{94}
$$

$$
n_s = \frac{250 MPa}{7,54 MPa} \tag{95}
$$

$$
n_s = 33,16 \tag{96}
$$

Finalmente se determina que el perfil seleccionado no fallará frente a la carga a la que será sometido y será robusto frente a esfuerzos mayores.

Otro análisis importante a realizar es el de la viga sometida a una carga aplicada en uno de sus extremos, por tanto, en la Figura 33, se representa de forma similar el DCL para determinar las reacciones en los apoyos de los puntos A y B.

# *Análisis con carga en un extremo de la guía lineal*

### **Figura 33**

*DCL del eje X con la carga en el extremo de la viga*

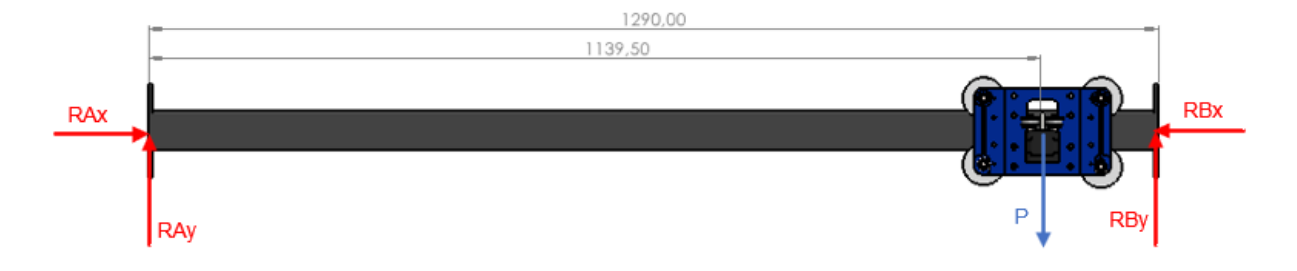

$$
\sum \mathbf{F} \mathbf{y} = 0 \tag{97}
$$

$$
RA_y + RB_y - P = 0 \tag{98}
$$

$$
\sum M_A = 0 \tag{99}
$$

$$
-P \cdot (1,1395) + RB_y \cdot (1,29) = 0 \tag{100}
$$

$$
RB_y = \frac{1,1395P}{1,29} = \frac{1,1395(84,13)}{1,29}
$$
\n(101)

$$
RB_y = 74,31 N \tag{102}
$$

$$
RA_y = P - RB_y \tag{103}
$$

$$
RA_y = 84,13 - 74,31 \tag{104}
$$

$$
RA_y = 9,82 N \tag{105}
$$

Una vez aplicada la segunda ley de Newton para el cálculo de fuerzas, se procede a calcular la fuerza cortante y momento flector como se observa en la Figura 35 y Figura 36 respectivamente.

*Reacciones en los apoyos con carga al extremo del eje X*

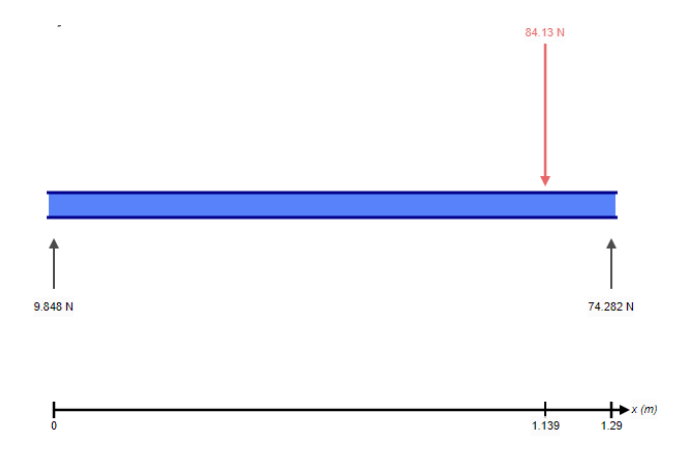

# **Figura 35**

*Diagrama de fuerza cortante con carga en el extremo del eje X*

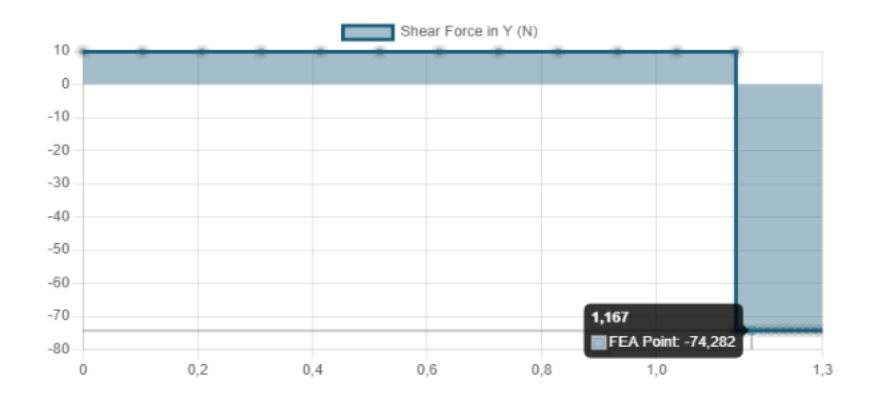

# **Figura 36**

*Diagrama de momento flector con carga en el extremo del eje X*

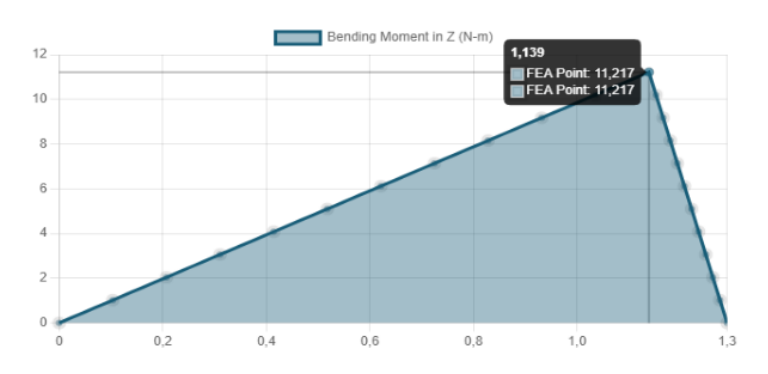

respectivamente.

Se calcula el esfuerzo normal para el caso cuando se aplica la carga P en un extremo de la viga:

$$
\sigma_{y} = \frac{M \cdot c}{I} \tag{106}
$$

$$
\sigma_y = \frac{11,217 \, Nm \cdot 0,025 \, m}{9,01 \cdot 10^{-8}}
$$
\n(107)

$$
\sigma_y = 3,113 MPa \tag{108}
$$

Aplicando la fórmula se obtiene el esfuerzo cortante:

$$
\tau_{xy} = \frac{V \cdot Q}{I \cdot t} \tag{109}
$$

$$
Q = \bar{y} \cdot \bar{A} \tag{110}
$$

$$
Q = 0.024 \, m \cdot (0.025 \cdot 0.002 \, m^2) \tag{111}
$$

$$
Q = 1.20 \cdot 10^{-6} \, m^3 \tag{112}
$$

$$
\tau_{xy} = \frac{74,282 \ N \cdot (1,20 \cdot 10^{-6} \ m^3)}{(9,01 \cdot 10^{-8} \ m^4) \cdot (2 \cdot 10^{-3} \ m)}
$$
\n(113)

$$
\tau_{xy} = 494,78 \text{ kPa} \tag{114}
$$

A partir del proceso anterior se determinan los esfuerzos principales en la viga:

$$
\sigma_1, \sigma_2 = \frac{\sigma_x + \sigma_y}{2} \pm \sqrt{\left(\frac{\sigma_x - \sigma_y}{2}\right)^2 + \tau_{xy}^2}
$$
\n(115)

$$
\sigma_1 = \frac{3,113 MPa}{2} + \sqrt{\left(\frac{0 - 3,113 MPa}{2}\right)^2 + (494,78 \ kPa)^2}
$$
\n(116)

$$
\sigma_1 = 3,19 MPa \tag{117}
$$

$$
\sigma_2 = \frac{3,113 MPa}{2} - \sqrt{\left(\frac{0 - 3,113 MPa}{2}\right)^2 + (494,78 \ kPa)^2} \tag{118}
$$

$$
\sigma_2 = -76,75 \text{ kPa} \tag{119}
$$

Se procede a calcular el factor de seguridad, como se observa, la aplicación de carga en un extremo de la viga resulta en la generación de esfuerzos menores en comparación con ubicar la carga en el punto medio.

$$
n_s = \frac{S_y}{\sigma'}\tag{120}
$$

$$
n_s = \frac{250 \, MPa}{3,19 \, MPa} \tag{121}
$$

$$
n_s = 78,37\tag{122}
$$

## *Análisis estático del soporte del eje Z*

Para el caso del efector final del eje *z* del robot cartesiano, se analiza el esfuerzo producido en su soporte al colocar la carga objetivo a desplazar de 5 kg. Adicionalmente como se observa en el DCL de la Figura 37, es necesario considerar un momento producido por dicho peso, para lo cual como objetivo de diseño se plantea lo siguiente:

$$
M_c = W_c \cdot L_{Eje\ Z} \tag{123}
$$

$$
M_c = 49,05 N \cdot 0,18 m \tag{124}
$$

$$
M_c = 8.829 \text{ Nm} \tag{125}
$$

Considerando un factor de seguridad de 2: (126)

$$
M_c = 8.829 \cdot 2
$$

$$
M_c = 17,658 \text{ Nm} \tag{127}
$$

Realizando esta consideración, se calculan las reacciones en los apoyos y el momento del punto A cuya fijación será tomada como empotramiento para evitar el movimiento angular con respecto al eje *z*.

# **Figura 37**

*DCL del efector final*

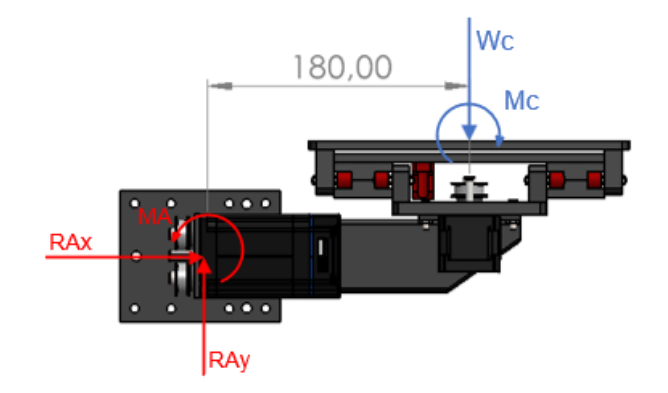

$$
\sum Fy = 0 \tag{128}
$$

$$
RA_y - W_c = 0 \tag{129}
$$

$$
RA_y = W_c = m_c \cdot g \tag{130}
$$

$$
RA_{y} = 5 kg \left(9.81 \frac{m}{s^{2}}\right)
$$
\n(131)

$$
RA_y = 49,05 N \tag{132}
$$

$$
\sum M_A = 0 \tag{133}
$$

$$
M_A - M_C - 0.18W_c = 0
$$
\n(134)

$$
M_A = 17,658 + 0,18(49,05)
$$
 (135)

$$
M_A = 26,487 N \tag{136}
$$

(129)

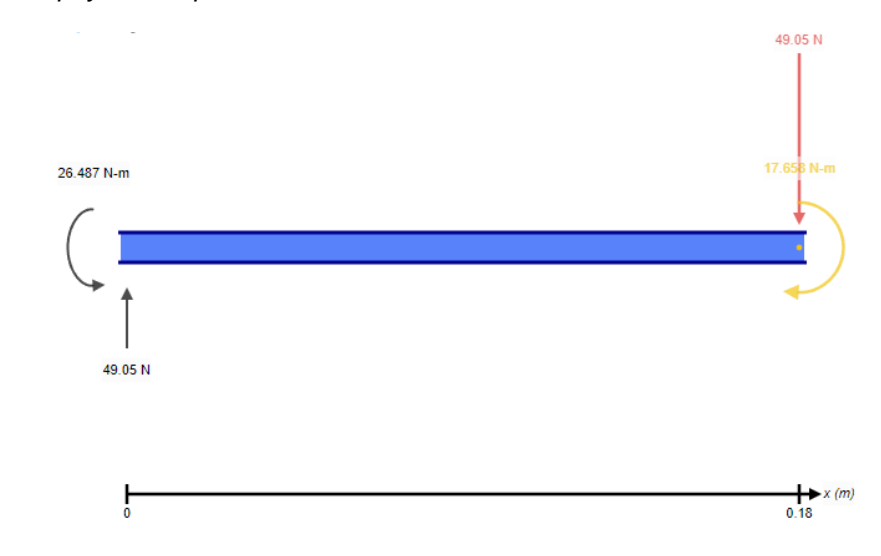

*Reacciones en el apoyo del soporte del efector final*

A continuación, se realizan los diagramas de fuerza cortante y momento flector en la Figura 39 y Figura 40.

# **Figura 39**

*Diagrama de fuerza cortante del soporte del efector final*

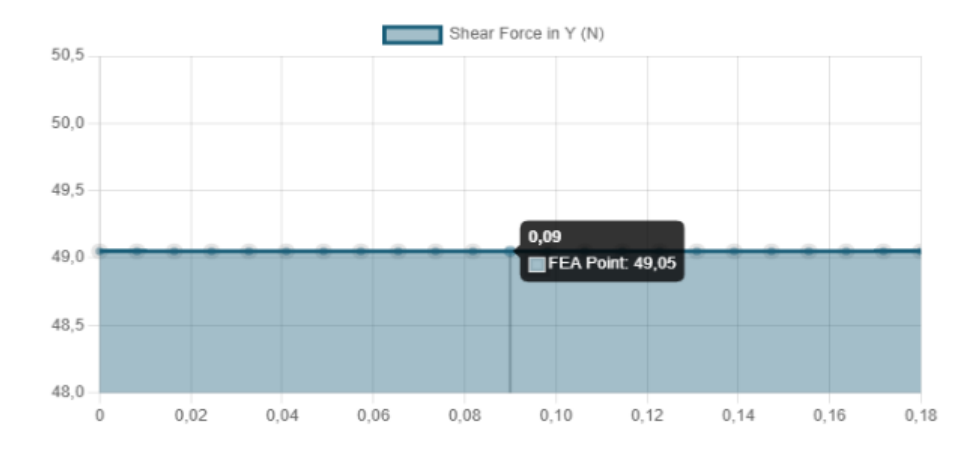

*Diagrama de momentos flectores del soporte del efector final*

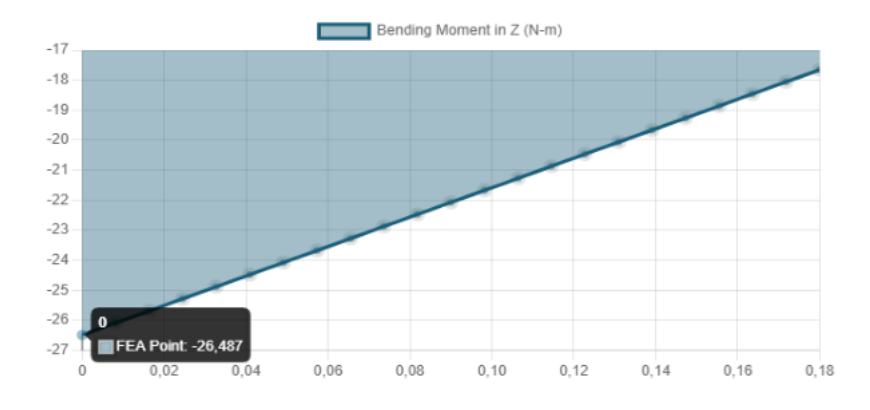

Se determina que los valores máximos son de **49,05 N** en el caso de fuerza cortante y **26,487 Nm** para el momento flector.

El esfuerzo normal producido se calcula a continuación:

$$
\sigma_{y} = \frac{M \cdot c}{I} \tag{137}
$$

$$
\sigma_y = \frac{8,829 \, Nm \cdot 0,025 \, m}{9,01 \cdot 10^{-8}} \tag{138}
$$

$$
\sigma_y = 7,35 MPa \tag{139}
$$

El esfuerzo cortante producido se obtiene mediante la siguiente formulación:

$$
\tau_{xy} = \frac{V \cdot Q}{I \cdot t} \tag{140}
$$

$$
Q = \bar{y} \cdot \bar{A} \tag{141}
$$

$$
Q = 0.024 \, m \cdot (0.025 \cdot 0.002 \, m^2) \tag{142}
$$

$$
Q = 1,20 \cdot 10^{-6} \, m^3 \tag{143}
$$

 $(4.40)$ 

$$
\tau_{xy} = \frac{49,05 \ N \cdot (1,20 \cdot 10^{-6} \ m^3)}{(9,01 \cdot 10^{-8} \ m^4) \cdot (2 \cdot 10^{-3} \ m)}
$$
(144)

$$
\tau_{xy} = 326,71 \text{ kPa} \tag{145}
$$

Aplicando la metodología de apartados anteriores se determinan los esfuerzos principales producidos en el soporte del eje *z* del robot cartesiano:

$$
\sigma_1, \sigma_2 = \frac{\sigma_x + \sigma_y}{2} \pm \sqrt{\left(\frac{\sigma_x - \sigma_y}{2}\right)^2 + \tau_{xy}^2}
$$
\n(146)

$$
\sigma_1 = \frac{2,45 MPa}{2} + \sqrt{\left(\frac{0 - 2,45 MPa}{2}\right)^2 + (326,71kPa)^2}
$$
\n(147)

$$
\sigma_1 = 7,37 MPa \tag{148}
$$

$$
\sigma_2 = \frac{2,45 \, MPa}{2} - \sqrt{\left(\frac{0 - 2,45 \, MPa}{2}\right)^2 + (326,71kPa)^2} \tag{149}
$$

$$
\sigma_2 = -14,49 \text{ kPa} \tag{150}
$$

Como se mencionó anteriormente, el material empleado tiene un esfuerzo de fluencia de 250 MPa correspondiente al acero A36.

$$
n_s = \frac{S_y}{\sigma'}\tag{151}
$$

$$
n_s = \frac{250 \, MPa}{7,37 \, MPa} \tag{152}
$$

$$
n_s = 33,94 \tag{153}
$$

Se observa que el factor de seguridad es mucho mayor a la unidad por tanto el soporte presenta gran resistencia a los esfuerzos generados con la aplicación de la carga objetivo a transportar de 5 kg.

### *Análisis de deflexión en la guía lineal del eje X*

El software de laminado 3D calcula un valor aproximado de 375 g correspondiente a la masa de esta parte de la guía de desplazamiento. Sin embargo, se puede comprobar este valor por medio del análisis de propiedades calculado por el software de diseño CAD en la Figura 41.

## **Figura 41**

*Patín Plástico (PETG)*

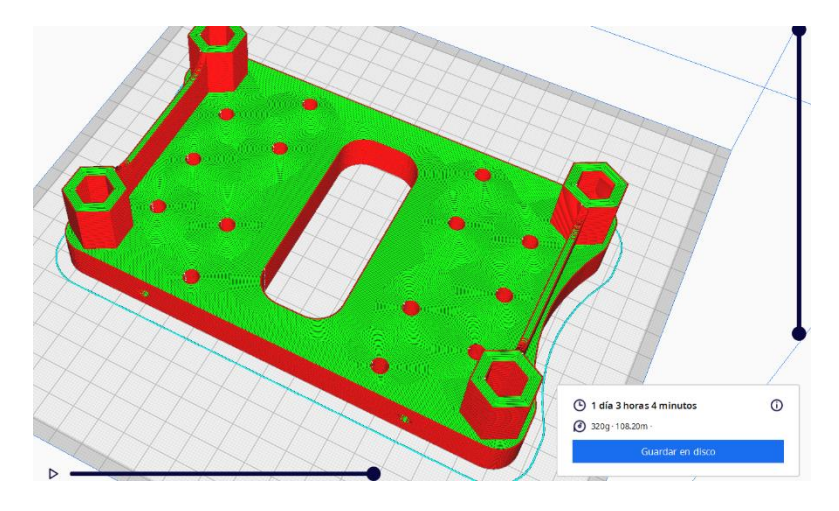

De esta forma, como se describió anteriormente la carga que soportará este elemento será de 84,13 N.

Un parámetro técnico que nos ayuda a ver el comportamiento de la viga es la deflexión de la misma, este valor es inversamente proporcional a las propiedades físicas y geométricas del objeto de estudio, este valor se puede calcular por medio de la elástica de la viga.

$$
E I \frac{d^2 y}{dx^2} = -M(x) \quad [1]
$$

En donde si resolvemos la ecuación diferencia de segundo orden, podemos obtener la expresión algebraica que obtiene el valor numérico de la deflexión.

$$
\frac{d^2y}{dx^2} = -\frac{M(x)}{E I}
$$

$$
E I \int \frac{dy}{dx} = -\int M(x) + c_1
$$

$$
y = -\int \int M(x) + c_1(x) + c_2
$$

Esta es una manera de analizar numéricamente esta propiedad, sin embargo, debido a que las configuraciones entre apoyos y cargas tienden a ser repetitivas dependiendo de la aplicación, se emplea la Tabla 22 en la cual se especifican las algebraicas que permiten calcular este valor.

## **Tabla 22**

#### *Formulación de deflexión en vigas*

| Vigas simplemente apoyadas y deflexiones |                                                                          |                                                                      |
|------------------------------------------|--------------------------------------------------------------------------|----------------------------------------------------------------------|
| Viga                                     | <b>Inclinación</b>                                                       | <b>Deflexión</b>                                                     |
|                                          | $\theta_{max} = \frac{-PL^2}{16EI}$                                      | $-PL^3$<br>$v_{\text{max}} =$<br>48EI                                |
|                                          | $-Pab(L+b)$<br>$\theta_1$<br>6EIL<br>$Pab(L + a)$<br>$\theta_2$<br>6EIL  | $v_{x=a} = \frac{-Pba}{6EIL}(L^2 - b^2 - a^2)$                       |
|                                          | $-M_0L$<br>$\theta_1$<br>$\overline{6EI}$<br>$M_0L$<br>$\theta_2$<br>3EI | $v_{\text{max}} = \frac{-M_0 L^2}{9\sqrt{3EI}}$<br>Con $x = 0.5774L$ |

*Nota.* Tomado de Ingeniería Mecánica Estática, por (Hibbeler, 2010)

Al tratarse de un robot móvil, la deformación es variable dependiendo de la posición del mismo, para esto se va a proceder analizar el caso más crítico que es cuando la guía se ubica en la mitad del trayecto total, ya que aquí es el máximo momento flector que se genera.

$$
y_{max} = -\frac{Pl}{48 EI} \quad [2]
$$

Siendo:

- $P = 84,13$  [N]
- $L = 1,29$  [m]
- $\bullet$  E = 200 GPa (Acero ASTM A36)

# *Cálculo del momento de inercia Iyy*

Considerando un perfil de acero rectangular de 25 x 50, como se muestra en la Figura 42,

mm en un espesor de 2 tenemos un valor teórico suministrado por el proveedor de:

# *Figura 42*

*Sección transversal del perfil rectangular*

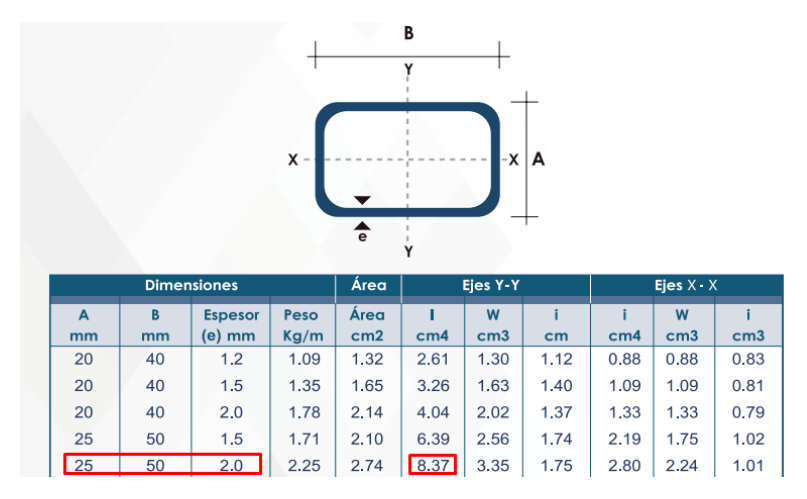

*Nota.* Tomado de Tubo Estructural Rectangular, por (DIPAC, 2023)

 $I = 8.37$  cm<sup>4</sup>

Reemplazando en la ecuación anterior:

$$
y_{max} = -\frac{Pl^3}{48EI}
$$

$$
y_{max} = -\frac{84,13 \, [N] \cdot (129 \, [cm])^3}{48 \cdot 200 \cdot 10^9 \, [Pa] * 8,37 \, [cm^4]}
$$
\n
$$
84,13 \, [N] \cdot 129^3 \, [cm^3]
$$

$$
y_{max} = -\frac{3.15 \text{ [N] } \times 2.00 \text{ [m}^2 \text{]}}{48.200 * 10^9 \text{ [m}^2 \text{] } \cdot \left(\frac{1 \text{ m}^2}{10000 \text{ cm}^2}\right) \cdot 8,37 \text{ [cm}^4 \text{]}
$$

$$
y_{max} = -\frac{84,13 [N] \cdot 129^{3} [cm^{3}]}{48 \cdot 200 \cdot 10^{9} \left[\frac{N}{m^{2}}\right] \cdot \left(\frac{1 m^{2}}{10000 cm^{2}}\right) \cdot 8,37 [cm^{4}]}
$$

$$
y_{max} = -0.0225 [cm]
$$

$$
y_{max} = -0.225 [mm]
$$

### **Comprobación por Método de Elementos Finitos de los cálculos**

En este apartado mediante el software de simulación SolidWorks, se realiza un análisis estático del comportamiento de los elementos frente a la carga aplicada considerando geometrías, materiales y fijaciones correspondientes para comprobar los valores obtenidos teóricamente de esfuerzo principal y factor de seguridad.

### *Análisis FEM de la guía lineal del eje X con carga en el medio*

En la Figura 43, la simulación de la guía lineal con la carga P aplicada da un resultado para el esfuerzo principal de **8,29 MPa**, siendo el valor obtenido teóricamente de **7,54 MPa**, de esta forma se determina que existe un error relativo de **9,05%**.

#### **Figura 43**

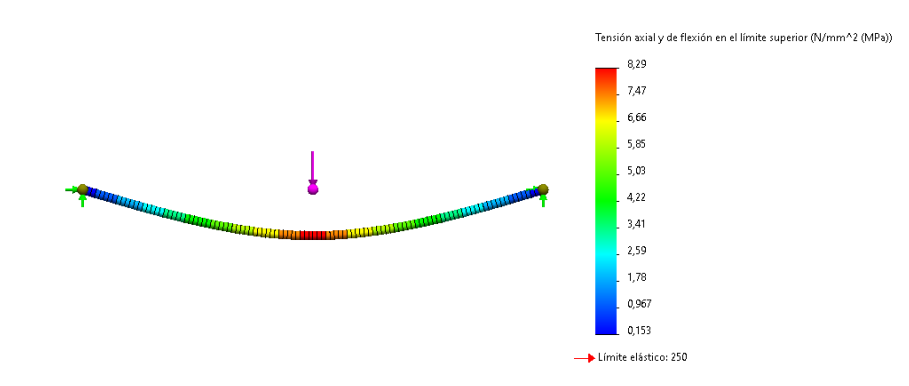

*Análisis FEM de tensión axial y flexión en la guía del eje X*

En la Figura 44 se realiza adicionalmente la simulación de la deflexión de la guía, como se comprobó anteriormente, el esfuerzo principal crítico se produce en el punto medio de la viga. Con el software se determina que se producirá una deflexión de **0,228 mm**, mientras que de forma teórica se obtuvo un valor de **0,225 mm**, por tanto, con un error relativo de **1,32%** se comprueba la veracidad de los resultados de la metodología aplicada.

### **Figura 44**

*Deflexión de la guía del eje X*

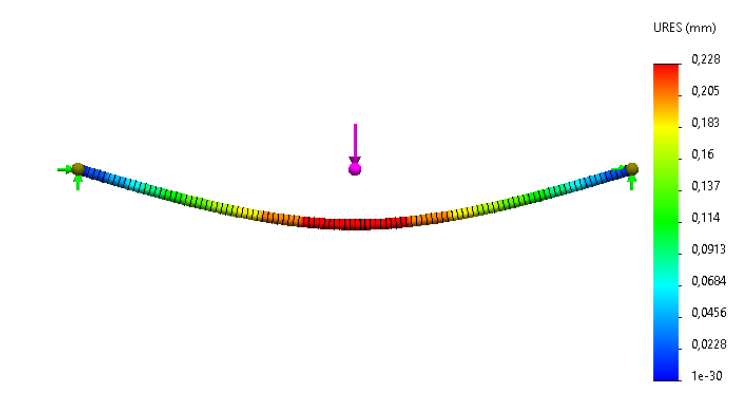

Para el caso del factor de seguridad, teóricamente se obtuvo un valor de **33,16** en comparación con el resultado de la simulación de **30,2** como se muestra en la Figura 45, dando un error relativo de **9,80%**.

### **Figura 45**

*Factor de seguridad de la guía del eje X*

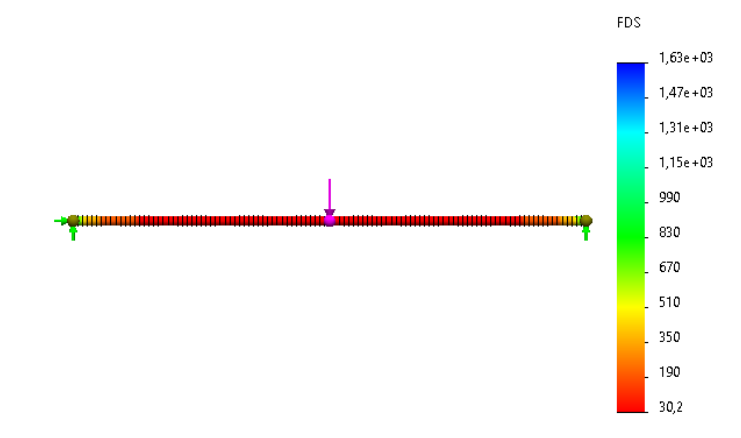

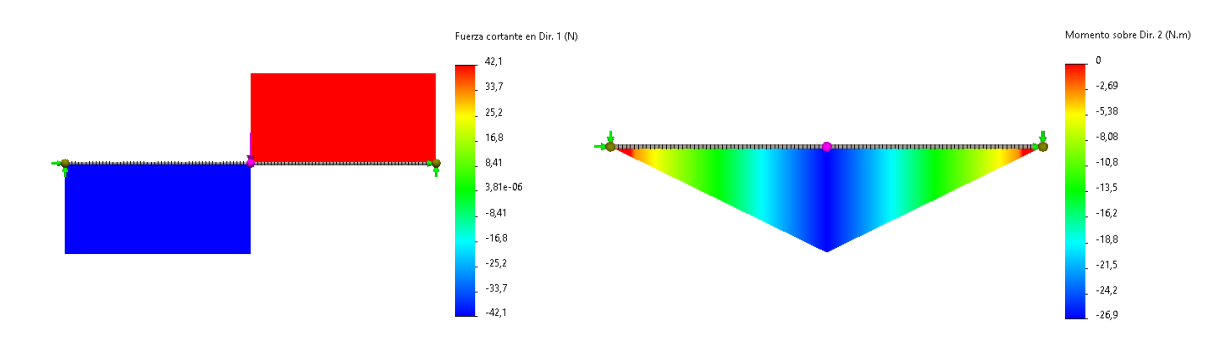

*Comprobación por FEM de fuerza cortante y momento flector (Eje X)*

*Nota.* a) Diagrama de fuerza cortante, b) Diagrama de Momentos Flectores.

# *Análisis FEM de la guía lineal del eje X con carga en un extremo*

En el caso de la carga aplicada en un extremo se determina que el valor del esfuerzo principal en la simulación es de **3,44 MPa**, el cual de forma teórica corresponde a **3,19 MPa**, dando un error relativo en el cálculo de **7,27%**.

# **Figura 47**

*Análisis FEM de tensión axial y flexión con carga en el extremo del eje X*

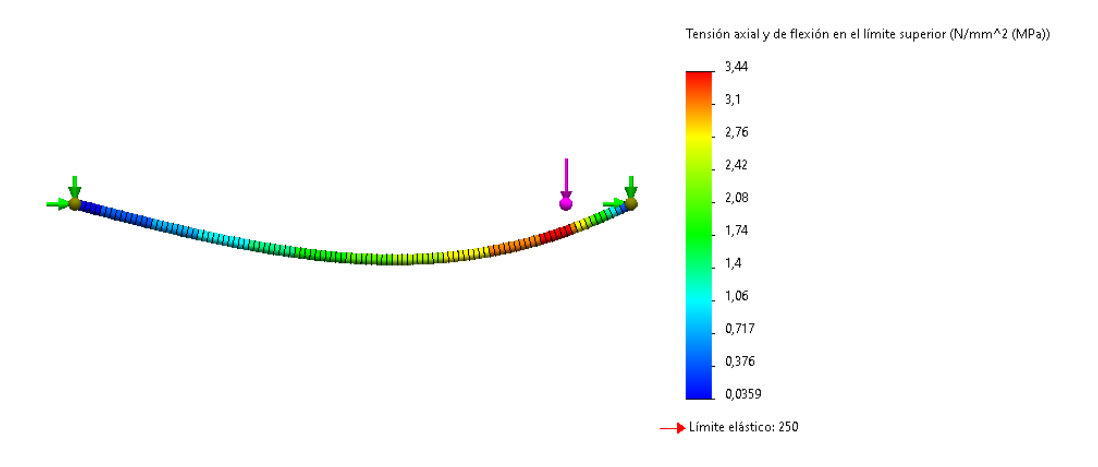

Para el caso del factor de seguridad, en la Figura 48, el software presenta un resultado de **72,6** mientras que de forma teórica se determinó un valor de **78,37**, por tanto, el error relativo corresponde al **7,95%**.

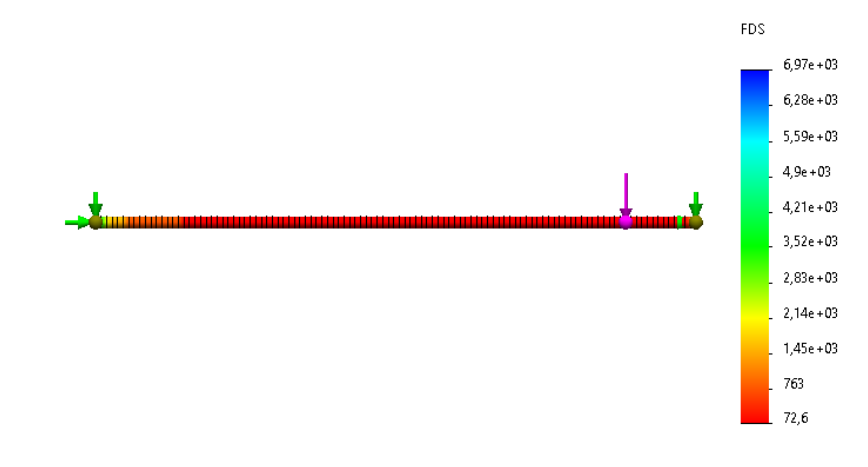

*Factor de seguridad del eje X con carga al extremo*

### **Figura 49**

*FEM de fuerza cortante y momento flector con carga al extremo (Eje X)*

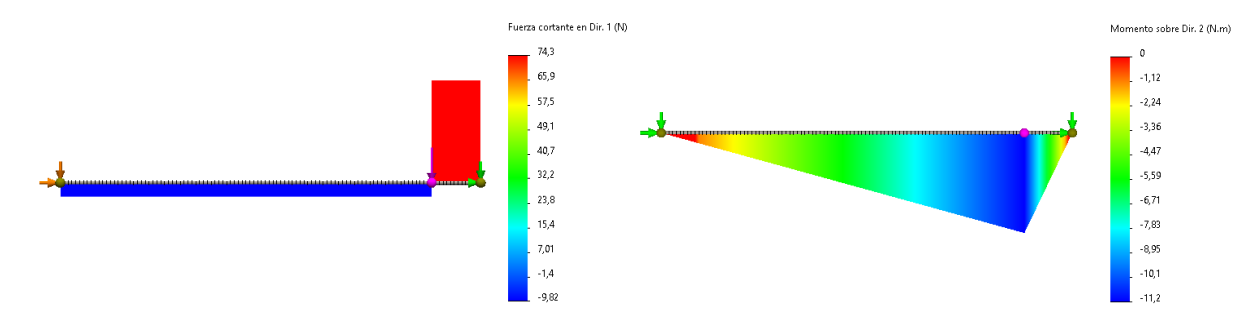

*Nota.* a) Diagrama de fuerza cortante, b) Diagrama de Momentos Flectores.

### *Análisis FEM del soporte del eje Z*

La simulación realizada en SolidWorks proporciona un resultado para el esfuerzo principal del soporte del eje Z de **8,15 MPa** como se muestra en la Figura 50, de forma que al compararlo con el valor teórico de **7,37 MPa** se establece que el error relativo es de **9,57%**. Dado que los resultados obtenidos no superan el límite de fluencia del material de 250 MPa, el cambio en los valores no es significativo.

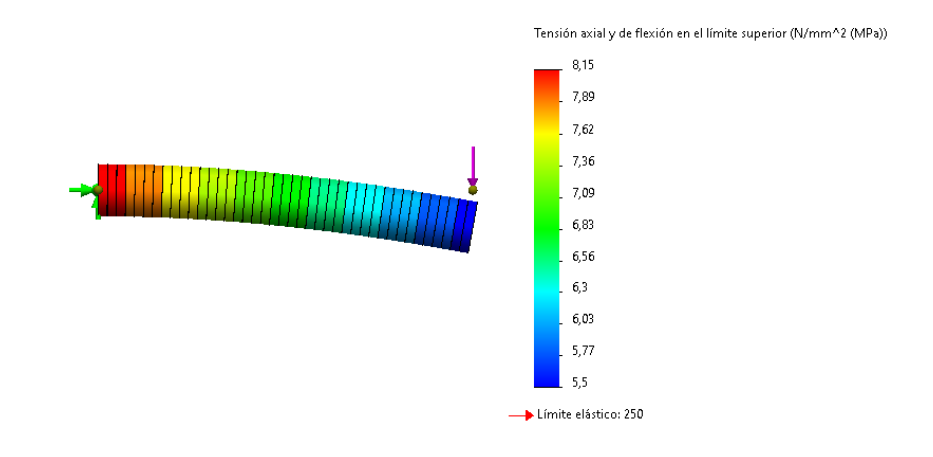

*Análisis FEM de tensión axial y flexión en el soporte del efector final*

El factor de seguridad obtenido de forma simulada en la Figura 51 corresponde a un valor de **30,7** mientras que teóricamente es de **33,94**, por tanto, el error relativo es del **10,55%**, por lo que el presente modelo del soporte tiene gran robustez al soportar la carga objetivo a levantar de 5 kg.

# **Figura 51**

*Factor de seguridad del soporte del efector final*

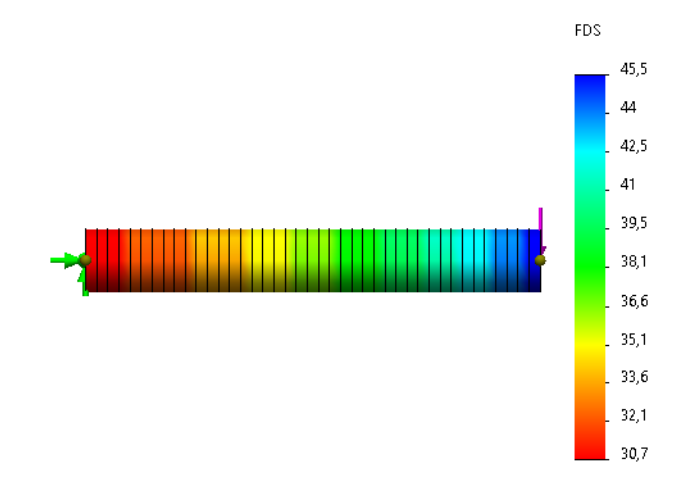

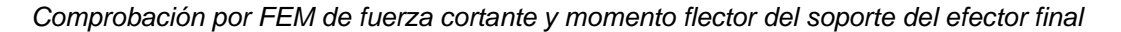

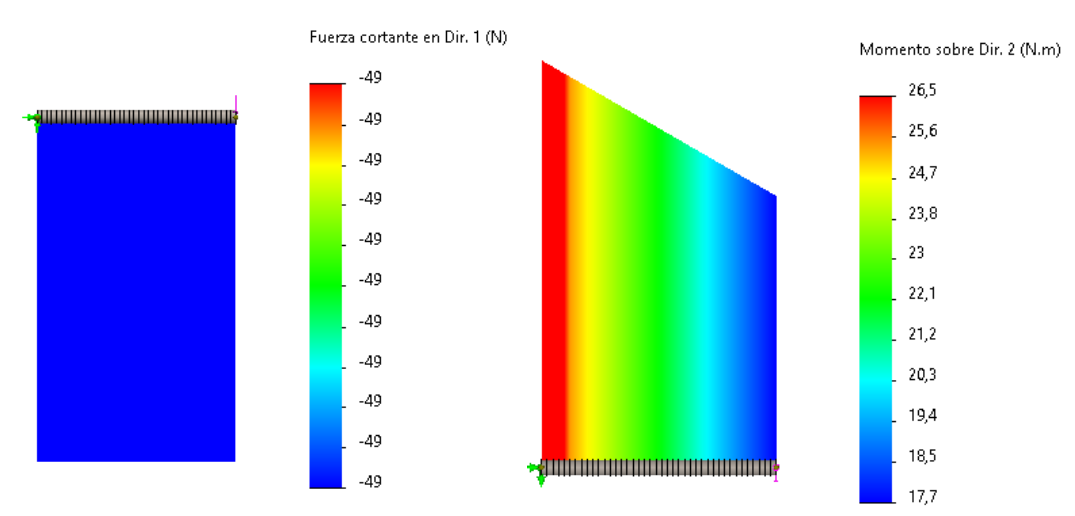

*Nota.* a) Diagrama de fuerza cortante, b) Diagrama de Momentos Flectores.

### **Subsistema 2: Matriz de almacenamiento**

Para validar el diseño de la matriz de almacenamiento, se realizó un análisis de elementos finitos considerando los pesos de las guías, motores, patines y todos los componentes que van a integrar el sistema, adicional se aplicó la carga de trabajo de 5 [kg] en cada una de las 16 posiciones de la matriz.

#### **Figura 53**

*Ubicación de cargas aplicadas y apoyos fijos*

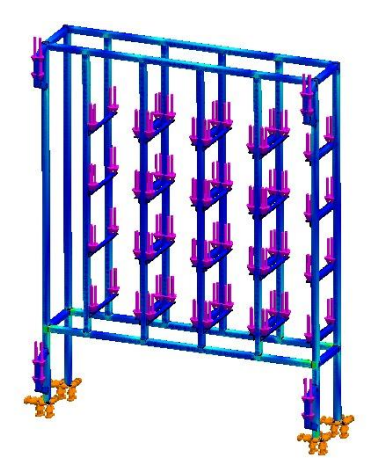

En la Figura 54 se muestra la tensión de Von Mises, la cual tiene un valor máximo de **209,17 Mpa**, este esfuerzo es mínimo considerando que estamos trabajando con una estructura de acero donde no se tiene una solicitación mecánica muy alta.

## **Figura 54**

*Grafica de esfuerzos* 

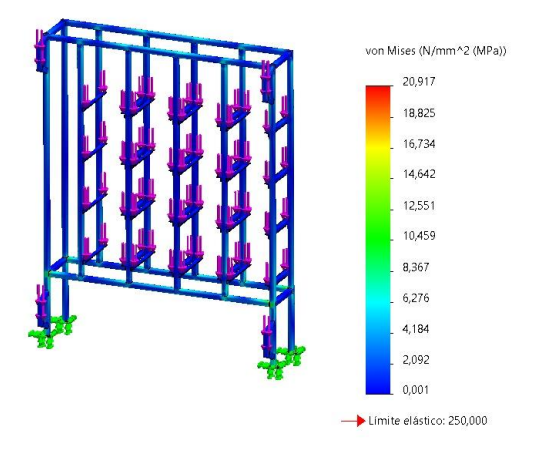

Como se muestra en la Figura 55 la deformación máxima del conjunto es de **0.25 mm**, debido a la disposición de los elementos estructurales, mecánicamente se puede relacionar este sistema con una armadura apoyada en los extremos, razón por la cual la deformación es mínima.

### **Figura 55**

*Gráfica de deformaciones*

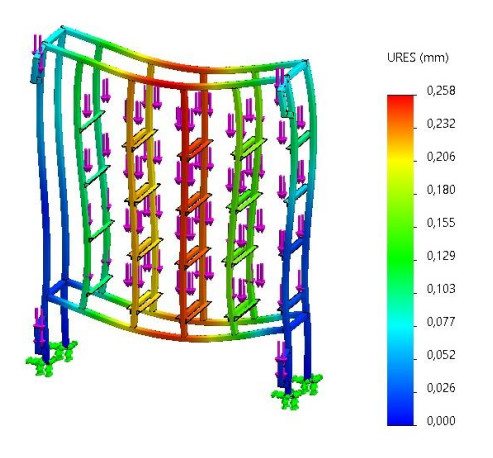

Como el requerimiento mecánico es mínimo, el factor de seguridad que se obtiene es de **11**, este valor nos permite garantizar que el riesgo de falla de la estructura es casi nulo.

### **Figura 56**

*Trazado del factor de seguridad*

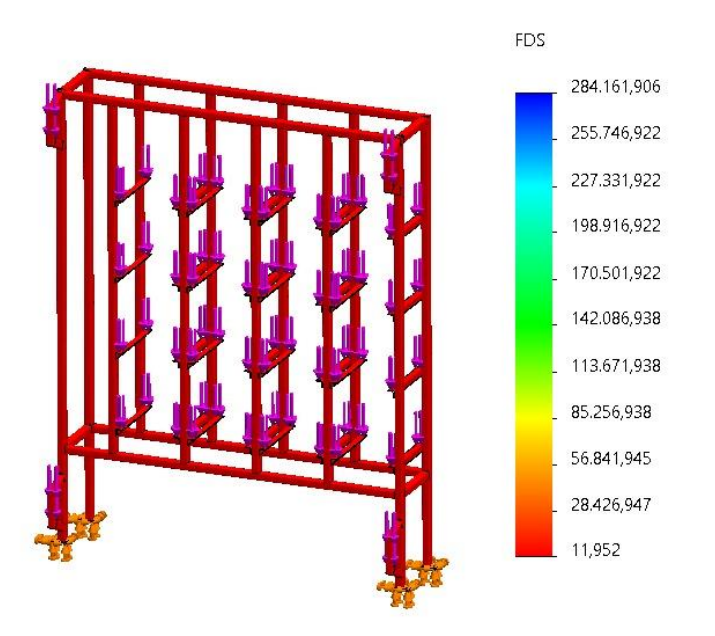

### **Subsistema 3: Diseño eléctrico y electrónico del robot**

#### *Selección de actuadores*

La selección de actuadores parte de los resultados obtenidos de Torque en la dinámica del robot cartesiano en el desarrollo del Subsistema 1, de esta forma se plantea la evaluación de alternativas entre diferentes modelos que permitan cubrir los requerimientos de potencia. El movimiento del sistema requiere del uso de motores con torque similar para el caso de los eslabones 1 y 3. De esta forma, en la Tabla 23, se detallan los criterios y alternativas para su selección.
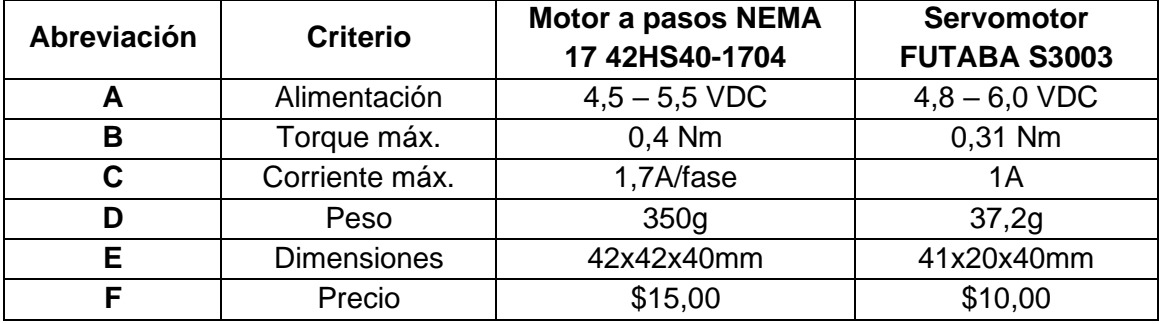

*Criterios de selección para el motor de los eslabones 1 y 3*

Después de listar los criterios más determinantes para la selección del actuador, se procede a realizar la matriz de ponderación de la Tabla 24 para evaluar la relevancia de las características.

#### **Tabla 24**

*Matriz de ponderación de criterios para la selección del actuador del eslabón 1 y 3*

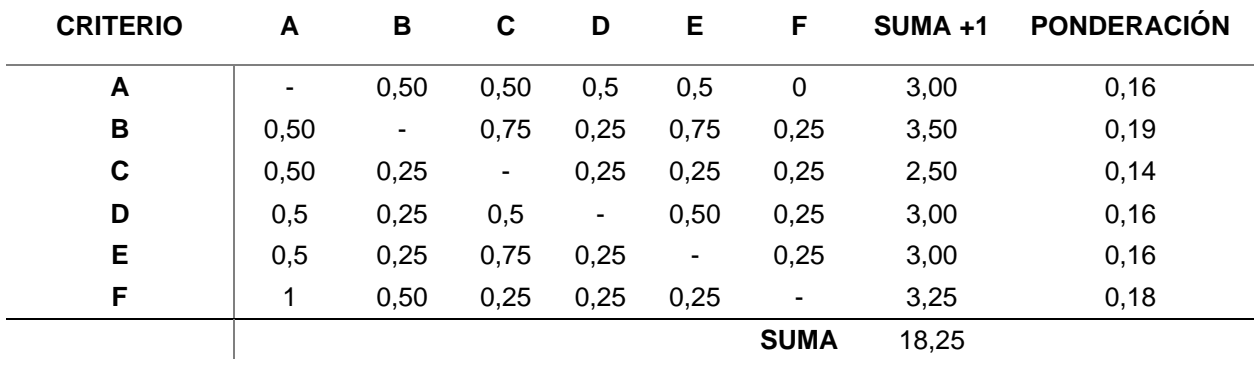

De esta forma se concluye que la elección del actuador estará determinada principalmente por el Torque máximo y el costo que tenga, para lo cual, se hace la comparación en base a estos dos criterios como se muestra en la Tabla 25 y 26.

*Matriz de criterio: Torque máximo*

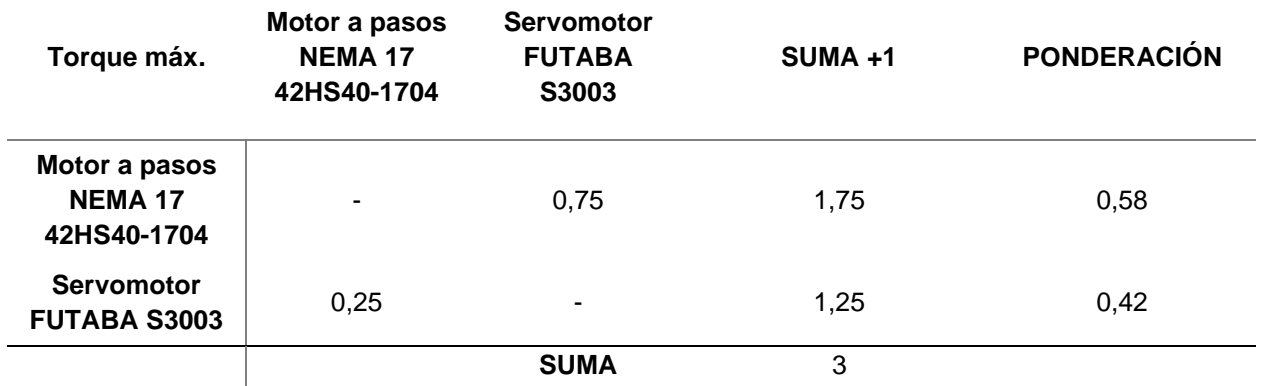

#### **Tabla 26**

*Matriz de criterio: Precio*

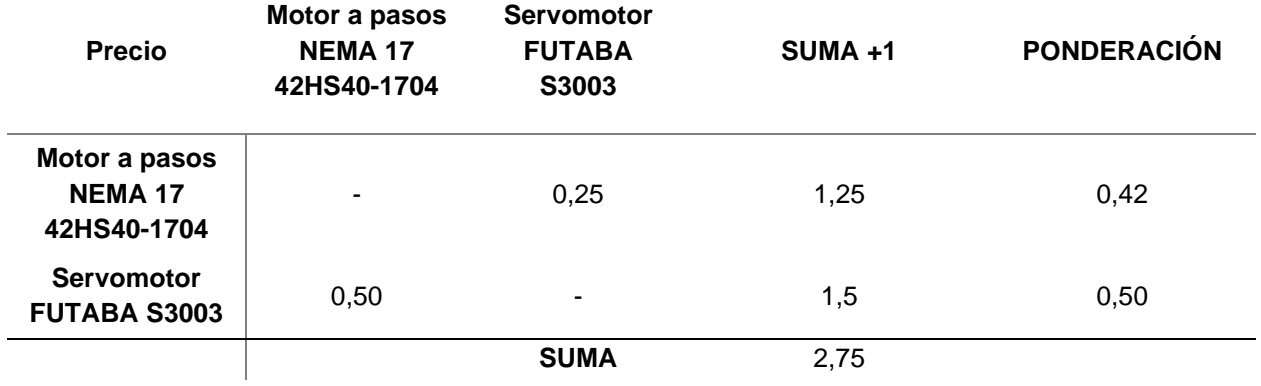

El procedimiento anterior se repite para todos los criterios de selección enlistados en la Tabla 27, esto se repetirá para la creación de la Matriz de Holmes, en función de las ponderaciones obtenidas de las características y la comparación entre alternativas.

*Matriz de criterio: Alimentación*

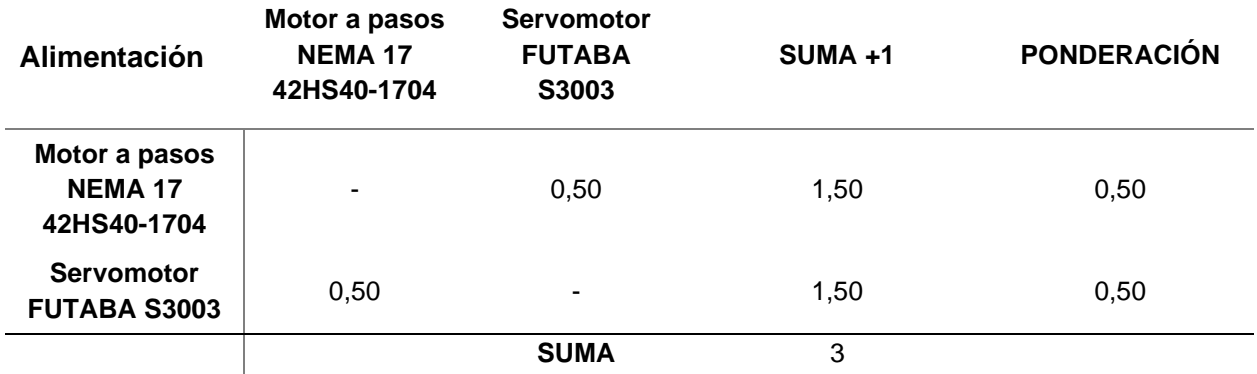

# **Tabla 28**

*Matriz de criterio: Corriente máxima*

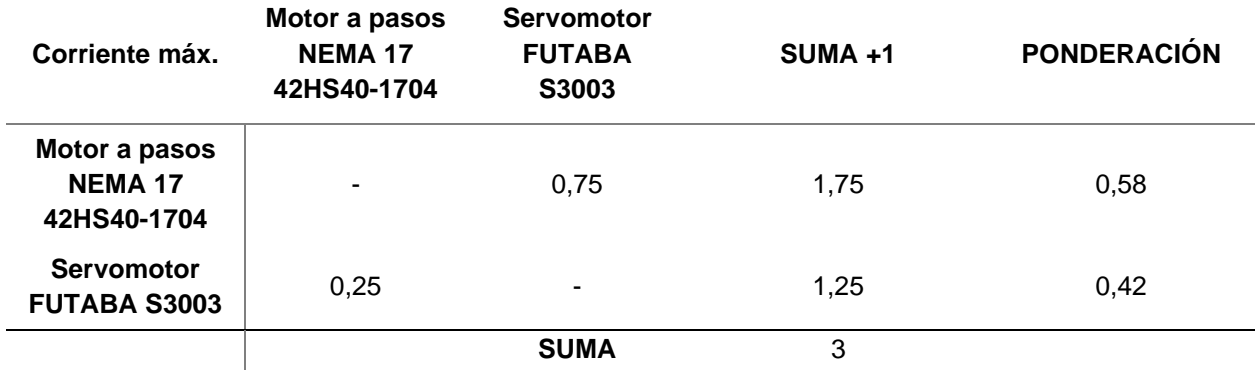

#### **Tabla 29**

*Matriz de criterio: Peso*

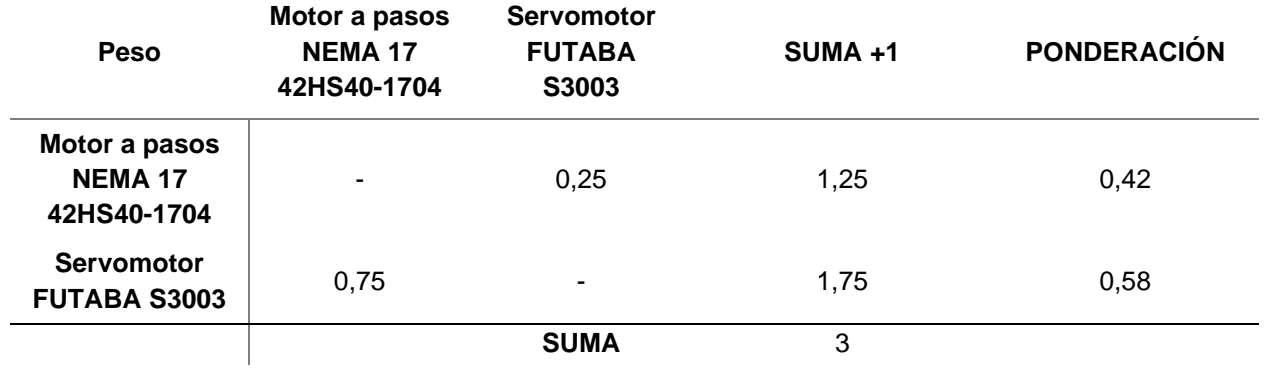

*Matriz de criterio: Dimensiones*

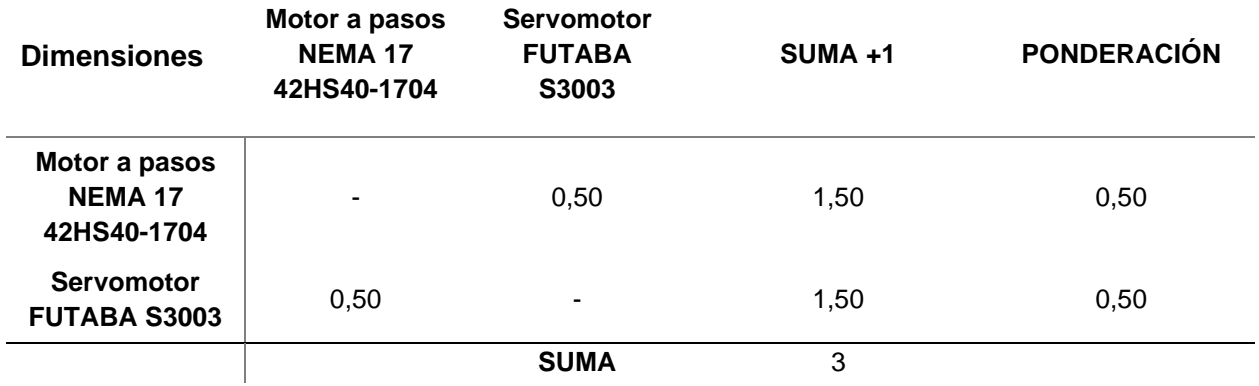

#### **Tabla 31**

*Matriz de Holmes de resultados de priorización de alternativas de selección*

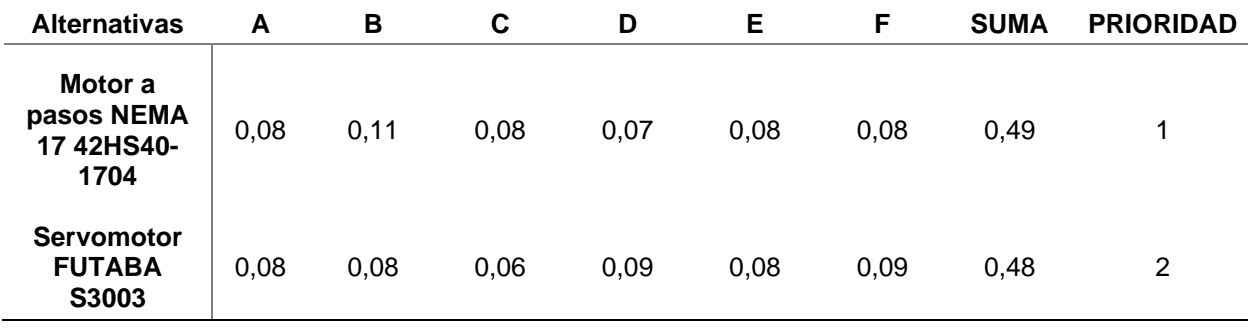

De esta forma en la Tabla 31, se desarrolla la matriz de resultados de selección para el actuador de los eslabones 1 y 3; se observa que existe una diferencia mínima entre la elección de los dos actuadores, tenían una prioridad mayor el Motor a pasos NEMA 17, dada la importancia del Torque máximo para producir el movimiento de los ejes *x & z* asegurando el funcionamiento de los actuadores sin sobrecargarlos.

En el caso del eslabón 2 que representa al eje Y del sistema robótico, se requiere un motor con un Torque mayor, para lo cual se desarrolla el mismo procedimiento para la selección del actuador, por tanto, en la Tabla 32 se plantea las especificaciones de las alternativas para el caso.

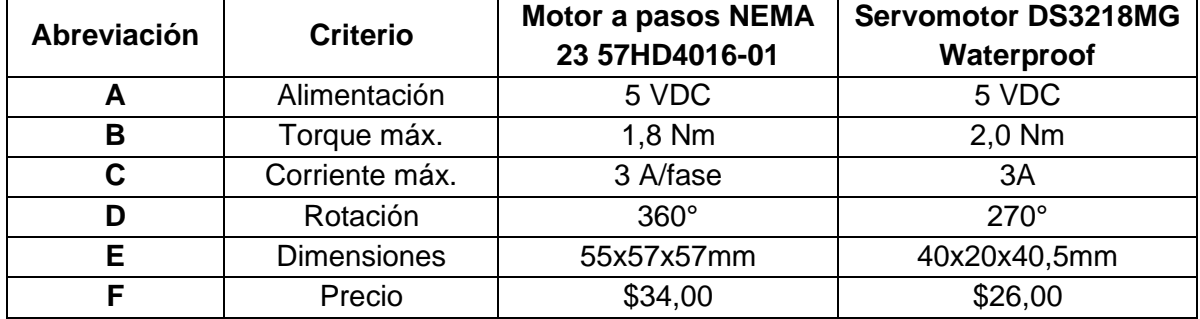

#### *Criterios de selección para el motor del eslabón 2*

#### **Tabla 33**

*Matriz de ponderación de criterios para la selección del actuador del eslabón 2*

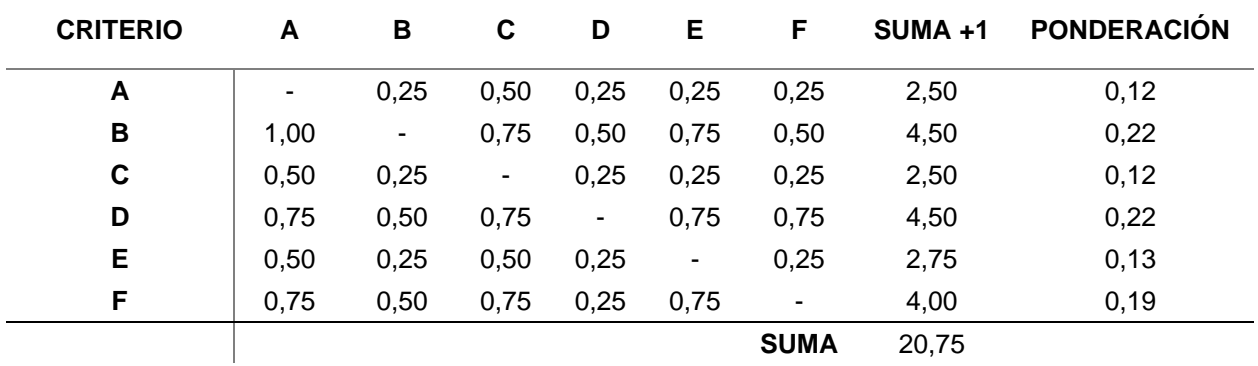

En la Tabla 34, se observa que los criterios con mayor prioridad son el Torque máximo, rotación y precio, dado que en el sistema es importante considerar que se cumplan con los requerimientos de potencia para movilizar el eje *y* del robot e igualmente es conveniente que la rotación tenga el mayor alcance para alcanzar el desplazamiento completo sobre la guía lineal de los patines sin recurrir a mecanismos complementarios de transmisión de movimiento.

*Matriz de criterio: Torque máximo (Eslabón 2)*

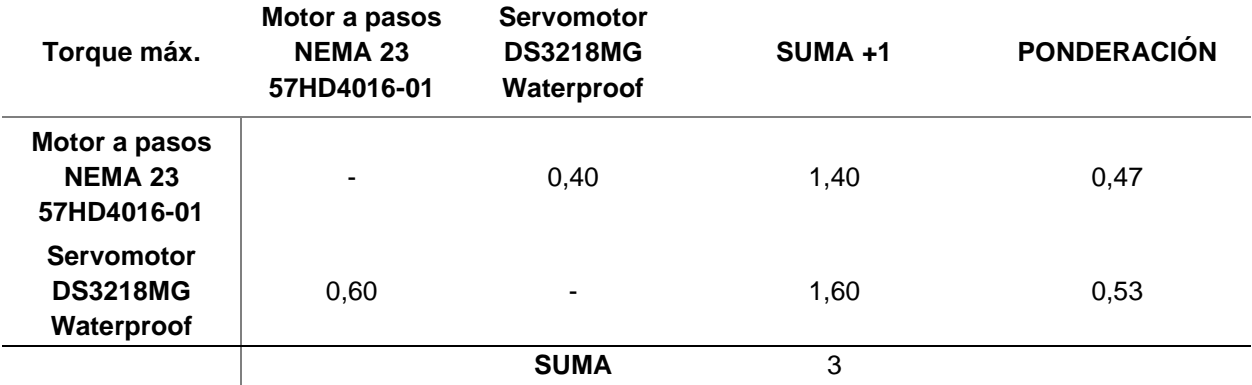

# **Tabla 35**

*Matriz de criterio: Rotación (Eslabón 2)*

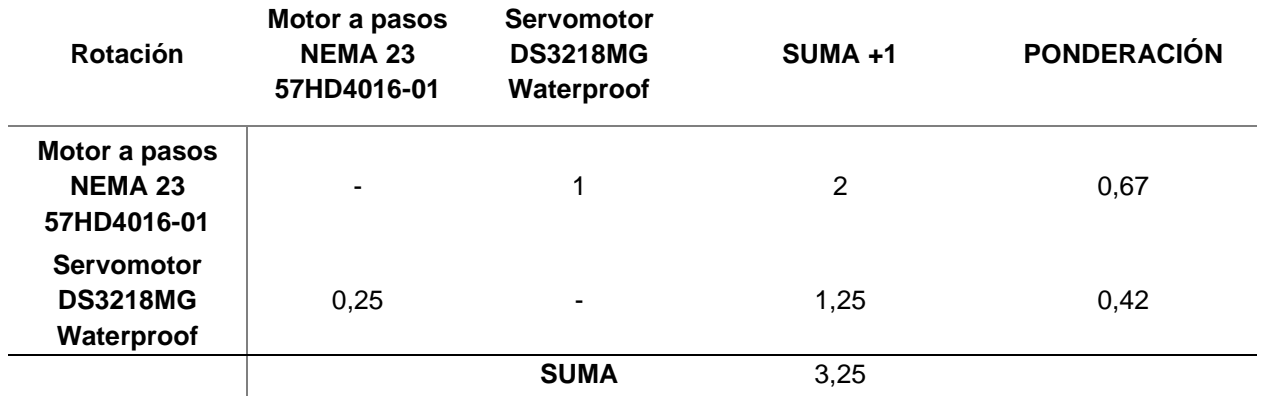

# **Tabla 36**

*Matriz de criterio: Precio (Eslabón 2)*

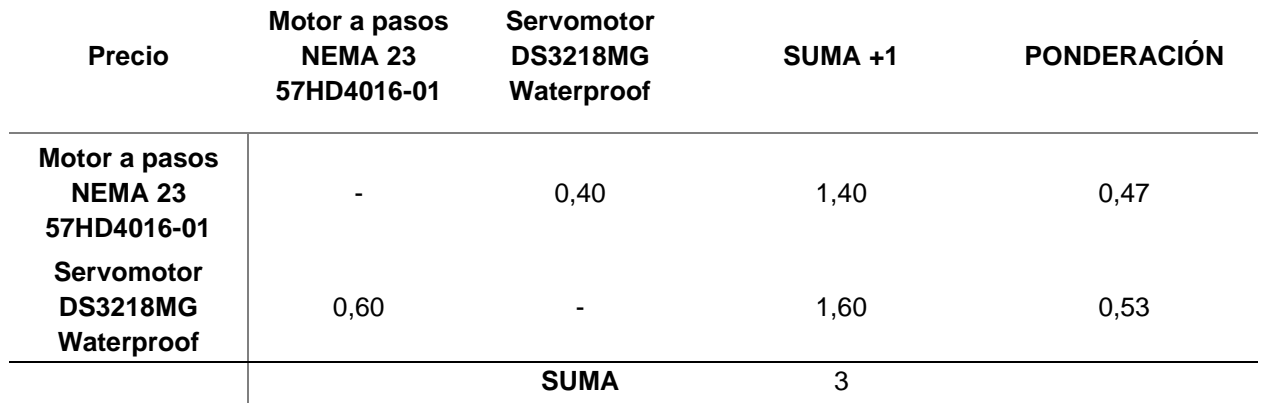

*Matriz de criterio: Alimentación (Eslabón 2)*

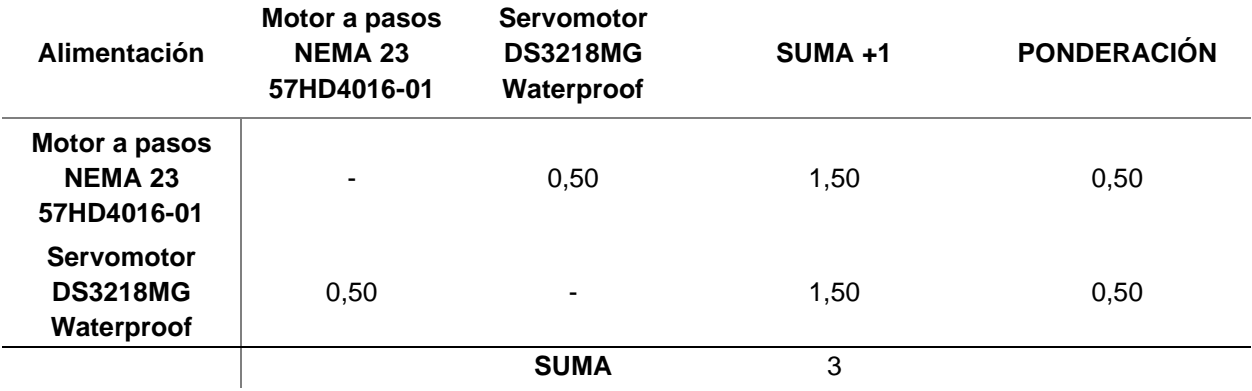

# **Tabla 38**

*Matriz de criterio: Corriente máxima (Eslabón 2)*

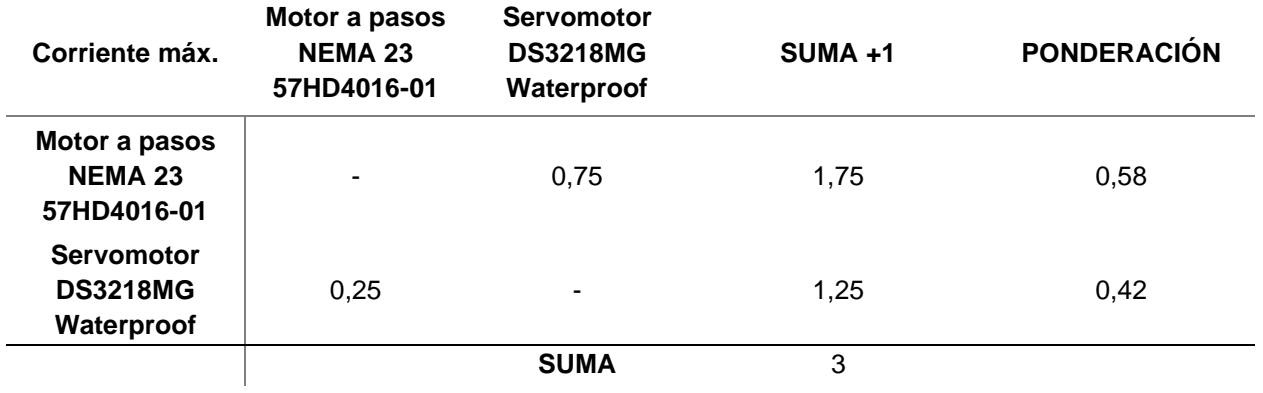

#### **Tabla 39**

*Matriz de criterio: Dimensiones (Eslabón 2)*

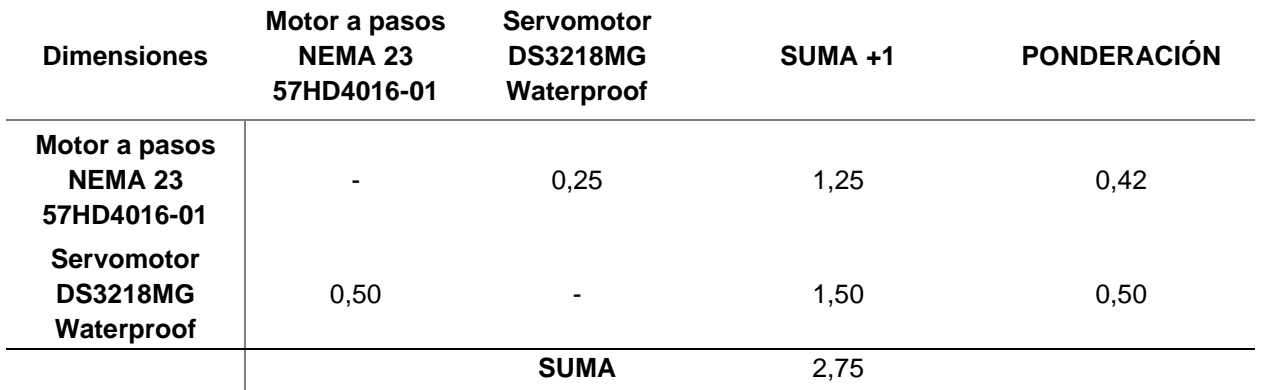

*Matriz de Holmes de resultados de priorización de alternativas de selección (Eslabón 2)*

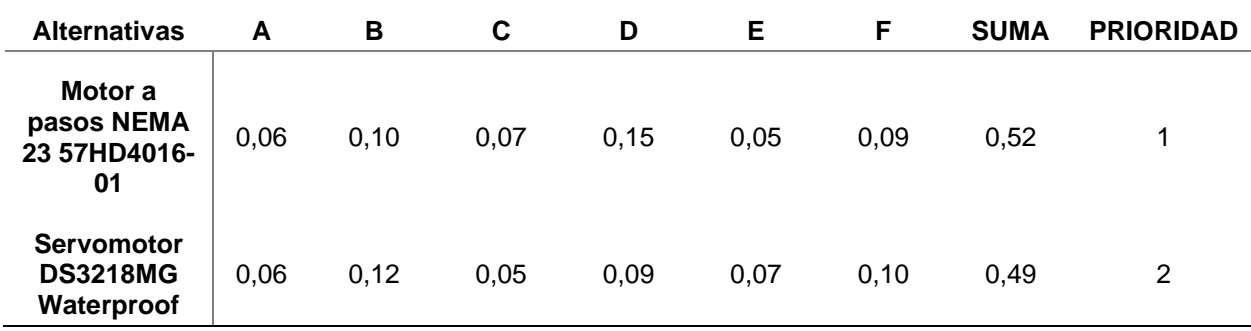

A partir de la aplicación de las matrices de selección de alternativas, se concluye que el actuador a emplear para el movimiento del eslabón 2 será un motor a pasos NEMA 23, ya que brinda ventajas tanto en la transmisión de movimiento, al poseer un giro completo que garantiza el desplazamiento del patín sobre la guía lineal, proporciona el torque necesario para no sobrecargar el sistema y posee un precio asequible en el mercado.

#### *Control Lógico Programable (PLC)*

El desarrollo del control del sistema robótico requiere la integración de un dispositivo que permita la gestión de señales de entrada y salida correspondientes a acciones de ejecución de procesos y activación de actuadores respectivamente. Por este motivo, es esencial asegurar el procesamiento de datos en base a determinados parámetros de control y secuencia de programación, proporcionando adicionalmente un sistema de monitoreo adecuado para la interacción con el usuario de forma ergonómica.

A continuación, se desarrolla el proceso de selección para determinar el dispositivo PLC que se acople a los requerimientos de E/S, alimentación, comunicación, programación y costo.

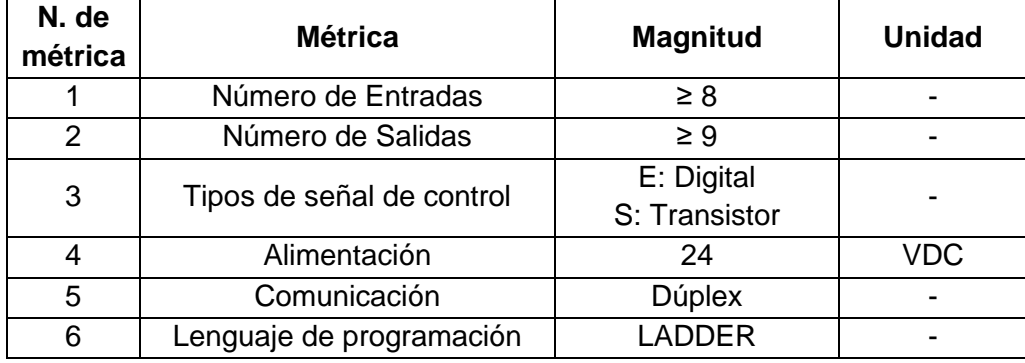

*Especificaciones técnicas para el Control Lógico Programable (PLC)*

De acuerdo a las especificaciones de la Tabla 41, se dispone de las siguientes alternativas para la selección del PLC:

- PLC Siemens S7-1200: Controlador industrial para tareas de automatización flexible y eficiente con diseño modular y funcionalidad escalable, posee distintos módulos de ampliación para la integración adicional de señales de entrada y salida, desarrollo de aplicaciones en red, compatibilidad sencilla con estaciones PC, herramientas para programación con distintos lenguajes aplicando operaciones lógicas y HMI.
- PLC Mitsubishi FX1S-30MT-ESS/UL: Es un dispositivo de control compacto ampliamente usado en aplicaciones de E/S eficientes con escalabilidad baja e integral, dando la posibilidad de trabajar con entradas digitales o analógicas y salidas de relé o de transistor, posee una amplia cantidad de instrucciones para optimizar el control de drivers y motores que requieran control PWM. De acuerdo al modelo, este tipo de PLC permite la integración de aplicaciones en red con canales simplex, half-duplex o full-duplex además de realizar transmisión de datos de forma serial.
- PLC Panasonic FP0R-C16MT: Controlador compacto, diseñado para usarse con unidades de expansión de entradas y salidas, se caracteriza por emplearse en aplicaciones que requieran procesamiento rápido de instrucciones para mejorar la productividad siendo

frecuentemente usados en tareas de posicionamiento y automatización. También posee varios tipos de comunicación a través de una interfaz integrada o unidades de expansión Ethernet, Profibus, RS232, RS485, etc.

A partir de la identificación de las alternativas para selección del dispositivo PLC, en la Tabla 42, se enlistan las especificaciones prioritarias a considerar para el desarrollo de la lógica de control considerando los requerimientos del sistema eléctrico y electrónico del robot.

#### **Tabla 42**

*Criterios de selección para el PLC*

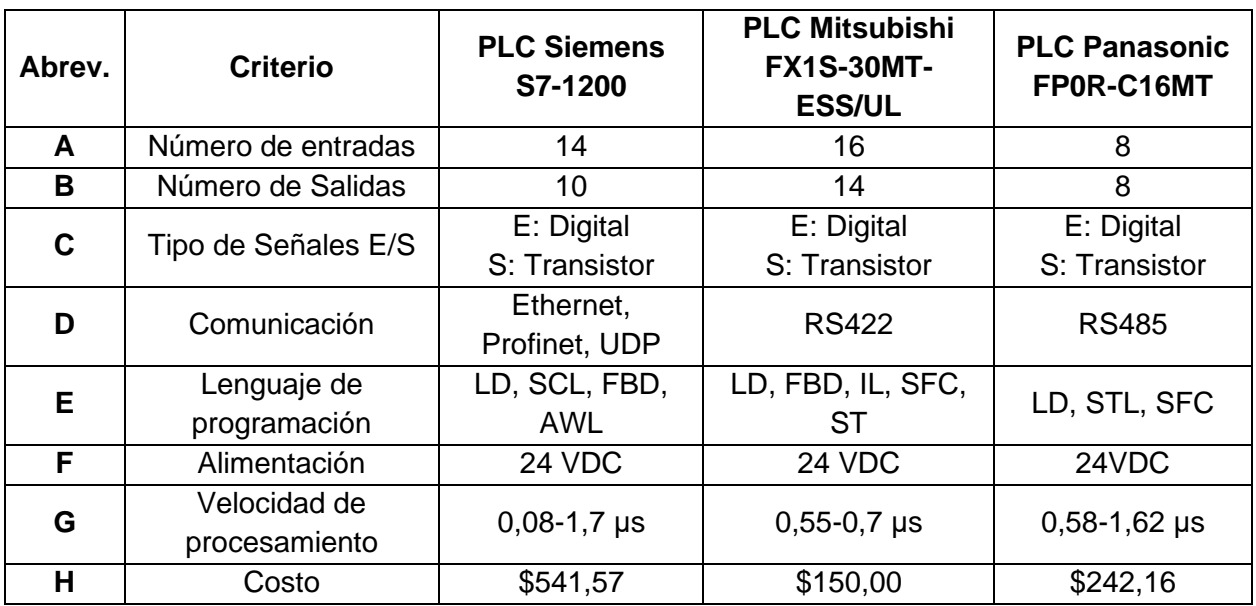

Aplicando la misma metodología que en la selección de los actuadores, en la Tabla 43, se realiza la ponderación de los criterios para evaluar su importancia en la selección del PLC.

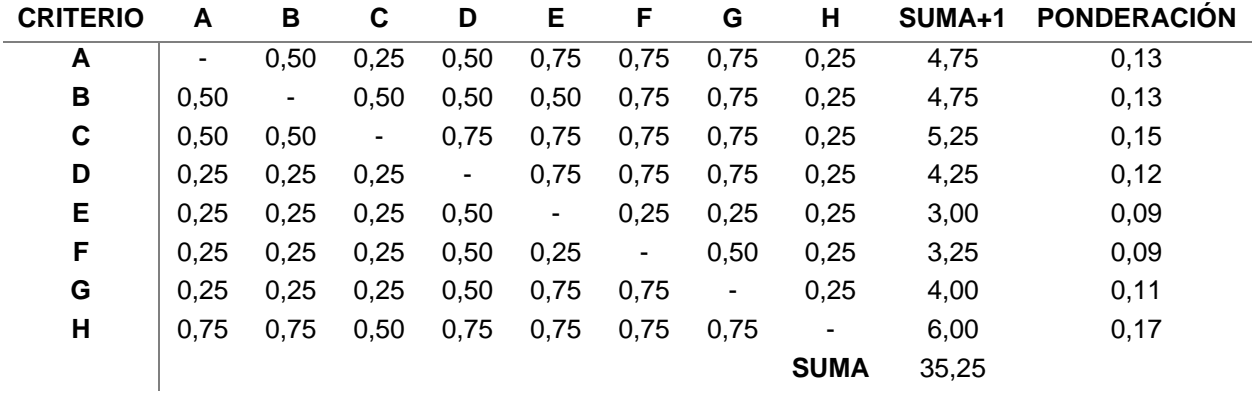

*Matriz de ponderación de criterios para selección del PLC*

Se concluye que las características más influyentes en la selección son: el costo, tipo de señales y número de E/S, por lo cual se realiza la clasificación de las alternativas aplicando la matriz de ponderación, como se observa a partir de la Tabla 44.

#### **Tabla 44**

*Matriz de criterio: Número de entradas del PLC*

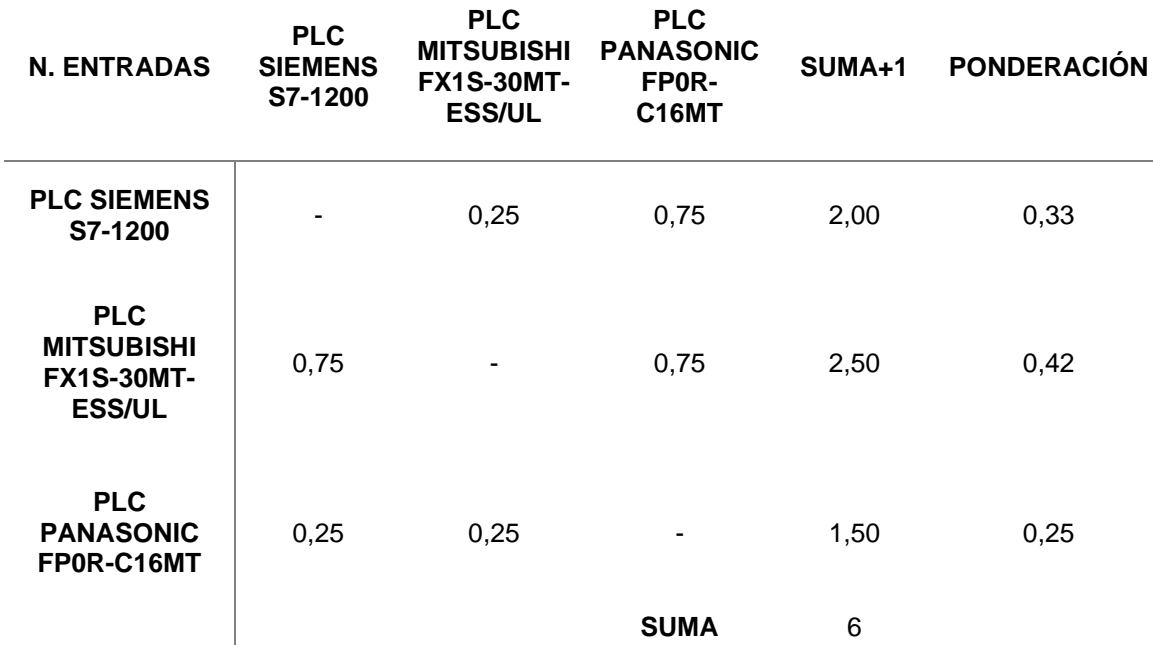

*Matriz de criterio: Número de Salidas del PLC*

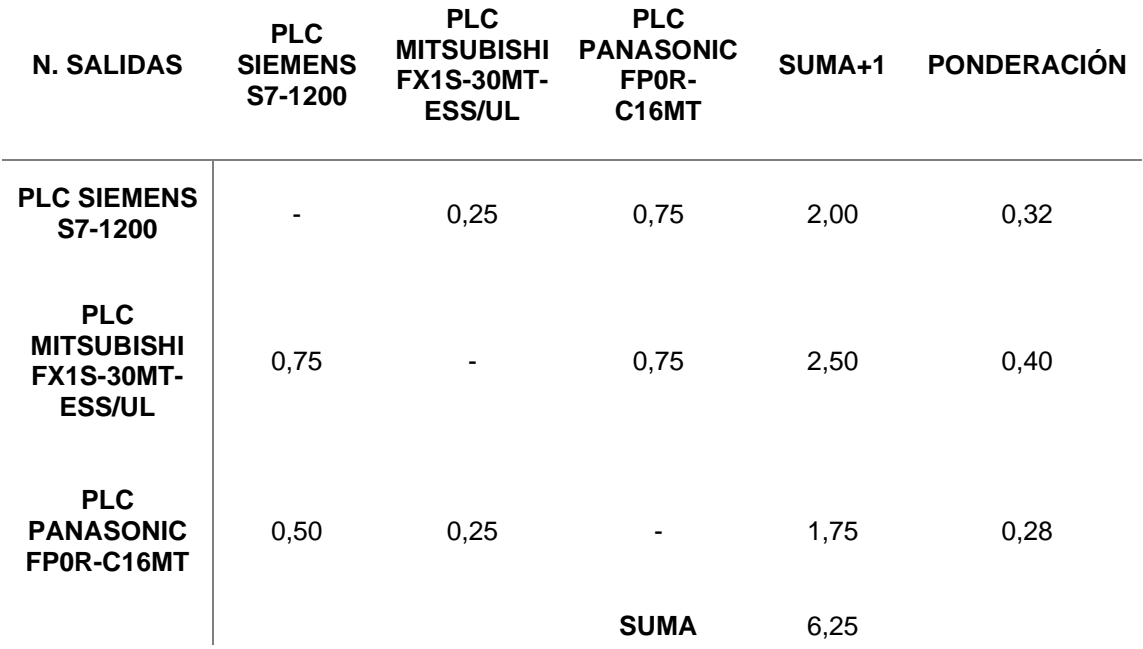

## **Tabla 46**

*Matriz de criterio: Tipo de señales E/S*

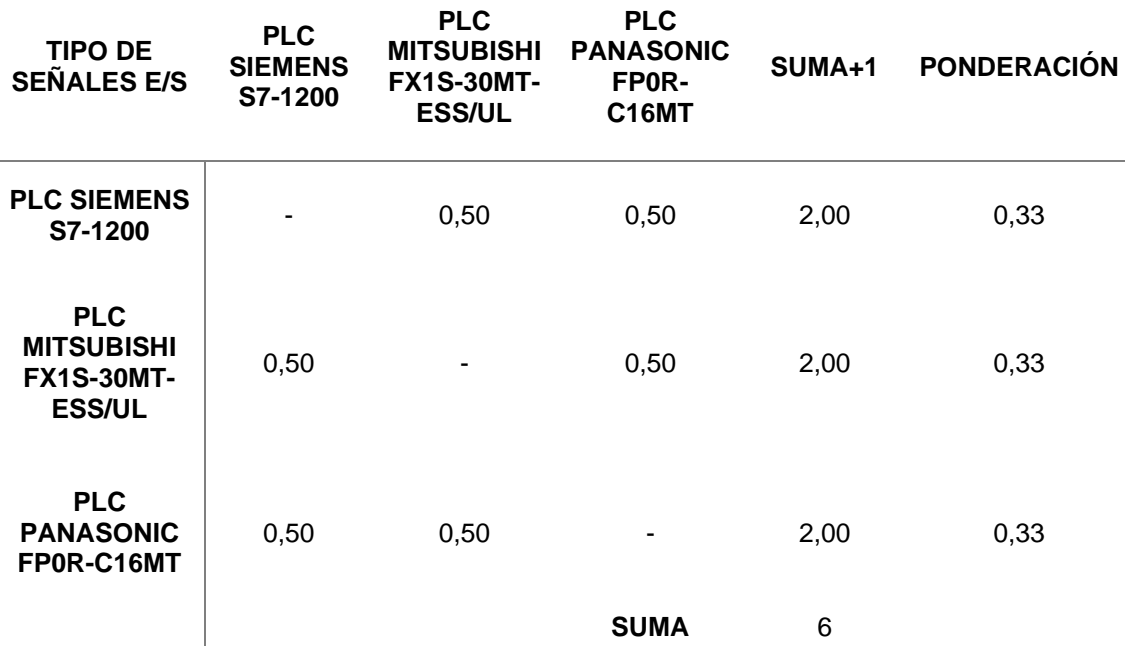

*Matriz de criterio: Comunicación del PLC*

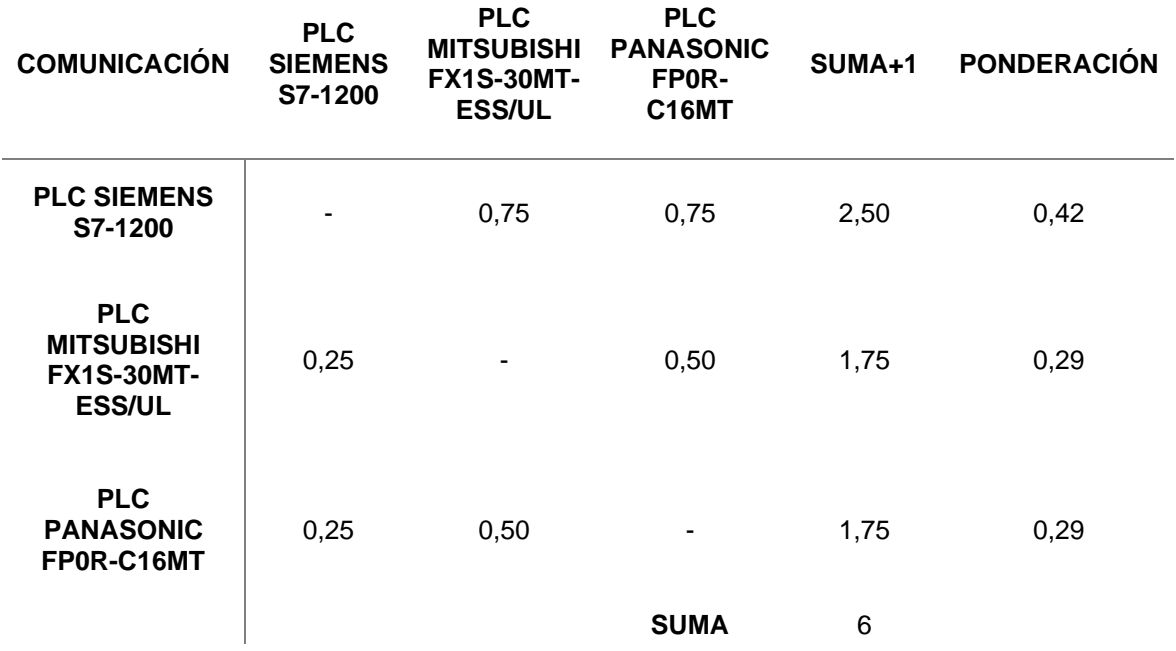

### **Tabla 48**

*Matriz de criterio: Lenguaje de Programación*

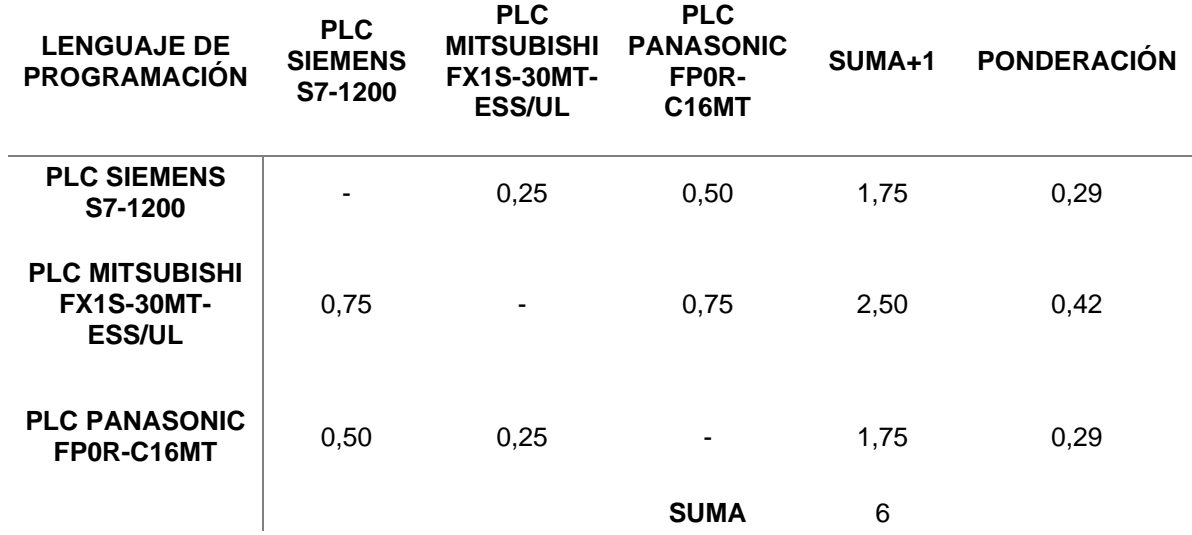

*Matriz de criterio: Alimentación*

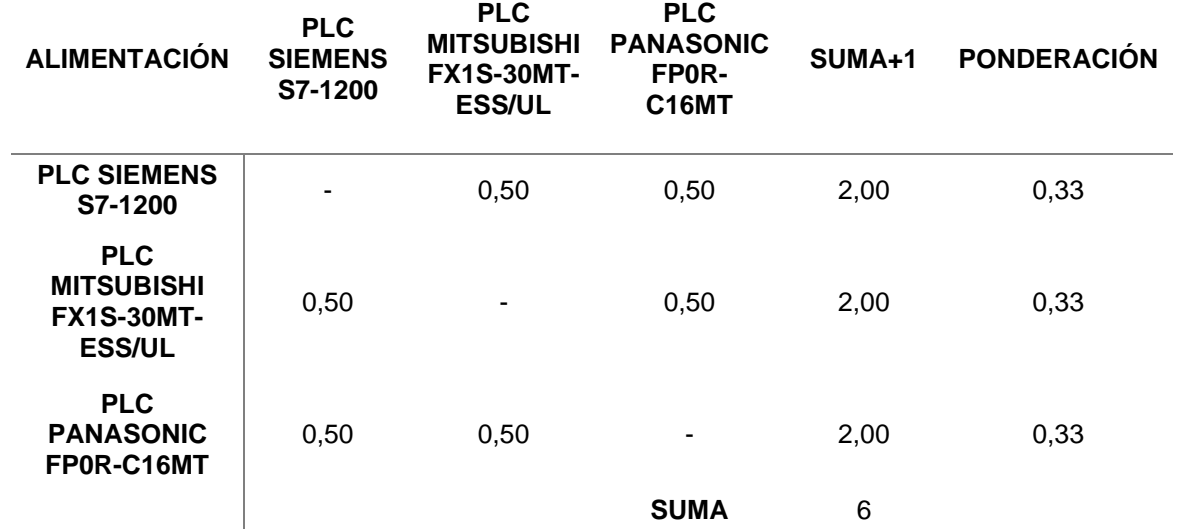

# **Tabla 50**

*Matriz de criterio: Velocidad de procesamiento del PLC*

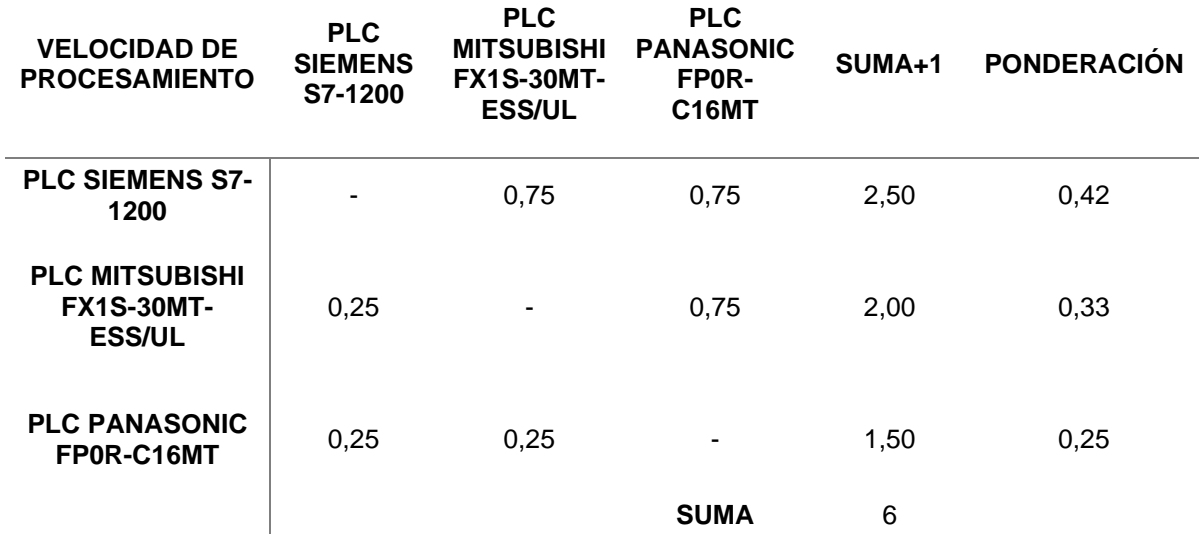

*Matriz de criterio: Costo del PLC*

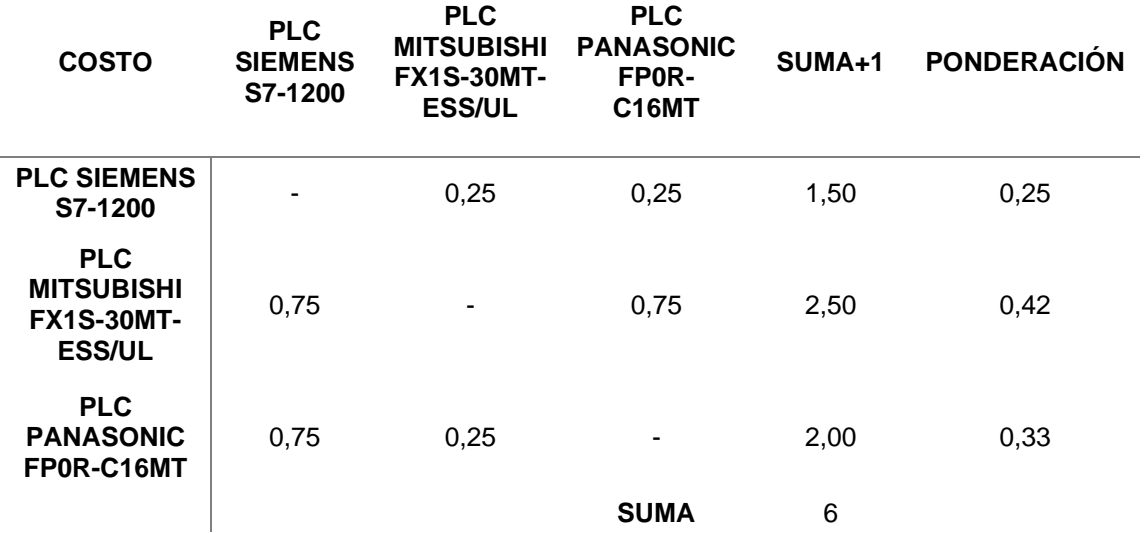

Finalmente se priorizan las alternativas de selección del PLC aplicando la matriz de Holmes de la Tabla 52.

#### **Tabla 52**

*Matriz de Holmes de resultados de priorización de alternativas para la selección del PLC*

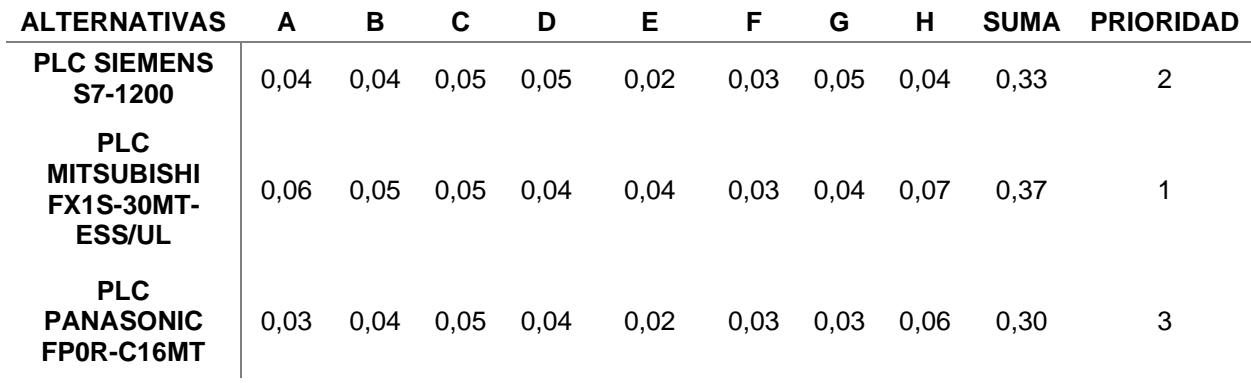

El PLC a emplear será el Mitsubishi FX1S-30MT-ESS/UL, el cual presente ventajas en esta determinada aplicación, dado que cumple con los requerimientos específicos de E/S para la conexión de elementos de maniobra, instrumentación y control de motores, además de poseer un precio económico con disponibilidad en el mercado nacional. Debido a que los actuadores empleados corresponden a motores pasos NEMA 17 y 23, se requiere el empleo de un driver para el acondicionamiento de señales procedentes del PLC, en la Tabla 53 se enlistan las características principales del TB6600.

# **Tabla 53**

*Especificaciones del Driver de control de motores TB6600*

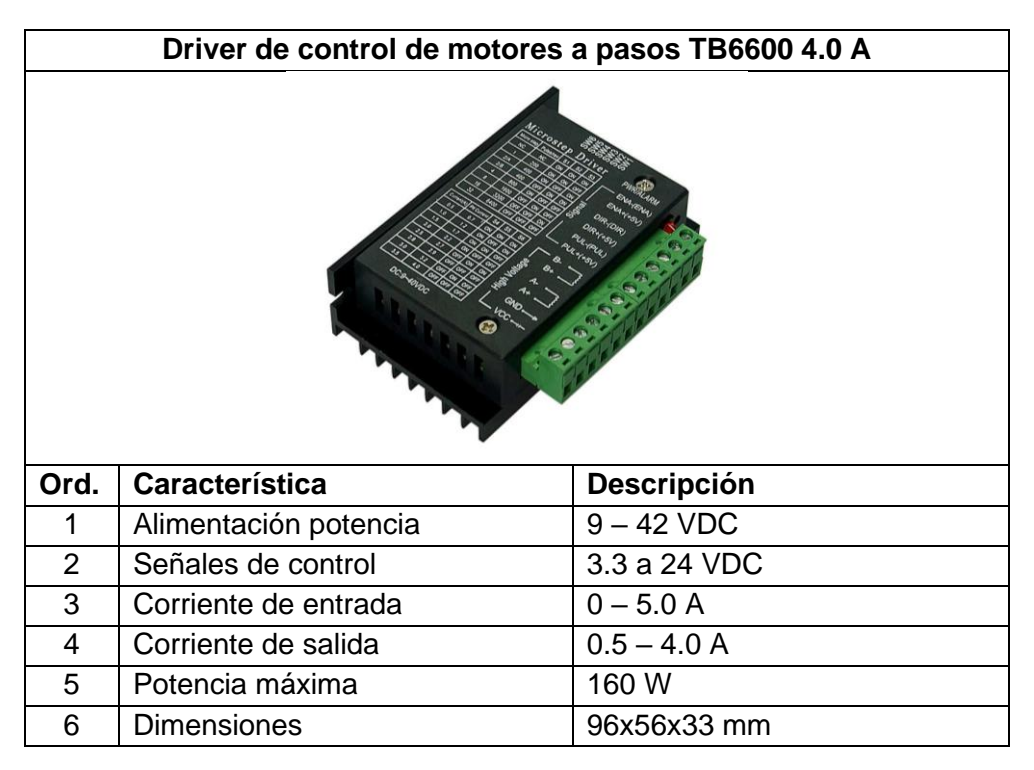

Nota. Tomado de TB6600 Stepper Motor Driver, por (Bulkman, 2022)

El driver cuenta con borneras para la conexión de señales de entrada y alto voltaje, las cuales se describen en la Tabla 54.

## **Tabla 54**

*Pines de conexión del Driver TB6600*

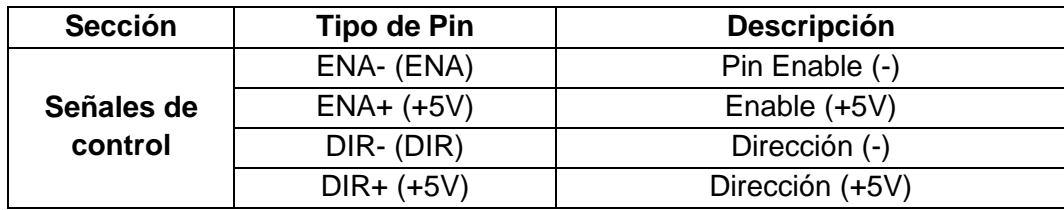

|                     | PUL- (PUL) | Pulso (-)                         |
|---------------------|------------|-----------------------------------|
|                     | PUL+ (+5V) | Pulso (+5V)                       |
|                     | В-         | Cable de bobina de motor a paso 1 |
|                     | B+         | Cable de bobina de motor a paso 1 |
| <b>Conexión</b>     | А-         | Cable de bobina de motor a paso 2 |
| <b>Alto Voltaje</b> | A+         | Cable de bobina de motor a paso 2 |
|                     | <b>GND</b> | Conexión a Tierra                 |
|                     | <b>VCC</b> | Voltaje de entrada (9-42 VDC)     |

*Nota.* Tomado de TB6600 Stepper Motor Driver, por (Bulkman, 2022)

De acuerdo al Datasheet del Driver TB6600, la conexión con el controlador, en este caso el PLC Mitsubishi FX1S-30MT, requiere un acondicionamiento de las señales, como se observa en la Figura 57. Considerando una fuente de alimentación de 24VDC, se requiere acoplar en los Pines: PUL-, DIR- y ENA- un resistor de 2KΩ (1/8W) con la finalidad de realizar una división de tensión y proteger el circuito de control que además cuenta con opto acopladores de alta velocidad para evitar interferencias y mejorar el aislamiento.

## **Figura 57**

*Esquema de conexión de Controlador con el Driver TB6600*

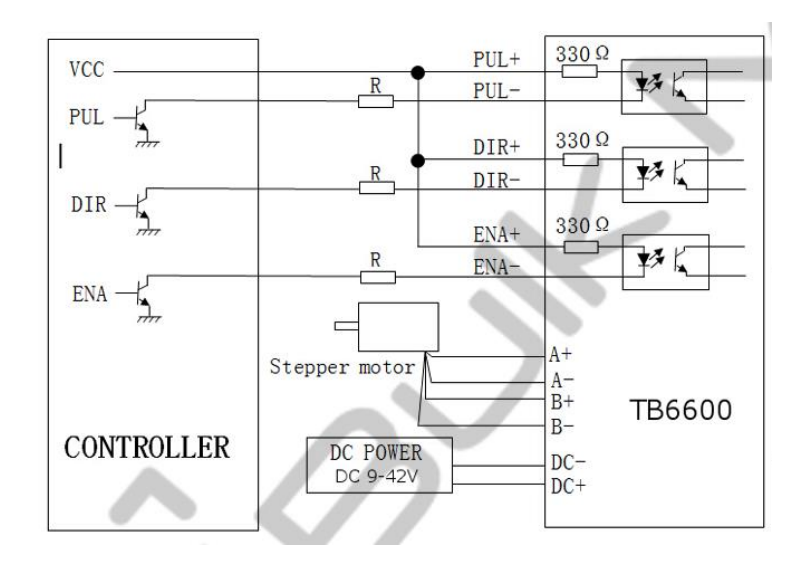

*Nota.* Tomado de TB6600 Stepper Motor Driver, por (Bulkman, 2022)

Adicionalmente es necesario considerar las configuraciones de DIP Switch, el dispositivo cuenta con 6 interruptores de los cuales: S1, S2 y S3 se emplean para configurar la resolución (Micro Step) y los switch S4, S5 y S6 se usan para establecer el límite de corriente de salida según los requerimientos de potencia de los actuadores. En la Tabla 55 se enlista las combinaciones para obtener las respectivas configuraciones.

#### **Tabla 55**

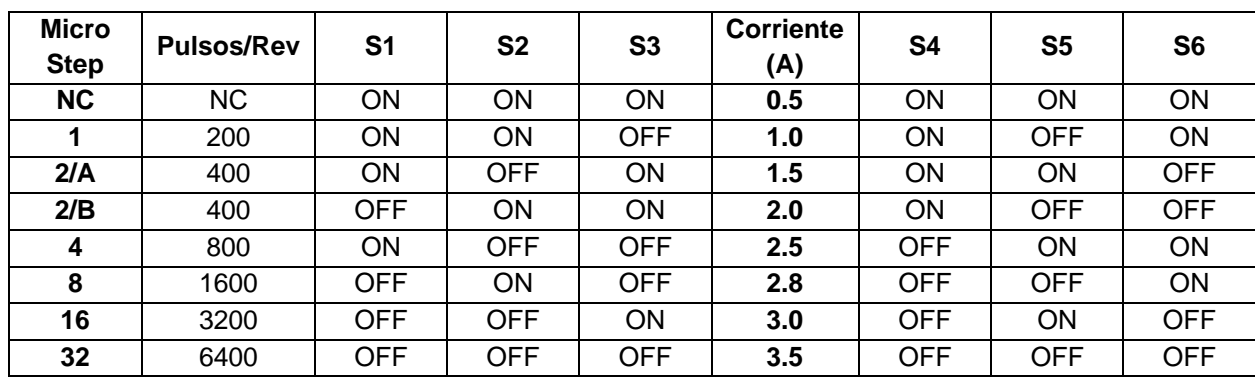

*Configuración de DIP Switch para selección de Micro Step*

*Nota.* Tomado de TB6600 Stepper Motor Driver, por (Bulkman, 2022)

## *Energía y Alimentación*

Para determinar el consumo de energía del sistema robótico, en la Tabla 56 y 57 se muestra el balance energético tanto para el circuito de potencia como el circuito de control con la finalidad de determinar los requerimientos para la selección de la fuente de energía.

## **Tabla 56**

*Consumo energético del Circuito de Potencia del Sistema*

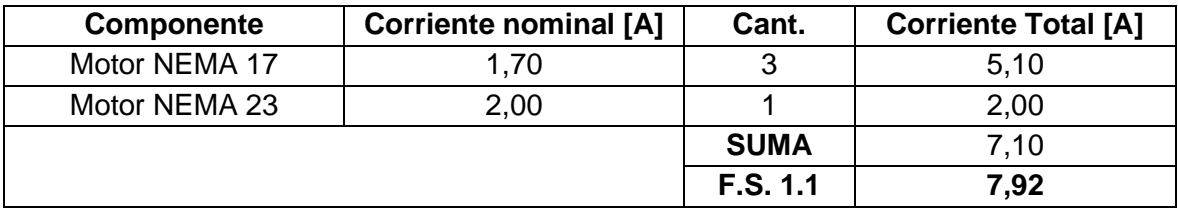

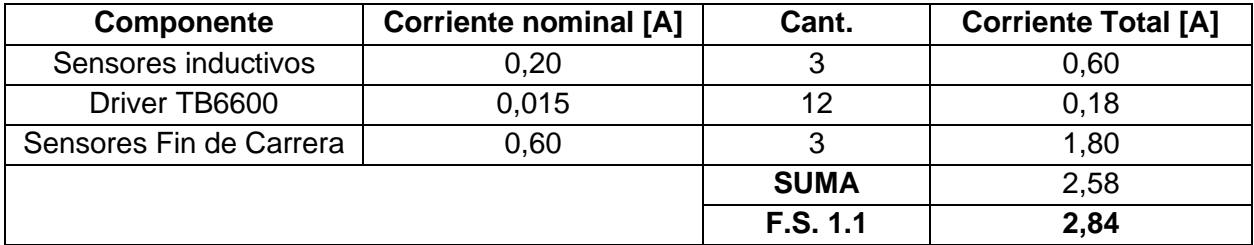

*Consumo energético del Circuito de Control del Sistema*

Para evitar sobrecargas en la fuente de alimentación se aplica un factor de seguridad de 1.1, de esta forma, sumando los resultados obtenidos de los circuitos de control y potencia, se determina que se requiere una fuente con una capacidad de suministro igual o mayor a los 10,76[A] que además permita acoplarse a los distintos voltajes de los componentes eléctricos.

## *Selección de la Fuente de Alimentación*

Considerando los requerimientos planteados anteriormente, se proponen las siguientes alternativas para la selección de la fuente:

- Fuente de alimentación conmutada CODEGEN: Fuente conmutada para PC, con 6 niveles de voltaje, protección ante sobrecarga, enfriamiento por convección forzada con ventilador y disposición de cables con terminales para conexiones tipo pin.
- Fuente de alimentación RoHS: Empleada como fuente de energía para impresoras 3D, cuenta con un transformador de red conmutada de alta calidad, además de disposición de borneras para conexión de cables, tiene 3 niveles de voltaje, protección ante sobrecarga, sobretensión, cortocircuito y enfriamiento por convección.

A continuación, en la Tabla 58 se muestran los criterios de las alternativas para la selección de la fuente de alimentación del sistema robótico.

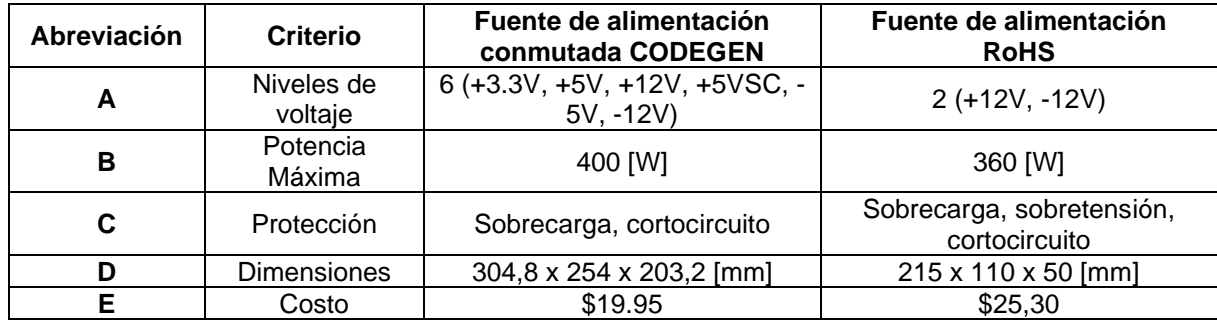

*Especificaciones técnicas de las alternativas de fuente de alimentación*

En la Tabla 59 se realiza la ponderación de los criterios para determinar las características más relevantes para la selección de la fuente de alimentación.

#### **Tabla 59**

*Matriz de ponderación de criterios para selección de Fuente de Alimentación*

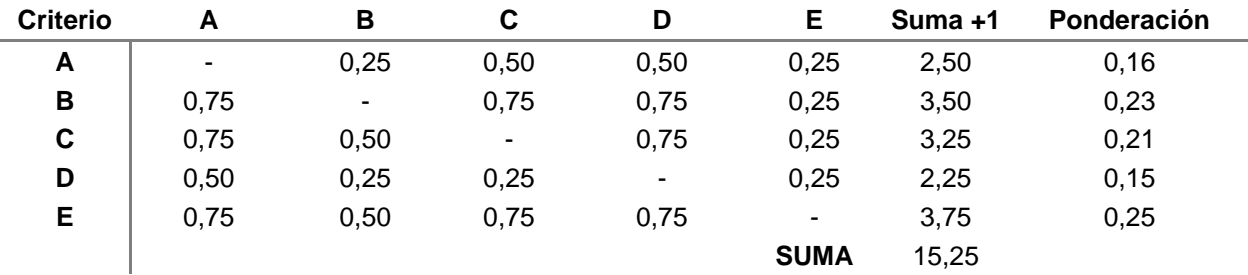

Aplicando la metodología, se determina que los criterios más influyentes para la selección de la fuente de energía serán la potencia máxima proporcionada y el costo, puesto que es necesario cumplir con los requerimientos de alimentación para asegurar el funcionamiento de todos los actuadores, elementos de instrumentación y drivers del sistema.

De esta forma se realiza la evaluación individual de las alternativas en función de cada especificación desde la Tabla 60 hasta la Tabla 64.

*Matriz de criterio: Niveles de voltaje*

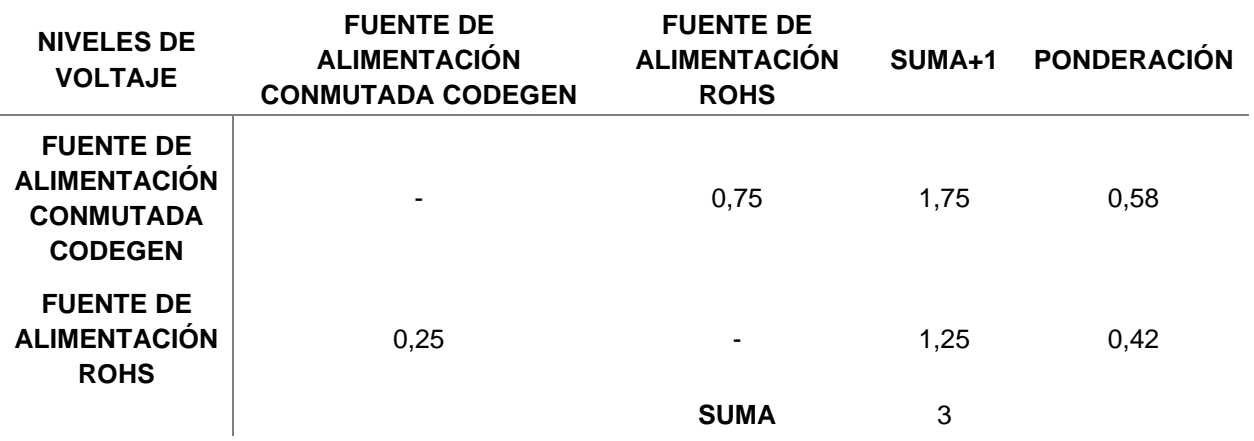

## **Tabla 61**

*Matriz de criterio: Potencia Máxima*

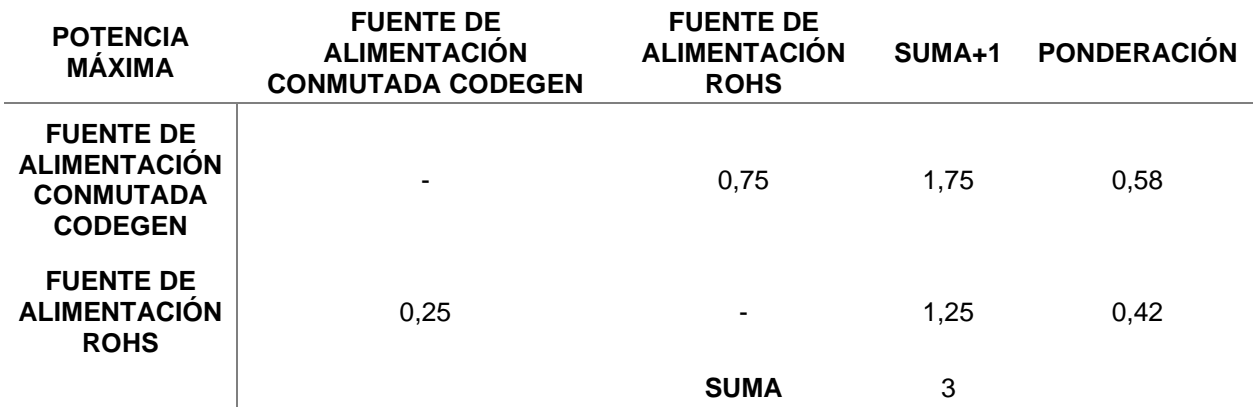

# **Tabla 62**

*Matriz de criterio: Protección*

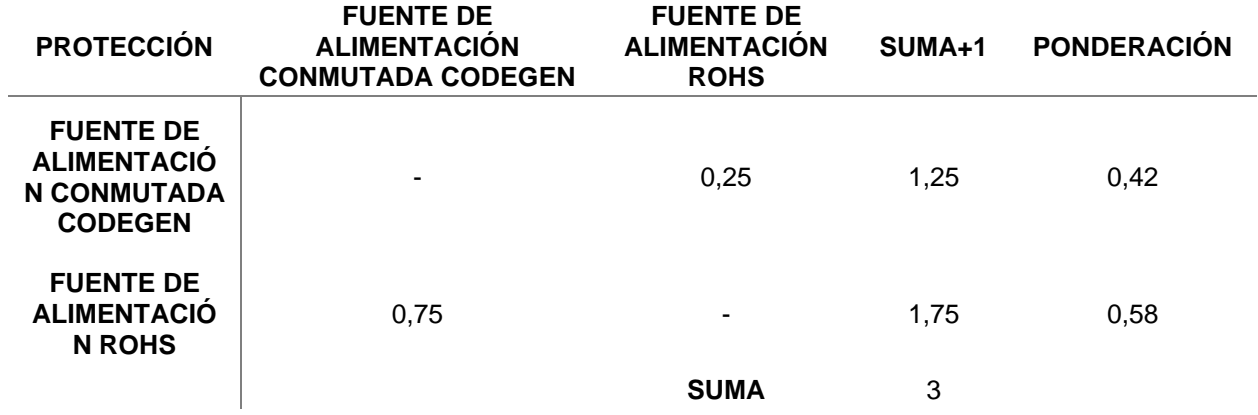

*Matriz de criterio: Dimensiones*

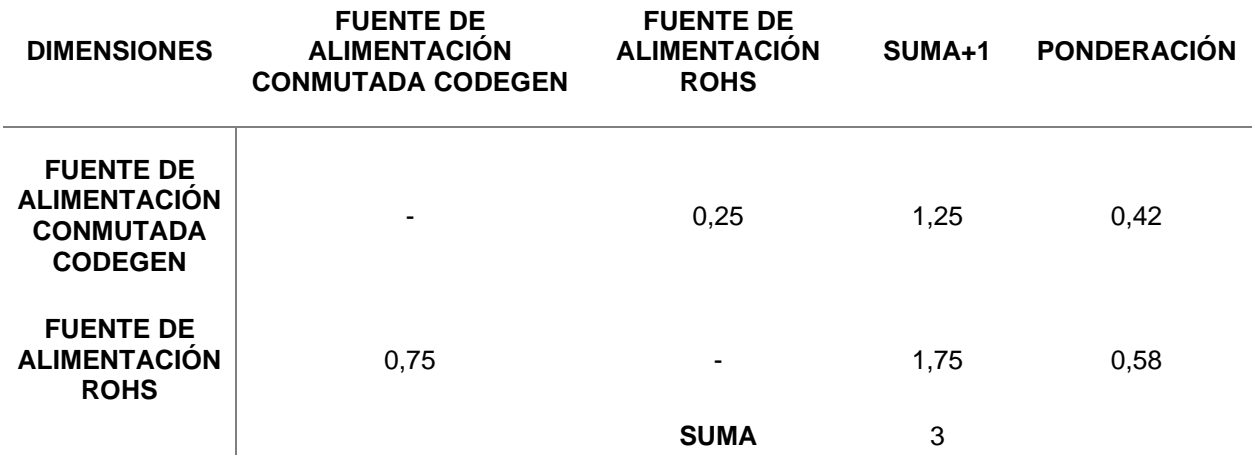

### **Tabla 64**

*Matriz de criterio: Costo*

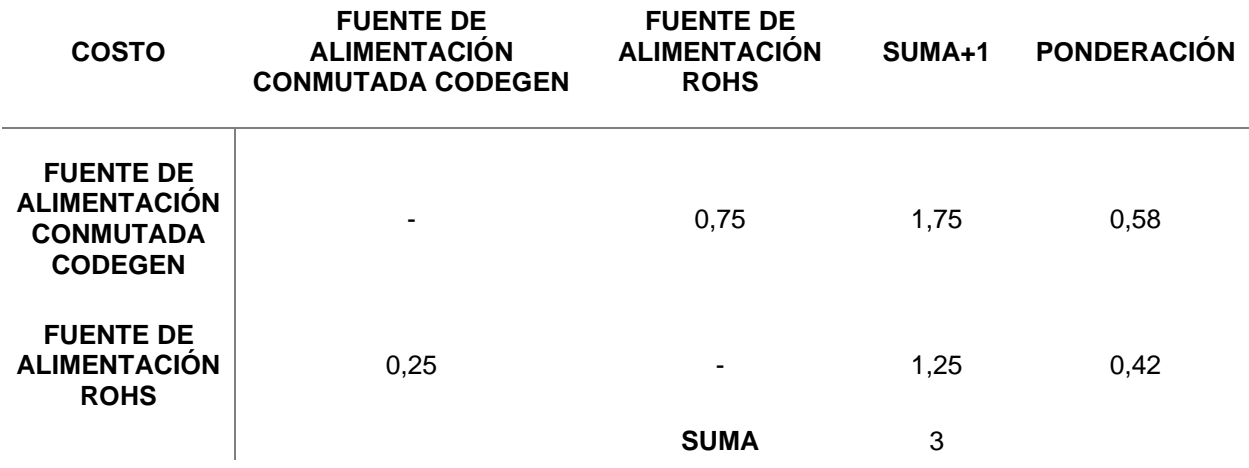

En la Tabla 65, la Matriz de Holmes determina que la opción prioritaria de selección corresponde a la fuente de alimentación conmutada CODEGEN, la cual además de tener un costo más asequible que la fuente ROHS, presenta mayores ventajas en cuanto a potencia, y niveles de voltaje cumpliendo con los requerimientos de consumo energético de los dispositivos eléctricos y electrónicos.

*Matriz de Holmes de priorización de alternativas para la selección de la Fuente de Alimentación*

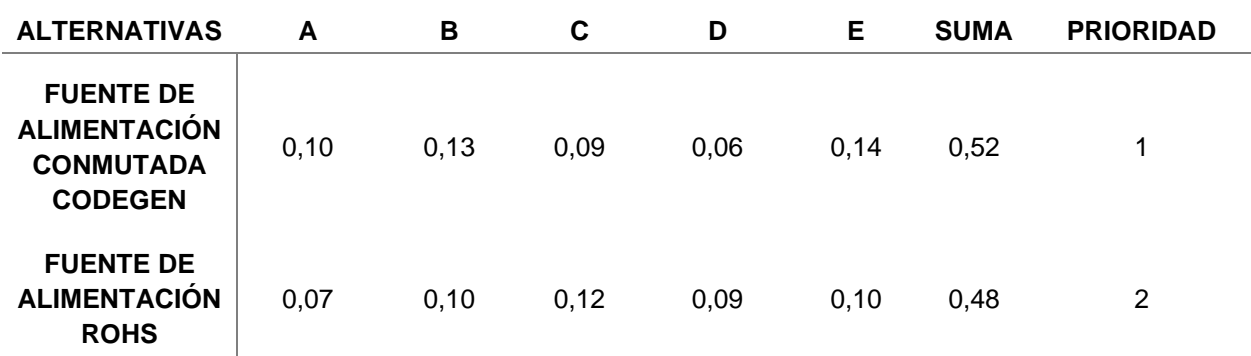

Como se especificó inicialmente el sistema debe proporcionar una corriente de 10,76 [A], considerando un límite máximo de voltaje de alimentación de 24VDC con la fuente conmutada CODEGEN de 400 [W], aplicando la formulación de Potencia:

$$
P = V \cdot I
$$

 $I =$  $\overline{P}$  $\frac{1}{V}$  =  $400$  [W] 24 [VDC]  $I = 16,67$  [A]  $F.S. =$  $16,67$  [A]  $10,76 [A]$ 

$$
F.S. = 1,55
$$

Se concluye que la alternativa seleccionada tiene un factor de seguridad de 1,55, mayor al propuesto inicialmente por lo que se asegura una capacidad mayor de suministro para integración de más elementos y protección frente a sobrecarga.

# **Subsistema 4: Control del Robot**

El planteamiento de la arquitectura de control del sistema robótico se realiza en base a la pirámide de automatización, como se observa en la Figura 58, para esta aplicación se plantea en 3 niveles jerárquicos: Campo, Control y Supervisión.

# **Figura 58**

*Pirámide de Automatización*

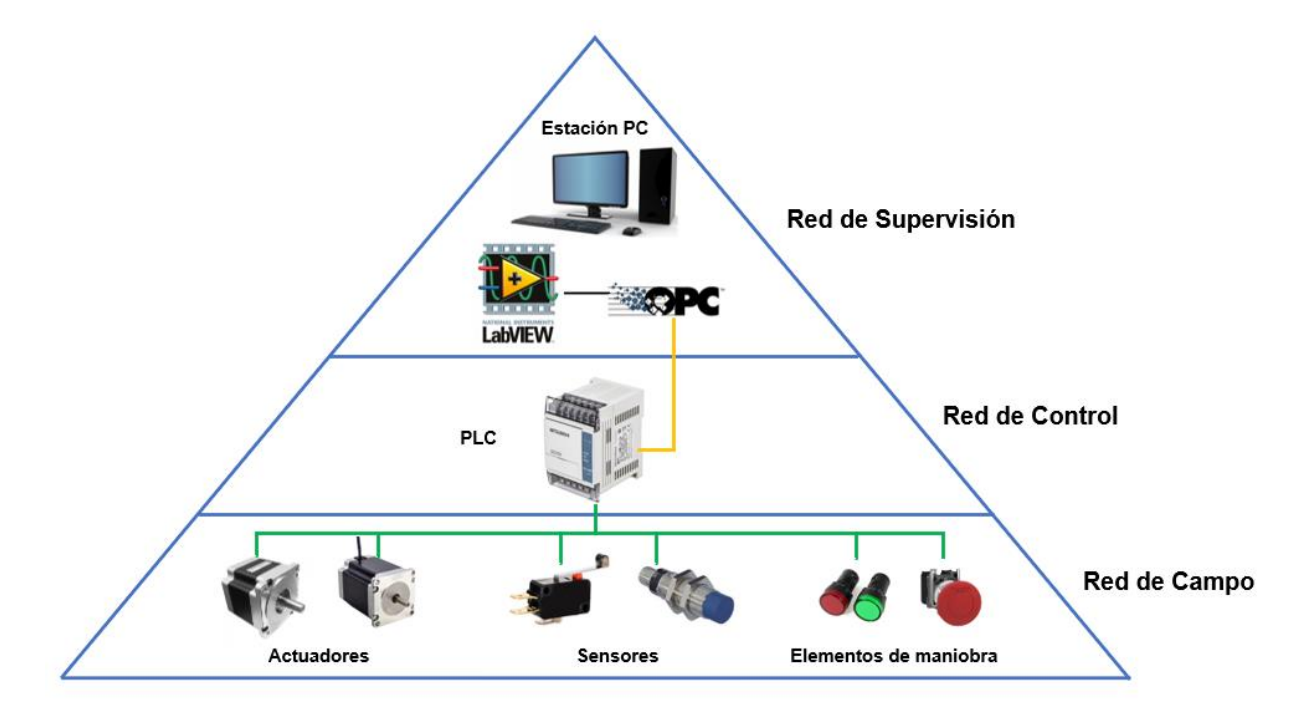

De acuerdo al diseño de la red planteada, a continuación, se detallan los niveles de la pirámide:

- Nivel de Campo: Contiene dispositivos de instrumentación como sensores inductivos, aparatos de maniobra como botoneras, luces piloto y actuadores como motores eléctricos.
- Nivel de Control: En esta aplicación, el controlador seleccionado corresponde al PLC Mitsubishi FX1S-30MT, que realizará la gestión de las señales de entrada y salida para

el funcionamiento del sistema robótico y proporcionará comunicación con el nivel de Supervisión a través de comunicación RS422.

• Nivel de Supervisión: En este nivel la adquisición de datos, gestión de señales y presentación de interfaz de usuario (HMI), se realiza mediante la aplicación de un servidor y cliente OPC, de forma que se establezca la comunicación con el PLC Mitsubishi y la estación PC.

#### *Arquitectura del sistema de control*

La arquitectura del sistema de control se basa en un intercambio de información por el estándar OPC de tipo cliente/servidor. Como se observa en la Figura 59, la red se compone de distintos elementos que conforman la pirámide de automatización, desarrollándose de forma jerárquica desde los elementos de campo correspondientes a los sensores inductivos, fines de carrera, etc., que conforman la etapa de instrumentación y actuadores representados por los motores a pasos seleccionados, de esta forma en el siguiente nivel de control, con el PLC Mitsubishi, se realiza la programación correspondiente de entradas y salidas.

A continuación, para entablar la comunicación con el cliente OPC de forma local, se usa la interfaz RS422 caracterizada por facilitar la transmisión y recepción de datos. Para asegurar la compatibilidad de dispositivos, se emplea el servidor **MX OPC** que garantiza compatibilidad con la línea de PLCs Mitsubishi.

En la etapa de final, el cliente OPC, estará dispuesto en una estación PC que contendrá una interfaz de usuario (HMI), la cual será empleada para proporcionar datos, registros e instrucciones que serán enviadas al controlador y por programación realizarán el accionamiento correspondiente de actuadores de acuerdo a la lógica de control. Para lograr esto se hace uso del software LabVIEW, que facilita la creación de VI (Instrumentos Virtuales) y gestión de variables de par su control y supervisión de forma remota.

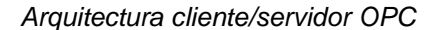

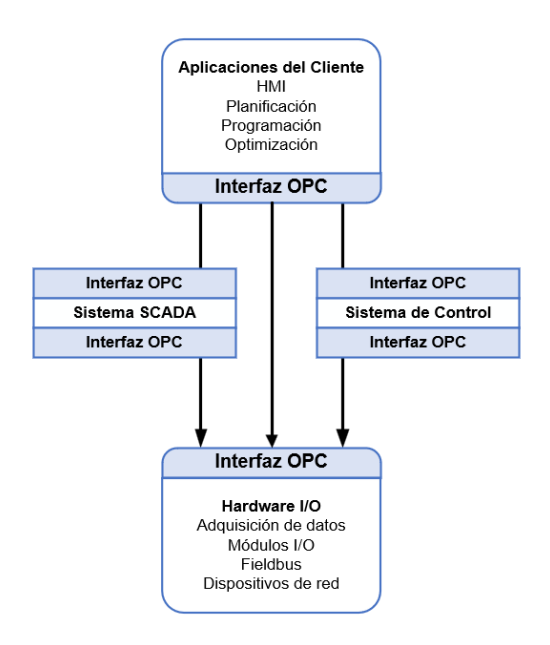

# *Lógica de control*

El desarrollo de la lógica de control para el sistema robótica emplea un algoritmo en el lenguaje de programación LADDER, para lo cual es primordial realizar la definición de variables de entrada y salida correspondientes a elementos de mando, instrumentación o señales de control para actuadores. En la Tabla 66, se enlista las variables de entrada con el correspondiente dispositivo físico que se encargará de su activación.

#### **Tabla 66**

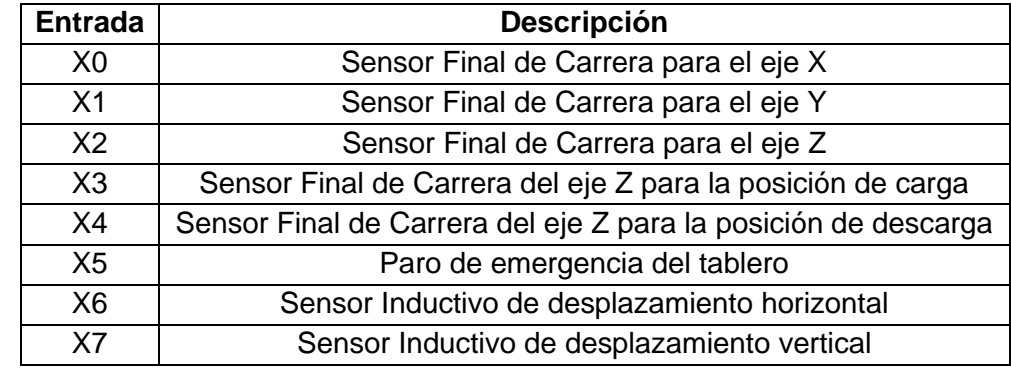

*Descripción de variables de entrada para el PLC*

Como se observa en la Figura 60, las variables mencionadas anteriormente siguen el correspondiente esquema de conexión y su accionamiento se basa en el principio de funcionamiento de un contacto Normalmente Abierto (NA) tanto para los sensores fin de carrera para cada eje de movimiento del robot y los sensores inductivos que proporcionan información del desplazamiento horizontal y vertical para el posicionamiento de los objetos en la matriz de almacenamiento.

#### **Figura 60**

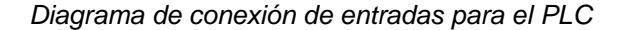

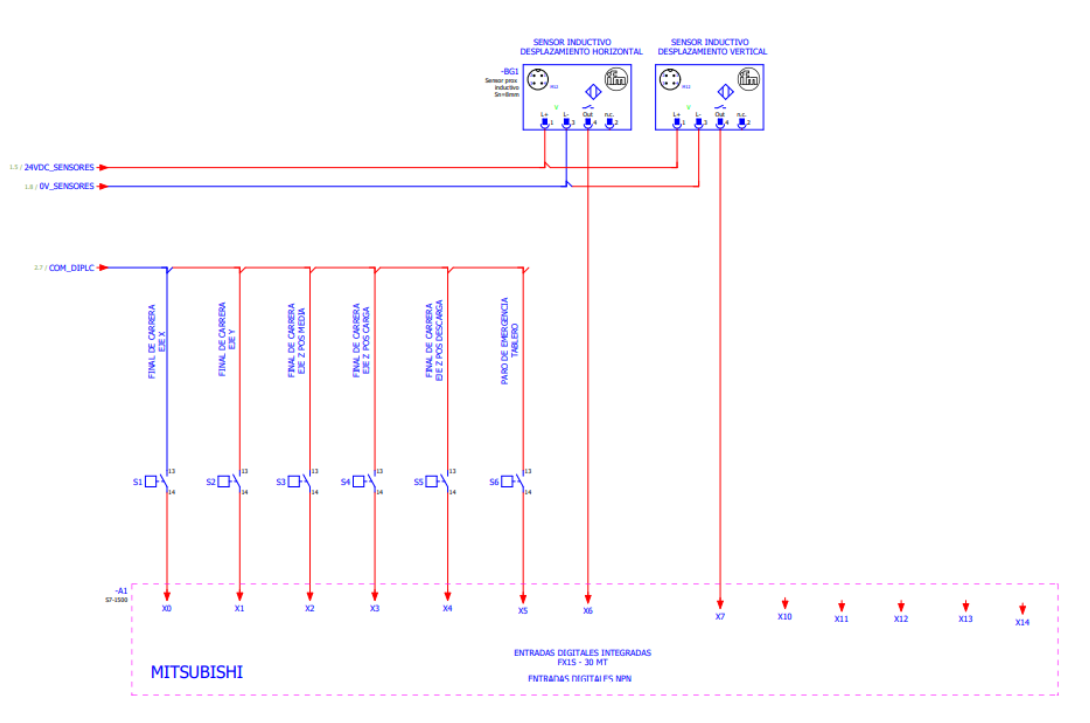

De forma similar en la Tabla 67, se enlistan las variables de salida del PLC, correspondientes a un dispositivo final como actuadores o indicadores visuales, para lo cual es importante identificar los tipos de señales necesarias de acuerdo a acondicionadores o drivers, como el TB6600 descrito anteriormente.

*Descripción de variables de salida del PLC*

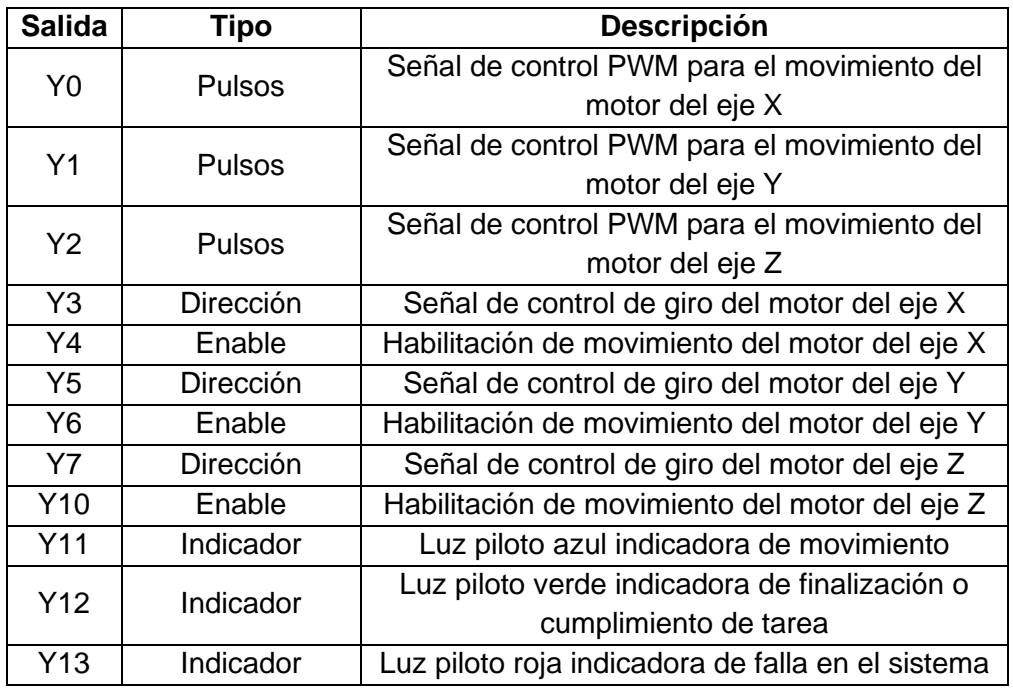

Las variables de salida definidas, siguen el diagrama de conexión de la Figura 61 con el

PLC Mitsubishi.

# **Figura 61**

*Diagrama de conexión de salidas para el PLC*

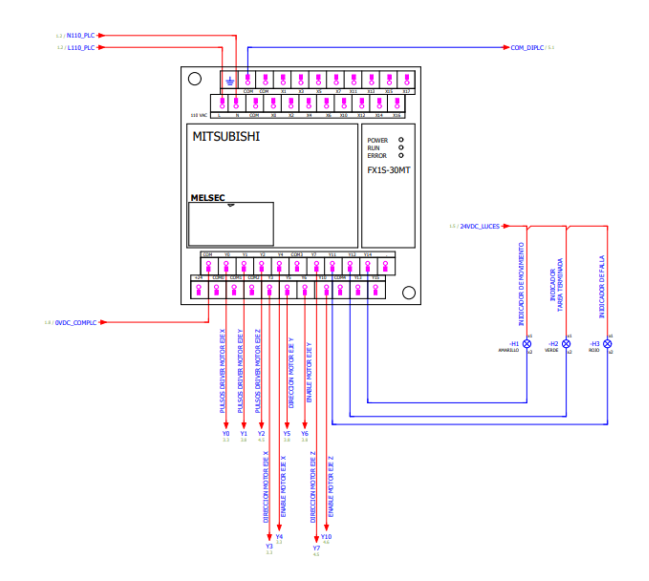

Para el desarrollo del algoritmo de programación, como se explicó en apartados anteriores se emplea el PLC Mitsubishi FX1S-30MT, el cual se caracteriza por poseer salidas de transistor facilitando la operación con señales digitales, especialmente trenes de pulsos, siendo fundamentales para el control de velocidad y posicionamiento de los motores a pasos. De esta forma mediante el software **MELSOFT GX Works**, dedicado para PLCs de esta línea, proporciona instrucciones predefinidas con asignación de variables de control dedicadas a servos motores y motores a pasos. Por lo cual es importante hacer énfasis en tres principales instrucciones como se muestra en la Tabla 68.

#### **Tabla 68**

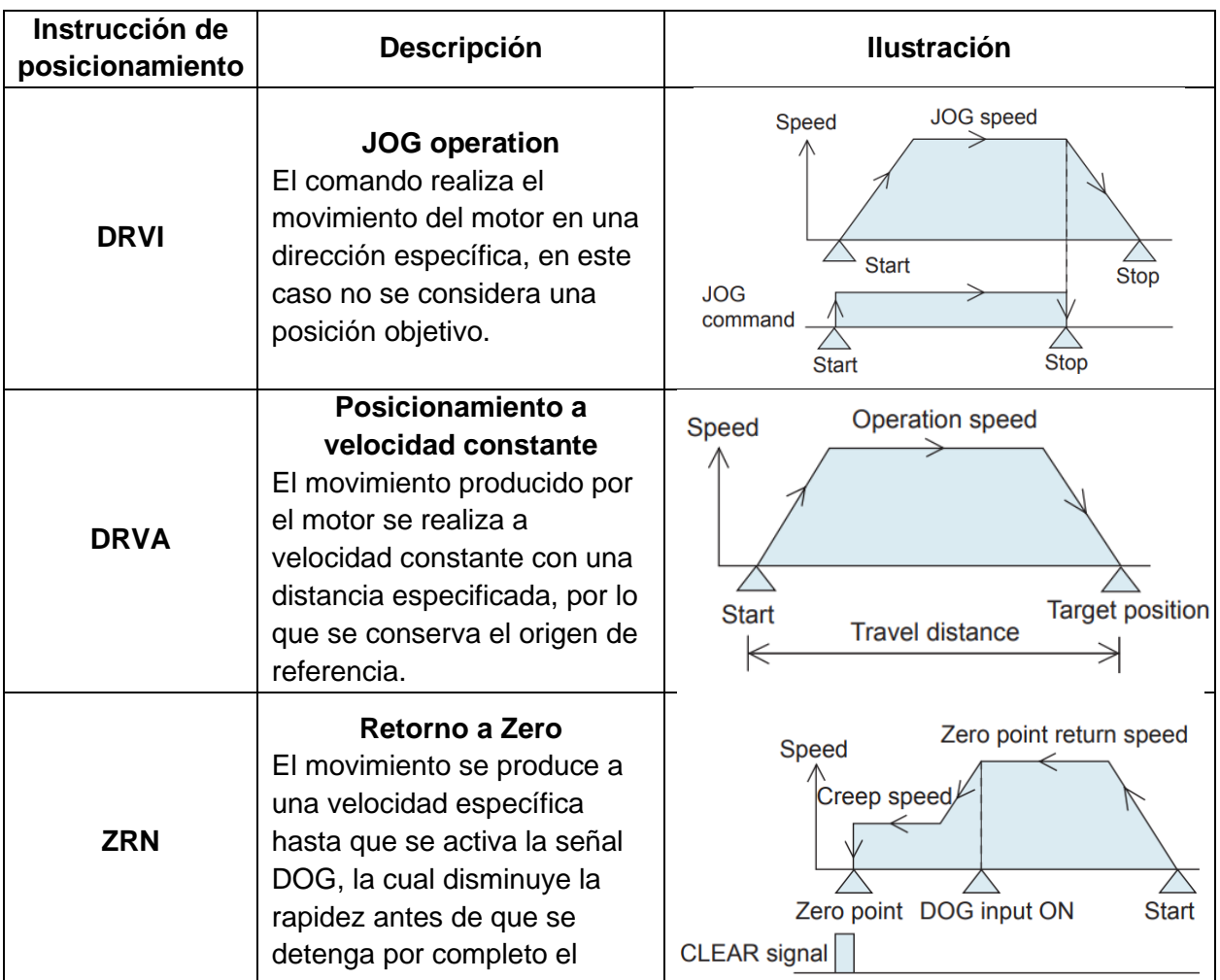

*Instrucciones para control de motores a pasos*

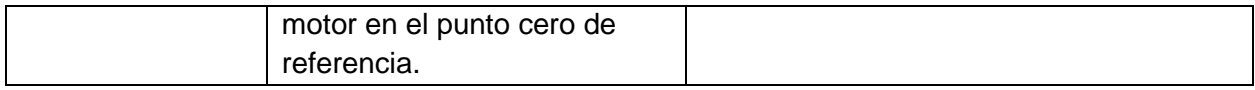

Adicionalmente, se considera es importante considerar la variable de memoria **M8029**, cuya función consiste en proporcionar una señal de estado que se activa al finalizar la instrucción ejecutada previamente, de forma que servirá como bandera para indicar la desactivación del desplazamiento en un eje para proceder al cambio de dirección de movimiento.

Para ilustrar el funcionamiento, como se observa en la Figura 62, el posicionamiento del motor de forma absoluta, se representa de forma cíclica partiendo de una posición de origen denominada como "Retorno a Cero", en donde al especificarse un dato de posición y velocidad se realiza el movimiento de avance hasta llegar a una zona de aceleración o desaceleración que depende de la dirección de giro para posicionarse en el punto objetivo; dicho funcionamiento se aplica de forma similar en sentido contrario.

## **Figura 62**

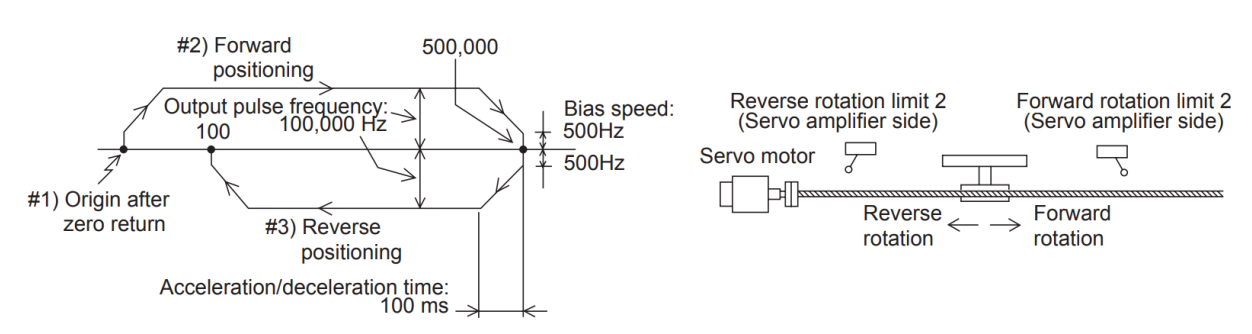

*Ciclo de posicionamiento absoluto y retorno a cero*

*Nota. Tomado de Introduction to FX Positioning Control Systems, por* (MITSUBISHI, 2007)

A continuación, se ejemplifica la lógica de control programada en el PLC, para lo cual se emplea el lenguaje de programación LADDER el cual presenta ventajas para la representación gráfica y esquemática de las instrucciones para control de motores a pasos. En la Tabla 69, se presentan las variables tanto de entrada como de salida para cumplir este propósito, en donde las correspondientes a X000 y X001 son dedicadas para especificar parámetros en el funcionamiento de Retorno a Zero.

#### **Tabla 69**

*Lista de variables de Entrada y Salida empleadas*

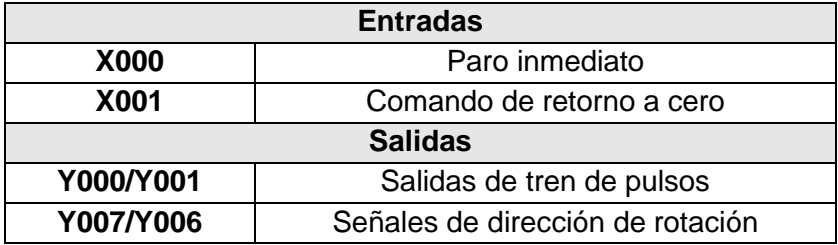

En la Figura 63, se muestra la programación la instrucción **DRVI**, la cual al ser ejecutada por la activación de la variable de memoria M20, realiza el movimiento del motor de acuerdo a los parámetros especificados en las palabras D4 y D6, correspondientes a posición y designación de frecuencia de salida para el tren de pulsos. La variable Y000 corresponde a una señal de salida del PLC destinada al tren de pulsos correspondiente al pin **PUL** del driver de control de motores a pasos y la salida Y007, que se conecta al pin **DIR**, para especificar el sentido de giro. Cabe recalcar que esta instrucción es de tipo incremental, es decir toma como referencia la posición actual para producir un movimiento relativo, por lo cual su uso en el presente proyecto está destinado al **Control Manual** del robot cartesiano de almacenamiento en sus 3 direcciones.

## **Figura 63**

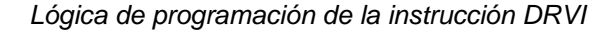

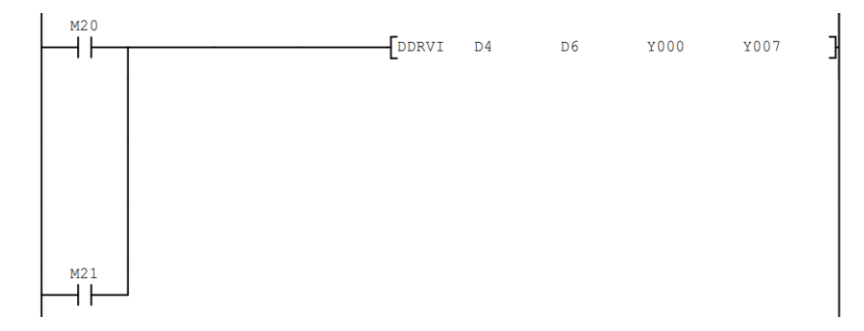

En el caso del **Control Automático**, como se muestra en la Figura 64, se requiere realizar la asignación del desplazamiento de acuerdo a cada espacio contenido en la matriz de almacenamiento, para lo cual mediante, se realiza el llamado del bloque de programación **P1**, en donde se alojan los registros que guardan valores predefinidos de posición en las palabras D4 y D2, para ubicarse físicamente en la localidad correspondiente de almacenamiento.

#### **Figura 64**

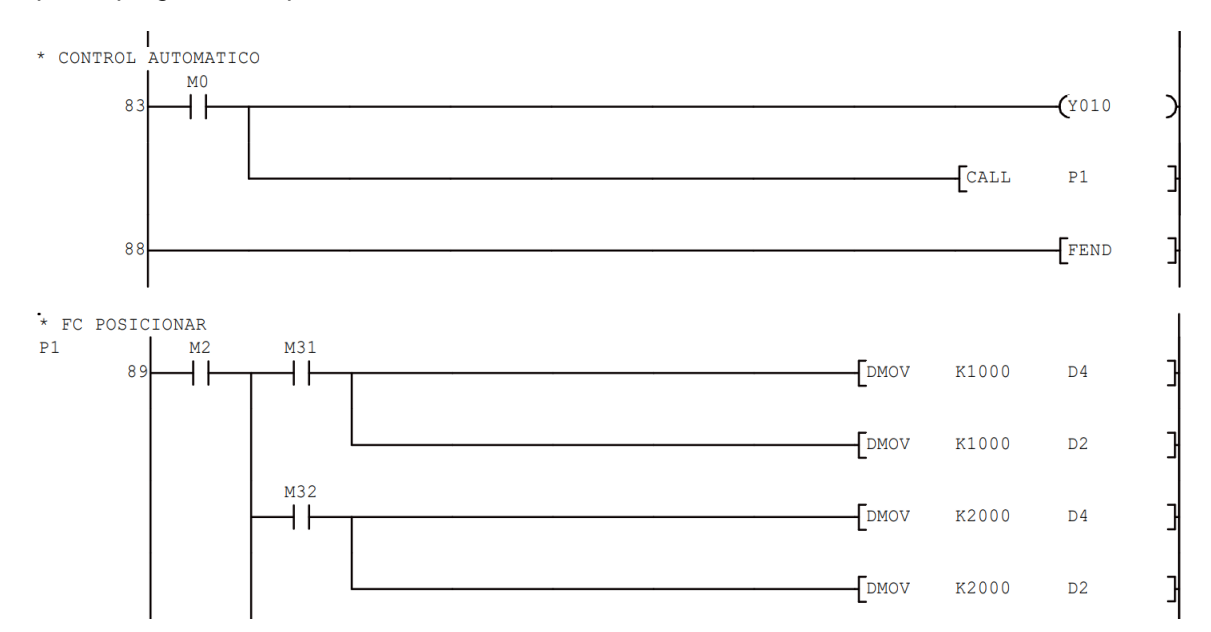

*Bloque de programación para el control automático del robot*

*Nota.* El bloque de programación P1 contiene registros que se asignan a las variables D4 y D2 para designar posiciones predefinidas en los ejes *x* e *y* de movimiento.

Una vez asignados los valores de posición en los registros, se requiere ocupar la instrucción **DRVA** de movimiento absoluto, ya que es necesario tener una referencia fija de la posición inicial para desplazar el efector final a los espacios de almacenamiento en la matriz de forma automática.

*Lógica de programación de la instrucción DRVA*

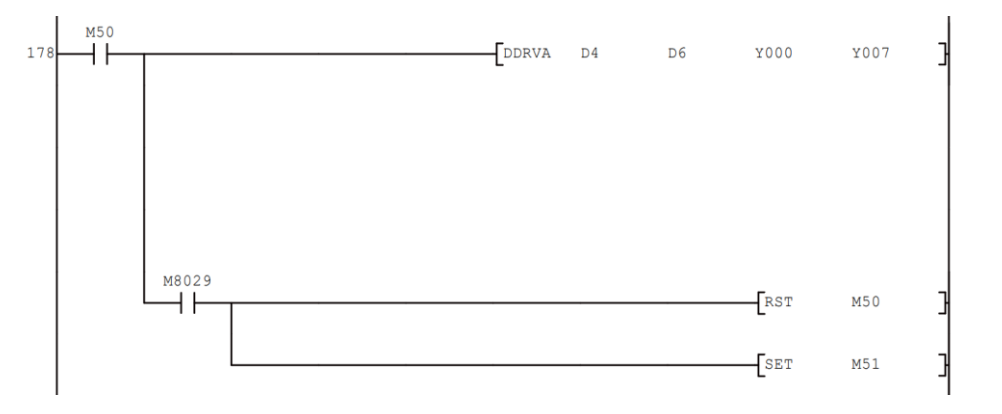

Para finalizar, es necesario considerar la programación del **Retorno a cero** del robot, dado que por motivos de calibración es importante verificar la posición de partida, además de servir como sitio de carga o descarga de los objetos a colocarse en la matriz. De esta forma, se usa la instrucción **ZRN**, la cual, como se hizo énfasis anteriormente, ejecuta un ciclo de desplazamiento a velocidad constante hasta llegar a un punto de desaceleración y detenerse en la referencia inicial. Para esto se realiza la siguiente consideración: si el robot se encuentra en movimiento y se ejecuta la instrucción de retorno a cero, primero se realiza la detención del movimiento con el parámetro X000, como se muestra en la Figura 66, esto para evitar cambios bruscos en la aceleración y provocar daños en los patines o efector final, así como también prevenir des alineamiento o caída de la carga transportada. Una vez cumplida esta ejecución se procede a cambiar al parámetro X001, el cual indica el inicio del desplazamiento al cero de la máquina.

*Lógica de programación de la Instrucción ZRN*

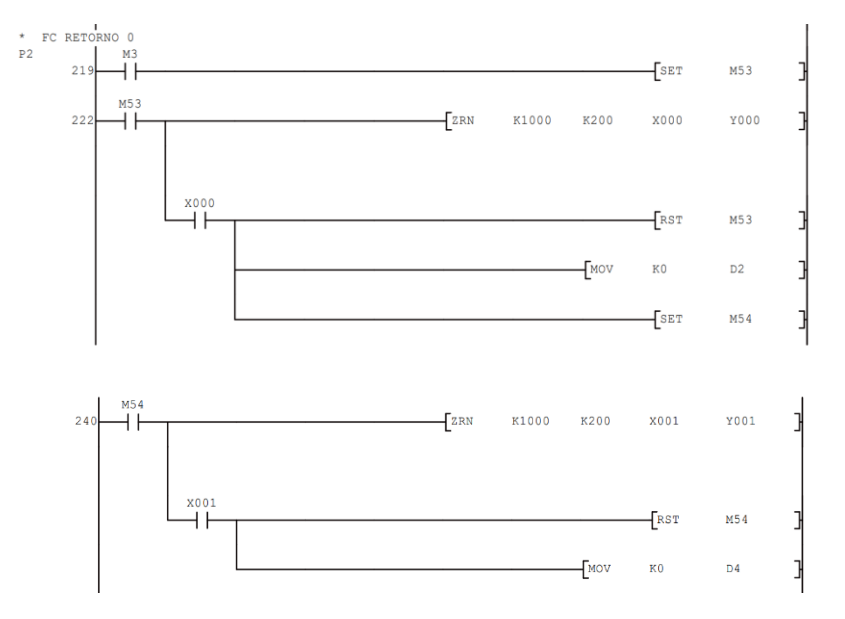

# *MX OPC Server*

Para proceder con la configuración del servidor OPC, se emplea el software **MX OPC**  Server, que ofrece compatibilidad a una amplia gama de dispositivos de control de la marca Mitsubishi, en este caso para el PLC FX1S-30MT, para lo cual es importante establecer su conectividad como se muestra en la Figura 67. En este apartado es fundamental realizar correctamente la selección de la serie del PLC para habilitar campos de selección de comunicación con el servidor, puerto de conexión con el PC, velocidad de transmisión de datos y definición de variables de transmisión y recepción.

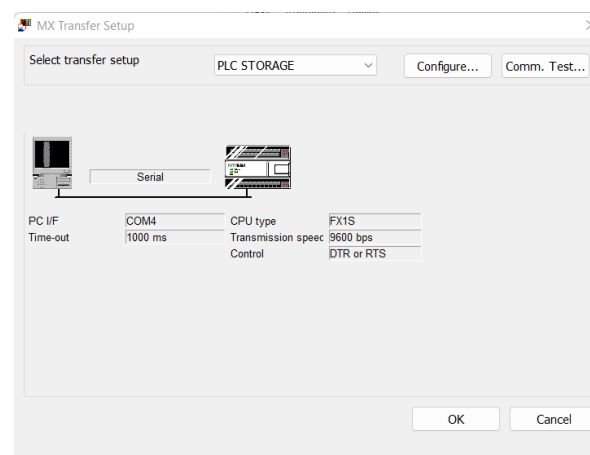

*Configuración de espacio de direcciones para OPC server*

Una vez realizada la configuración de una nueva instancia, se procede a realizar la declaración de las variables junto con sus respectivos atributos como: tipo de dato, derechos de acceso, dirección, etc., de la Figura 68.

## **Figura 68**

*Configuración general de variables del servidor OPC*

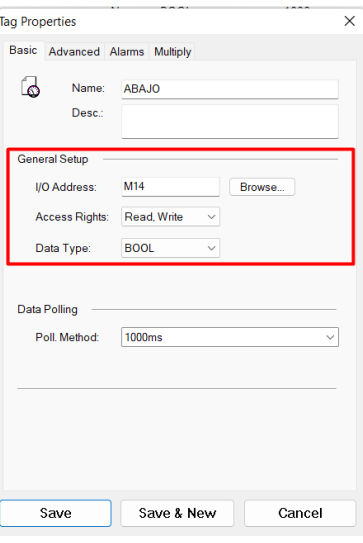

En la Figura 69 se muestran las variables empleadas para su control a través del servidor

y cuyos valores serán modificados o mostrados a través del interfaz desarrollado en LabVIEW.

#### **Figura 69**

*Asignación de variables en el software MX OPC Server*

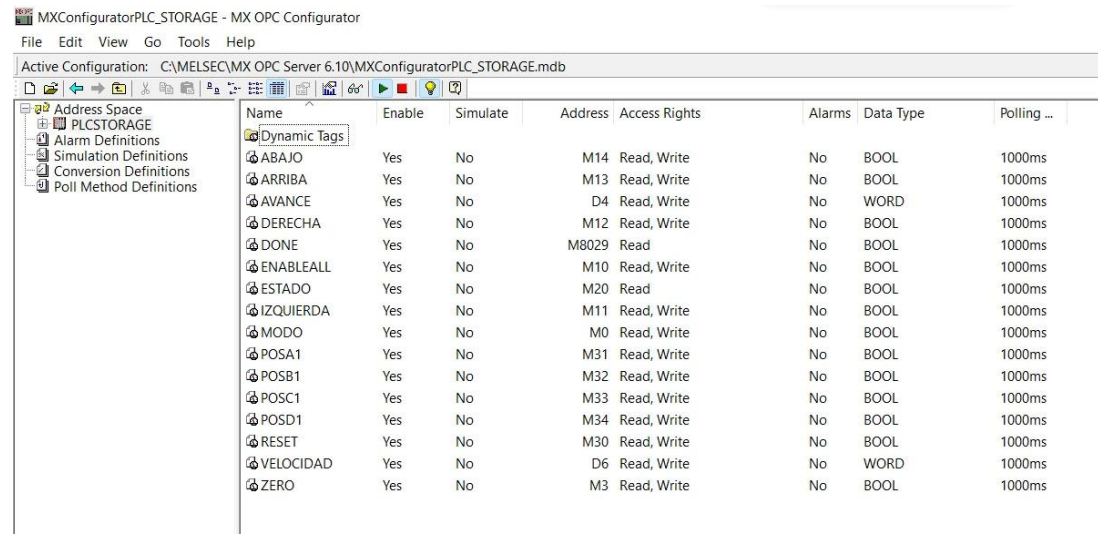

## **Subsistema 5: Monitoreo del robot**

El presente apartado comprende la etapa de diseño de la Interfaz Humano-Máquina basándose en los criterios y recomendaciones de la guía GEDIS, por este motivo es necesario delimitar las funciones que se incorporarán para el control del sistema robótico.

## *Configuración de servidor I/O e Instrumento Virtual en LabView*

Para la configuración del espacio de trabajo se opta por emplear el software LabView para la creación de la HMI, en donde se requiere previamente la creación de un servidor I/O para realizar la gestión de variables transmitidas desde y hacia el PLC, por tanto, como se observa en la Figura 70 es necesaria la creación del cliente OPC.
*Creación del cliente OPC en LabVIEW*

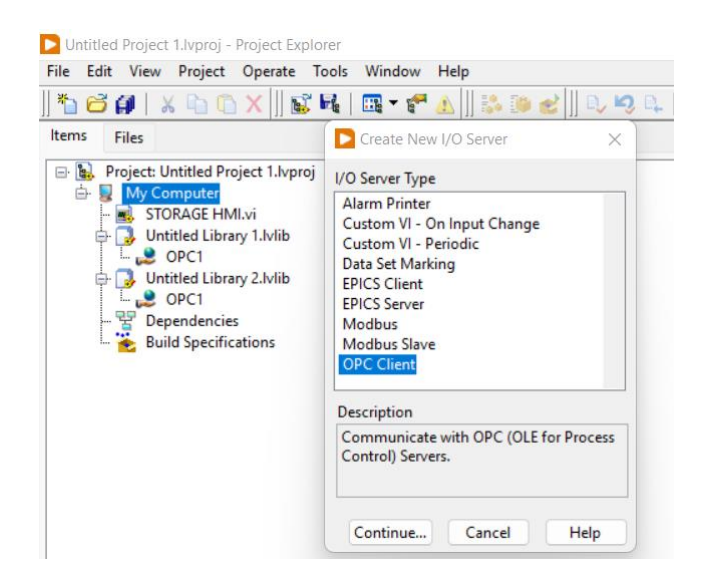

A continuación, para establecer la conexión con la estación PC donde se ejecutará la interfaz de usuario (HMI), en el software LabVIEW se crea un nuevo Instrumento Virtual como en la Figura 71.

# **Figura 71**

*Creación del instrumento virtual (VI) en LabVIEW*

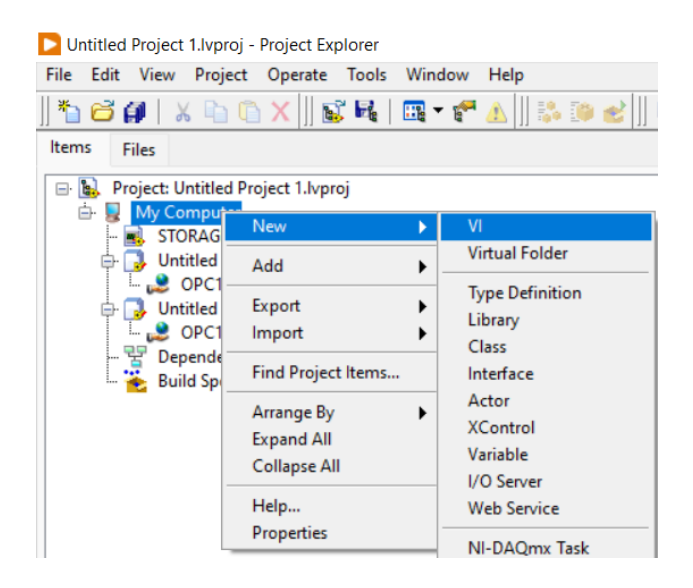

Como es característico del software, se encuentran dos entornos para el desarrollo del instrumento virtual que se describen a continuación:

- 1. Panel Frontal: Este entorno de programación consta de una serie de elementos gráficos, como indicadores de tipo numérico, booleano, cadenas de texto, sliders, jogs, etc., los cuales se emplean como medio interactivo para la entrada de datos por el usuario o caso contrario para la visualización de información correspondiente a un proceso ejecutado para su supervisión.
- 2. Diagrama de bloques: El presente entorno corresponde a todo el desarrollo de la programación para la ejecución de una interfaz de usuario, que dependiendo de la complejidad del aplicativo requerirá la integración de una lógica de control más específica.

Para el aplicativo de control del robot cartesiano desarrollado, la lógica de programación desarrollada en el diagrama de bloques consiste básicamente en la asignación de variables a indicadores ubicados en el Panel Frontal dado que el sistema al seguir una estructura basada en la pirámide de automatización tiene centralizada todo el algoritmo del proceso en el controlador que en este caso corresponde al PLC, de esta forma se simplifica el procedimiento a seguir. Como se muestra en la Figura 72, dicha asignación de datos requiere la configuración de las propiedades de los indicadores empleados, en donde deben ser asignados como "DataSockets", es decir un tipo de controlador de enlace de datos con una dirección dispuesta en el servidor OPC correspondiente del PLC Mitsubishi. Adicionalmente es importante establecer nuevamente el tipo de acceso ya sea para escritura, lectura o para cumplir ambas funciones.

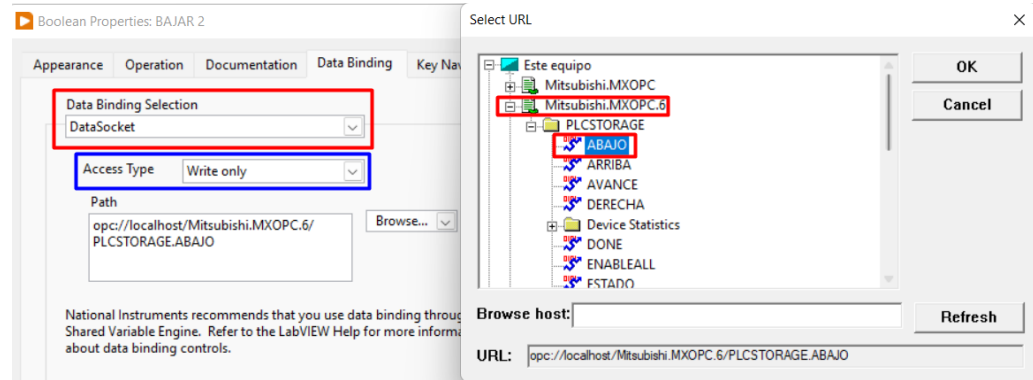

*Modificación de propiedades de indicadores en el Diagrama de Bloques*

### *Diseño de la Interfaz Humano-Máquina (HMI)*

El diseño de la interfaz de usuario (HMI) está basado en la Guía Ergonómica de Diseño de Interfaz de Supervisión "GEDIS", la cual ha sido creada con la finalidad de establecer principios y recomendaciones para el desarrollo de sistemas de control y adquisición de datos (SCADA). De acuerdo con (Filali, 2014), la guía consta de dos partes, las cuales detallan los indicadores y pautas de diseño de interfaces multimedia para la interacción humano-máquina y la segunda, el método de evaluación cuantitativo para valorar la interfaz.

Bajo esta premisa, a continuación, se detalla el listado de indicadores que se estudian en la guía GEDIS y serán aplicados en el diseño de la HMI:

• **Arquitectura.** Consiste en el establecimiento del mapa general que contendrá las pantallas necesarias para asegurar la interacción del usuario con el sistema de control, como directrices a considerar: la arquitectura debe tener una disposición de preferencia ancha antes que profunda para acceder rápidamente a la información requerida y la jerarquía de capas no debe exceder 4 niveles. Para este caso, se empleará únicamente una pantalla la cual contendrá todas las funciones del robot, distribuidas en secciones con la finalidad de reducir la complejidad de maniobra para el usuario.

• **Distribución de pantalla.** En este apartado, se hace hincapié en el diseño siguiendo el diagrama de Gutenberg, es decir distribuir los elementos de forma que su identificación se haga de acuerdo al movimiento del ojo, es decir de arriba abajo y de izquierda a derecha; la información debe importante debe estar ubicada en la parte de arriba o el centro de la pantalla, los gráficos no deben ser aglutinados y se debe priorizar una distribución simple que proporcione efectivamente la pantalla. En la Figura 73, se especifica la distribución seguida de acuerdo a las recomendaciones de la guía GEDIS.

# **Figura 73**

*Distribución de elementos en la pantalla*

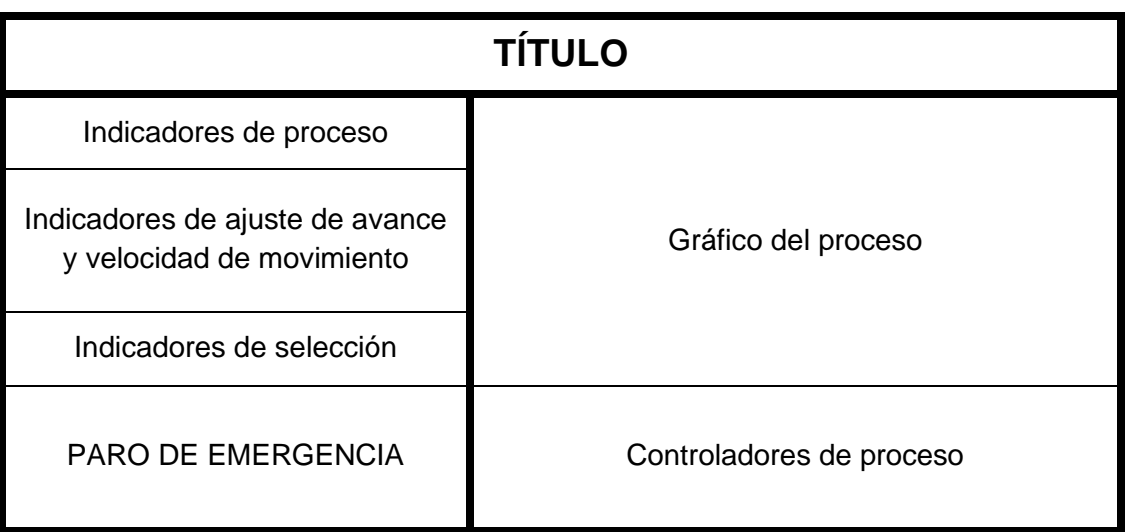

• **Navegación.** Se realiza la definición de los elementos visuales de navegación que serán empleados para activar las funciones de la interfaz, de acuerdo con (Ramirez, 2016), se siguen las siguientes directrices de la guía: *"Los iconos deben estar acompañados de una ayuda textual, los menús deben agruparse de acuerdo a la funcionalidad o frecuencia de uso, se debe ser conciso con los textos, es favorable usar separados entre opciones".* En la Tabla 70, se especifican los iconos a ser utilizados y su agrupación en por menús en la pantalla.

# **Tabla 70**

#### *Elementos gráficos para navegación en la HMI*

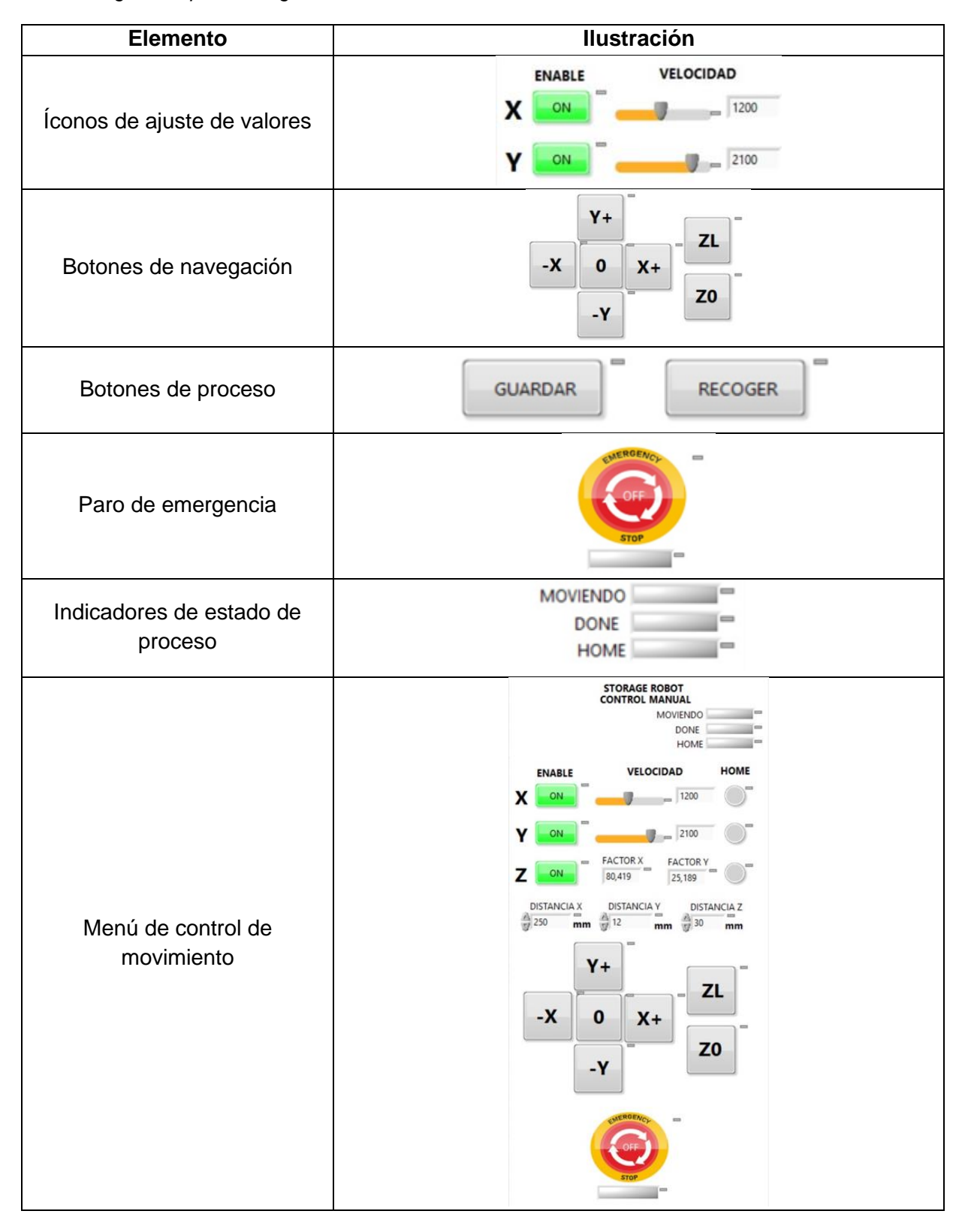

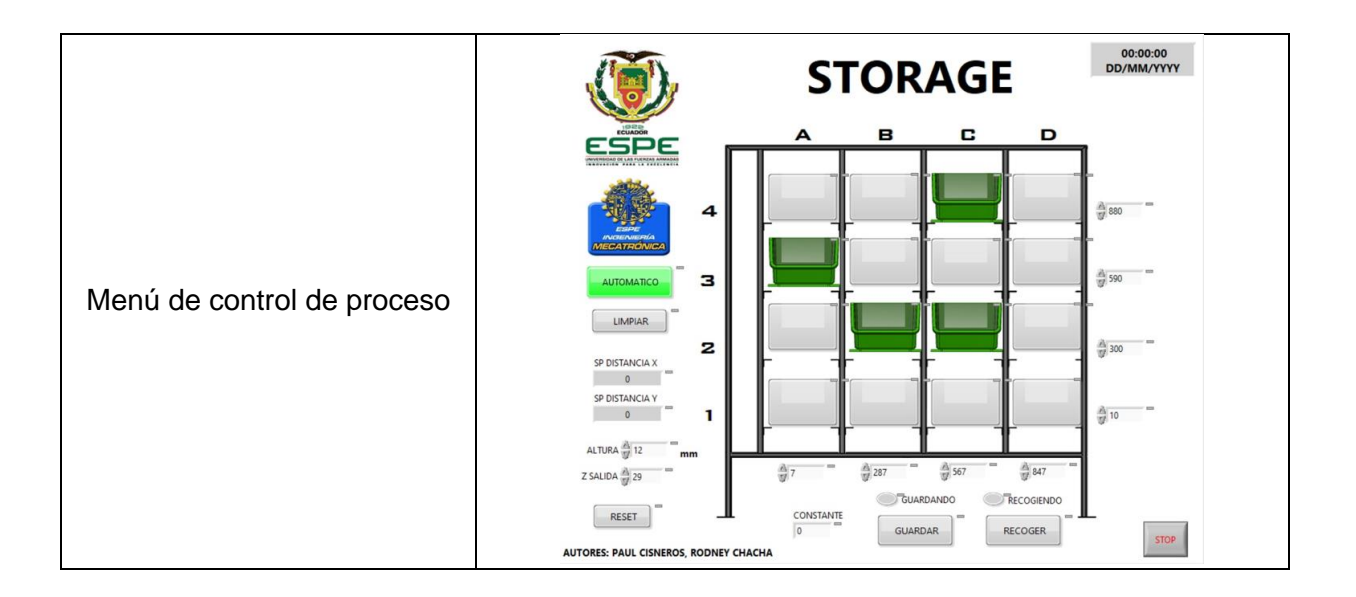

• **Uso del color.** El uso del color debe ser definido para la representación de estados de equipos, materiales o fluidos del proceso, alarmas, texto, fondo de pantalla o representación de valores analógicos del proceso. Por tanto, la guía GEDIS hace énfasis en lo siguiente: emplear de cuatro a siete colores de acuerdo a la complejidad del diseño, evitar intermitencias, en el caso de fondos de pantalla emplear tonos grises, beige, arena o azul; buscar contraste con el fondo y los elementos, evitar combinaciones que generen contrastes incompatibles como rojo-azul, rojo-verde, azul-amarillo, amarillo-blanco, verde-azul. En la Tabla 71, se especifican los colores empleados para el HMI de acuerdo a las directrices mencionadas:

# **Tabla 71**

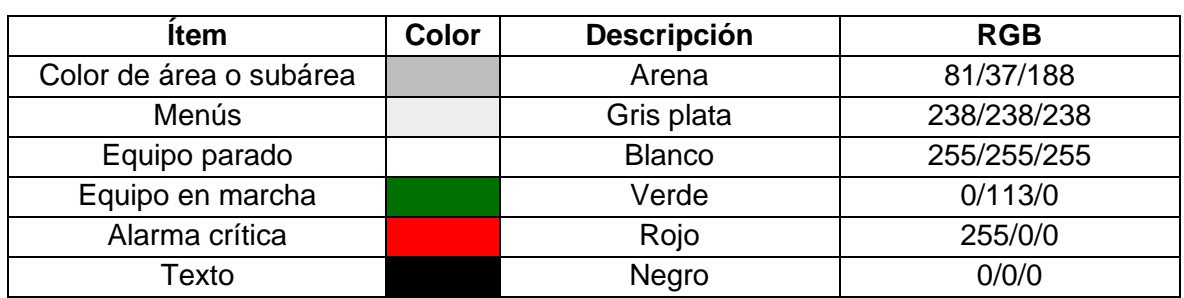

*Descripción de colores empleados de acuerdo a guía GEDIS*

- **Información textual.** Siguiendo las directrices de la guía, las fuentes utilizadas no deben exceder tres tipos de tamaños, el tamaño no debe ser menor a 8 ya que dificulta la lectura, no se deben mezclar mayúsculas con minúsculas, los colores empleados deben ser homogéneos en toda la palabra respetando los códigos descritos anteriormente.
- **Estatus de equipos y eventos de proceso.** Símbolos, íconos que describan equipos comunes de planta como motores, válvulas, ventiladores, etc., deben seguir una simbología estándar y de fácil identificación.

Finalmente, aplicando las directrices se desarrolla la interfaz de usuario (HMI) la cual tienen dos modos de funcionamiento: Manual y Automática. En el primer caso el control se realiza a través del menú de la izquierda en donde se dispone de un control compuesto por perillas para ajustar de forma analógica el avance y velocidad de desplazamiento deseado y los botones de la sección inferior que indican la ejecución de una acción incremental para el movimiento en los ejes x, y, z del robot cartesiano. El segundo modo, se ejecuta a través del menú de la parte derecha, como se indica en la Figura 75, en el cual se designa mediante la selección de un espacio, el destino en el que se realizará la carga o descarga del objeto transportado por el robot sin necesidad de realizar el ajuste de parámetros analógicos, facilitando la ejecución del proceso por parte del usuario.

*HMI en modo de control manual*

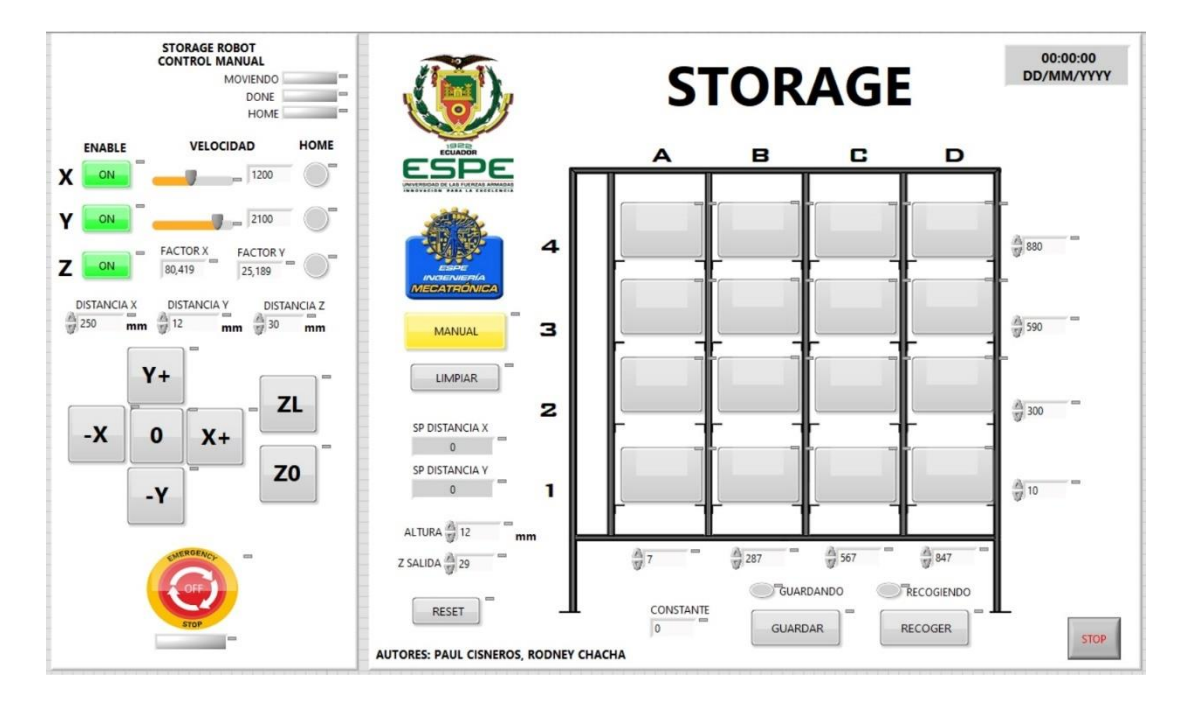

# **Figura 75**

*HMI en modo de control automático*

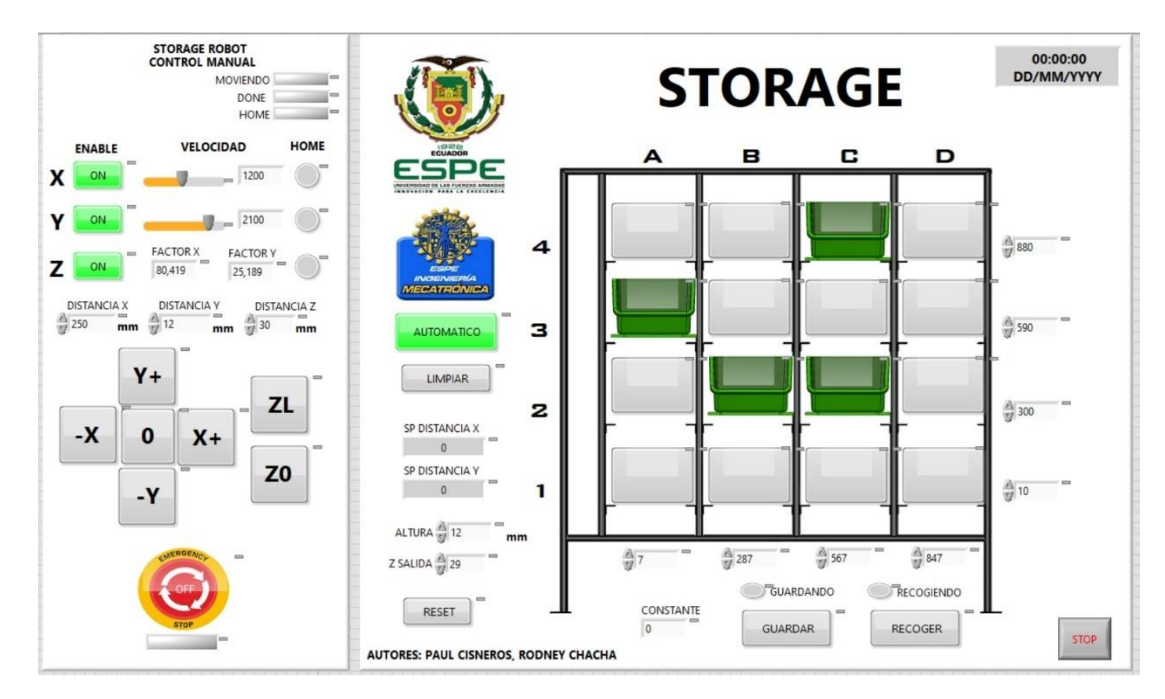

#### **Capítulo IV**

# **Implementación y Evaluación**

#### **Construcción e Implementación**

La fabricación de las partes estructurales del robot cartesiano requirieron la aplicación de distintos procesos de manufactura entro los cuales se incluyen la fabricación aditiva o por deposición fundida (FDM) para lo cual, a partir del modelado de los componentes en un software de diseño como SolidWorks, se procede a generar un archivo .STL, el cual tiene un uso extendido para aplicaciones de impresión 3D. Dadas las ventajas de esta tecnología de fabricación en cuanto a costo, velocidad de manufactura y disponibilidad, se opta por su uso para la elaboración de piezas como: patines, tensores de correas, rodillos, ruedas y poleas del sistema robótico.

Uno de los parámetros más influyentes en la impresión 3D es la selección del filamento para el conformado de las partes, de esta forma en la Tabla 72, se indican las principales características de los materiales más frecuentes para este proceso de fabricación.

#### **Tabla 72**

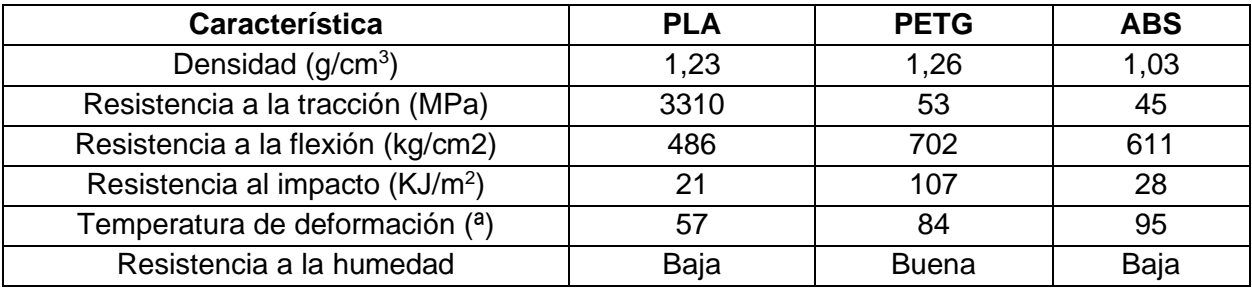

*Propiedades físicas de filamentos comerciales para impresión 3D*

*Nota.* Tomado de Características técnicas de filamentos, por (ABAX, 2015)

Como se analizó en el capítulo 3 en el subsistema de diseño del robot cartesiano, los elementos deslizantes que se posicionan sobre las guías de movimiento de los ejes *x & y*, están sometidas a esfuerzos normales y cortantes, por tanto, es importante que en la selección del material se priorice la resistencia a la flexión, además para asegurar una prolongada vida útil el filamento debe soportar ambientes húmedos y tener una elevada temperatura de deformación. Bajo estas consideraciones se escoge el filamento PETG, el cual posee una resistencia a la flexión de **702 MPa**; además, al presentar mejores propiedades de adhesión de capas tiene la ventaja de ganar resistencia a la humedad.

Una vez definido al material, también es fundamental la configuración de los parámetros de impresión 3D que se muestran en la Tabla 73, para lo cual mediante el uso del software **Ultimaker Cura** se puede realizar el ajuste de acuerdo a las especificaciones del filamento PETG.

# **Tabla 73**

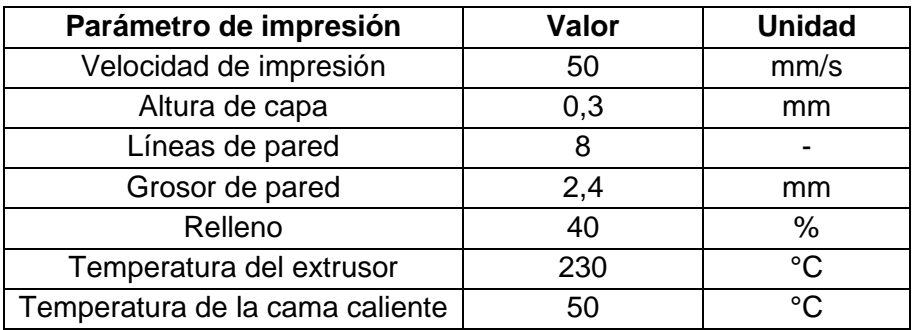

*Parámetros de impresión 3D con filamento PETG*

Adicionalmente dentro de la configuración de impresión se incluyeron nervios internos como se muestra en la Figura 76, los cuales permiten dar rigidez a los elementos aislados, ya que se genera un solo cuerpo.

# **Figura 76**

*Vista de impresión 3D de patines para las guías*

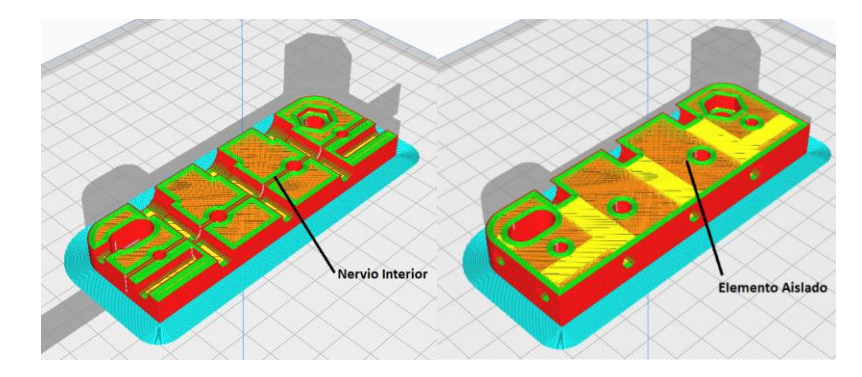

Antes de fabricar todas las piezas se realizo una verificacion dimensional, para establecer los parametros de impresión adecuados, garantizando que la expansion horizontal sea minima, facilitando asi el proceso de ensamblaje.

El mismo procedimiento se repite con los distintos accesorios del robot cartesiano, como en el caso de los tensores para las correas del mecanismo de transmisión de movimiento que se observa en la Figura 77.

#### **Figura 77**

#### *Impresión 3D de tensores de correas dentadas*

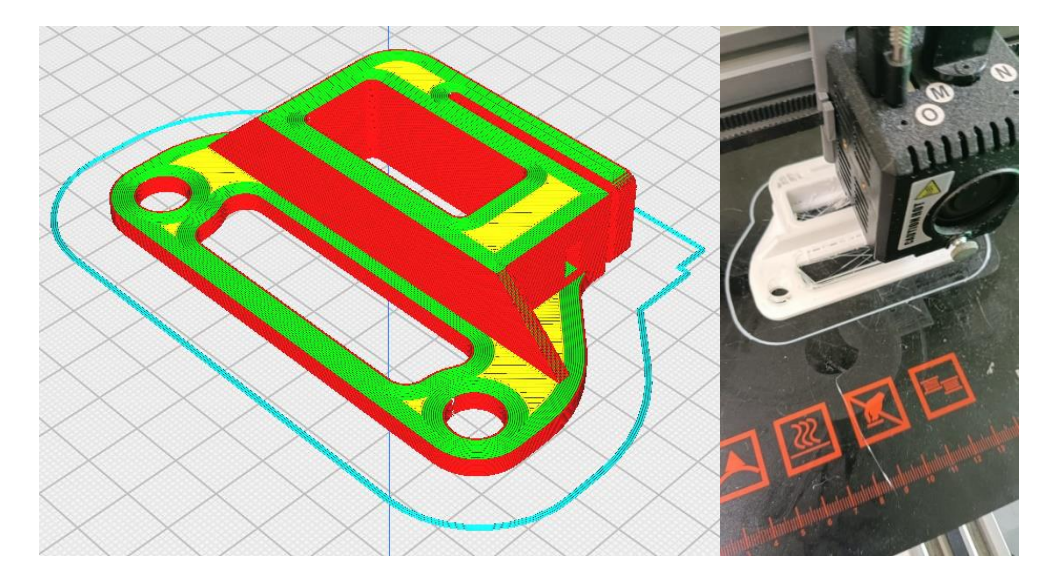

El proceso de impresión 3D, se realizó bajo parámetros óptimos de impresión los cuales optimizan el tiempo de fabricación, el gasto de material, y la funcionalidad de la pieza.

Una vez disponibles todas las piezas que conforman los 3 patines deslizantes, se procede a realizar el ensamblaje, para lo cual, se emplean juntas empernadas con tornillos Allen M6 para la unión de los segmentos de la pieza y pernos M8 para el acople de las ruedas como se muestra en la Figura 78.

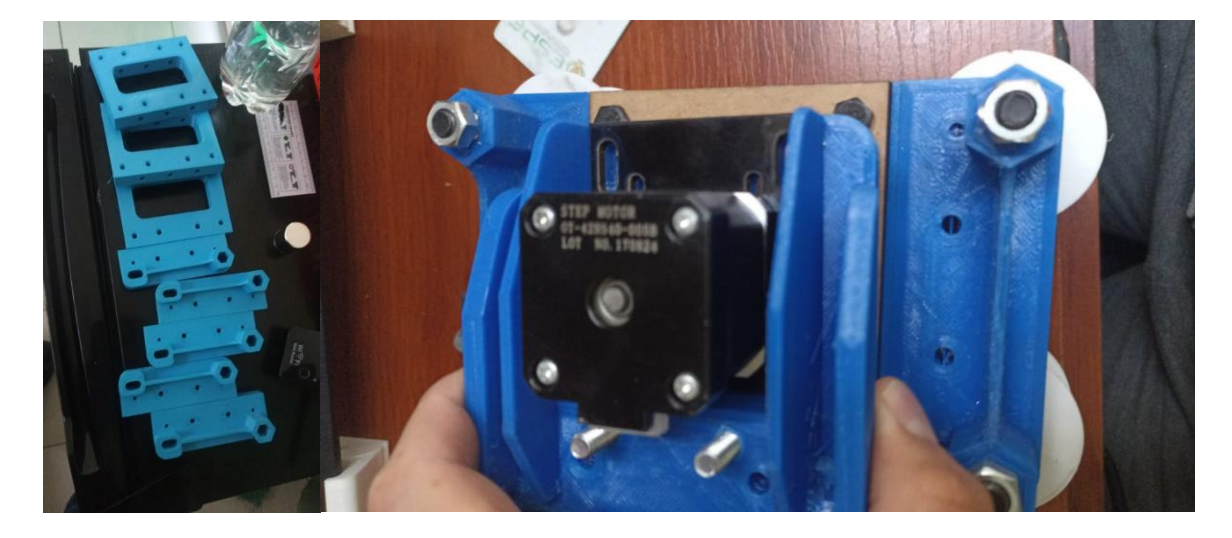

*Ensamblaje de patín deslizante para las guías lineales* 

Para asegurar la protección de las piezas frente a las condiciones del entorno y mejorar el aspecto superficial, ocultando las líneas de impresión, se aplica **Batepiedra**, el cual, según su hoja de especificaciones (WESCO, 2021), es un producto formado a base de resina acrílica cuya aplicación brinda las siguientes ventajas:

- Resistencia a rayos solares
- Elevada flexibilidad
- Resistencia al impacto
- Previene la corrosión
- Mejora el acabado superficial
- Aumenta la resistencia contra agentes atmosféricos como humedad

En las recomendaciones proporcionadas por el proveedor, es necesario aplicar al menos 2 manos a la superficie con un tiempo de secado entre capas de 1 hora a 25 °C y esperar 24 horas para asegurar la homogenización del producto.

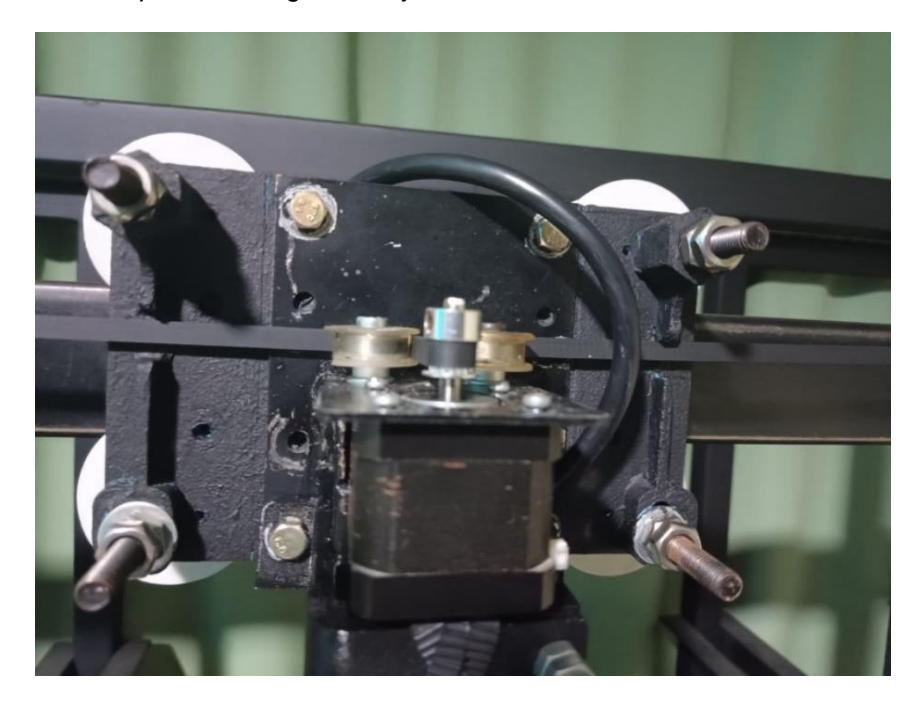

*Patín recubierto con Batepiedra de la guía del eje x*

Para el caso del efector final correspondiente al eje *z* de movimiento, al tratarse de un mecanismo bidireccional, emplea una estructura telescópica como se muestra en la Figura 80, para lo cual se realiza la disposición de 3 bases de las cuales una es fija y las restantes tienen un desplazamiento relativo mediante el acople de un sistema de correas y poleas. De igual forma, las guías de desplazamiento se forman a partir de una serie de rodillos por lo cual se reduciendo la fricción entre plataformas. La integración de este efector final tiene un alcance de  $\pm 20$  [cm] con lo cual se asegura la disposición de las gavetas que serán transportadas para tareas de carga y descarga en la matriz de almacenamiento.

*Efector final para el eje z*

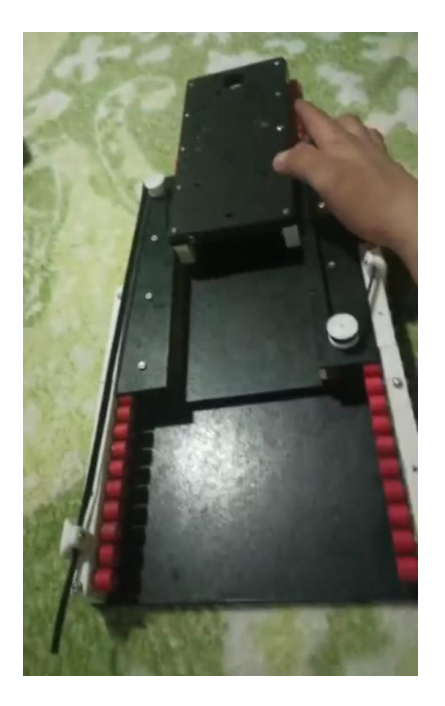

El mecanismo de transmisión emplea dos poleas lisas y una polea dentada acoplada al eje del motor. En el primer caso se emplea un método de impresión en 3D en resina, siendo este proceso empleado para la fabricación de piezas con acabados lisos para piezas compactas o que requieran mayor precisión como es el caso a diferencia de la fabricación por filamento que tiene acabados rugosos, esto se realiza con la finalidad de reducir la fricción en la trasmisión de movimiento y facilitar la integración de un medio para templar la correa dentada que se acopla para transformar el movimiento de rotacional a lineal.

Similar al proceso FDM, se requiere establecer parámetros de impresión, los cuales se especifican en la Tabla 74.

# **Tabla 74**

*Parámetros de impresión en Resina*

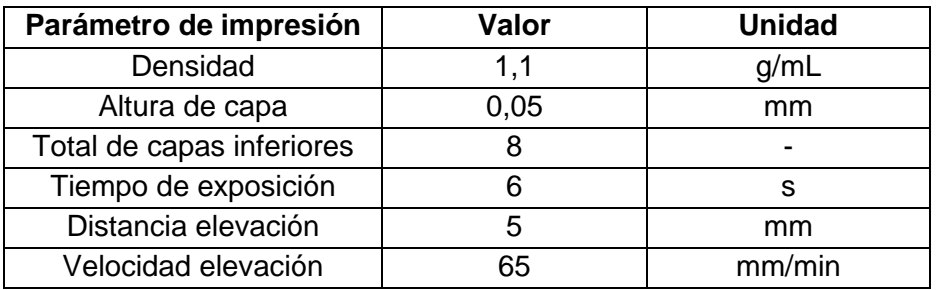

En la Figura 81, mediante el software CHITUBOX se observa la vista de impresión de la polea lisa en resina.

# **Figura 81**

*Vista de impresión de polea lisa en el software CHITUBOX*

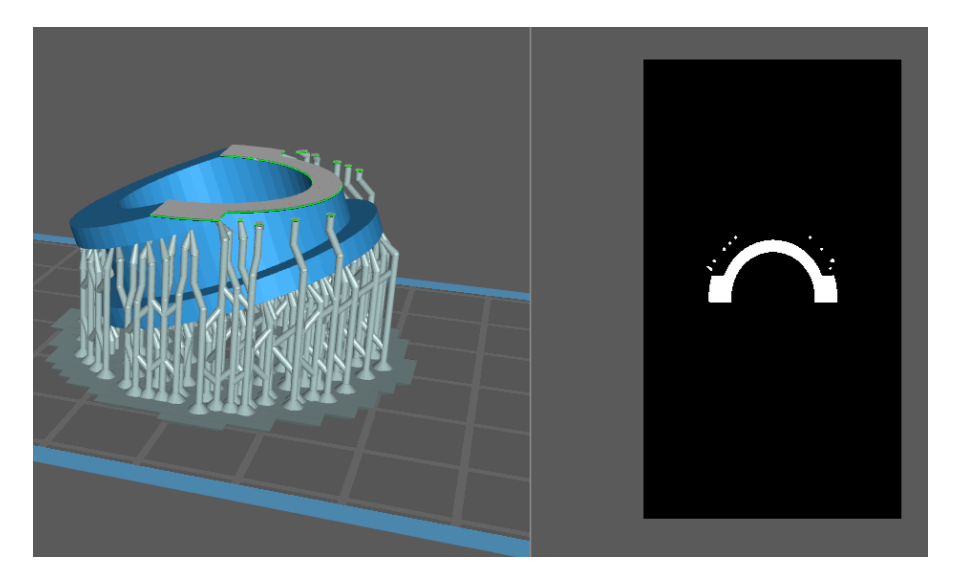

El proceso constructivo para la matriz de almacenamiento, consistió en el método tradicional donde todos los cortes y uniones soldadas se realizaron manualmente, razón por la cual es necesario mantener un riguroso control de calidad durante todas las etapas de fabricación para garantizar que la variación en las dimensiones sea la menor posible respecto de los valores de diseño.

Al estar elaborada en acero al carbono, es indispensable el uso de un recubrimiento superficial anticorrosivo, para esto se utilizó un esmalte de color negro mate de uso industrial el cual evita que la estructura se oxide estando expuesta a la intemperie.

# **Figura 82**

*Matriz de almacenamiento*

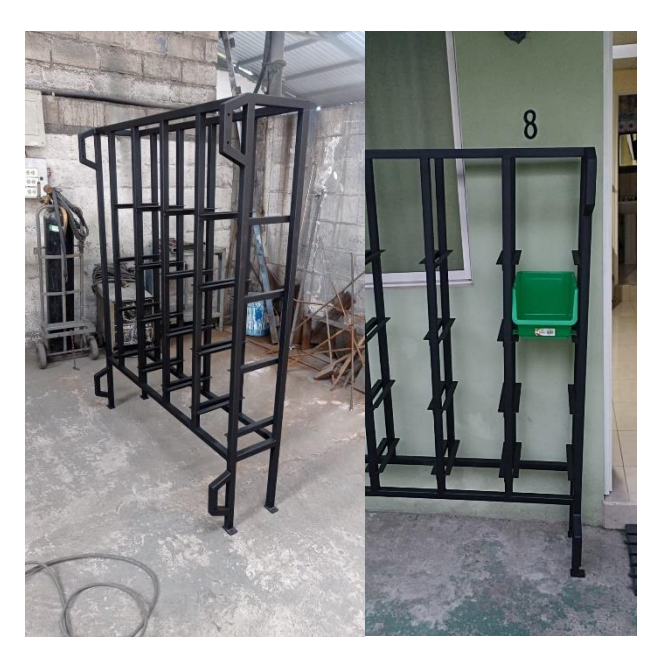

Varias de las placas que se utilizaron para montar las guías de desplazamiento, motores, etc., como en la Figura 83, fueron realizadas mediante el proceso de corte por láser de fibra, se optó por este proceso constructivo debido a que la afectación por calor es mínima, además que los cortes son más precisos en comparación a los sistemas tradicionales de corte por plasma u oxicorte.

Para obtener la plantilla de las líneas de corte, se puede partir directamente del diseño CAD 3D, donde únicamente se selecciona la cara plana que se desea cortar y se guarda en formato .dxf, mismo que la mayoría de máquinas de control numérico pueden procesar.

*Placas de montaje de guías y motores*

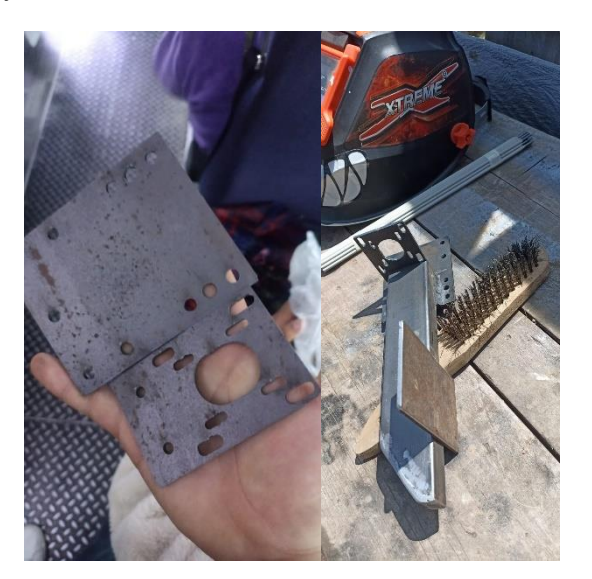

Posteriormente, se realiza el ensamblaje del soporte para el efector final del eje *z* que se observa en la Figura 84.

# **Figura 84**

*Ensamblaje del soporte del efector final*

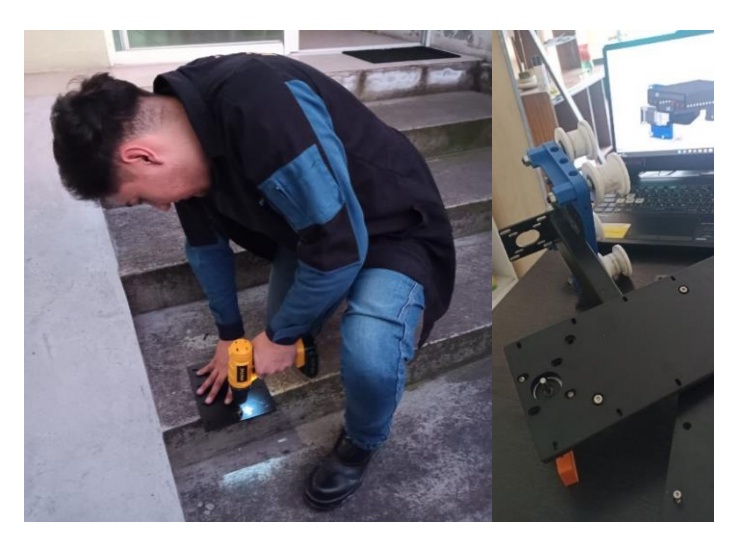

Una vez finalizado el proceso de fabricación de cada uno de los componentes del robot, se procede al ensamblaje de cada una de las partes, en donde como primer paso fue el montaje de los patines de deslizamiento de cada una de las guías tanto horizontal como vertical como se muestra en la Figura 85.

# **Figura 85**

*Montaje de guías lineales en la matriz de almacenamiento*

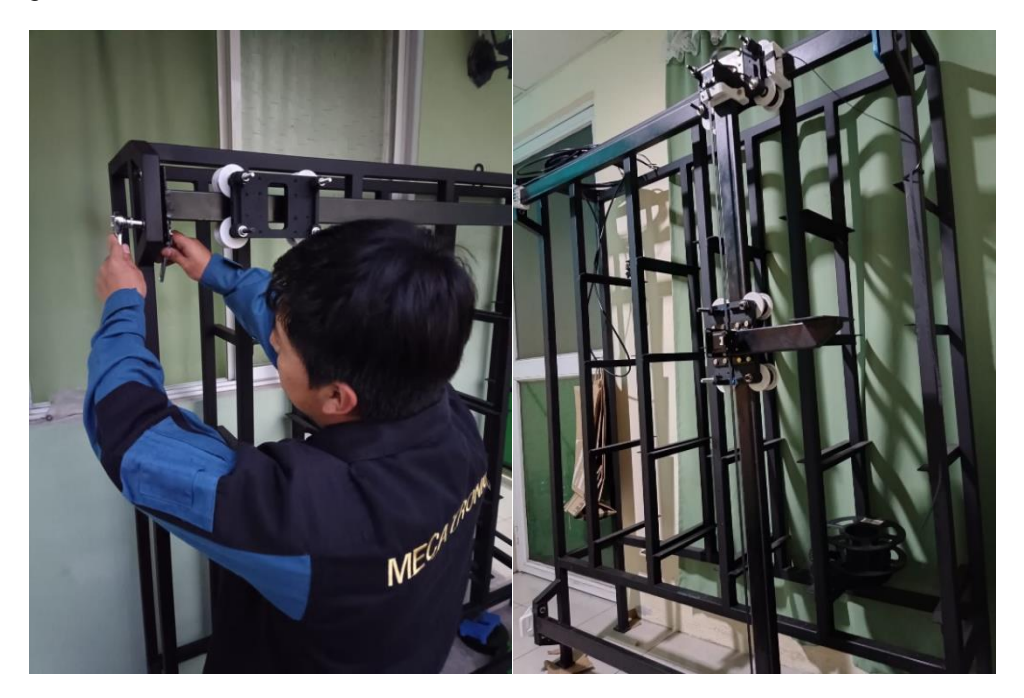

En esta etapa es importante regular el ajuste entre las ruedas y el perfil, para garantizar la movilidad de la misma y así evitar tener demasiada holgura entre las partes o un excesivo ajuste.

Después se realiza el montaje del sistema motriz de cada eje, en este paso es importante realizar el ajuste de las correas dentadas, para evitar que estas cedan durante el proceso de tensado de las mismas.

*Ajuste de correas dentadas*

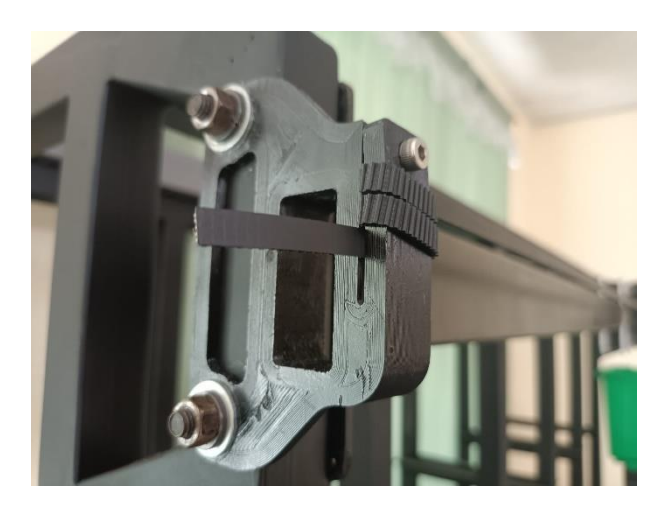

Para tensar las correas y garantizar la transmisión de movimiento, las placas de montaje

de los motores incorporan ranuras, los cuales permiten desplazar tangencialmente los motores.

# **Figura 87**

*Mecanismo de transmisión de movimiento*

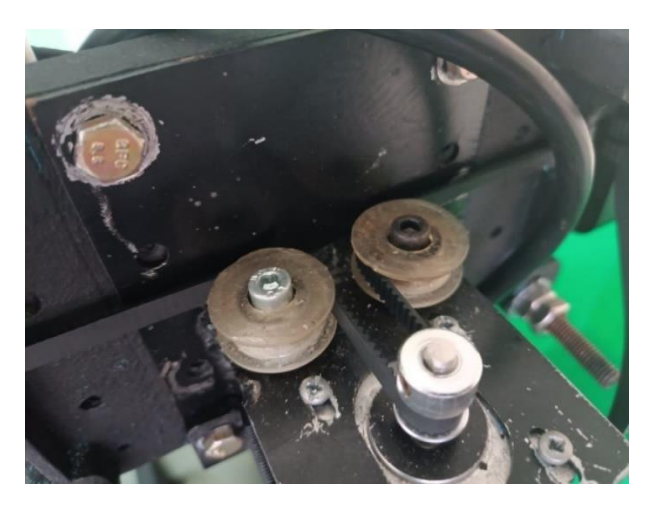

En la Figura 88, se procede con el montaje de los motores a pasos de los cuales para el eje *y* corresponde uno de frame NEMA 23 y para los ejes *x* & *z* NEMA 17.

*Montaje de motores*

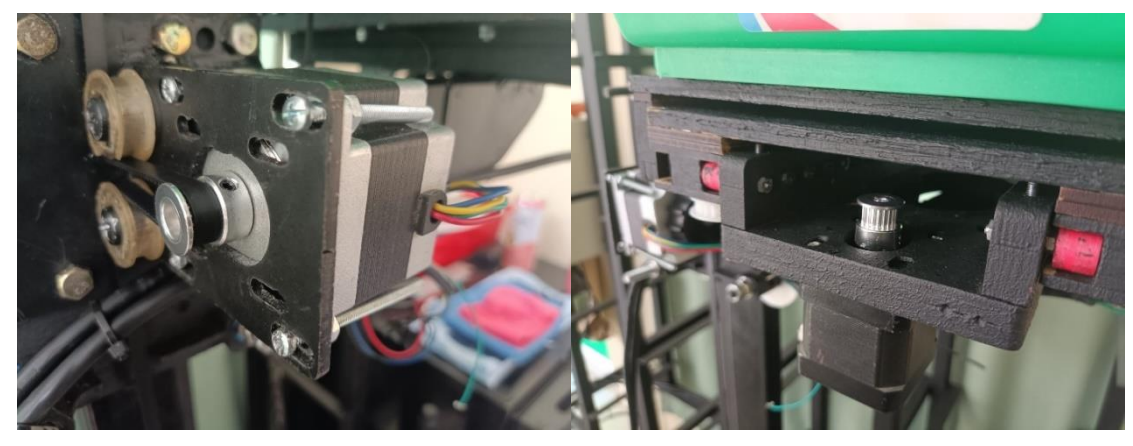

*Nota.* a) Motor NEMA 23 en el eje y, b) Motor NEMA 17 en el eje z.

Para la parte del sistema de control, se utilizó un gabinete metálico doble fondo de uso industrial, este tiene unas dimensiones de 30 x 40 x 20 cm, mismas que son suficientes para implementar el circuito eléctrico anteriormente diseñado.

#### **Figura 89**

*Elaboración de gabinete de control del robot cartesiano*

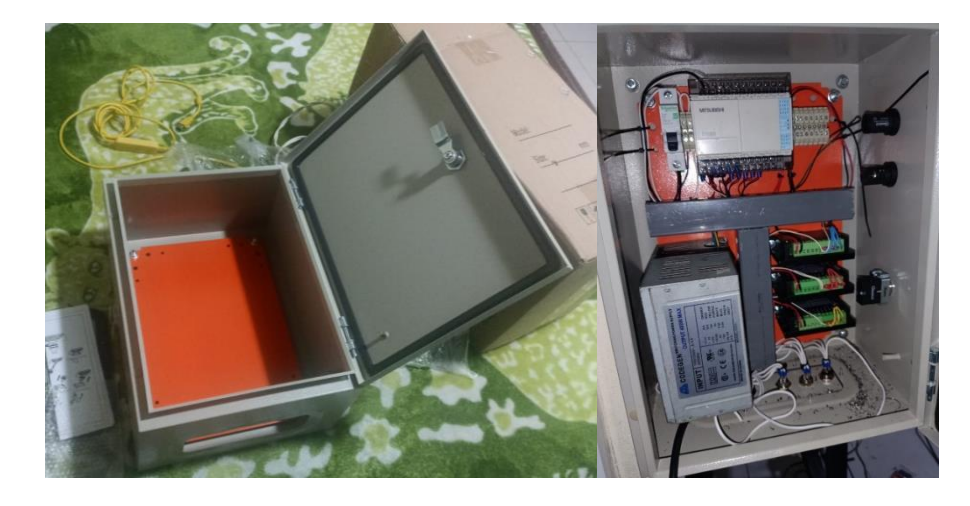

El montaje en panel se realizó mediante riel din estándar, el cual esta normalizado, facilitando el montaje de los aparatos de control y maniobra. Es importante respetar las

recomendaciones de espacios que da el fabricante de cada componente, para evitar tener problemas de calentamiento por el mismo uso de los equipos.

### **Figura 90**

*Montaje del gabinete en la estructura del robot*

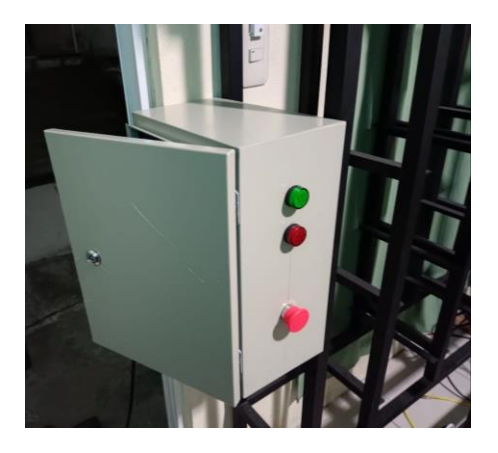

En el exterior del tablero de la Figura 91, se colocaron luces piloto para indicar visualmente los estados del robot durante su funcionamiento, así como también se ubicó un paro de emergencia el cual detiene el sistema frente a cualquier inconveniente que se pueda suscitar durante su funcionamiento.

### **Figura 91**

*Prueba de funcionamiento del tablero de control*

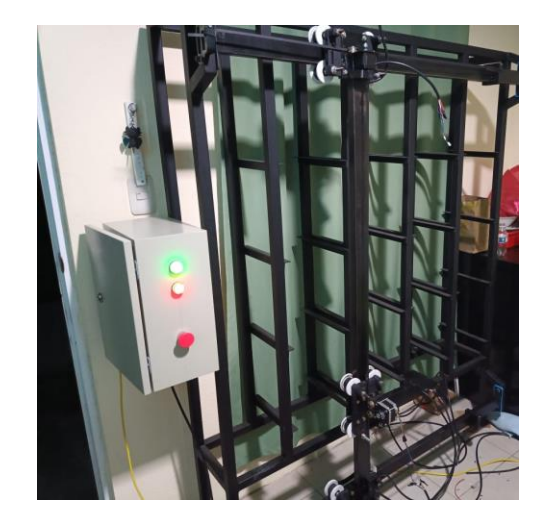

Estos dispositivos están ubicados estratégicamente de tal forma que sean accesibles al usuario. Otro punto importante es el tema del cableado, ya que hay que considerar que estamos trabajando con partes en movimiento, en donde es importante dejar las holguras respectivas para evitar posibles fallas durante el desplazamiento de cada una de las partes.

# **Figura 92**

*Robot Cartesiano de almacenamiento*

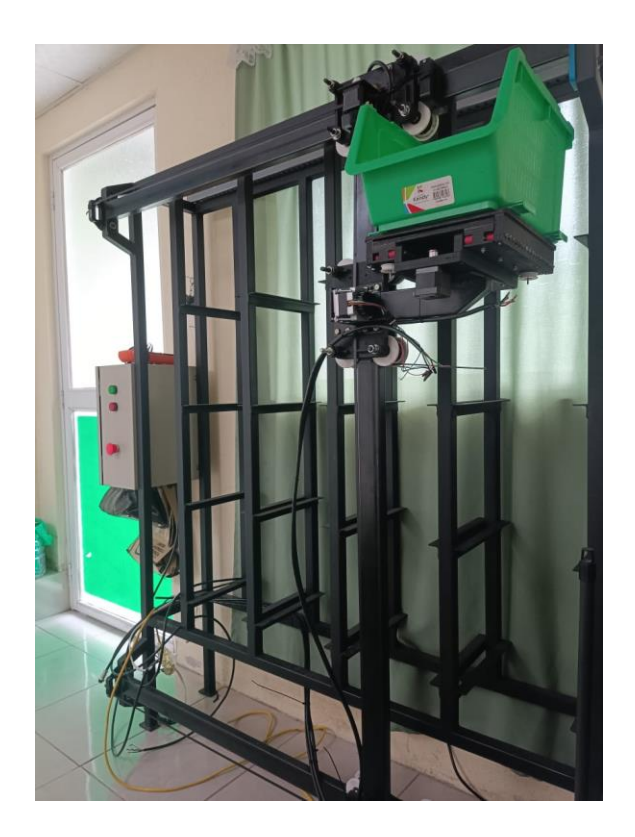

# **Análisis de funcionamiento del robot cartesiano**

# *Diseño Factorial*

La aplicación del diseño de experimentos permite evaluar los resultados de un proceso realizando variaciones en las entradas para determinar su significancia o grado de influencia en una determinada salida ya sea de forma individual o combinada de parámetros.

Como se muestra en la Tabla 75, para este sistema se identificaron 2 factores primordiales para desarrollar el movimiento del robot y a su vez se caracterizan por ser cualitativos facilitando su lectura y registro.

#### **Tabla 75**

*Factores y niveles del DOE*

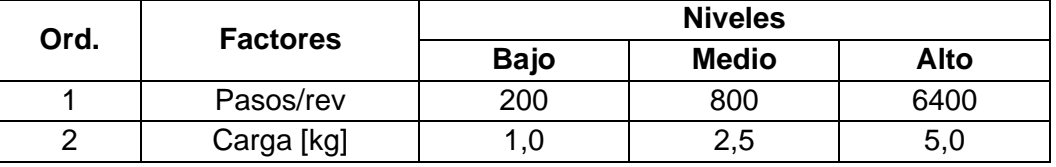

Los pasos/rev son un parámetro que puede ser controlado mediante la configuración del Driver TB6600 y a su vez influye directamente en la velocidad de movimiento del motor y mantiene una relación implícita inversamente proporcional con el Torque, el cual es influyente en la carga que será levantada por el efector final.

Para la aplicación del muestreo es necesario calcular el número de corridas que se requieren para ejecutar todas las pruebas:

> $N^{\circ}$  factores = 2  $N^{\circ}$  niveles = 3  $N^{\circ}$  réplicas = 2  $N^{\circ}$  corridas =  $N^{\circ}$  niveles<sup> $N^{\circ}$  factores  $\cdot$   $N^{\circ}$  réplicas</sup>

> > $N^{\circ}$  corridas = 18

Se determina que el experimento requiere tomar 18 muestras de datos y para el estudio del movimiento se ha definido como variable de respuesta el alcance del robot, para lo cual se escoge el **eje** *y* como objetivo de validación, debido a que es el elemento que soporta tanto la carga de los elementos propios del eslabón como del eje *z* en el cual se ubica la carga, por lo que requiere mayor atención en la verificación de su comportamiento. Tomando en consideración un punto de referencia de desplazamiento de 20 [cm] se realiza el muestreo siguiendo las combinaciones de parámetros de la Tabla 76.

#### **Tabla 76**

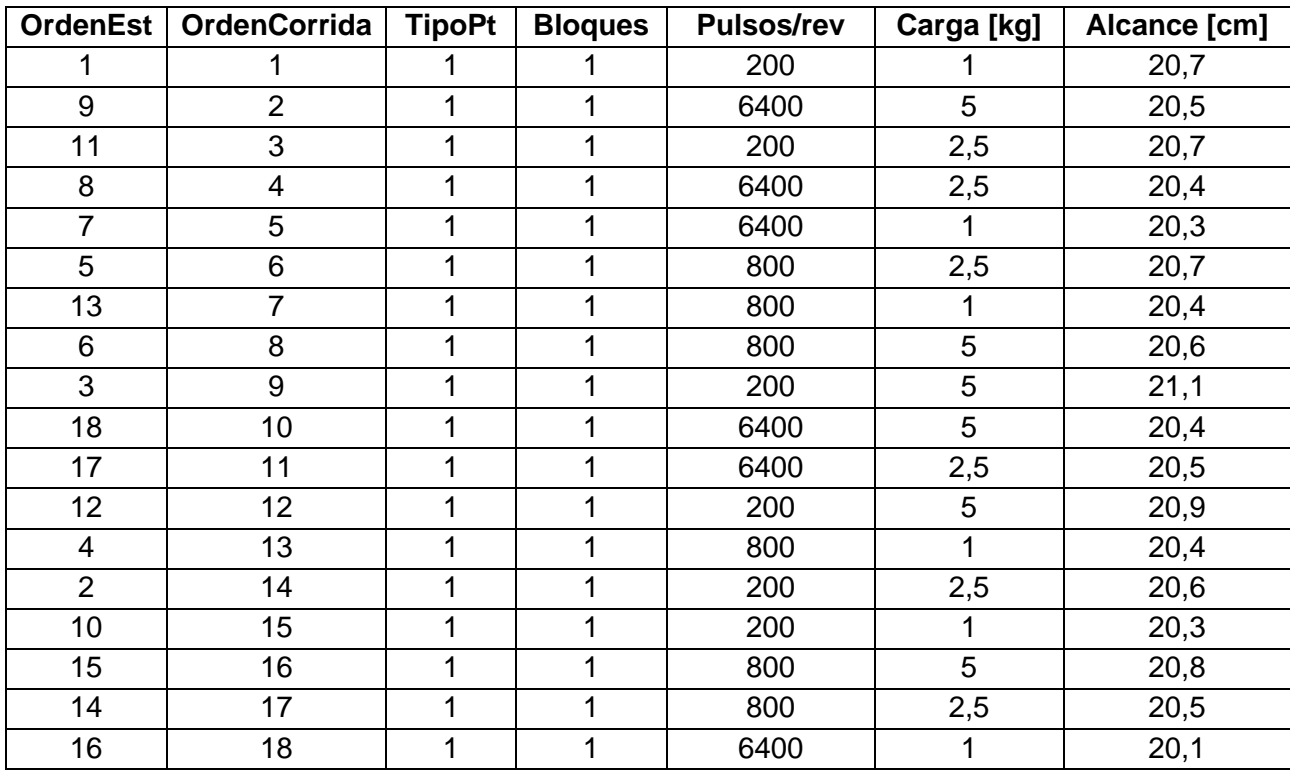

*DOE de 2 factores y 3 niveles para muestreo del Alcance del robot*

Empleando el Diagrama de Pareto de la Figura 93, se deduce que el efecto estandarizado de cada factor es significativo en la misma magnitud para los Pulsos/rev (A) y la Carga (B) aplicada, en donde el efecto de sus combinaciones no es influyente.

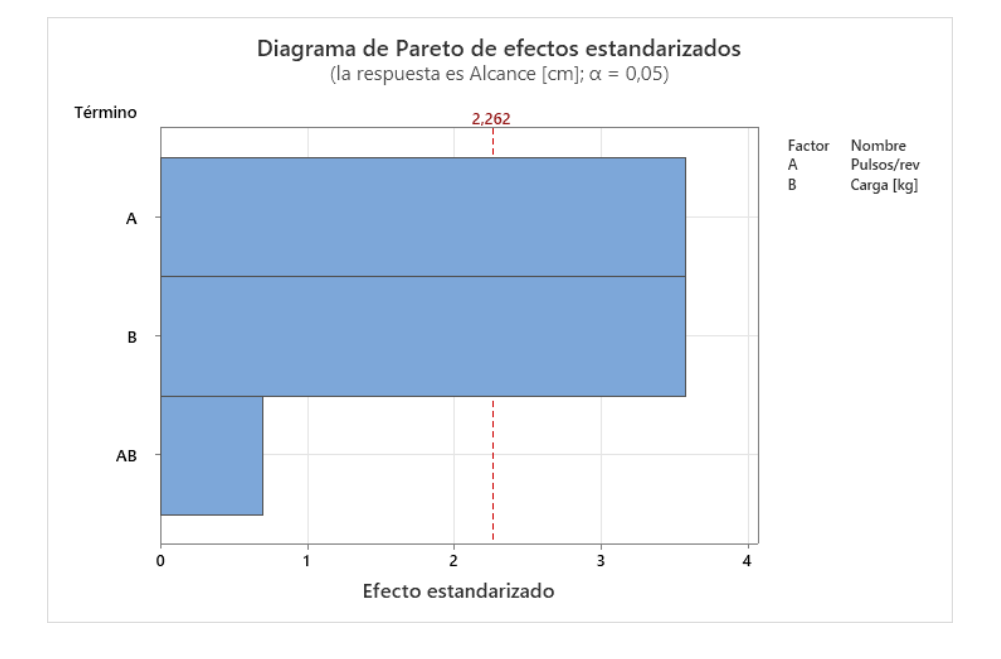

*Diagrama de Pareto de efectos estandarizados*

Otra herramienta que permite obtener una relación de significancia en la respuesta es la gráfica de efectos principales de la Figura 94, permitiendo evidenciar el efecto de las variables de entrada en la respuesta, por tanto, se observa que al aumentar la cantidad de pulsos/rev, se reduce la diferencia entre el valor de referencia y el alcance real del robot aumentando la precisión, mientras que, en el caso de la carga, al incrementarla también lo hace el error absoluto.

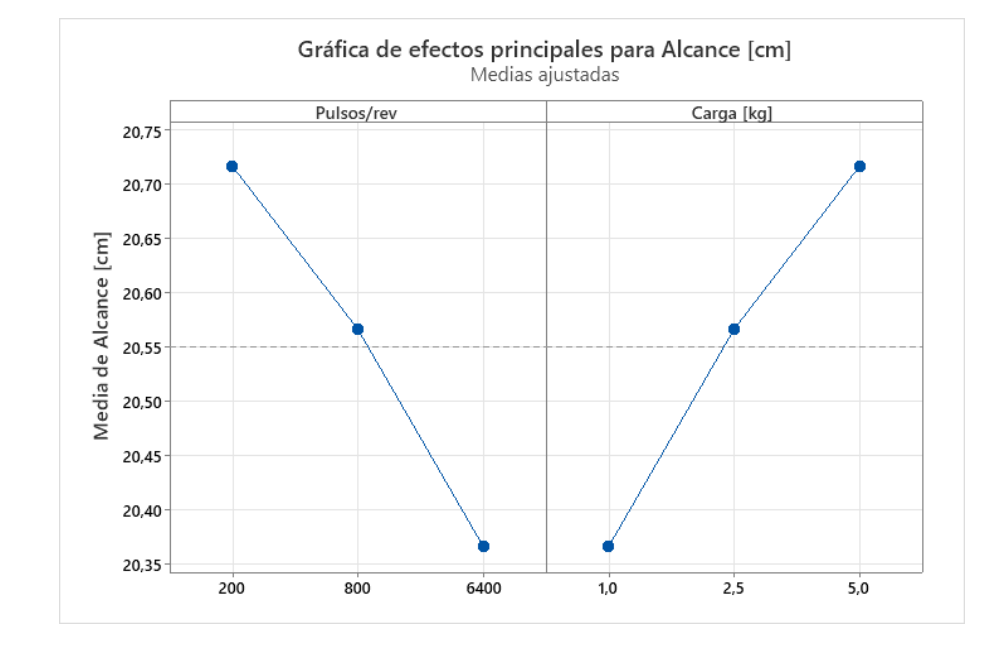

*Gráfica de efectos principales para Alcance del robot.*

Finalmente, el objetivo del diseño experimental es encontrar el nivel de significancia de los parámetros sobre la respuesta que en este caso corresponde al Alcance del robot en el movimiento del eje *z*, con la finalidad de disminuir el error absoluto para mejorar la precisión del sistema de control, se emplea la gráfica de interacción de la Figura 95, la cual proporciona información acerca del comportamiento del desplazamiento en función de los Pulsos/rev frente a diferentes cargas.

*Gráfica de interacción de variables*

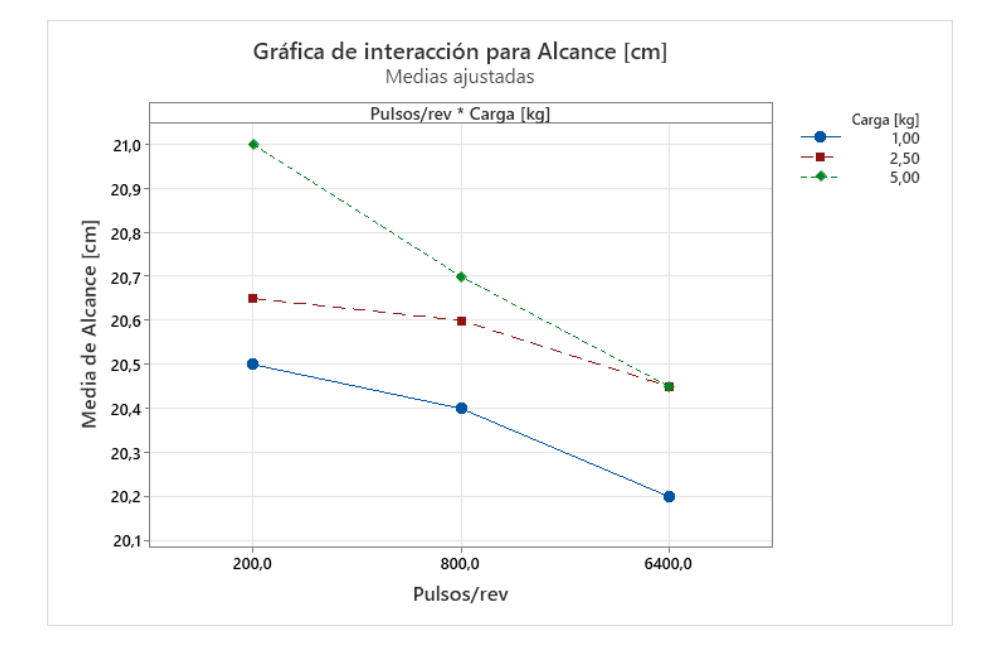

Se observa que para cumplir con el requerimiento de levantamiento de la carga de 5 [kg], representada por la curva de color verde, se requiere la fijación de un valor elevado de Pulsos/rev en los motores a pasos, ya que la reducción de velocidad angular en el actuador permite alcanzar valores mayores de Torque y a su vez se asegura un contacto más prolongado entre los dientes de la polea y correa dentadas GT2 del sistema de transmisión evitando deslizamiento entre los elementos por el movimiento con cargas elevados, por tanto, para la ejecución de pruebas estadísticas de varianza, se opta por fijar el valor en **6400 Pulsos/rev** y de esta forma verificar la variabilidad en el desplazamiento en cada eje de movimiento.

# *Pruebas de funcionamiento*

Para realizar la validación del funcionamiento del robot, en el presente apartado se realizará el análisis de estadísticos descriptivos, gráficas de dispersión y aplicación del método de análisis de varianza (ANOVA) con la finalidad de determinar el error absoluto o residual que se produce en el desplazamiento de los ejes del robot cartesiano en comparación con valores teóricos.

A continuación, se propone realiza el muestreo de distancias con 4 medidas referenciales considerando 5 réplicas de cada una para los tres ejes de movimiento. La recopilación de datos experimentales requiere inicialmente definir un determinado valor de pulsos para los motores y en función a esto obtener un desplazamiento el cual será tomado en milímetros. De esta forma, para encontrar dicha relación se aplica la siguiente formulación:

$$
Pulsos = \frac{D \cdot i}{d_{carga}} \times \theta_{paso}
$$

En donde:

- D: Distancia total de movimiento (mm)
- $\bullet$  *i*: Relación de transmisión entre motor y reductor
- $\bullet$   $d_{caraa}$ : Distancia de movimiento del eje del motor por revolución (mm/rev)
- $\theta_{paso}$ : Resolución de pasos de accionamiento del motor (pasos/rev)

Como se mencionó en el diseño electrónico del sistema, el driver de control de motores a pasos TB6600 permite establecer la cantidad de pulsos por revolución para ajustar la resolución de control de movimiento. Adicionalmente, del mecanismo de transmisión de movimiento se conoce que al eje del motor se realiza el acople de una polea y banda dentada GT2 como se observa en la Figura 96.

### **Figura 96**

*Dimensiones de la polea y correa GT2*

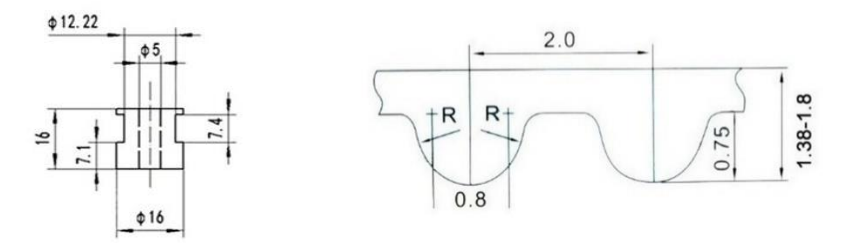

*Nota.* a) Polea GT2 de 20 dientes, b) Banda GT2 de paso 2mm. Tomado de Impresoras 3D y CNC,

por (SanDoRobotics, 2022)

De la geometría de los elementos mencionados se idéntica que la polea posee 20 dientes y el paso de la banda corresponde a 2 mm. Por tanto:

$$
d_{carga} = Z \cdot P
$$

Donde:

- Z: Número de dientes por revolución de la polea
- $\bullet$   $P:$  Paso de la banda dentada [mm]

$$
d_{carga} = 20 \left( \frac{dientes}{rev} \right) \cdot 2 \left( \frac{mm}{diente} \right)
$$

$$
d_{carga} = 40 \left( \frac{mm}{rev} \right)
$$

Aplicando la fórmula de pulsos para un desplazamiento de 50 [mm], una resolución de 6400 [pasos/rev] y una relación de transmisión de 1:1 se obtiene:

$$
Pulsos = \frac{50 (mm) \cdot 1}{40 \left(\frac{mm}{rev}\right)} \times 6400 \left(\frac{passos}{rev}\right)
$$

$$
Pulsos=8000 \ pasos
$$

Siguiendo esta metodología de cálculo, en la Tabla 77 se define la cantidad de pulsos necesarios para realizar el muestreo de datos en función a las consignas de desplazamiento planteadas para cada eje.

# **Tabla 77**

*Valores de prueba de funcionamiento para los ejes de movimiento del robot*

| Desplazamiento Eje X |               | Desplazamiento eje Y |               | Desplazamiento eje Z |               |
|----------------------|---------------|----------------------|---------------|----------------------|---------------|
| Distancia [mm]       | <b>Pulsos</b> | Distancia [mm]       | <b>Pulsos</b> | Distancia [mm]       | <b>Pulsos</b> |
| 50                   | 8000          | 40                   | 6400          | 15                   | 2400          |
| 100                  | 16000         | 80                   | 12800         | 45                   | 7200          |
| 150                  | 24000         | 120                  | 19200         | 75                   | 12000         |
| 200                  | 32000         | 160                  | 25600         | 105                  | 16800         |

# *Análisis por estadística descriptiva del desplazamiento del eje X*

Una vez realizado el muestreo de datos de desplazamiento para el eje X como se observa

en la Tabla 78, se aplica la metodología de análisis de varianza y estadísticos descriptivos.

# **Tabla 78**

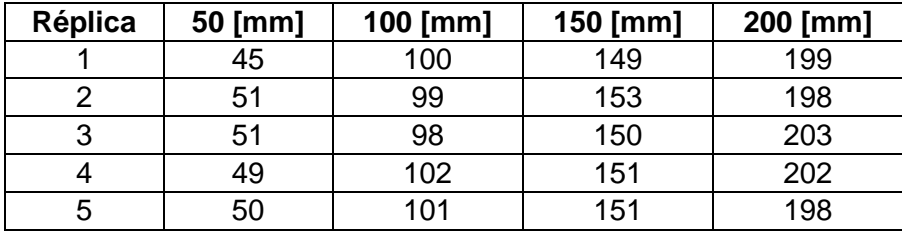

*Muestreo de datos de desplazamiento del eje X*

# **ANOVA de un factor**

El método de análisis de varianza permite obtener una relación en función a un nivel de

significancia comprobando la igualdad de medias con una hipótesis nula y alterna.

# **Método:**

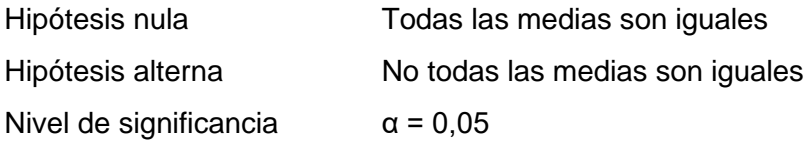

*Se presupuso igualdad de varianzas para el análisis.*

# **Tabla 79**

*Análisis de varianza (Desplazamiento eje X)*

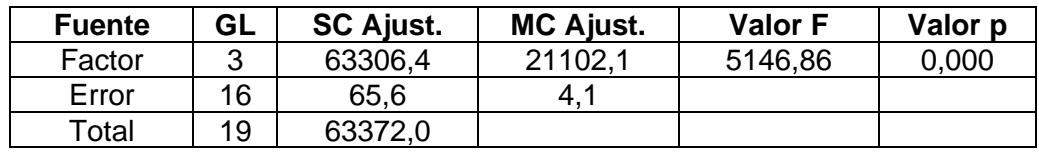

El resumen del análisis que se observa en la Tabla 79, indica un valor de  $p = 0$  el cual es menor que el nivel de significancia  $\alpha = 0.05$  por tanto, se rechaza la hipótesis nula, es decir, no todas las medias son iguales.

# **Tabla 80**

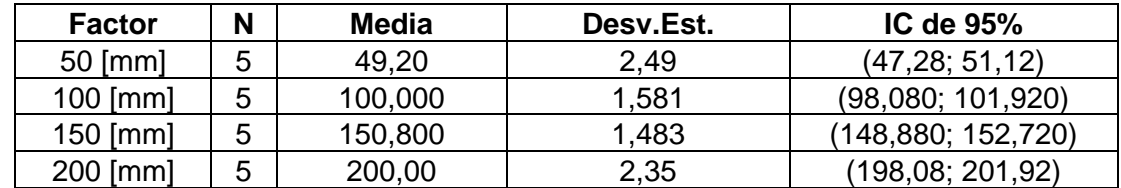

*Medias de los factores de desplazamiento del eje X*

*Nota.* Desv. Est. agrupada = 2,02485

Del resultado de la Desviación Estándar agrupada para todo el conjunto de datos se puede obtener la precisión del desplazamiento, por tanto:

Precisión  $=$   $\sigma$ 

$$
Precision_{Eje X} = \pm 2,025 [mm]
$$

Adicionalmente, realizando la gráfica de intervalos de desplazamiento del eje X de la Figura 97, se observa que para cada distancia recorrida no hay una diferencia significativa en las mediciones por lo que la longitud establecida para la consigna no es influyente en la variación de las muestras.

# **Figura 97**

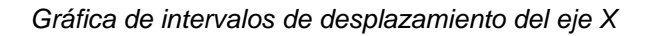

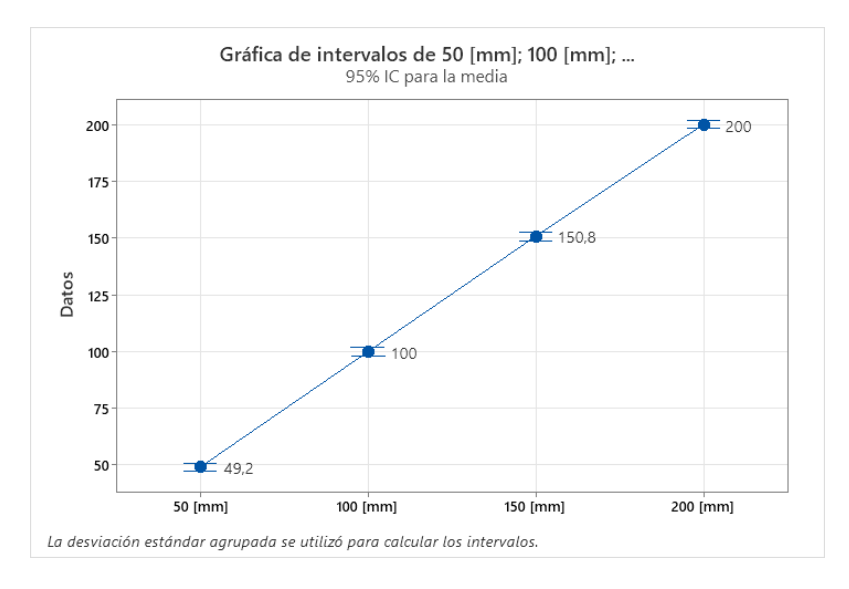

Para obtener mayor información acerca de los residuos generados en las mediciones (error absoluto), empleando valores estadísticos descriptivos de la Tabla 81.

# **Tabla 81**

*Estadísticos descriptivos (Desplazamiento eje X)*

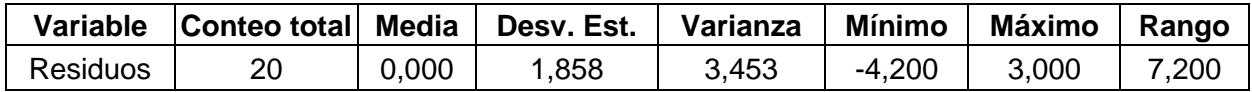

Empleando el histograma de la Figura 98, se observa que de todas las mediciones realizadas se obtiene un rango de variación en el posicionamiento de la guía respecto al valor teórico, por tanto, el desplazamiento estará definido por el siguiente error absoluto:

- Límite inferior:  $D_{real} = D_{teorica} 4.2$  [mm]:
- Límite superior:  $D_{real} = D_{teorica} + 3.0$  [mm]

# **Figura 98**

*Histograma de residuos (Desplazamiento eje X)*

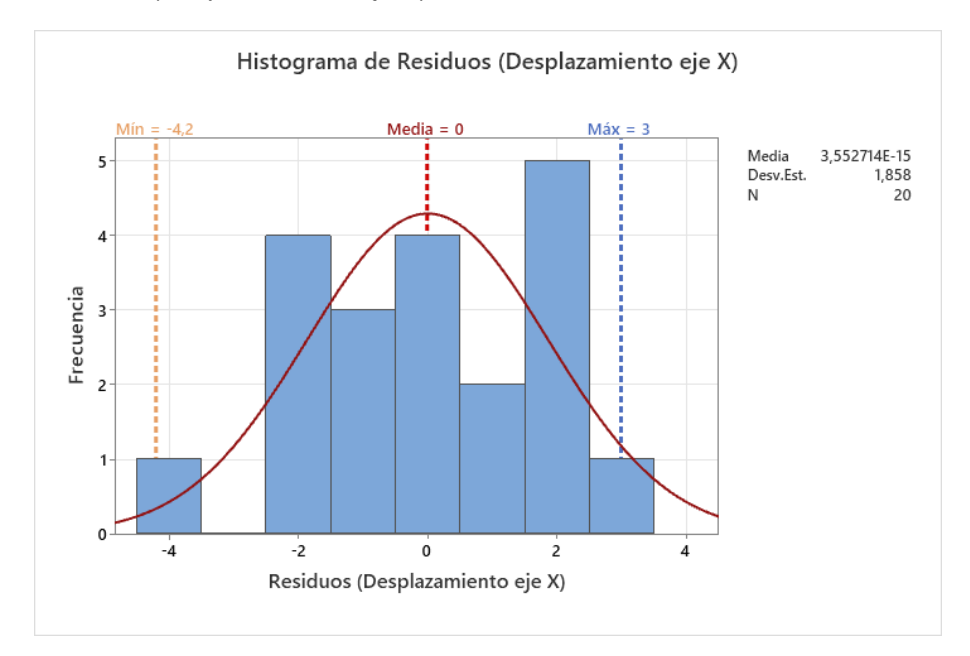

# **Prueba de normalidad de Anderson-Darling**

# **Método:**

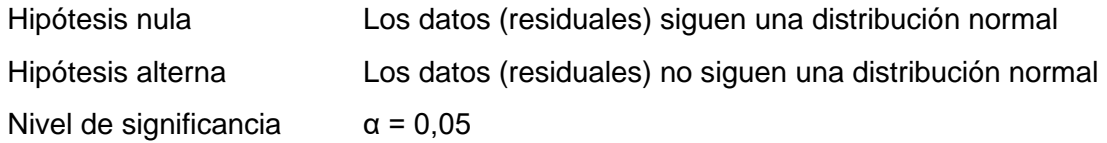

El valor del estadístico  $p = 0.514$  indica que, los datos residuales siguen una distribución normal a un nivel de significancia  $\alpha = 0.05$ , es decir tienen un comportamiento simétrico alrededor de la media.

### **Figura 99**

*Gráfica de probabilidad de Residuos (Desplazamiento eje X)*

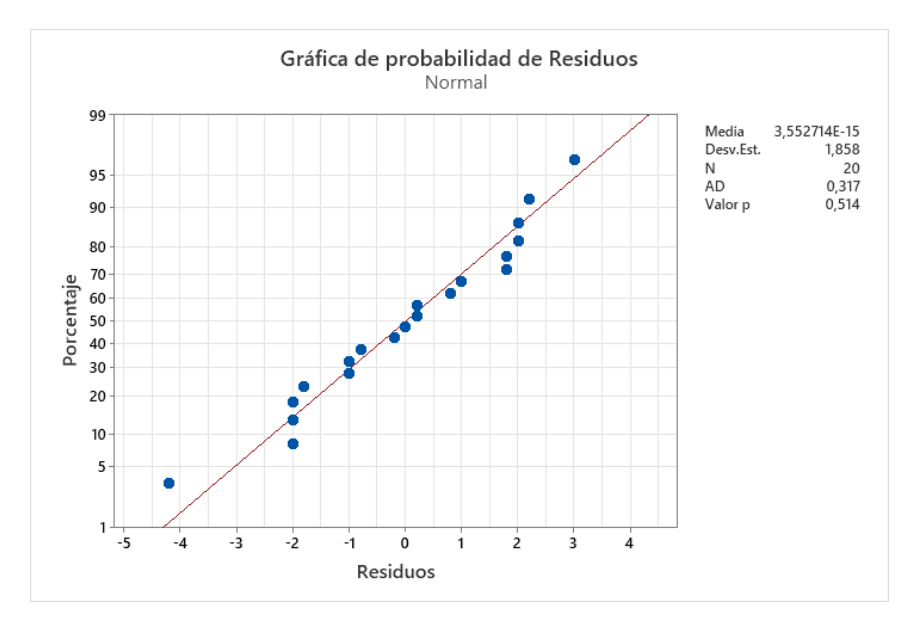

#### **Gráfica de caja de los residuos**

Como herramienta para la verificación del error absoluto se emplea la caja de Residuos de la Figura 100, la cual proporciona información acerca de la variabilidad de las respuestas, por tanto, se puede concluir adicionalmente que el 50% de las observaciones realizadas tienen residuos que se ubican en un intervalo de variación desde **-1,6 a 1,8 [mm]** mientras que el conjunto restante se encuentra entre los límites inferior y superior de **-4,2 y 3,0 [mm]** respectivamente.

### **Figura 100**

*Gráfica de la caja de Residuos (Desplazamiento eje X)*

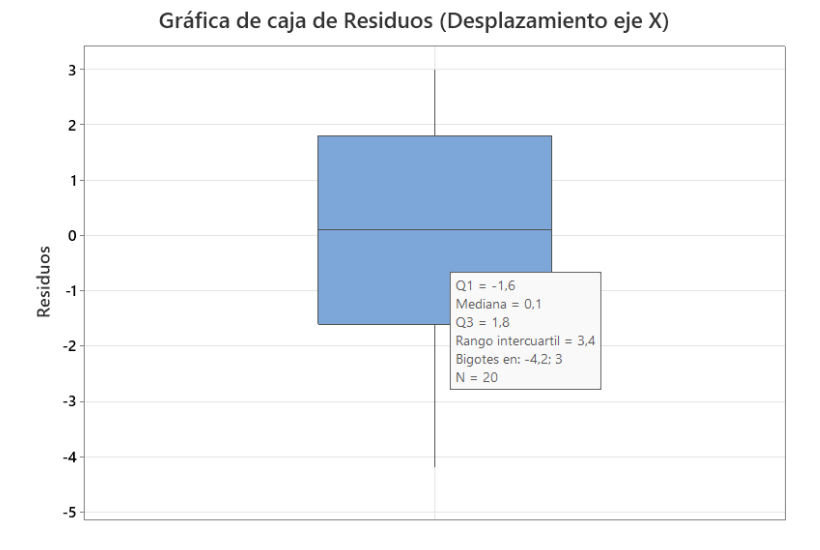

# **Figura 101**

*Gráfica de caja de variación de consignas (Desplazamiento eje X)*

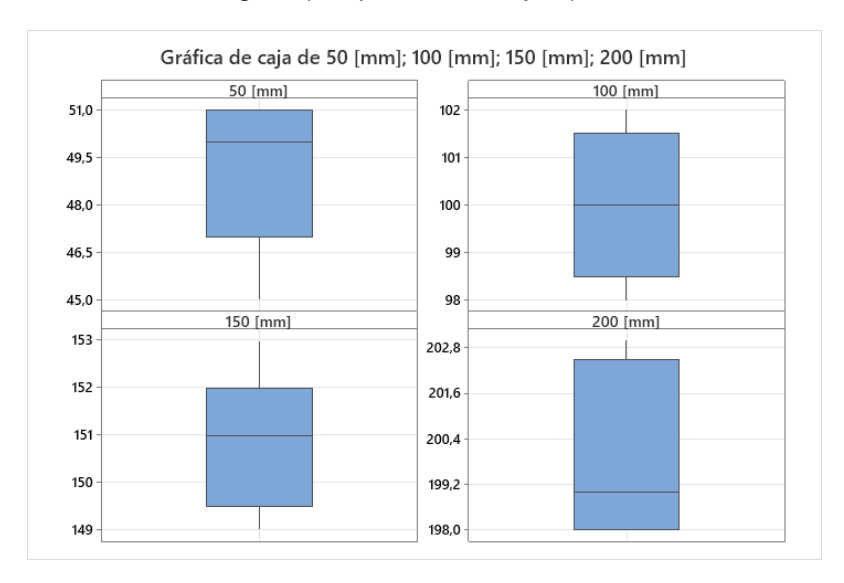

# *Análisis por estadística descriptiva del desplazamiento del eje Y*

Para el análisis del desplazamiento del eje Y, aplicando las mismas pruebas de análisis de varianza, se realiza un muestreo de datos tomando en consideración 4 consignas y 5 réplicas como se observa en la Tabla 82.

# **Tabla 82**

*Muestreo de datos de desplazamiento del eje Y*

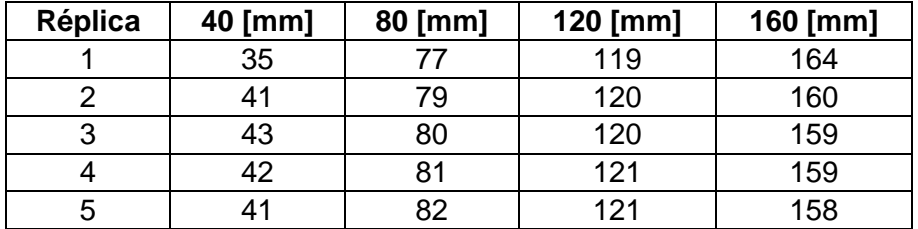

# **ANOVA de un factor**

Siguiendo la misma metodología del caso anterior, se procede con realizar el análisis de

varianza para el conjunto de datos de desplazamiento del eje Y.

# **Método:**

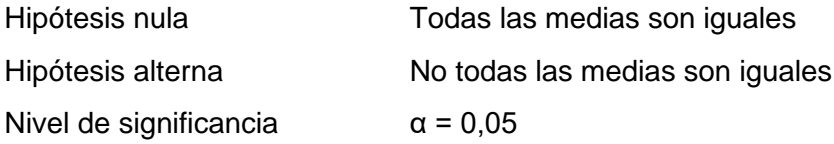

*Se presupuso igualdad de varianzas para el análisis.*

# **Tabla 83**

*Análisis de varianza (Desplazamiento eje Y)*

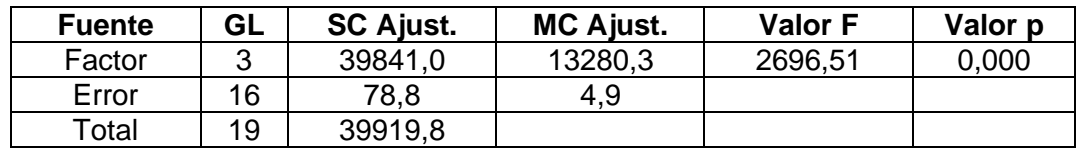

El análisis desarrollado, en la Tabla 83, indica un valor de  $p = 0$  el cual es menor que el nivel de significancia  $\alpha = 0.05$  por tanto, se rechaza la hipótesis nula, es decir, no todas las medias son iguales.

# **Tabla 84**

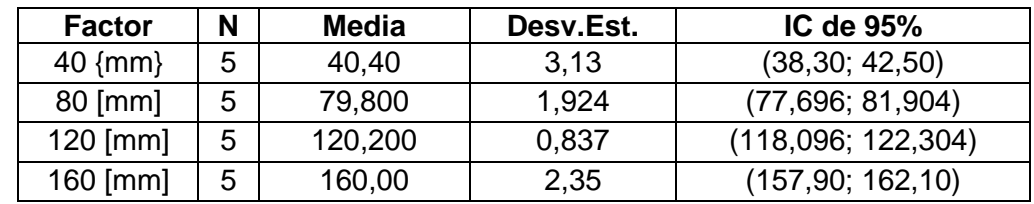

*Medias de los factores de desplazamiento del eje Y*

*Nota. Desv. Est. agrupada = 2,21923*

En la Tabla 84 de medias de los factores, se identifica que la precisión del conjunto de datos para el eje Y, por tanto:

$$
Precision = \sigma
$$

# Precisión<sub>Eje Y</sub> =  $\pm$ 2, 219 [mm]

La gráfica de intervalos de desplazamiento del eje Y de la Figura 102, al igual que el caso anterior muestra que, para cada distancia recorrida no hay una diferencia significativa en las mediciones por lo que la longitud establecida para la consigna no es influyente en la variación de las muestras.

#### **Figura 102**

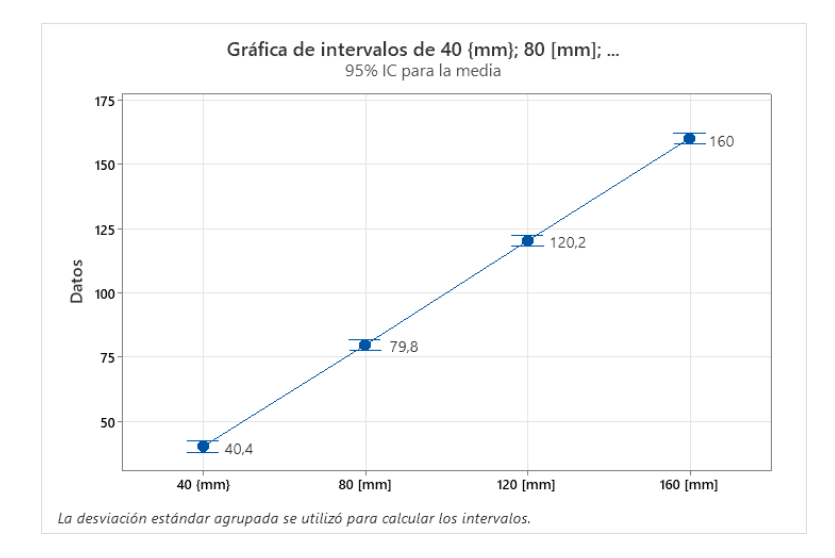

*Gráfica de intervalos (Desplazamiento eje Y)*
Prosiguiendo con la estadística descriptiva, como se observa en la Tabla 85, con este conjunto de datos se obtiene una varianza mayor con un valor de **4,147**, determinando que el desplazamiento en el eje Y tiene una dispersión mayor con respecto a las consignas especificadas.

## **Tabla 85**

*Estadísticos descriptivos (Desplazamiento eje Y)*

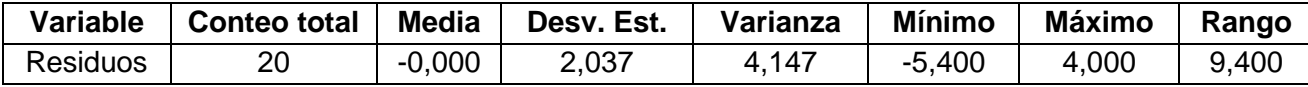

De forma gráfica, a través del histograma de la Figura 103, se observa que los residuos en las medidas tienen el siguiente intervalo:

- Límite inferior:  $D_{real} = D_{teorica} 5.4$  [mm]:
- Límite superior:  $D_{real} = D_{teorica} + 4.0$  [mm]

## **Figura 103**

*Histograma de Residuos (Desplazamiento eje Y)*

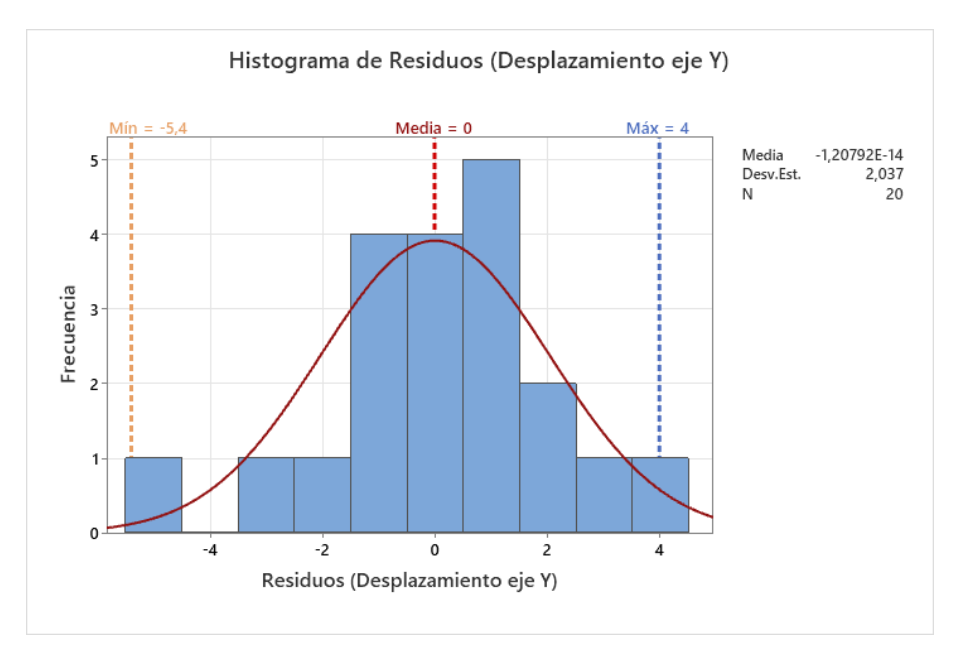

## **Prueba de normalidad de Anderson-Darling**

## **Método:**

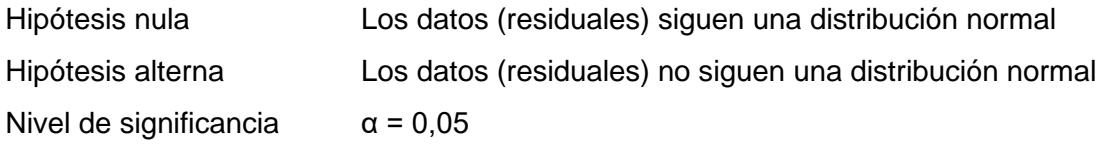

El valor del estadístico  $p = 0.513$  indica que, los datos residuales siguen una distribución normal a un nivel de significancia  $\alpha = 0.05$ , es decir tienen un comportamiento simétrico alrededor de la media.

## **Figura 104**

*Gráfica de probabilidad de Residuos (Desplazamiento eje Y)*

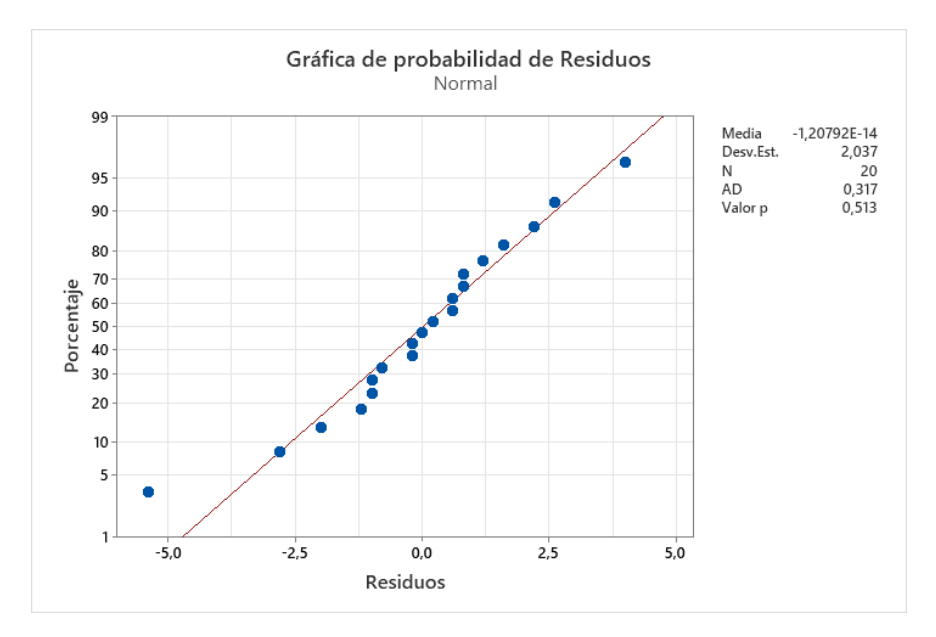

## **Gráfica de caja de los residuos**

En el caso del desplazamiento del eje Y, se puede concluir por la gráfica de la Figura 105, que el 50% de las observaciones realizadas tienen residuos que se ubican en un intervalo de variación desde **-1 a 1,1 [mm]** mientras que el conjunto restante se encuentra entre los límites inferior y superior de **-2,8 y 4,0 [mm]** respectivamente. Por tanto, se evidencia que existe un dato atípico en el muestreo que generaba un residuo que alteraba el límite inferior, por lo que realizando la validación por este método se concluye que:

- Límite inferior:  $D_{real} = D_{teorica} 2.8$  [mm]:
- Límite superior:  $D_{real} = D_{teorica} + 4.0$  [mm]

## **Figura 105**

*Gráfica de la caja de Residuos (Desplazamiento eje Y)*

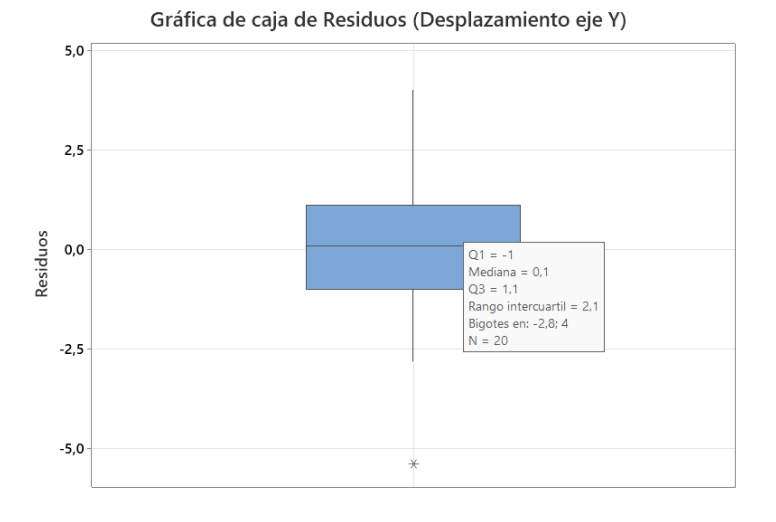

**Figura 106**

*Gráfica de caja de variación de consignas (Desplazamiento eje Y)*

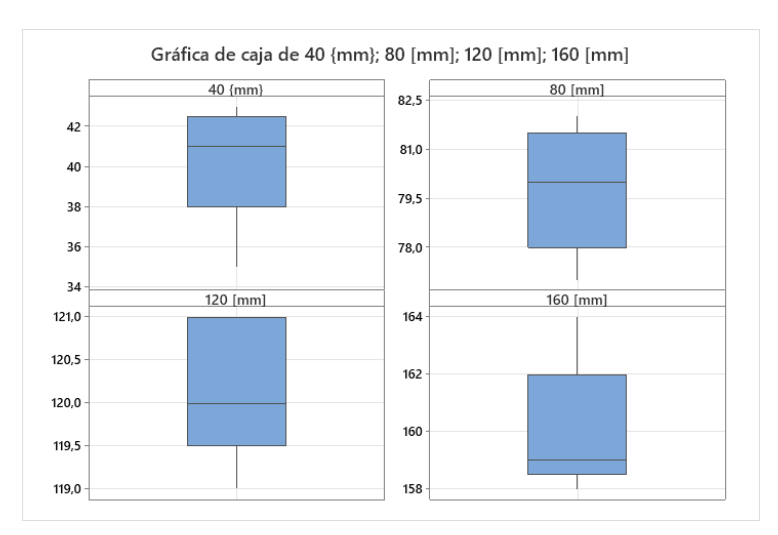

## *Análisis por estadística descriptiva del desplazamiento del eje Z*

Los datos de desplazamiento del eje Z, al tener un recorrido más corto, se optó por registrarlos con un calibrador y evaluar con mejor precisión los datos, como se observa en la Tabla 86.

## **Tabla 86**

*Muestreo de datos de desplazamiento del eje Z*

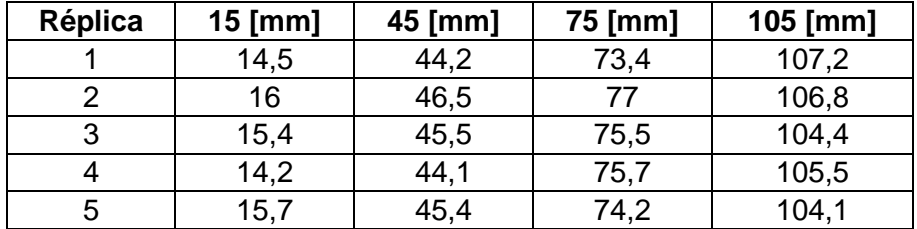

## **ANOVA de un factor**

Aplicando el análisis de varianza para el conjunto de datos de desplazamiento del eje Z, se obtiene:

## **Método:**

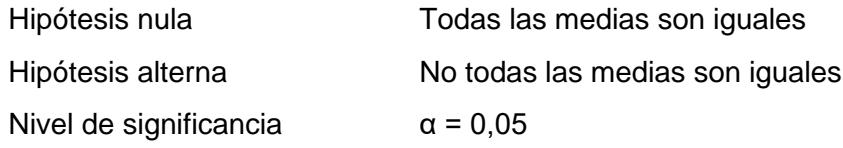

*Se presupuso igualdad de varianzas para el análisis.*

## **Tabla 87**

*Análisis de varianza (Desplazamiento eje Z)*

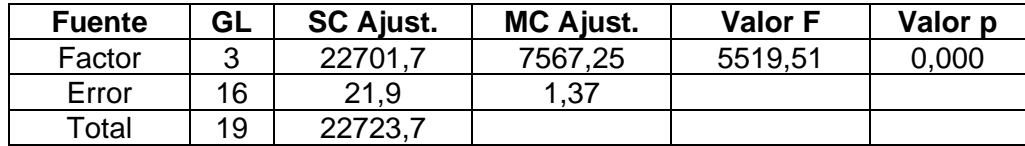

El análisis de la Tabla 87, indica un valor de  $p = 0$  el cual es menor que el nivel de significancia  $\alpha = 0.05$  por tanto, se rechaza la hipótesis nula, es decir, no todas las medias son iguales.

## **Tabla 88**

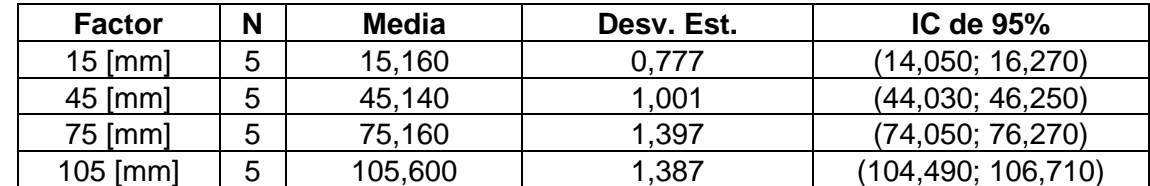

*Medias de los factores de desplazamiento del eje Z*

*Nota.* Desv. Est. agrupada = 1,17090

En el caso de la precisión en el desplazamiento del eje Z, se obtiene que:

Precisión  $=$   $\sigma$ 

# Precisión $_{Eje\ Z} = \pm 1,171\ [mm]$

La gráfica de intervalos de desplazamiento del eje Z de la Figura 107, indica que en cada distancia recorrida no hay una diferencia significativa en las mediciones por lo que la longitud establecida para la consigna no es influyente en la variación de las muestras.

## **Figura 107**

*Gráfica de intervalos (Desplazamiento del eje Z)*

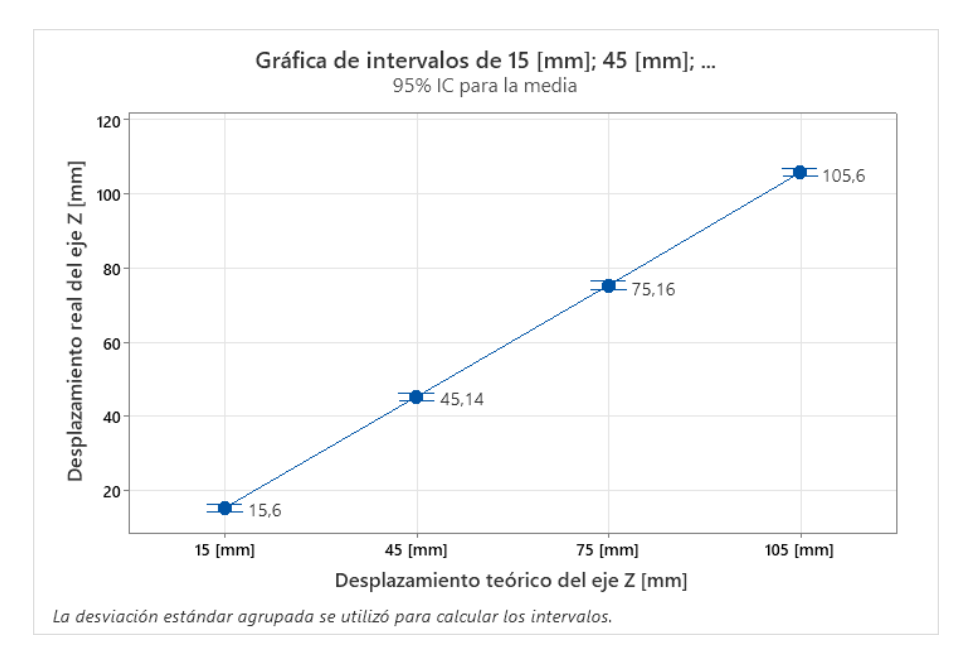

Los datos estadísticos descriptivos de la Tabla 89, muestran para el caso del eje Z que la varianza es mucho menor en comparación con los demás eslabones, por lo que las medidas tomadas tienden a acercarse más a la media.

## **Tabla 89**

*Estadísticos descriptivos (Desplazamiento eje Z)*

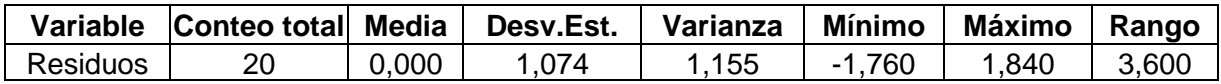

De forma gráfica, a través del histograma de la Figura 108, se observa que los residuos en las medidas tienen el siguiente intervalo:

- Límite inferior:  $D_{real} = D_{teorica} 1.76$  [mm]:
- Límite superior:  $D_{real} = D_{teorica} + 1.84$  [mm]

## **Figura 108**

*Histograma de Residuos (Desplazamiento eje Z)*

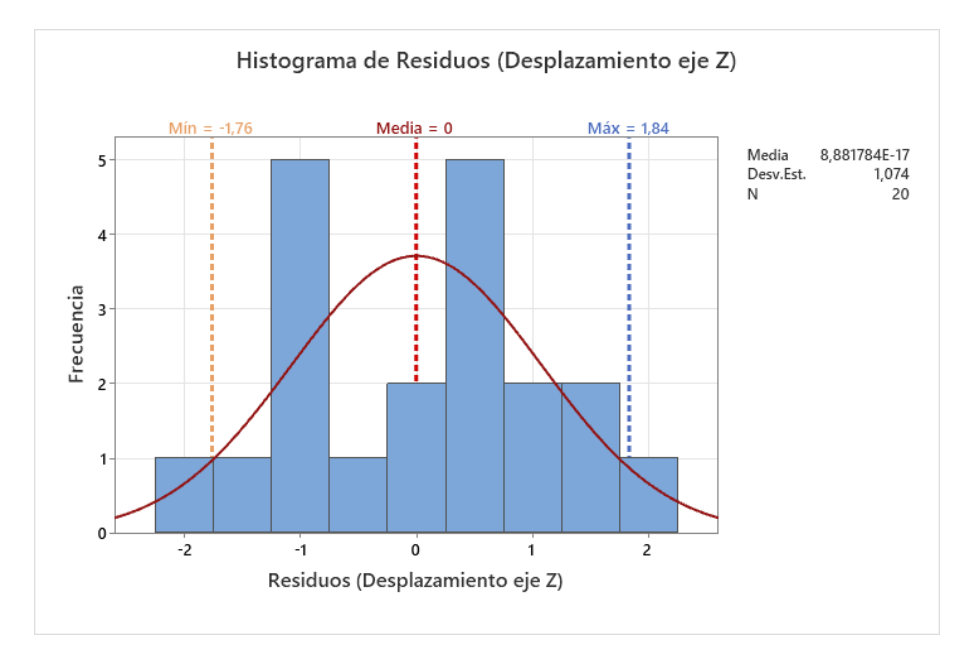

## **Prueba de normalidad de Anderson-Darling**

## **Método:**

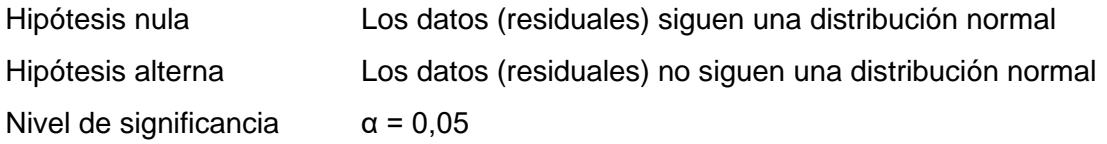

El valor del estadístico  $p = 0.332$  indica que, los datos residuales siguen una distribución normal a un nivel de significancia  $\alpha = 0.05$ , es decir tienen un comportamiento simétrico alrededor de la media.

## **Figura 109**

*Gráfica de probabilidad de Residuos (Desplazamiento eje Z)*

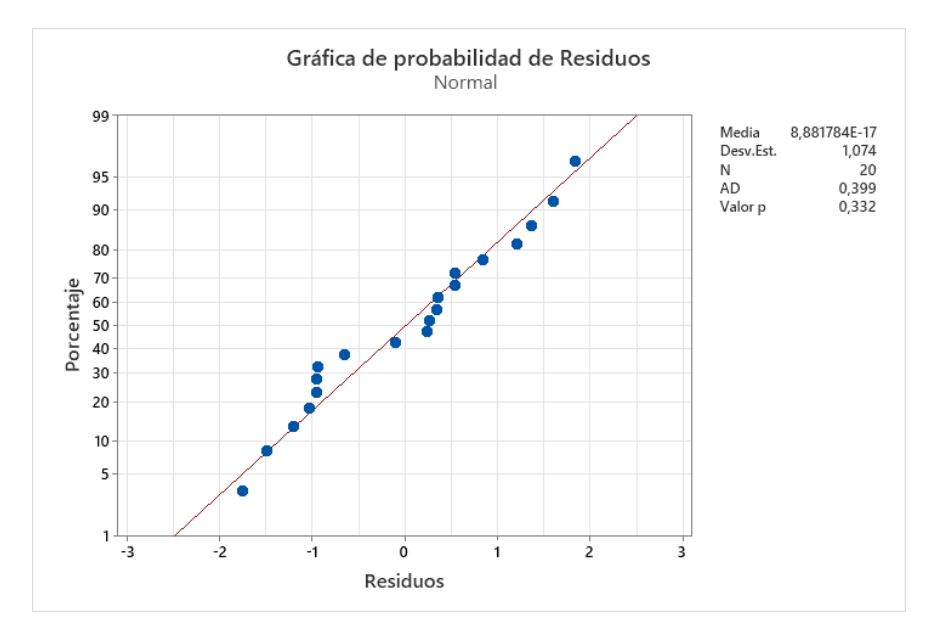

## **Gráfica de la caja de residuos**

En el caso de los residuos obtenidos en los datos muestreados del desplazamiento del eje Z, se evidencia que existe una variación menor en comparación con los casos anteriores puesto que el recorrido es menor, pero a medida que se llega a mayores longitudes, como en el caso de los datos tomados a los 105 [mm], se pierde precisión ya que la bandeja desplazada tiende a quedar en voladizo. A pesar de esto el mecanismo del efector final tiene un diseño en el que no se requiere emplear el alcance completo por lo que se encuentra limitado su movimiento por el principio de desplazamiento telescópico que posee. De esta forma, la gráfica de la Figura 110, muestra que el 50% de los errores absolutos tomados se encontrarán en un intervalo de **- 0,96 a 0,765 [mm]** con un límite inferior y superior de **-1,76 a 1,84 [mm]** respectivamente.

## **Figura 110**

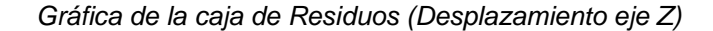

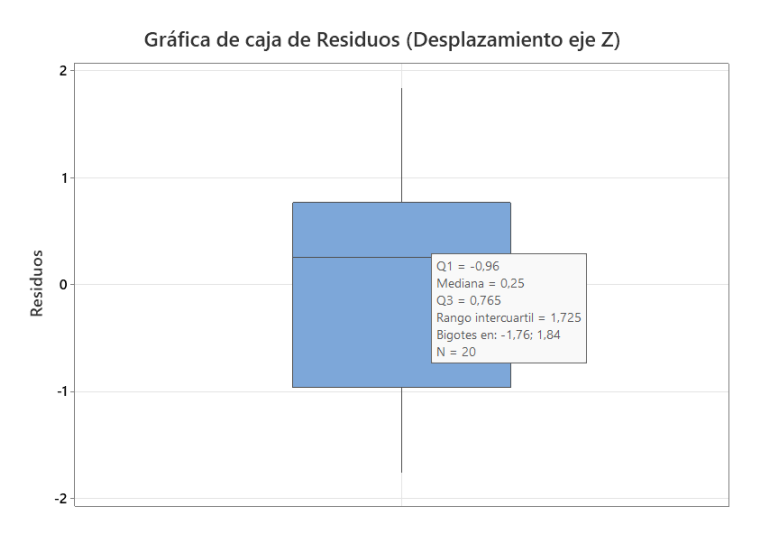

#### **Figura 111**

*Gráfica de caja de variación de consignas (Desplazamiento eje Z)*

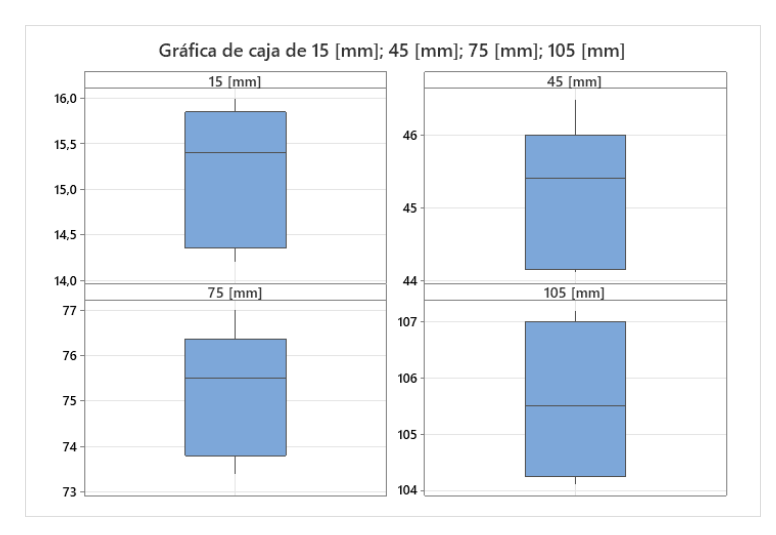

## **Calibración de posiciones de la matriz de almacenamiento**

La matriz de almacenamiento del sistema robótico contiene 16 posiciones en donde se ubica el efector final, para lo cual es necesario realizar un desplazamiento en los ejes *x*, *y* con una distancia variable. De esta forma se establece una constante proporcional en función a los pasos de los motores y la distancia recorrida como se observa a continuación:

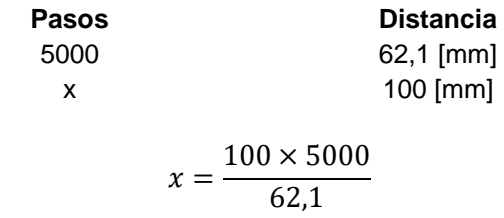

$$
x=8041,52 \;Pasos
$$

Se calcula el Factor de Corrección (FC) para el eje x:

 $FC_x =$ Pasos  $\frac{1}{Desplazamiento} =$ 8041,52 100

$$
FC_x=80,419
$$

Aplicando el mismo proceso para el eje y:

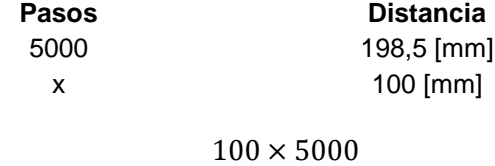

$$
x=\overline{\qquad \qquad 198,5}
$$

## $x = 2518.9$  Pasos

Se calcula el Factor de Corrección (FC) para el eje y:

$$
FC_y = \frac{Pass}{Desplazamiento} = \frac{2518,9}{100}
$$

$$
FC_y=25,189
$$

De esta forma se definen los valores de **80,419** y **25,189** para los ejes *x*, *y* respectivamente, los cuales, al ser multiplicados por una unidad de longitud, proporcionan el valor requerido de pulsos para movilizar los motores. En el caso del eje *z*, dado que requiere un desplazamiento constante tanto para las tareas de carga y descarga de gavetas en la matriz de almacenamiento, se emplea un desplazamiento de 290 [mm]. En la Tabla 90 se muestran las coordenadas de posición en la matriz de almacenamiento.

## **Tabla 90**

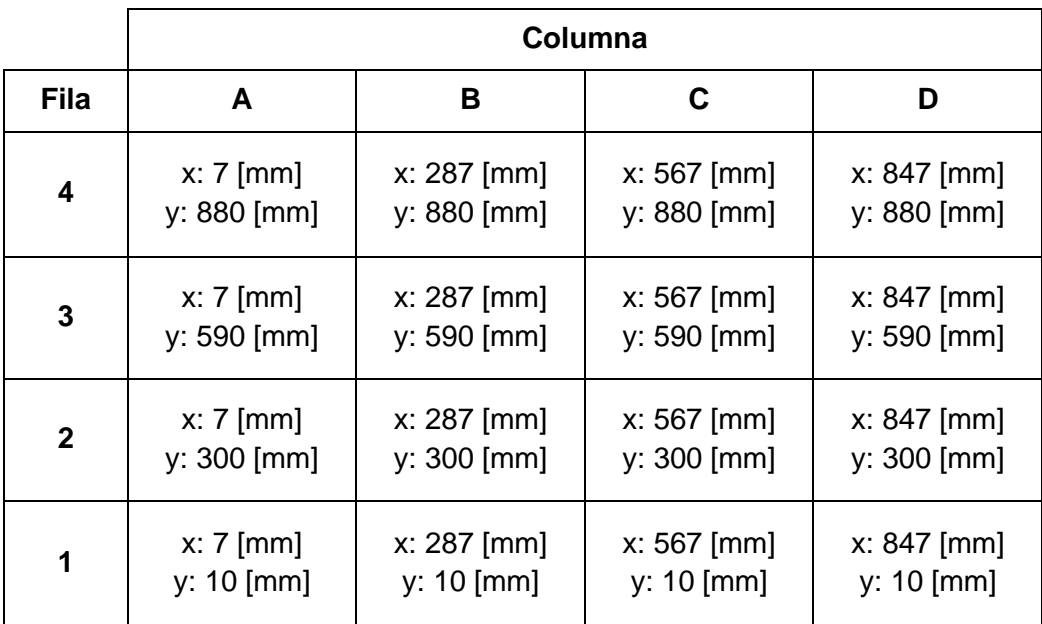

*Coordenadas de posicionamiento de la matriz de almacenamiento*

Como se observa en la Figura 112, el diseño final de la interfaz de usuario (HMI) contiene entradas de datos numéricos que se emplean tanto para corregir el desplazamiento en los ejes de movimiento, como para definir los factores de cálculo de pulsos con la finalidad de realizar calibraciones y mantener la precisión en el desplazamiento del robot.

## **Figura 112**

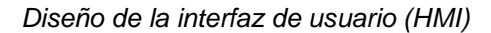

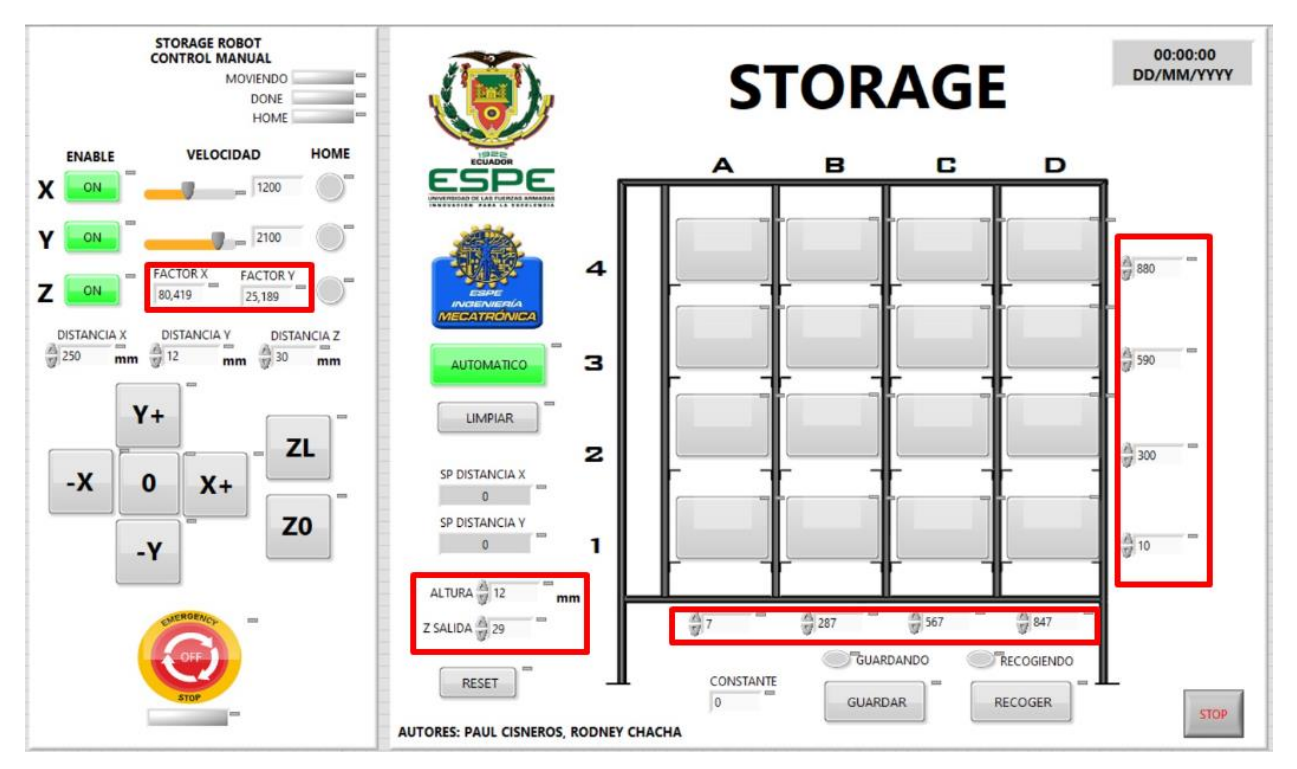

*Nota.* En los recuadros se observa la definición de los factores de desplazamiento y las distancias para el posicionamiento del efector final.

#### **Capítulo V**

## **Conclusiones, Recomendaciones y Trabajos Futuros**

## **Conclusiones**

Se diseño y se implementó un robot cartesiano de almacenamiento STORAGE con 16 puestos de trabajo en disposición matricial, el sistema cuenta con 3 ejes de desplazamiento lineal, x, y, z que le permiten acceder a cada uno de las ubicaciones permitiendo almacenar sistemáticamente objetos de manera ordenada y precisa.

El sistema de control utiliza un PLC de la marca Mitsubishi de la serie FX1s, el cual debido a sus prestaciones de uso industrial garantiza la confiabilidad del sistema, se optó por este dispositivo debido a la cantidad de entradas y salidas que trae de fábrica, además de manejar salidas tipo transistor, necesarias para manejar señales de alta frecuencia sin llegar a fallar como sucede en las salidas tipo relé.

El diseño experimental permitió optimizar los parámetros adecuados para garantizar precisión en el desplazamiento de los ejes del robot, ya que está relacionado directamente con la velocidad de los motores y la carga manipulada, llegando a la conclusión que es mejor trabajar a bajas revoluciones, para lo cual se requiere aumentar el parámetro de pulsos/revolución con el que trabajan los actuadores y así obtener un mayor par motriz.

Se utilizó un OPC server para realizar la integración del programa desarrollado en el PLC con la interfaz de control HMI, este permite acceder y manipular las variables del controlador, además de que brinda la posibilidad de dejar abierto el sistema en caso de querer integrar una pantalla HMI física.

Las instrucciones de posicionamiento absoluto DDRVA y relativo DDRVI facilitan el control en lazo abierto de los sistemas de desplazamiento, estas instrucciones permiten trabajar con valores numéricos de posición facilitando la programación del sistema, es importante tomar

en cuenta el registro que se utiliza en estas instrucciones ya que este debe ser inicializado cada vez que se arranca el programa.

Las técnicas de manufactura basadas en control numérico computarizado como impresión 3D y corte por láser facilitaron radicalmente la elaboración de las diferentes partes mecánicas del robot, es importante tomar en cuenta la calibración correcta de los procesos y parámetros para garantizar precisión en el producto final.

Del análisis y validación de resultados realizado se obtuvo que el desplazamiento de los ejes x, y, z presenta una variación en el conjunto de datos tomados con respecto a la media agrupada, de forma que la precisión en el movimiento es de:  $\pm 2.025$ ,  $\pm 2.219$ ,  $\pm 1.171$  [mm] respectivamente para cada eje de movimiento.

La aplicación de métodos estadísticos como el Diagrama de Pareto, gráficas de efectos principales e interacción de variables, demuestra que es posible establecer relaciones entre los factores de una determinada salida, que en este caso correspondían a pulsos/rev y carga transportada, para observar el comportamiento del desplazamiento en una determinada longitud, por tanto se determinó como parámetros óptimo emplear un número alto de pasos de 6400 para aumentar la capacidad de carga y mejorar la precisión en el desplazamiento.

## **Recomendaciones**

Se recomienda realizar un control de posición en lazo cerrado, teniendo una retroalimentación de distancia para garantizar que el posicionamiento del efector final sea exacto.

Debido a que el eje Y trabaja verticalmente, esta almacena energía potencial, razón por la cual es el que mayor problema presenta al momento del funcionamiento del robot, se recomienda utilizar un motor a pasos de mayor potencia o en su defecto una caja reductora para aumentar al par inducido al sistema de tracción.

Se recomienda implementar un módulo de comunicación al PLC para permitir la posterior integración del robot a una celda de manufactura inteligente y así sacar mayor provecho del mismo.

Es importante la lubricación periódica de las guías lineales, para evitar que estas se descasten debido al rozamiento que existe entre las ruedas y el perfil de la guía.

Se recomienda revisar con frecuencia que las correas de transmisión se encuentren correctamente tensadas, ya que caso contrario el movimiento no se transmitirá de manera adecuada y provocara que el sistema pierda precisión o deje de funcionar totalmente.

## **Trabajos Futuros**

Diseñar un sistema de visión por computadora para tener un panorama general en tiempo real del funcionamiento del robot, de tal manera que se pueda realizar una corrección de fallas durante su operación.

Implementar un sistema de registro de datos, para generar una base de datos con los históricos de los productos que han ingresado y han sido retirados de los diferentes espacios de trabajo que manipula el robot.

Realizar la integración del robot a un sistema de manufactura inteligente, donde pueda interactuar con diferentes equipos para trabajar en conjunto.

Emplear paradigmas y conceptos de la Producción Digital Avanzada (PDA) enfocada en el uso de IoT para aprovechar las características de conectividad multiplataforma que ofrece la arquitectura cliente/servidor OPC y desarrollar aplicativos de control remoto o acceso a la red.

## **Referencias**

- ABAX. (2015). *PLA y PETG: características, diferencias y aplicaciones*. Obtenido de https://abax3dtech.com/2020/12/15/pla-y-petg-caracteristicas-diferenciasy-aplicaciones/
- Barona, G. (2021). Automatización de procesos industriales mediante. *Alfa Publicaciones*, 101- 102.
- Barrientos, A. (2007). *Fundamentos de Robótica.* España: McGraw-Hill.
- Bulkman. (2022). *TB6600 Stepper Motor Driver*. Obtenido de https://bulkman3d.com/wpcontent/uploads/2019/06/TB6600-Stepper-Motor-Driver-BM3D-v1.1.pdf

Carvajal, J. (Junio de 2009). *Proyecto mecatrónico de brazo robot cartesiano integrado a una celda de almacenamiento y recuperación automatizada AS / RS de un Sistema Flexible de Manufactura FMS*. Obtenido de Dialnet: https://dialnet.unirioja.es/servlet/articulo?codigo=4991533

- Cruz, D. (2008). *DISEÑO Y CONSTRUCCIÓN DE UN PROTOTIPO DE SISTEMA DE ALMACENAIENTO Y RECUPERACIÓN AUTOMÁTICA DE PRODUCTOS*. Obtenido de https://bibdigital.epn.edu.ec/bitstream/15000/1070/1/CD-1903.pdf
- DIPAC. (2023). *Tubo Estructural Rectangular Negro*. Obtenido de https://dipacmanta.com/producto/tubos/tubo-estructural/tubo-estructural-rectangularnegro/
- Filali, S. (Julio de 2014). *Aplicación de la guía GEDIS a los Sistemas SCADA del NAP (Network Access Point) de Canarias*. Obtenido de Escuela Técnica Superior de Ingeniería Informática: https://riull.ull.es/xmlui/bitstream/handle/915/657/Evaluacion+de+estandares+HMI+Aplic

acion+de+la+guia+GEDIS+a+los+Sistemas+SCADA+del+NAP+(Network+Access+Point

)+de+Canarias..pdf;jsessionid=B63FCE4D2527F6E8BF10317BCB33EDCB?sequence= 1

Hibbeler, R. (2010). *ESTÀTICA.* Mèxico: PEARSON EDUCACIÒN.

JUNGHEINRICH. (2022). *Transelevadores*. Obtenido de https://www.jungheinrich.ec/sistemaslog%C3%ADsticos/sistemas-de-almac%C3%A9n-

autom%C3%A1ticos/almac%C3%A9n-autom%C3%A1tico-de-piezas-

peque%C3%B1as/transelevadores-piezas-peque%C3%B1as

MECALUX. (11 de Diciembre de 2020). *Sistemas de almacenamiento*. Obtenido de https://www.mecalux.es/blog/sistemas-de-almacenamiento

MECALUX. (8 de Septiembre de 2020). *Transelevadores con microprocesador*. Obtenido de https://www.mecalux.es/blog/transelevadores-conmicroprocesador#:~:text=Los%20transelevadores%20con%20microprocesador%20son,

civil%20como%20en%20construcciones%20autoportantes.

MITSUBISHI. (2007). *INTRODUCTION TO FX POSITIONING CONTROL SYSTEMS.* Tokyo: MITSUBISHI ELECTRIC CORPORATION.

OPC Foundation. (2023). *Que es un Servidor OPC?* Obtenido de https://www.matrikonopc.es/opc-servidor/index.aspx

Ramirez, J. (Agosto de 2016). *Desarrollo de interfaz gráfica humano-máquina GHMI para entrenamiento en control de procesos* . Obtenido de https://tesis.ipn.mx/bitstream/handle/123456789/24408/Ramirez%20Bautista%20Julian %20Andres.pdf?sequence=1&isAllowed=y

Rodriguez, F., & Olivares, G. (2015). *Robot Cartesiano XYZ*. Obtenido de https://tesis.ipn.mx/bitstream/handle/123456789/53/Tesis%20Roboticaolivareszaragoza. pdf?sequence=1&isAllowed=y

Ruiz, C., & Salao, J. (2016). *IMPLEMENTACIÓN DE UNA ESTACIÓN DE ALMACENAMIENTO CON ROBOT INDUSTRIAL EN EL LABORATORIO DE AUTOMATIZACIÓN DE LA FACULTAD DE MECÁNICA*. Obtenido de http://dspace.espoch.edu.ec/bitstream/123456789/6498/3/25T00293.pdf

Saha, S. (2010). *Introducción a la robótica.* India: McGraw Hill.

SanDoRobotics. (2022). *Impresoras 3D y CNC*. Obtenido de https://sandorobotics.com/categoria-producto/impresoras-3d/

Sanz, J. (Julio de 2018). *Robots industriales colaborativos*. Obtenido de https://documentacion.fundacionmapfre.org/documentacion/publico/es/catalogo\_imagen es/grupo.do?path=1098734

Tapia, V. (2014). Industria 4.0 – Internet de las Cosas . *UTCiencia*, 51-59.

WESCO. (2021). *BATEPIEDRA*. Obtenido de https://www.pintulac.com.ec/bate-piedra-negromate-galon-wesco.html

Ynzunza, C., & Izar, J. (Julio de 2017). *El Entorno de la Industria 4.0: Implicaciones y Perspectivas Futuras*. Obtenido de https://dialnet.unirioja.es/servlet/articulo?codigo=6405835